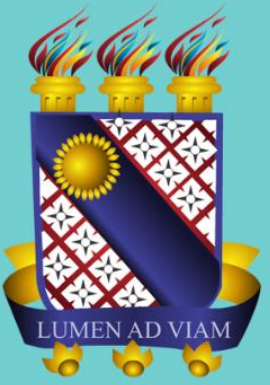

## **UNIVERSIDADE ESTADUAL DO CEARÁ**

## **GUIA DE** NORMALIZAÇÃO **DE TRABALHOS ACADÊMICOS**

4ª Edição Coleção Normalizações, v.1 FORTALEZA-2022

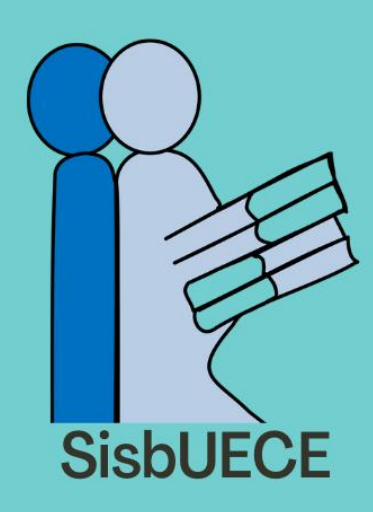

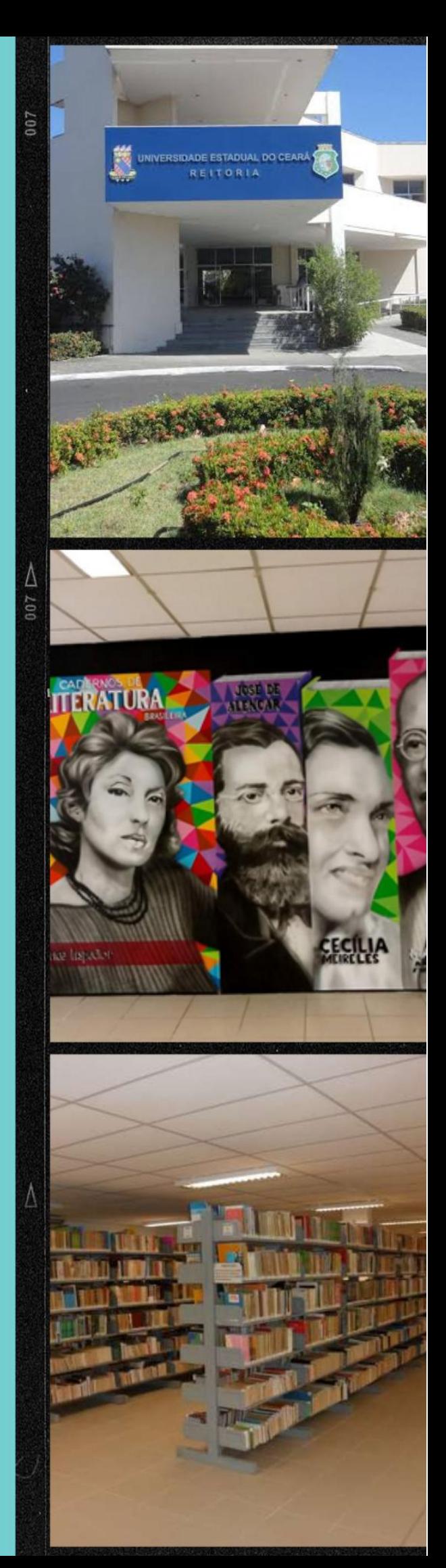

GUIA DE NORMALIZAÇÃO DE TRABALHOS ACADÊMICOS:

v.  $1$  - TCC e TGI

#### **UNIVERSIDADE ESTADUAL DO CEARÁ**

#### **REITOR**

Hidelbrando dos Santos Soares

#### **VICE-REITOR**

Dárcio Ítalo Alves Teixeira

## **PRÓ-REITOR DE PÓS-GRADUAÇÃO E PESQUISA**

Maria Lúcia Duarte Pereira

**PRÓ-REITORA DE GRADUAÇÃO**

Maria José Camelo Maciel

#### **DIRETORA DO SISTEMA DE BIBLIOTECAS**

Ana Néri Barreto de Amorim

#### **SISTEMA DE BIBLIOTECAS (SISBUECE)**

#### **Bibliotecários, Coordenadores e Responsáveis Técnicos pelas Bibliotecas (Capital e Interior)**

**(Ordenação alfabética)**

ANA NÉRI BARRETO DE AMORIM Bibliotecária (Diretora do Sistema de Bibliotecas)

ARNALDO RICARDO DO NASCIMENTO Bibliotecário (FAEC – Crateús)

CICERO DAVI RODRIGUES DA PAIXÃO Bibliotecário (FAFIDAM – Limoeiro do Norte)

DAVI MARTINS DE OLIVEIRA Bibliotecário (FECLESC – Quixadá)

DORIS DAY RODRIGUES ELIANO Bibliotecária (Referência – *Campus* do Itaperi)

LEILA CAVALCANTE SÁTIRO Bibliotecária (Referência – *Campus* do Itaperi)

LÚCIA MARIA OLIVEIRA DA SILVA Bibliotecária (Processamento Técnico – *Campus* do Itaperi)

MARIA DO SOCORRO SOARES RODRIGUES Bibliotecária (CH – *Campus* Fátima)

MEIRILANE SANTOS DE MORAIS BASTOS Bibliotecária (Processamento Técnico – *Campus* do Itaperi)

PATRÍCIO INÁCIO DA SILVA Bibliotecário (CECITEC – Tauá)

TAINÁ OLIVEIRA SILVA SANTOS Bibliotecária (Referência – Campus do Itaperi)

THELMA MARYLANDA SILVA DE MELO Bibliotecária (Referência – *Campus* do Itaperi)

VALÉRIA EVANGELISTA DE SOUZA Bibliotecária (FACEDI – Itapipoca)

YARLA SIMÃO SOUZA Bibliotecária (FECLI – Iguatu)

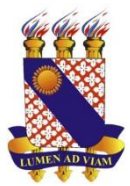

## UNIVERSIDADE ESTADUAL DO CEARÁ SISTEMA DE BIBLIOTECAS

## GUIA DE NORMALIZAÇÃO DE TRABALHOS ACADÊMICOS

v. 1: TCC's e TGI

**FORTALEZA – CEARÁ** 2022

#### **GUIA DE NORMALIZAÇÃO DE TRABALHOS ACADÊMICOS - Edição rev. e atual.**

© 2022– Universidade Estadual do Ceará/Sistema de Bibliotecas

**Biblioteca Prof. Antônio Martins Filho - Campus do Itaperi** Diretora Geral - Capital e Interior: Ana Néri Barreto de Amorim Av. Dr. Silas Munguba, 1700 – *Campus* do Itaperi CEP: 60.714-903 – Fortaleza -CE Fone: (85) 3101-9689 / 9687 – Fax: (85) 3101-9690

#### **EQUIPE DE ELABORAÇÃO**

#### **ORGANIZAÇÃO:**

Ana Néri Barreto de Amorim (Diretora do Sistema de Bibliotecas) Cicero Davi Rodrigues da Paixão (Bibliotecário da FAFIDAM – Limoeiro do Norte) Francisco Welton Silva Rios (Bibliotecário) Gicelle de Souza Silva (Bibliotecária) Tainá Oliveira Silva Santos (Bibliotecária de Referência – Campus do Itaperi) Thelma Marylandia Silva de Melo (Bibliotecária de Referência – Campus do Itaperi)

#### **COLABORAÇÃO:**

ALEXANDRE DE FREITAS COSTA Bibliotecário (FECLI – Iguatu)

ARNALDO RICARDO DO NASCIMENTO Bibliotecário (FECLESC – Quixadá)

DORIS DAY RODRIGUES ELIANO Bibliotecária (Referência – *Campus* do Itaperi)

FRANCISCO LEANDRO CASTRO LOPES Bibliotecário (Processamento Técnico – *Campus* do Itaperi)

GIORDANA NASCIMENTO DE FREITAS Bibliotecária (Periódicos – *Campus* do Itaperi)

LEILA CAVALCANTE SÁTIRO Bibliotecária (Referência – *Campus* do Itaperi)

LÚCIA MARIA OLIVEIRA DA SILVA Bibliotecária (Processamento Técnico – Campus Itaperi) MARIA DO SOCORRO SOARES RODRIGUES Bibliotecária (CH – *Campus* Fátima)

MARIA NEIDE MOURA PINHEIRO Bibliotecária (FACEDI - Itapipoca)

MEIRILANE SANTOS DE MORAIS BASTOS Bibliotecária (Processamento Técnico – *Campus* do Itaperi)

NERCI ELENE ALVES VIDAL Bibliotecária (Periódicos – *Campus* do Itaperi)

PATRÍCIO INÁCIO DA SILVA Bibliotecário (CECITEC – Tauá)

YARLA SIMÃO SOUZA Bibliotecária (FECLI – Iguatu)

## **CATALOGAÇÃO NA FONTE**

Universidade Estadual do Ceará / Sistema de Bibliotecas

 $\_$  , and the set of the set of the set of the set of the set of the set of the set of the set of the set of the set of the set of the set of the set of the set of the set of the set of the set of the set of the set of th

U58g Universidade Estadual do Ceará. Sistema de Bibliotecas. Guia de normalização de trabalhos acadêmicos. 4 ed. [recurso eletrônico] / Universidade Estadual do Ceará, Sistema de Bibliotecas. Organizadores: Ana Neri Barreto de Amorim, Cicero Davi Rodrigues da Paixão, Tainá Oliveira Silva Santos e Thelma Marylandia Silva de Melo. – Dados eletrônicos. – Fortaleza, CE, 2022. 2 v. ; 167 p. : il. (Coleção Normalizações SIBUECE; v. 1) Sistema requerido: Adobe Acrobat Reader. Modo de acesso: [http://www.uece.br/biblioteca/.](http://www.uece.br/biblioteca/) Conteúdo: v. 1: TCC's e TGI. v. 2: Guia Vancouver. Primeira atualização dezembro de 2014, segunda atualização agosto de 2016, terceira atualização fevereiro de 2020, quarta atualização outubro de 2022. 1. Trabalhos científicos – normalização. 2. Redação técnica – normas. 3. Normalização. I.

Amorim, Ana Neri Barreto de. II. Paixão, Cicero Davi Rodrigues da. III. Santos, Tainá Oliveira Silva. IV. Melo, Thelma Marylandia Silva de. V. Título.CDD 001.42

#### **LISTA DE FIGURAS**

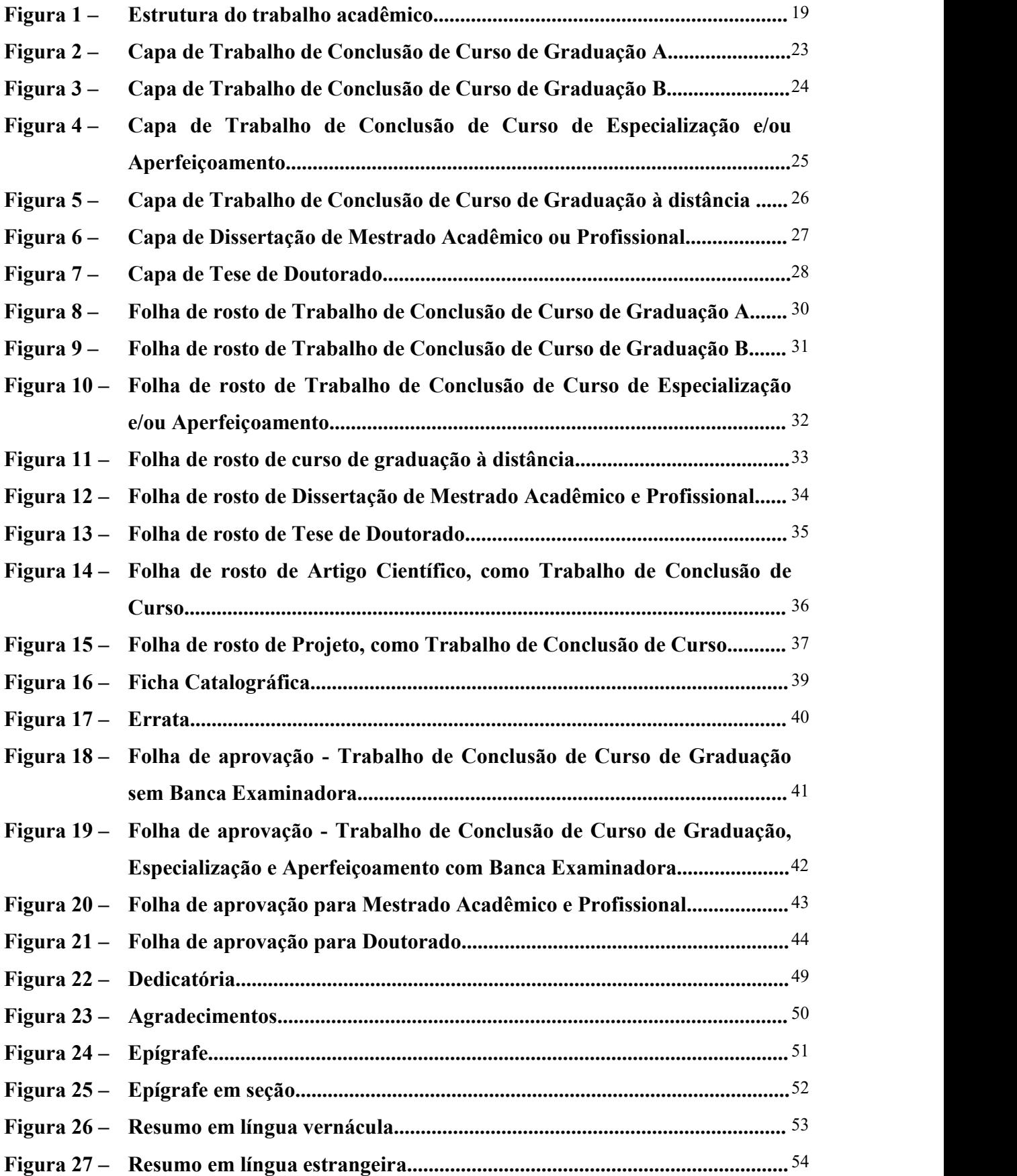

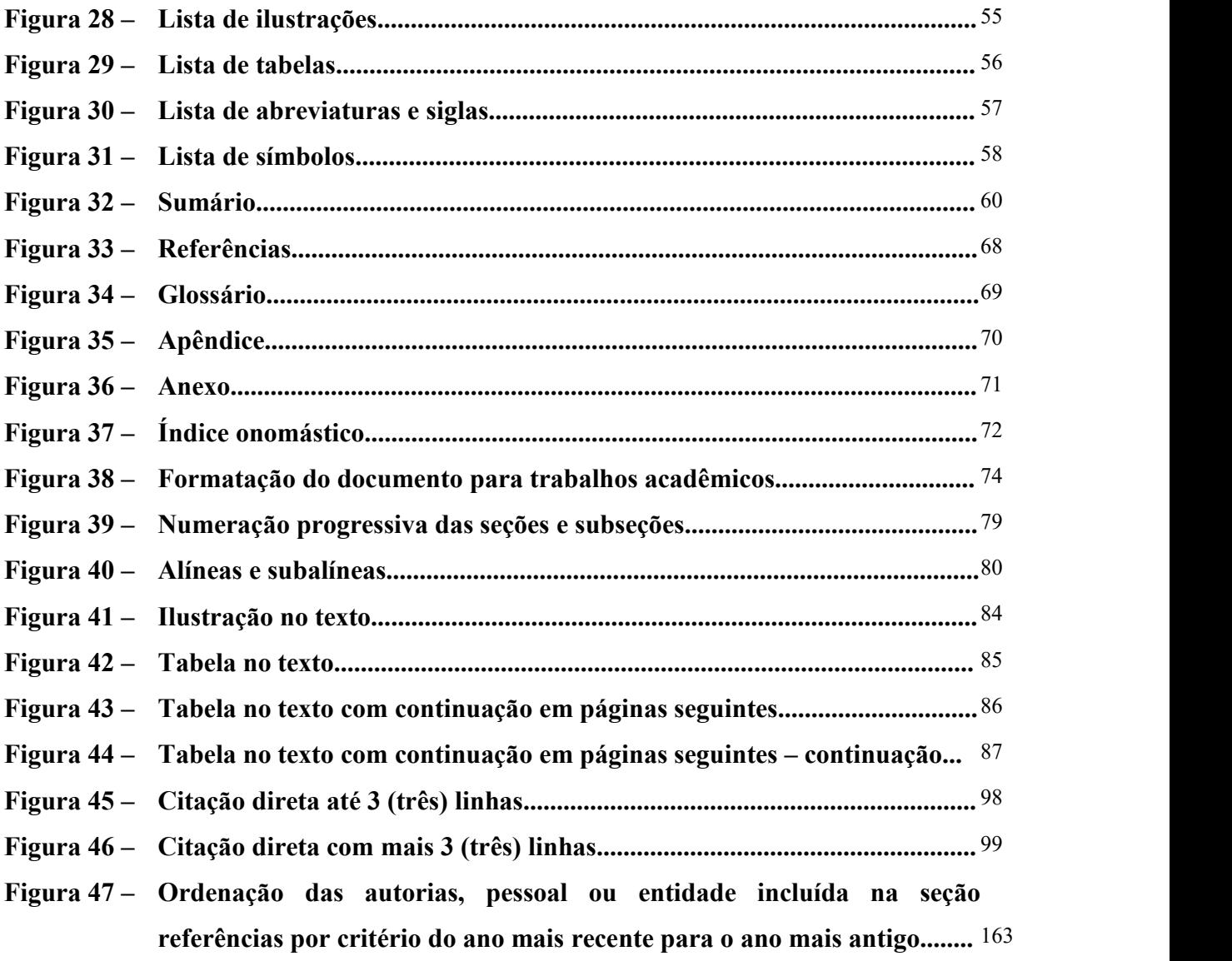

## **LISTA DE QUADROS**

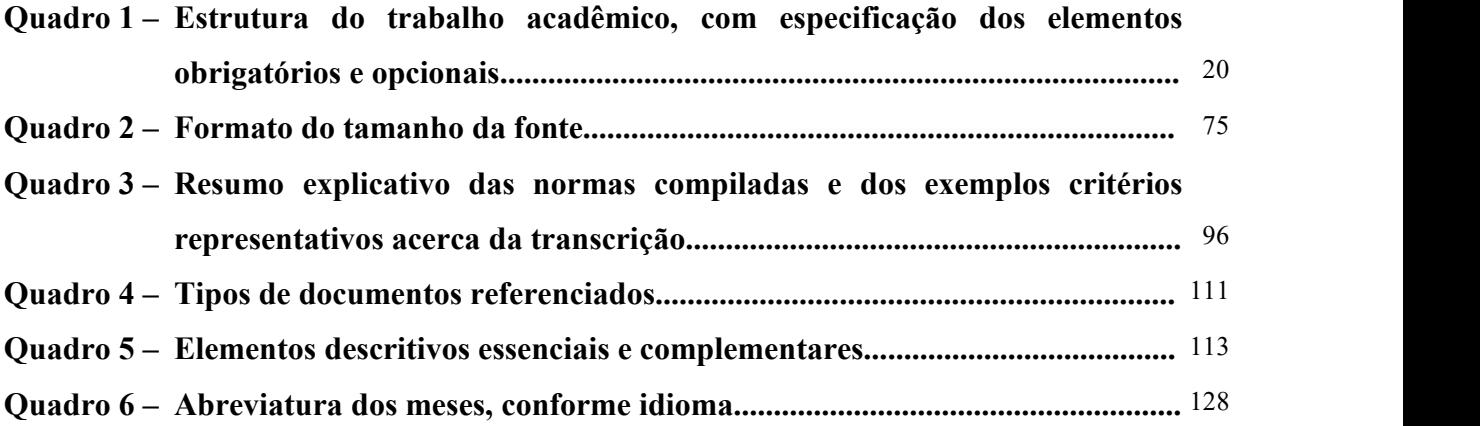

## **LISTA DE ABREVIATURAS E SIGLAS**

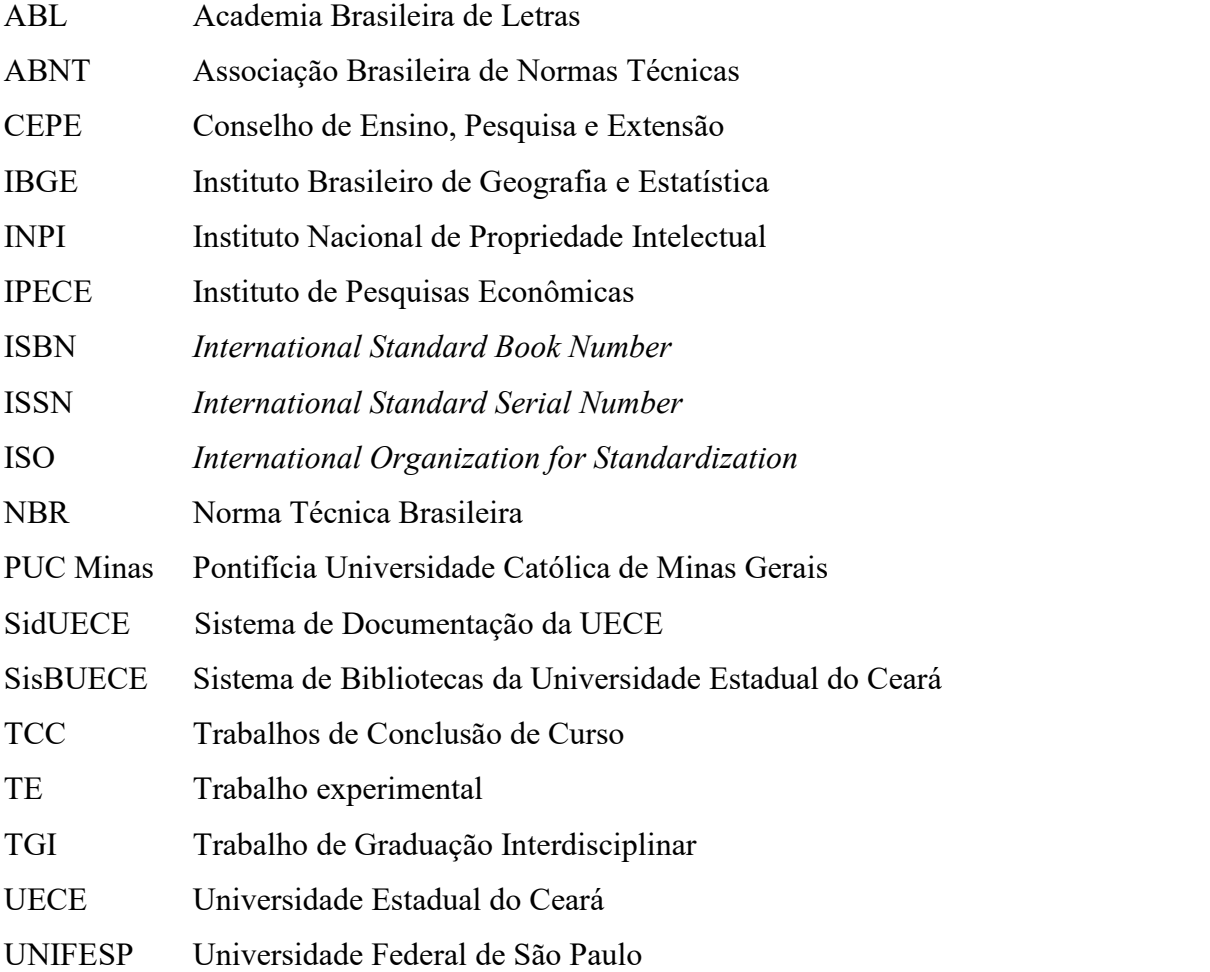

## **SUMÁRIO**

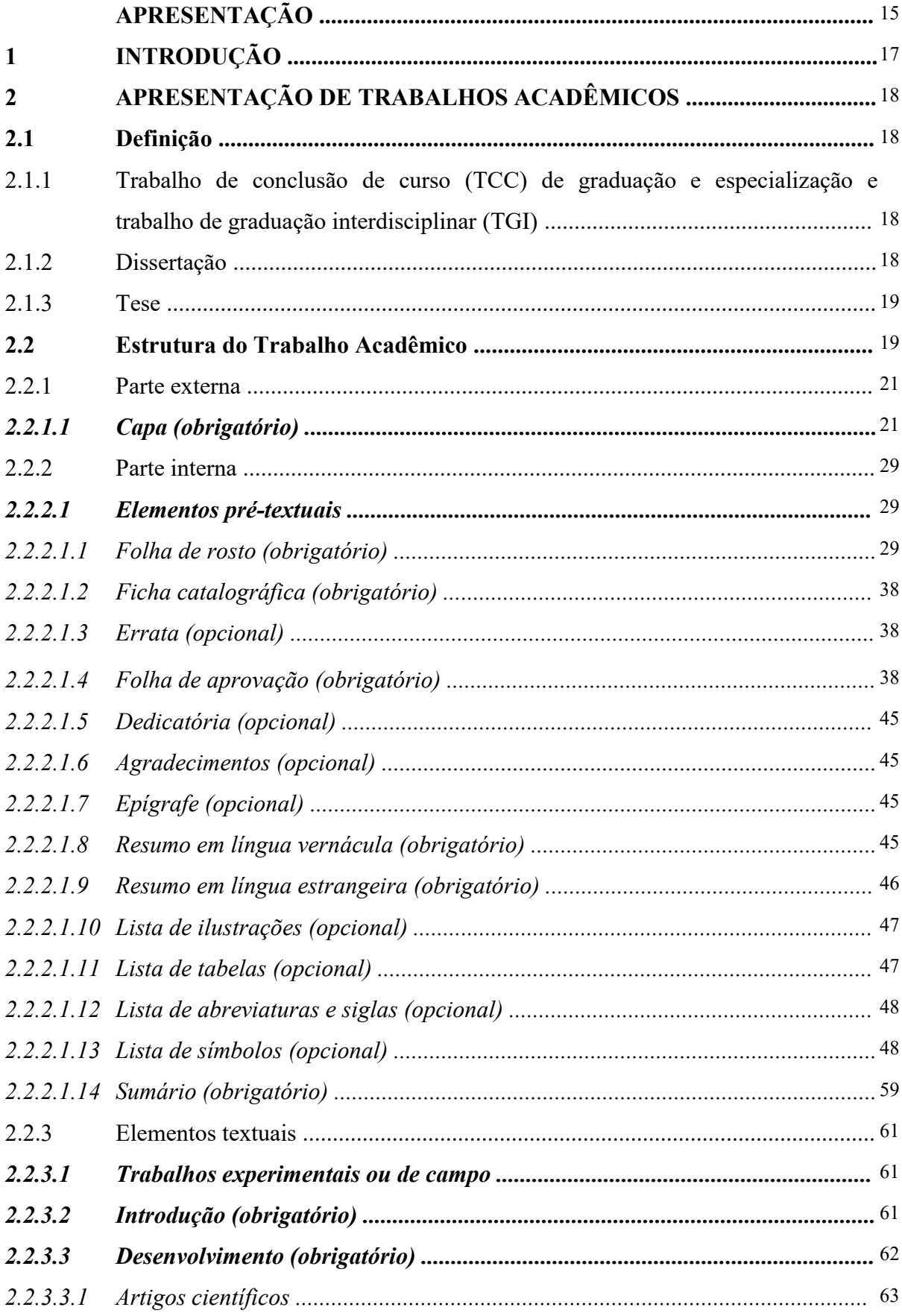

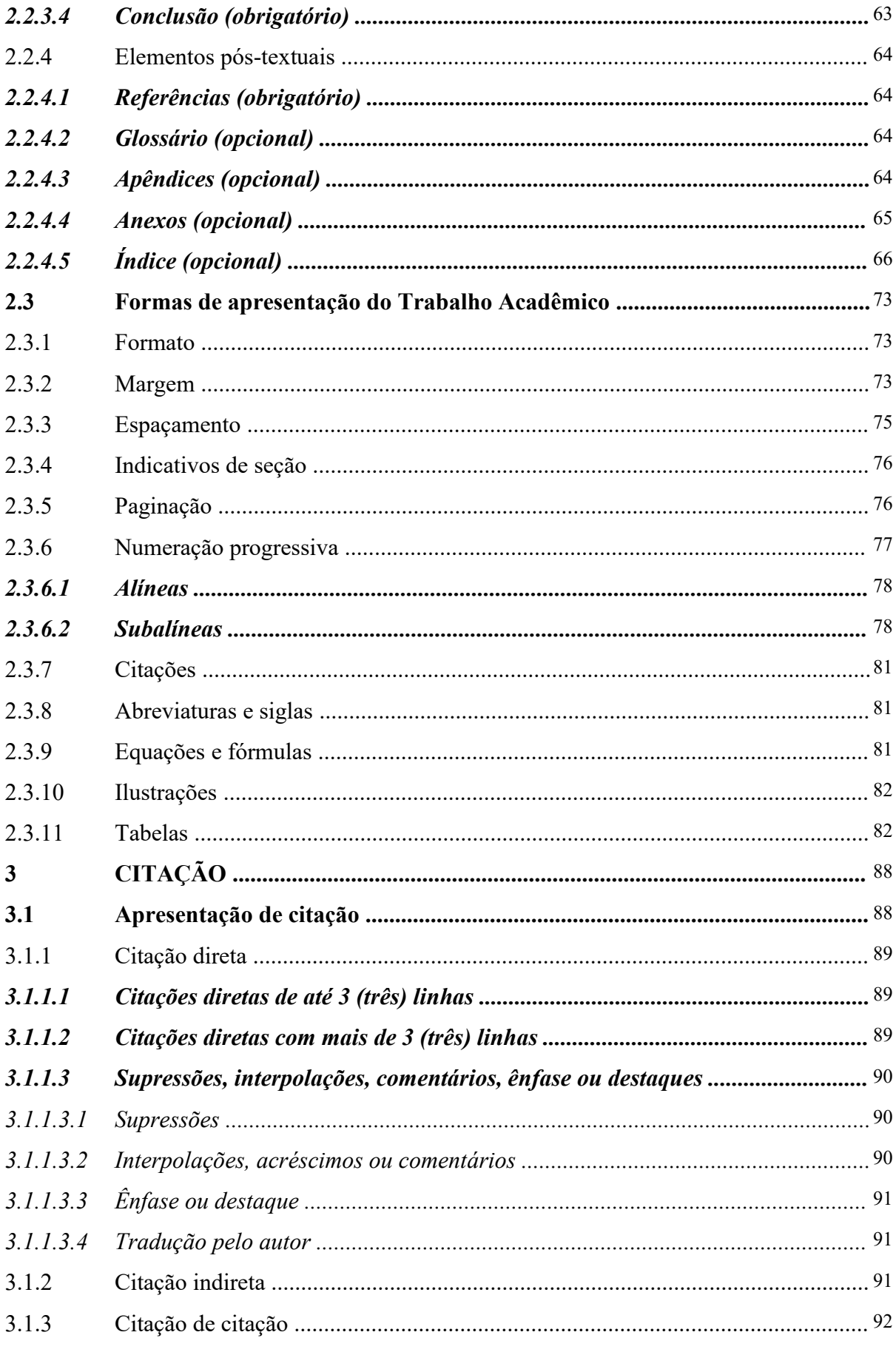

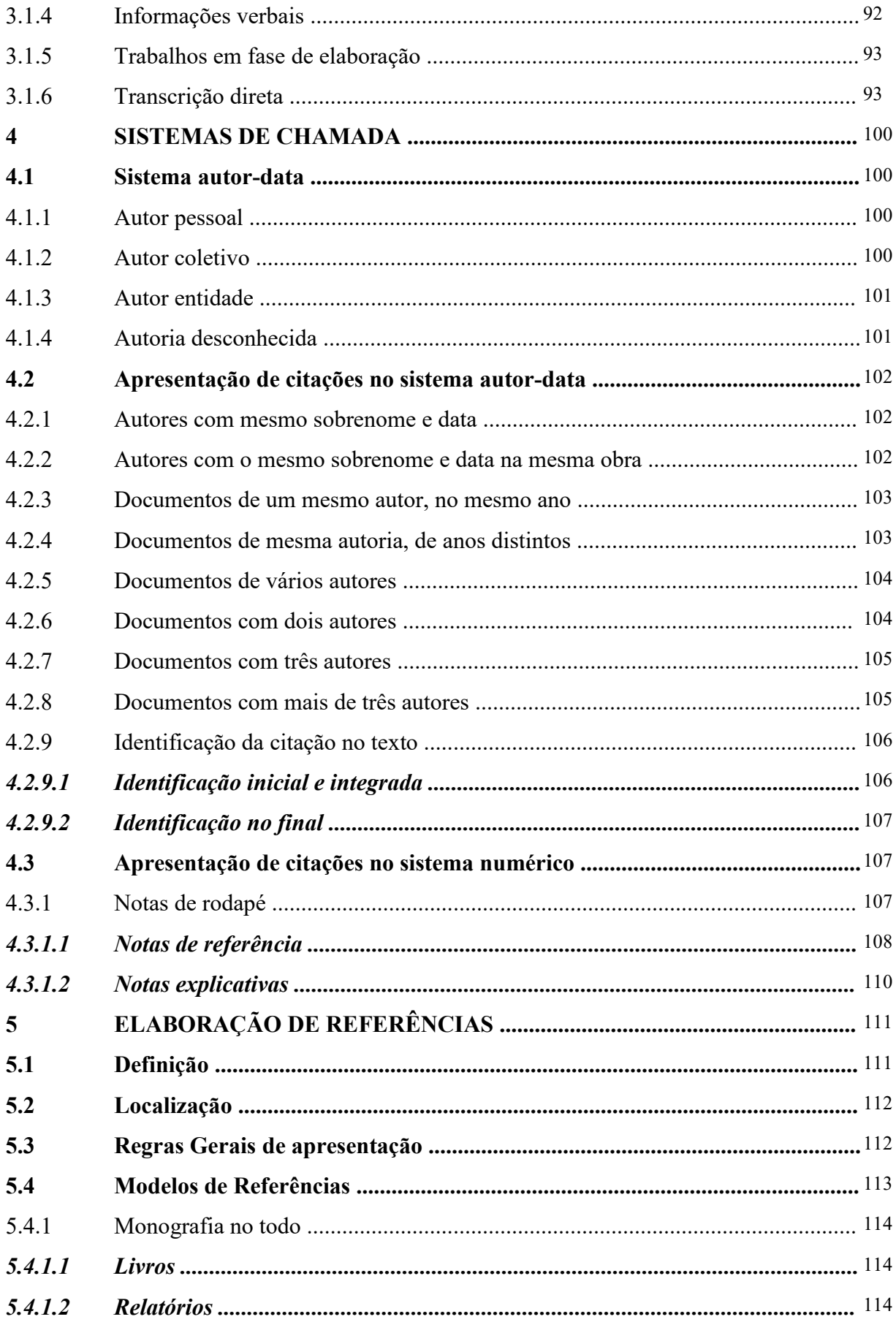

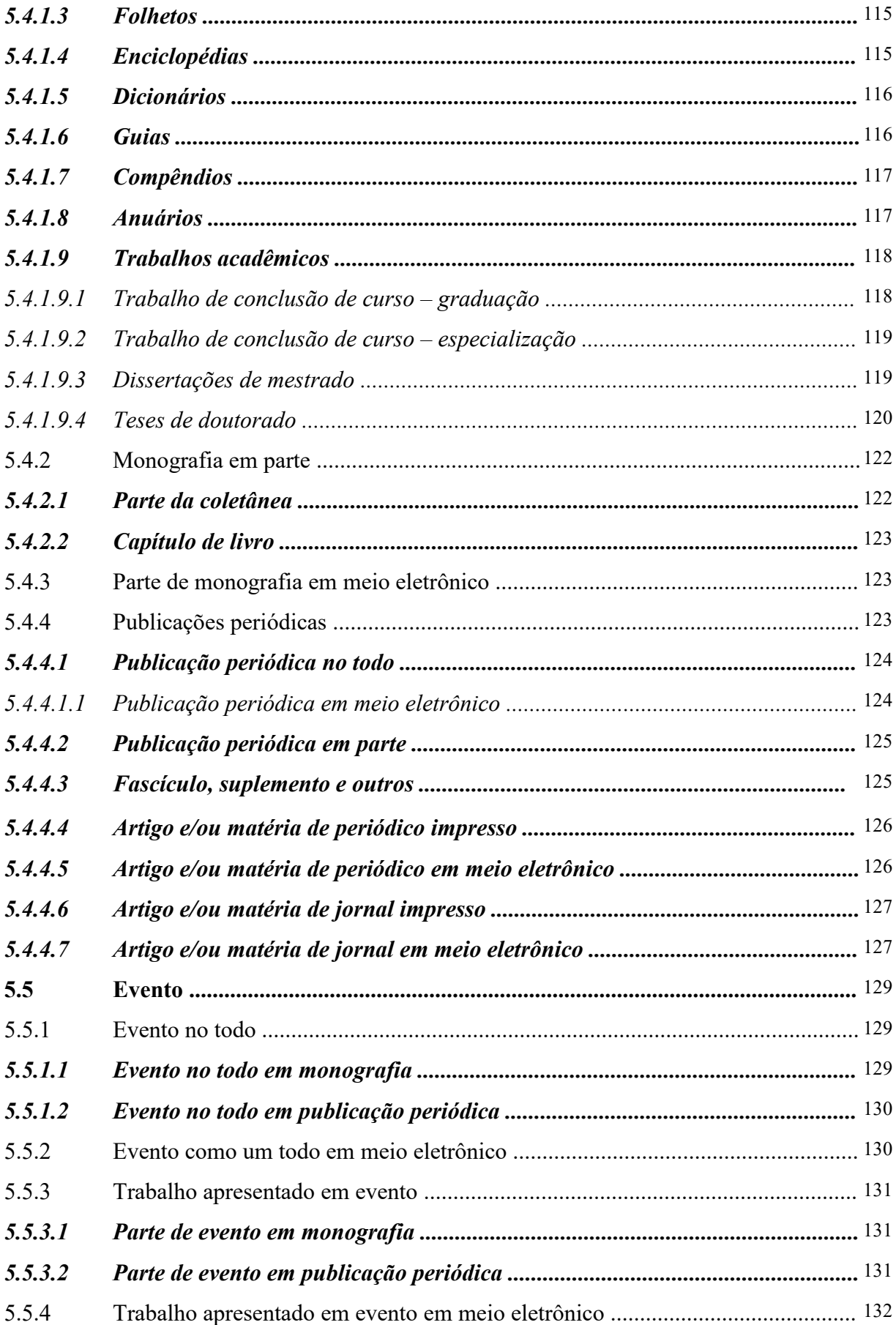

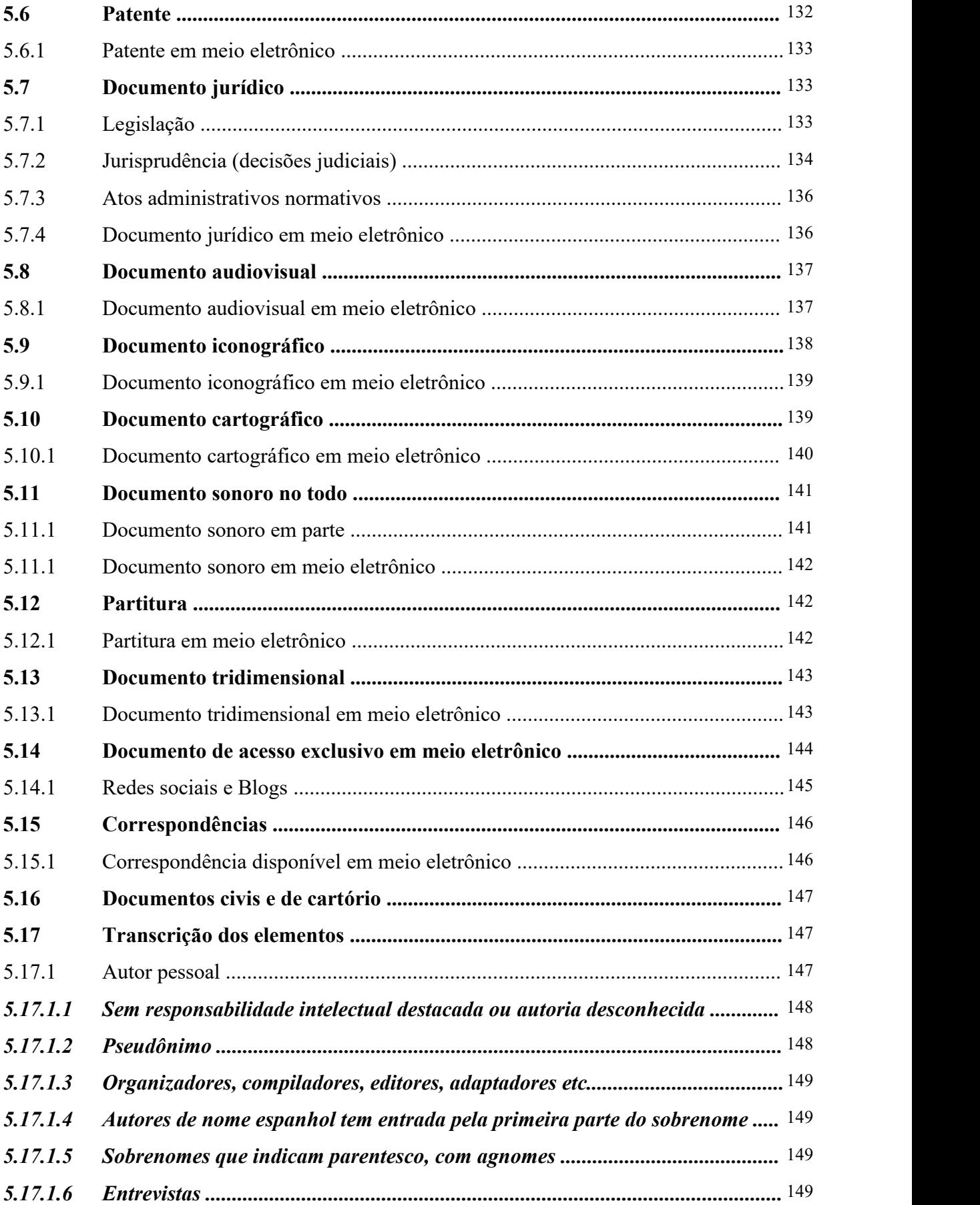

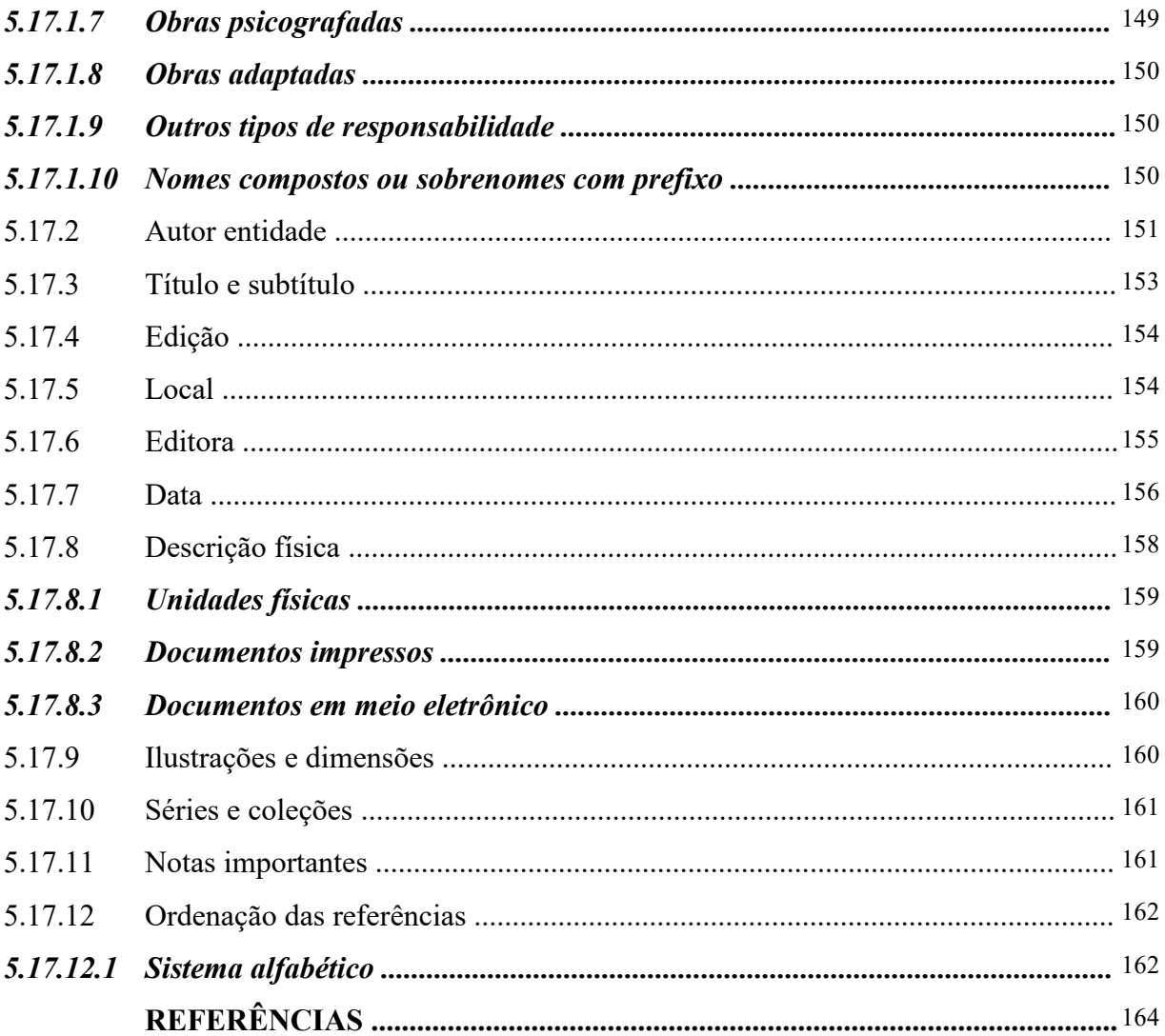

#### **APRESENTAÇÃO**

A Universidade Estadual do Ceará (UECE), ao longo dos últimos 17 (dezessete) anos experimentou um aumento exponencial do número de produções acadêmicas dos cursos de graduação e pós-graduação *lato sensu* e *stricto sensu;* sendo uma exigência para conclusão de cada curso o depósito de um exemplar do trabalho acadêmico nas bibliotecas do Sistema de Bibliotecas da Universidade Estadual do Ceará (SISBUECE).

Preocupados com a falta de espaço para armazená-los corretamente e com a necessidade de salvaguardá-los, os trabalhos, que até 03 de setembro de 2012 eram entregues em formato impresso, passaram a ser recebidos em formato digital. O SISBUECE, através da Resolução nº 3476/2012 do Conselho de Ensino, Pesquisa e Extensão (CEPE) passou a adotar medidas para o recebimento dos trabalhos acadêmicos de conclusão de cursos em formato digital pelas bibliotecas do SISBUECE. Através da Resolução nº 4509/2020, de 03 de fevereiro de 2020, o Sistema de Bibliotecas da UECE passou a receber os trabalhos acadêmicos por meio do Sistema de Informação e Documentação da Universidade Estadual do Ceará, de forma a solucionar o problema de espaço físico e tornar o acesso à produção acadêmica da universidade mais ágil e democrática.

Esta Resolução, veio facilitar o processo da entrega do trabalho acadêmico pelo aluno. Porém, os Bibliotecários do Setor de Referências perceberam que a qualidade da apresentação dos trabalhos de conclusão de curso de graduação, especialização, mestrado e doutorado era comprometida por não estarem de acordo com as principais normas de padronização vigentes; pois os trabalhos eram entregues em diversas formatações, sem atender as regras de normalização recomendadas pelas Normas Brasileiras (NBRs) de informação e documentação da Associação Brasileira de Normas Técnicas (ABNT), entidade responsável pela padronização e qualidade dos trabalhos.

Sabendo da importância da normalização em facilitar o processo de comunicação e compreensão da produção científica, o SISBUECE percebeu que era primordial produzir um guia de normalização que fosse baseado, em sua totalidade ou na maior parte, nas NBRs da ABNT para orientar e padronizar a formatação dos trabalhos acadêmicos. Nesta perspectiva, o SISBUECE formou uma Comissão de Bibliotecários para realizar a produção, publicação e disponibilização para a comunidade acadêmica da UECE, do Guia de Normalização de Trabalhos Acadêmicos, um manual com orientações minuciosas relacionadas a cada item designado, contendo exemplos e modelos, com o intuito de auxiliar professores, pesquisadores, alunos, servidores e a comunidade em geral na construção de seus trabalhos acadêmicos.<br>Para tanto, as NBRs da ABNT e a norma de tabulação utilizadas ao longo deste

guia foram as seguintes:

- a) **NBR 6024/2012**: informação e documentação numeração progressiva das seções de um documento escrito – apresentação;
- b) **NBR 6027/2012**: informação e documentação sumário apresentação;
- c) **NBR 14724/2011**: informação edocumentação trabalhos acadêmicos apresentação.
- d) **NBR 10520/2002**: informação e documentação citações em documentos apresentação;
- e) **NBR 6023/2018**: informação e documentação referências elaboração;
- f) **NBR 6028/2021**: informação e documentação resumo apresentação;
- g) **NBR 6022/2018**: Artigo em publicação periódica impressa Apresentação;
- h) normas de apresentação tabular do IBGE.

E agora, apresentamos o novo Guia de Normalização de Trabalhos Acadêmicos da UECE, revisto e atualizado de acordo com as mais recentes normas da ABNT, especialmente no que diz respeito a referências e outras orientações que objetivam aprimorar a produção científica de toda a comunidade acadêmica da UECE oriundas das atividades de ensino, pesquisa e extensão. É notório ressaltar que dúvidas poderão surgir acerca de como utilizar as instruções contidas neste guia, contudo, a sua elaboração foi pensada em uma linguagem acessível com o objetivo de facilitar a compreensão das informações nele contidas. Encontra-se disponível em formato digital (PDF), no endereço eletrônico [www.uece.br/biblioteca,](http://www.uece.br/biblioteca) e possibilita a sua consulta simultânea da comunidade acadêmica da UECE que almeja a produção do trabalho acadêmico com padronização, qualidade e primazia.

É oportuno destacar que este guia pretende atender as modificações futuras oriundas de atualização das NBRs definidas pela ABNT, assim como, poderá incluir outras NBRs não citadas, mas que fazem parte da informação e documentação.

> Sistema de Bibliotecas da Universidade Estadual do Ceará Fortaleza, 01 de outubro de 2022.

#### **1 INTRODUÇÃO**

Este manual é uma ferramenta para auxiliar a comunidade docente e discente da Universidade Estadual do Ceará (UECE) quanto à padronização de trabalhos acadêmicos tais como Trabalhos de Conclusão de Curso (TCC) de Graduação e de Especialização e/ou Aperfeiçoamento, Dissertações de Mestrado, Teses de Doutorado, entre outros. Com a finalidade de otimizar, disseminar e destacar a produção técnico-científica da UECE.

A padronização aqui recomendada tem como base as normas para documentação elaboradas pela Associação Brasileira de Normas Técnicas (ABNT), órgão responsável no Brasil por traduzir e adaptar para o português as normas estabelecidas pela *International Organization for Standardization* (ISO). Nos casos omissos, não relatados pela ABNT, recorreu-se a outras normas consagradas pelo uso e registradas na literatura sobre o assunto que se encontram na bibliografia consultada, bem como em manuais de outras bibliotecas universitárias. Procurou-se proporcionar explicações adicionais, para uma melhor compreensão e uso correto das normas brasileiras de documentação.

#### **2 APRESENTAÇÃO DE TRABALHOS ACADÊMICOS**

#### **2.1 Definição**

Segundo definição da Universidade Federal de São Paulo - UNIFESP (2013, p. 6),

Trabalho acadêmico é o documento exigido como aproveitamento de uma disciplina, curso ou programa, baseado no estudo de um assunto por meio de pesquisa cientifica, como resultado de alguns dos diversos processos ligados à produção e transmissão de conhecimento executados no âmbito das instituições [de] ensino, pesquisa e extensão, formalmente reconhecidas para o exercício dessas atividades.

No concernente ao tema, apresenta-se a NBR 14724 da ABNT (2011) que versa sobre informação e documentação de trabalhos acadêmicos visando a apresentação destes à instituição (banca, comissão examinadora e outros).

Desta forma, são trabalhos acadêmicos: Trabalho de Conclusão de Curso de Graduação, Trabalho de Graduação Interdisciplinar, Trabalho de Conclusão de Curso de Especialização e/ou Aperfeiçoamento, Dissertação, Tese e trabalhos similares. Todos devem ser feitos sob a coordenação de um(a) orientador(a).

2.1.1 Trabalho de conclusão de curso (TCC) de graduação e especialização e trabalho de graduação interdisciplinar (TGI)

Trabalhos que representam o resultado de estudo sobre um tema, expressando conhecimento do assunto escolhido, emanado de disciplina, módulo, estudo independente, curso, programa e outros. Visa à obtenção do grau de Bacharel ou Licenciado (TCC e TGI de graduação) e da certificação de Especialista ou Aperfeiçoado (TCC de especialização e/ou aperfeiçoamento). Devem ser feitos soba coordenação de um orientador. (ABNT, 2011). Para esclarecer melhor TGI, Camparelli, Praiano e Verenguer (2007, p. 199-200) dizem que "Este trabalho tem o objetivo de descrever os procedimentos adotados no curso em relação a este trabalho e os caminhos percorridos para se chegar ao estágio atual". Assim como, deve ser orientado e concluído, "[...] com tema definido dentro das áreas do conhecimento relacionadas aos cursos oferecidos".

#### 2.1.2 Dissertação

Trabalho experimental que apresenta o resultado de um estudo científico retrospectivo, de tema único e bem delimitado em sua extensão, com o objetivo de reunir, analisar e interpretar informações. Deve revelar a capacidade de sistematização do candidato e

domínio do tema escolhido. Visa à obtenção do título de mestre e é orientado por um(a) professor(a) doutor(a).

2.1.3 Tese

Trabalho experimental que apresenta o resultado de um estudo científico elaborado com base em investigação original, de tema único e bem delimitado em sua extensão, com o objetivo de contribuir para a especialidade em questão. Visa à obtenção do título de doutor, livre docente ou professor titular, e é feito sob orientação de um(a) professor(a) doutor(a).

#### **2.2 Estrutura do Trabalho Acadêmico**

O trabalho acadêmico deve ser estruturado em: parte externa e interna. O mesmo tem a finalidade de orientar e/ou auxiliar os usuários, a disposição dos elementos é apresentada, conforme Figura 1 e Quadro 1:

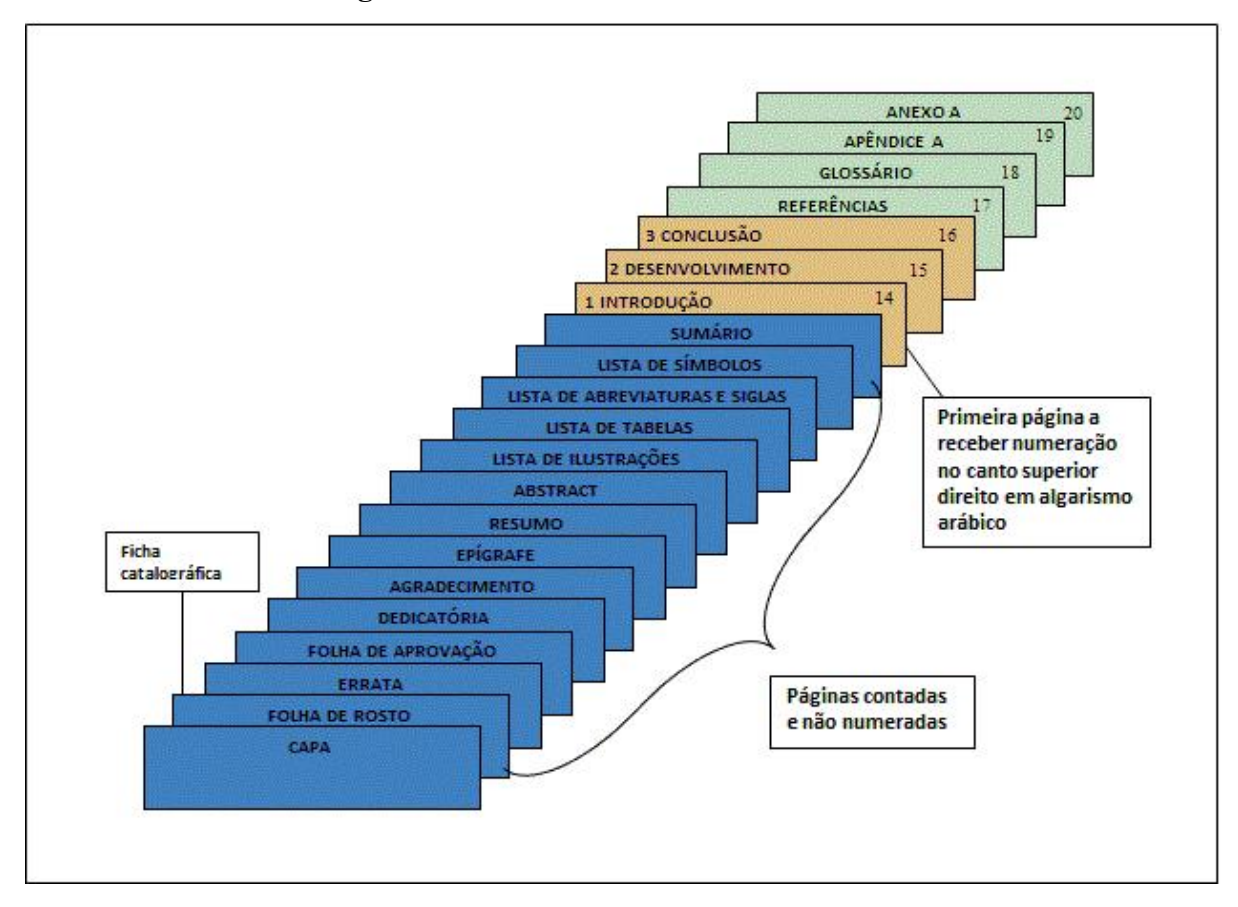

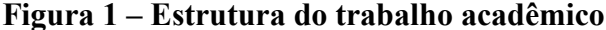

Fonte: Escola Superior de Propaganda e Marketing (2013).

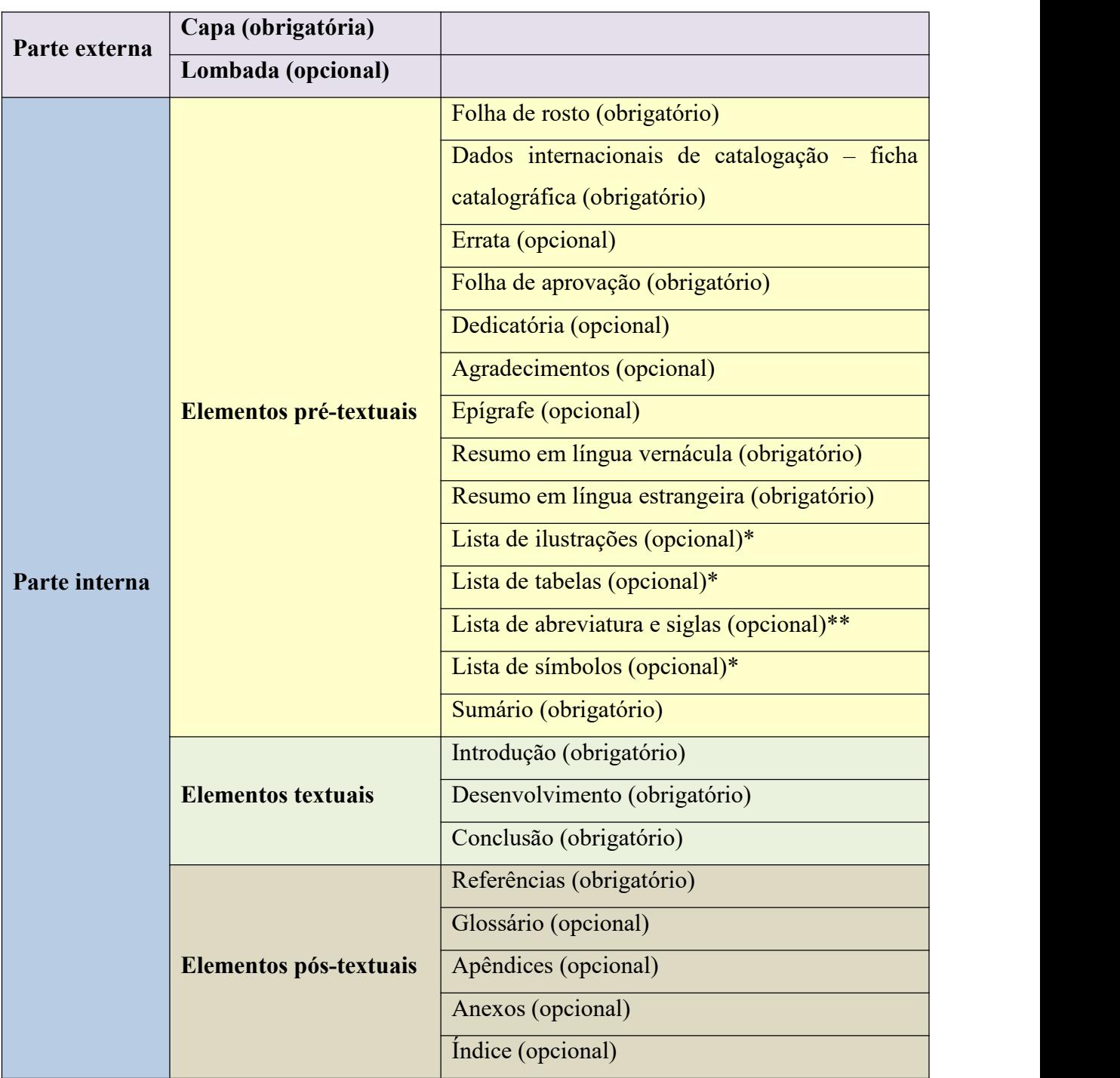

**Quadro 1 – Estrutura do trabalho acadêmico, com especificação doselementos obrigatórios e opcionais**

Fonte: Elaborado pelos autores.

\* Obrigatório a partir de 5 (cinco) ou mais ilustrações, tabelas ou símbolos.

\*\*Obrigatório a partir de 10 (dez) ou maisabreviaturas e/ou siglas.

#### 2.2.1 Parte externa

#### *2.2.1.1 Capa (obrigatório)*

Na capa os elementos abaixo descritos devem ser centralizados, negritados, fonte ARIAL ou *TIMES NEW ROMAN* de tamanho 12, letras maiúsculas com espaçamento 1,5 entrelinhas. Essas configurações devem ser respeitadas tanto para trabalhos impressos, como também em meio digital, conforme especificações na seção 2.3.1 deste guia. Os dados são:

- a) brasão institucional;
- b) hierarquia: nome da universidade, centro ou faculdade, programa (para mestrado e doutorado) e curso;
- c) nome do autor completo;
- d) título do trabalho;
- e) subtítulo do trabalho, precedido do sinal gráfico dois pontos (se houver);
- f) número de volumes (se houver);
- g) imprenta (local [CIDADE ESTADO] e data de publicação atualizada). A NBR 14724 (ABNT, 2011) recomenda em nota em casos de cidades homônimas o acréscimo da sigla da unidade da federação. No intuito de padronizar esses elementos indica-se inserir a unidade federativa por extenso em todos os casos evitando assim que os docentes e discentes esqueçam de consultar a área geográfica em busca possíveis homônimos – ver Figuras 2, 3, 4, 5, 6 e 7.

As Universidades Brasileiras utilizam-se desse elemento com o objetivo não simplesmente de ilustrar a identificação de autoria intelectual do trabalho acadêmico, mas com o intuito de propagar culturalmente a padronização da identidade institucional, por meio do seu brasão, elemento este obrigatório, independente do suporte (impresso ou digital). Sendo o trabalho oriundo de um curso vinculado à Universidade Aberta do Brasil - UAB, é necessário colocar o brasão da UAB ao lado direito do brasão da UECE, conforme indicado na Figura 5.<br>Desde 3 de setembro de 2012, o SisbUECE vinha recebendo os trabalhos

acadêmicos em suporte digital e, a partir de 2020, com a implantação do Sistema de Documentação da UECE (SidUECE), passamos a receber os trabalhos pelo referido sistema,

abandonando em definitivo a versão impressa e digital. Com a utilização do SidUECE, não será mais aceita a entrega do trabalho em CD-R ou DVD, visto que o trabalho será submetido à análise pelo bibliotecário por meio do repositório institucional. Ao enviar o trabalho, o aluno aguardará em fila de espera, organizada por ordem de envio, até que um dos bibliotecários do SisbUECE receba o trabalho e indique as correções a serem realizadas. O aluno realizará os ajustes até a versão final, que ao ser aprovada pelo bibliotecário, ficará disponível através do Sistema de Documentação da UECE (SidUECE) para consulta.

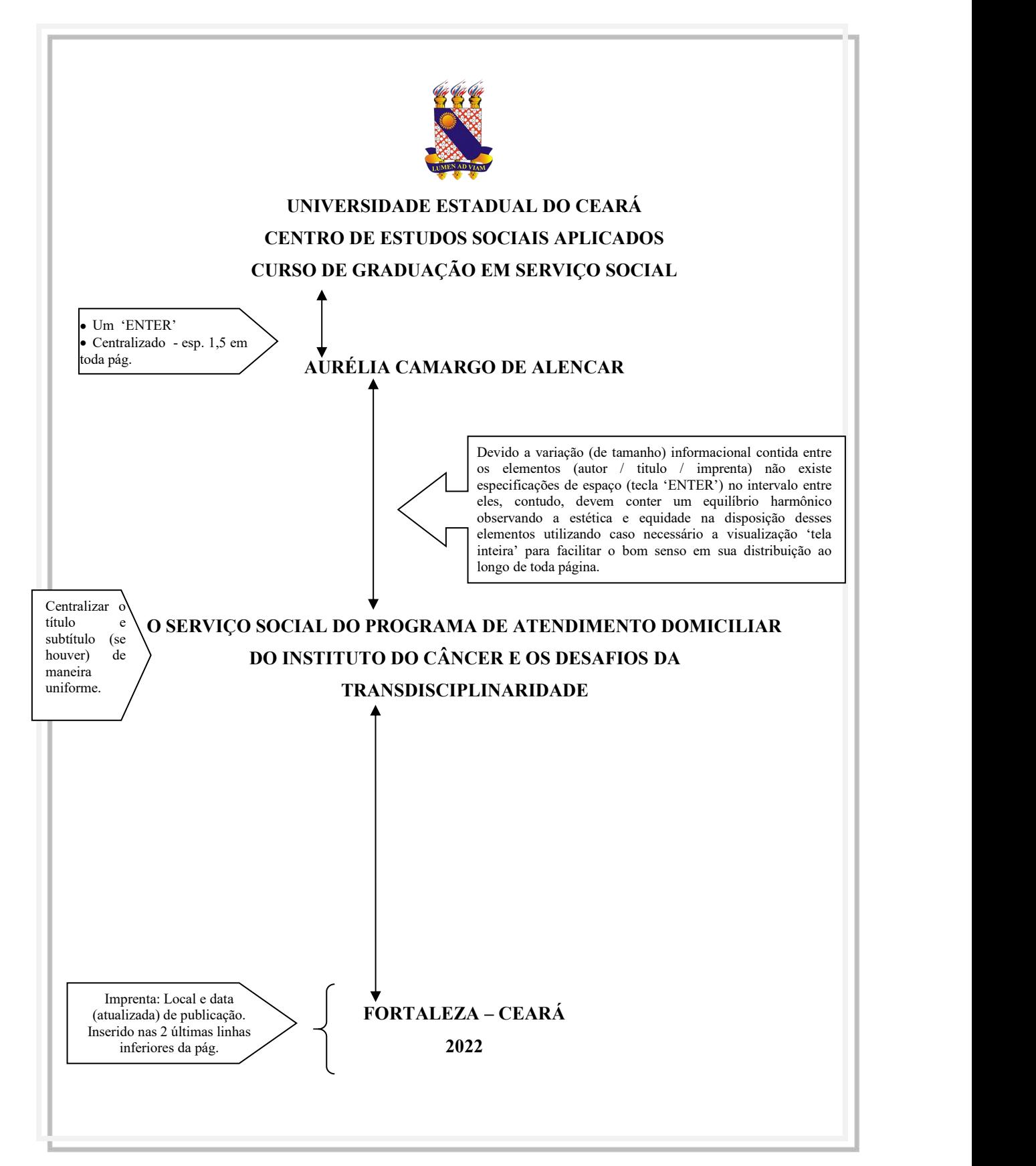

**Figura 2 – Capa de Trabalho de Conclusão de Curso de Graduação A**

Fonte: Elaborada pelos autores.

## **Figura 3 – Capa de Trabalho de Conclusão de Curso de Graduação B**

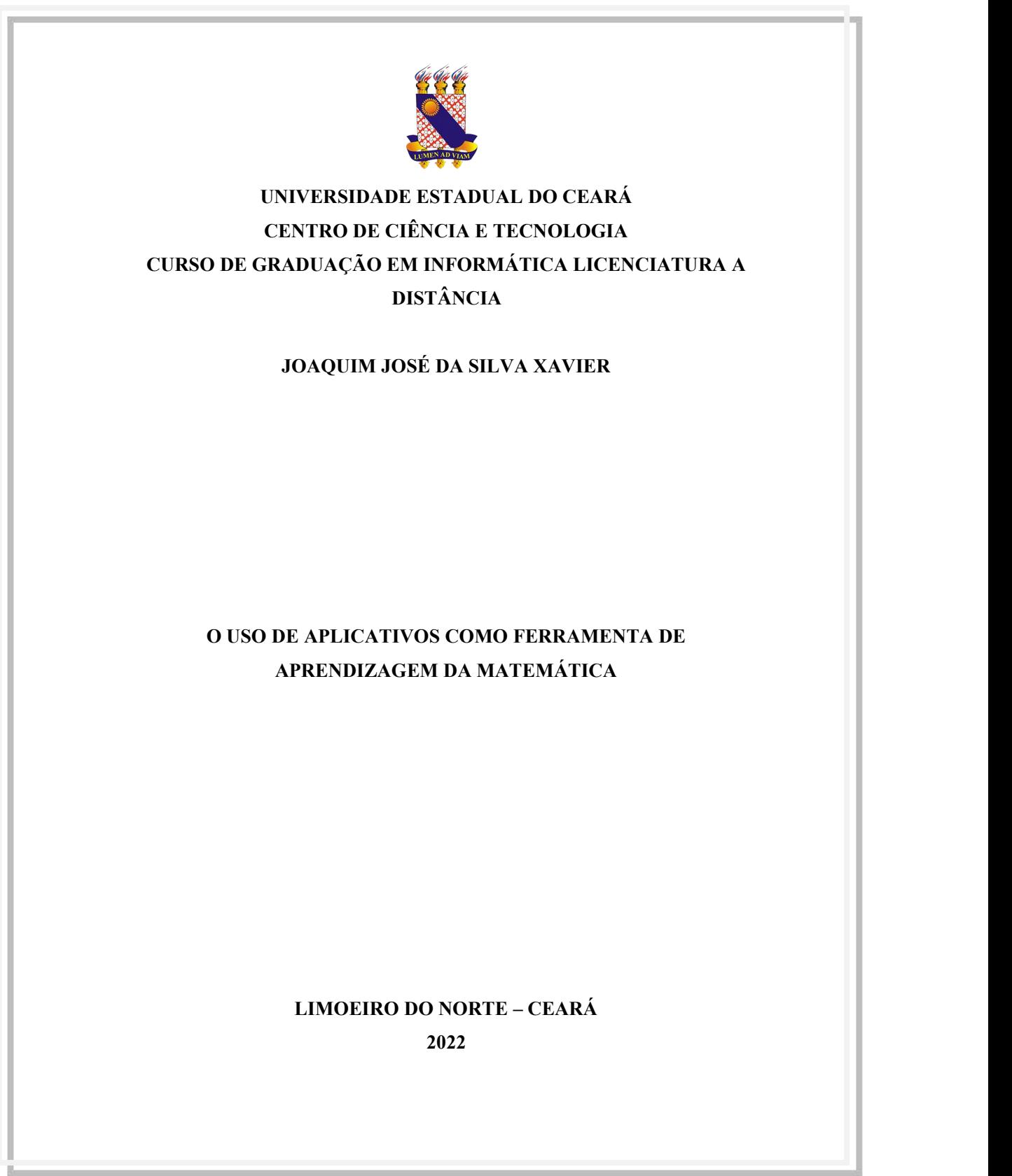

## **Figura 4 – Capa de Trabalho de Conclusão de Curso de Especialização e/ou Aperfeiçoamento**

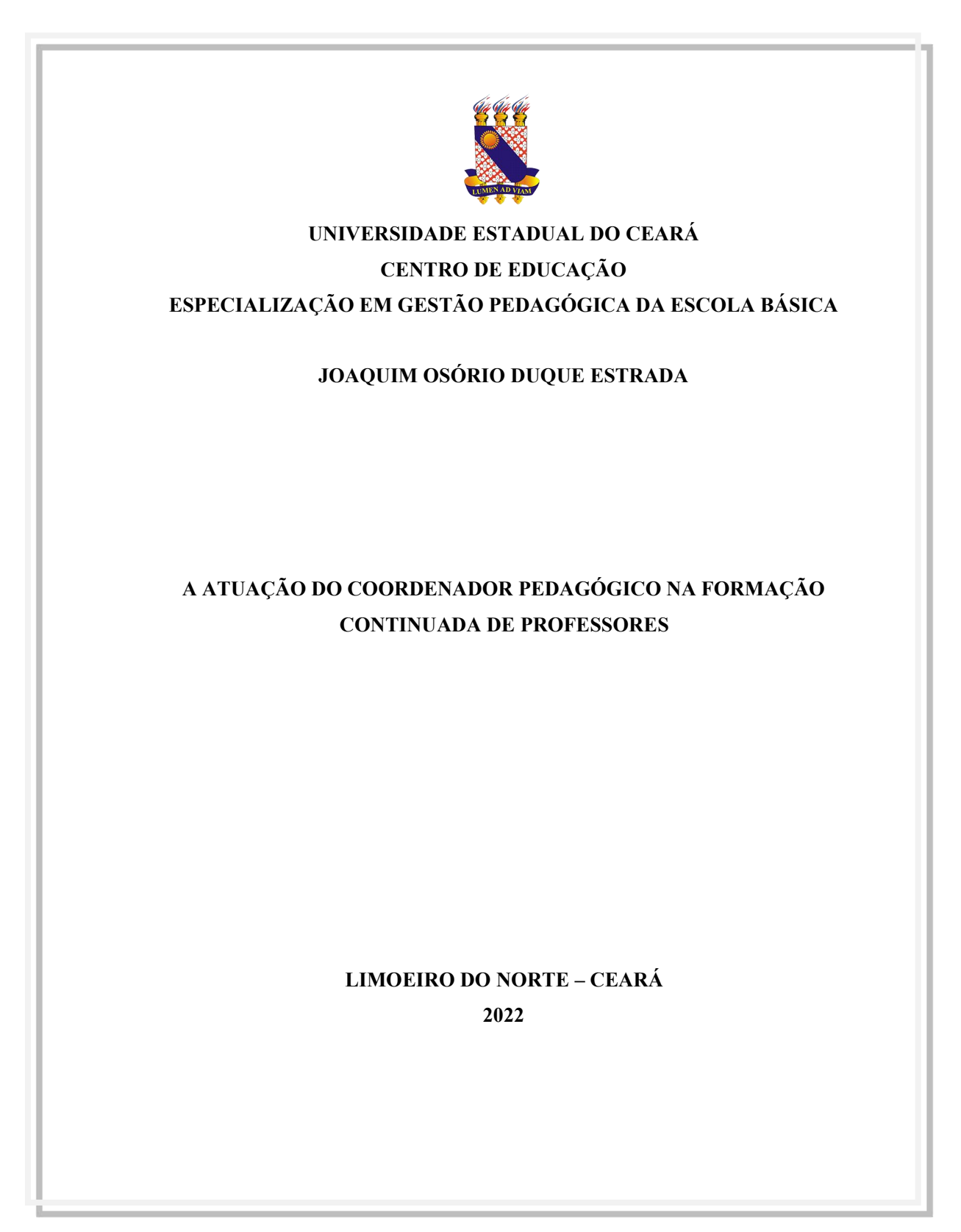

#### **Figura 5 – Capa de Trabalho de Conclusão de Curso de Graduação à distância**

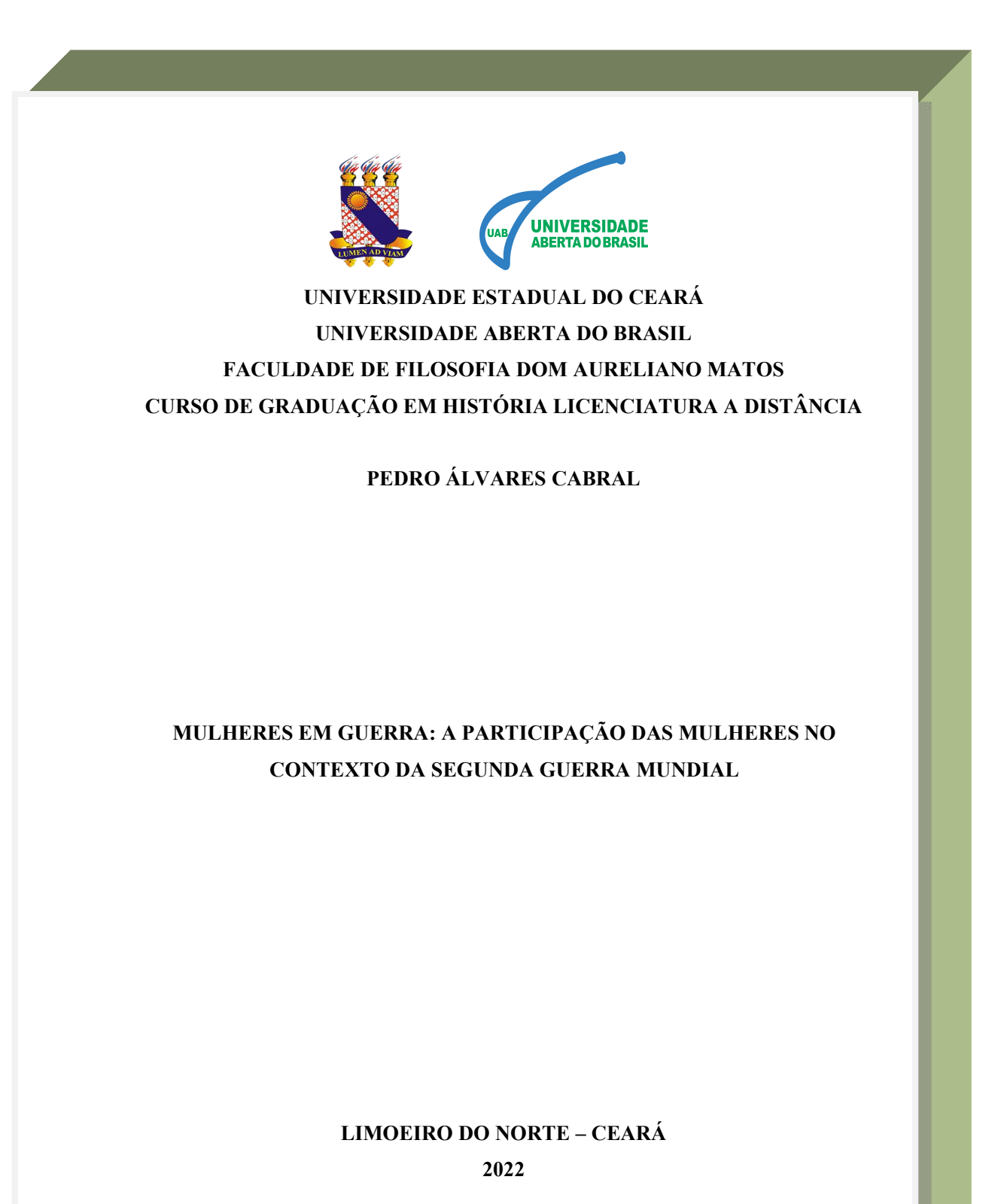

# **Figura 6 – Capa de Dissertação de Mestrado Acadêmico ou Profissional UNIVERSIDADE ESTADUAL DO CEARÁ FACULDADE DE FILOSOFIA DOM AURELIANO MATOS FACULDADE DE EDUCAÇÃO CIÊNCIAS E LETRAS DO SERTÃO CENTRAL MESTRADO ACADÊMICO INTERCAMPI EM EDUCAÇÃO E ENSINO LICURGO TERRA CAMBARÁ POLÍTICA DE RESPONSABILIDADE E GESTÃO POR RESULTADOS:A EXPERIÊNCIA DE LIMOEIRO DO NORTE – CE NA VOZ DE SEUS PROTAGONISTAS LIMOEIRO DO NORTE – CEARÁ 2022**

#### **Figura 7 – Capa de Tese de Doutorado**

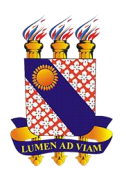

**UNIVERSIDADE ESTADUAL DO CEARÁ CENTRO DE CIÊNCIAS DA SAÚDE PROGRAMA DE PÓS-GRADUAÇÃO EM SAÚDE COLETIVA DOUTORADO EM SAÚDE COLETIVA**

#### **FRANCISCA EDVIGES NEVES GONZAGA**

## **PARTICIPAÇÃO, INTEGRAÇÃO E SUSTENTABILIDADE NO CONTROLE DA DENGUE: UM OLHAR NA SAÚDE**

**FORTALEZA – CEARÁ 2022**

É composta por elementos pré-textuais, textuais e pós-textuais.

#### *2.2.2.1 Elementos pré-textuais*

Antecedem o texto, trazendo informações que identificam o trabalho, na sequência a seguir:

#### *2.2.2.1.1 Folha de rosto (obrigatório)*

Os elementos da folha de rosto devem conter:

- a) nome do autor completo em letras maiúsculas;
- b) título e subtítulo do trabalho (se houver, precedido do sinal gráfico dois pontos) ambos em letras maiúsculas;
- c) nota explicativa (recuo de 8 cm, do centro da folha para a direita, com espaçamento entrelinhas simples, contendo: natureza do trabalho, curso, centro ou faculdade, nome da instituição, grau ou titulação); Área de Concentração (mestrado e doutorado) e orientador e/ou co-orientador (profissão abreviada conforme NBR 6032 (ABNT, 1989) titulação reduzida e nome completo);
- d) número de volumes (se houver);
- e) imprenta (Local e data de publicação) ver Figuras 8, 9, 10, 11, 12, 13, 14 e 15. Segundo Tartuce ([2016]) a abreviatura ou redução da titulação deve ser usada conforme indicação da Academia Brasileira de Letras (ABL), que são:

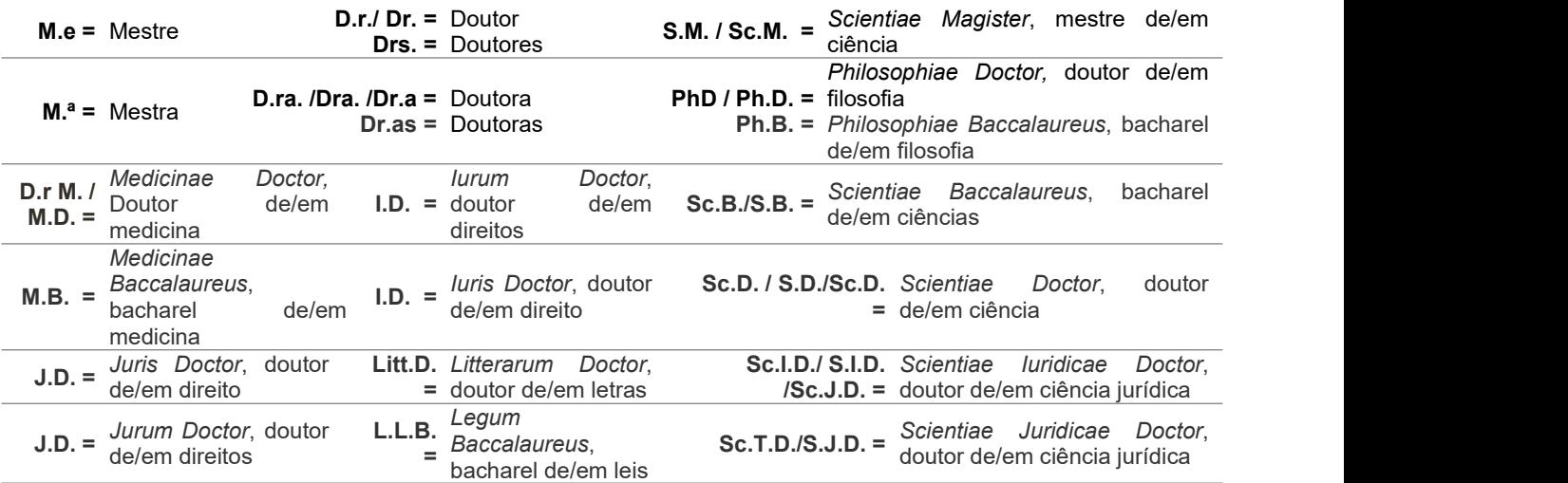

| $A.M. =$ | Artium<br>mestre de/em artes                   | <b>Magister</b> |        | <b>L.L.D.</b> Legum<br>$=$ doutor de/em leis | Doctor, | Sacrae Theologiae Doctor, doutor<br>$S.T.D. = \frac{S}{\text{de}/\text{em} \text{ teological sacra}}$                           |  |
|----------|------------------------------------------------|-----------------|--------|----------------------------------------------|---------|----------------------------------------------------------------------------------------------------|--|
| Mus.B.   | Musicae<br>Baccalaureus,<br>bacharel<br>música | de/em           | Mus.D. | Musicae<br>doutor<br>música                  |         | Doctor, Sc.J.D./ S.T.L. Scientiae Theologicae Licentiatus,<br>de/em Sc.J.D./ S.T.L. licenciado de/em ciência teológica<br>sacra |  |

**Figura 8 – Folha de rosto de Trabalho de Conclusão de Curso de Graduação A**

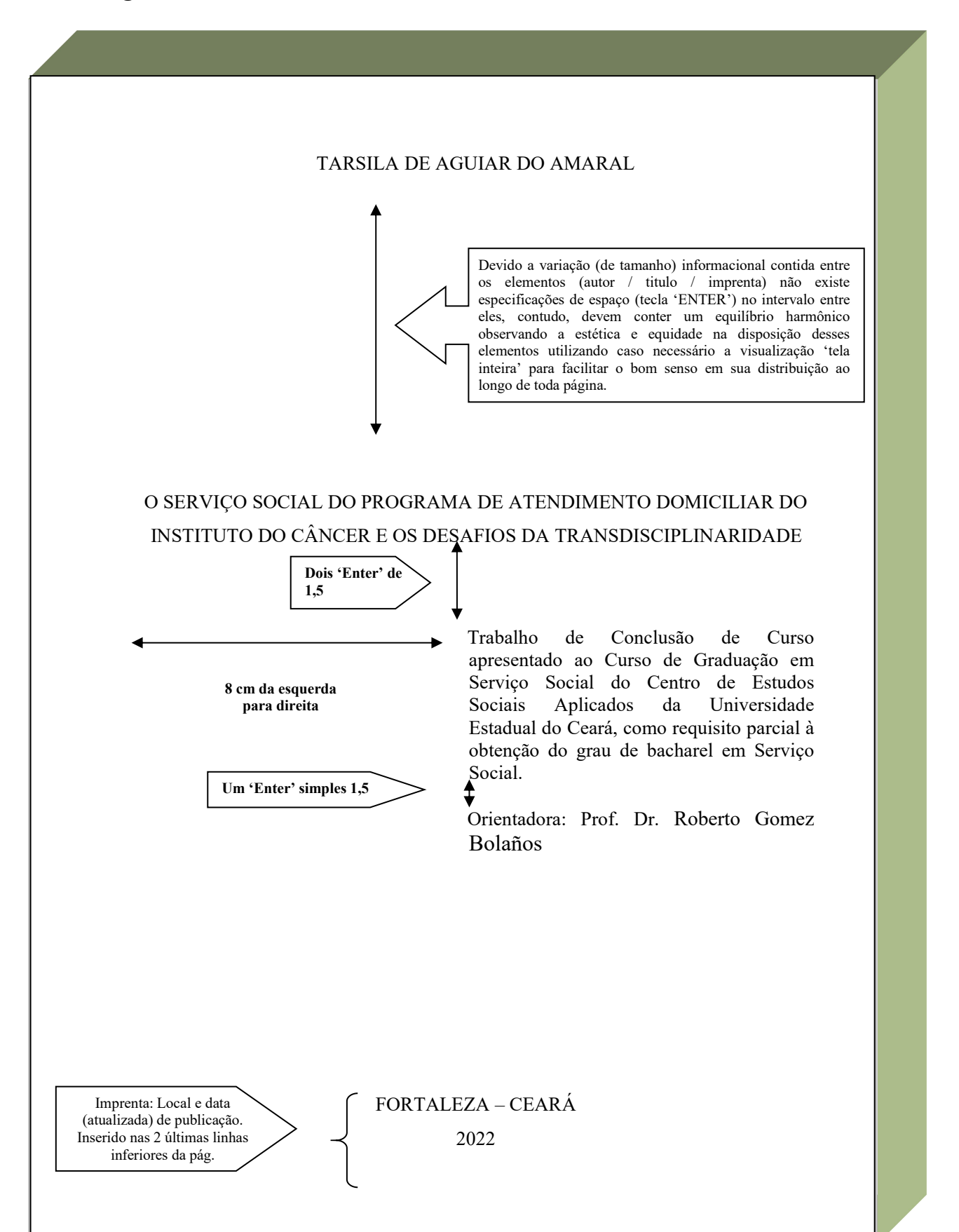

**Figura 9 – Folha de rosto de Trabalho de Conclusão de Curso de Graduação B**

#### ANTONIO FRANCISCO LISBOA

#### O APRENDIZADO DE PROGRESSÕES MATEMÁTICAS (P.A E P.G.)

Trabalho de Conclusão de Curso apresentado ao Curso de Licenciatura Plena em Matemática da Faculdade de Filosofia Dom Aureliano Matos da Universidade Estadual do Ceará, como requisito parcial para à obtenção do grau de licenciado em Matemática.

Orientadora: Prof.ª M.ª Ana Cecília Costa de Freitas Nogueira.

#### LIMOEIRO DO NORTE – CEARÁ

2022

## **Figura 10 – Folha de rosto de Trabalho de Conclusão de Curso de Especialização e/ou Aperfeiçoamento**

#### ISABEL CRISTINA LEOPOLDINA BRAGANÇA

## AQUISIÇÃO DA LEITURA E DA ESCRITA: UMA AVALIAÇÃO DO PROCESSO DE ENSINO-APRENDIZAGEM ATRAVÉS DO GRAPHOGAME

Trabalho de Conclusão de Curso apresentado ao Curso de Especialização em Alfabetização de Crianças do Centro de Educação da Universidade Estadual do Ceará, como requisito parcial à obtenção da certificação de especialista em Alfabetização de Crianças.

Orientadora: Prof.ª Dra. Tânia Serra Azul Machado Bezerra.

FORTALEZA – CEARÁ 2022

#### **Figura 11 – Folha de rosto de curso de Graduação à distância**

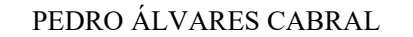

## MULHERES EM GUERRA: A PARTICIPAÇÃO DAS MULHERES NO CONTEXTO DA SEGUNDA GUERRA MUNDIAL

Trabalho de Conclusão de curso graduação em História Licenciatura à distância da Faculdade de Filosofia Dom Aureliano Matos da Universidade Estadual do Ceará em parceria com aUniversidade Aberta do Brasil, como requisito parcial à obtenção do grau licenciado em História.

Orientadora: Prof.ª Dra. Sônia Maria Vieira

FORTALEZA – CEARÁ 2022

#### **Figura 12 – Folha de rosto de Dissertação de Mestrado Acadêmico e Profissional**

#### ANA MARIA RIBEIRO DA SILVA

## MORTALIDADE INFANTIL E ASSOCIAÇÃO COM MALFORMAÇÃO CONGÊNITA

Dissertação apresentada ao Curso de Mestrado Acadêmico em Saúde Coletiva do Programa de Pós-Graduação em Saúde Coletiva do Centro de Ciências da Saúde da Universidade Estadual do Ceará, como requisito parcial à obtenção do título de mestre em Saúde Coletiva. Área de Concentração: Saúde Coletiva.

Orientadora: Prof.ª Dra. Tânia Serra Azul Machado Bezerra.
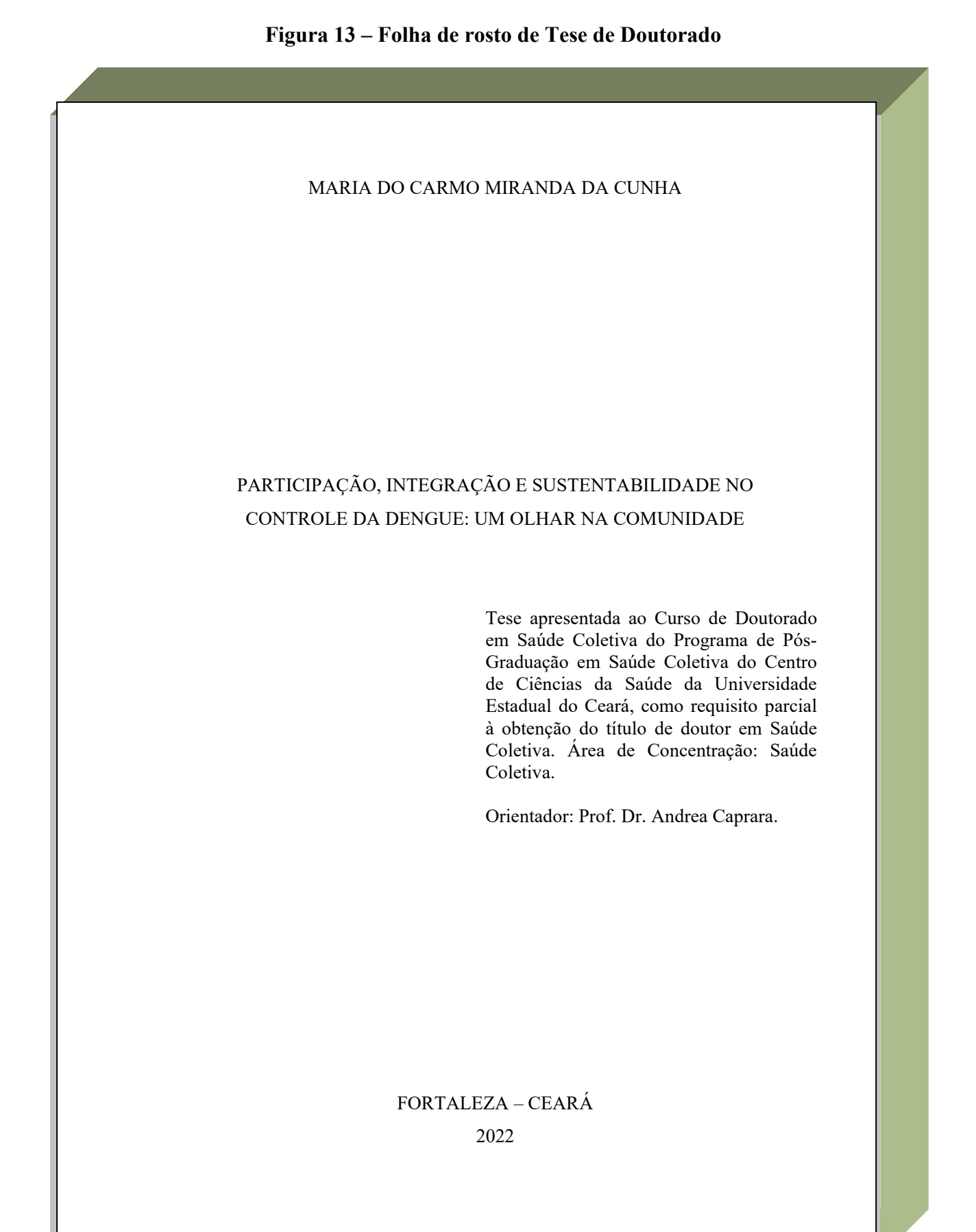

# **Figura 14 – Folha de rosto de Artigo Científico, como Trabalho de Conclusão de Curso**

ZULEIKA DE SOUZA NETO

# ALIMENTAÇÃO E VIDA SAUDÁVEL: O QUE A COMUNIDADE TEM A DIZER

Artigo Científico apresentado ao Curso de Graduação em Nutrição, como Trabalho de Conclusão de Curso, do Centro de Ciências da Saúde da Universidade Estadual do Ceará, como requisito parcial à obtenção do grau de bacharel em Nutrição.

Orientadora: Prof.ª M.ª Paula Alves Salmito Rodrigues.

# FORTALEZA – CEARÁ 2022

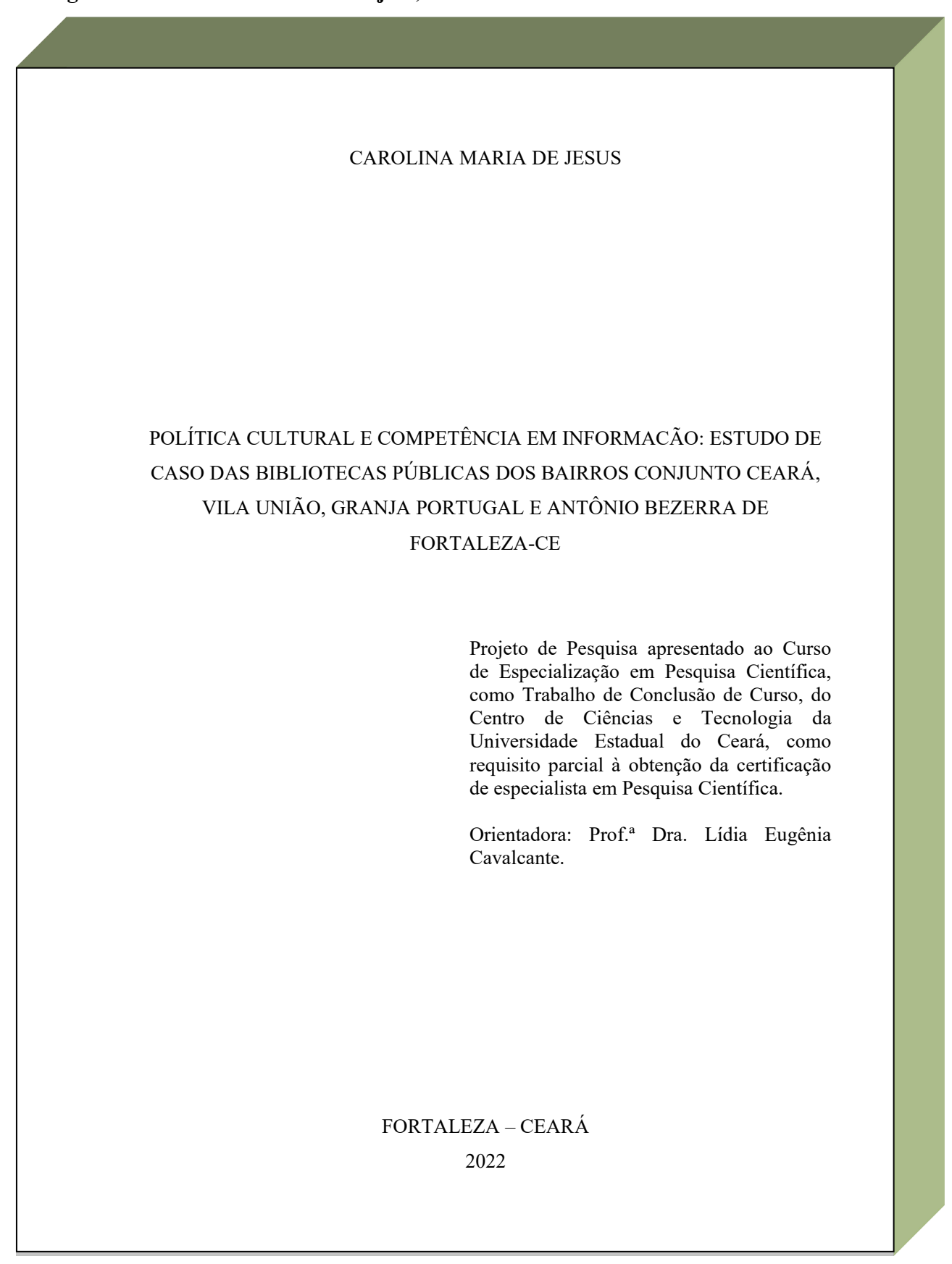

**Figura 15 – Folha de rosto de Projeto,como Trabalho de Conclusão de Curso**

Fonte: Elaborada pelos autores.

### *2.2.2.1.2 Ficha catalográfica (obrigatório)*

Encontra-se no verso da folha de rosto quando impresso ou sequencial após a folha de rosto quando em meio digital. Deve ser gerada através do preenchimento dos dados referentes ao trabalho no módulo de envio de trabalhos acadêmicos do Sistema SidUECE, disponível no link: siduece.uece.br. Ver Figura 16.

### *2.2.2.1.3 Errata (opcional)*

Constituída pela referência do trabalho e pelo texto da mesma. Pode ser apresentada em papel avulso ou encartada ao trabalho depois da impressão do mesmo. Deve ser inserida após a folha de rosto (somente para versão impressa) ou num arquivo em separado em meio digital. Ver Figura 17.

### *2.2.2.1.4 Folha de aprovação (obrigatório)*

Colocada em folha distinta logo após a Ficha Catalográfica, contém:

- a) autor: centralizado na primeira linha do texto, em letras maiúsculas;
- b) título por extenso e subtítulo (se houver), centralizados e em letras maiúsculas, colocados logo apóso autor, o subtítulo em letras maiúsculas deve ser separado do título por dois pontos;
- c) nota explicativa contendo anatureza e objetivo do trabalho, nome da instituição e área de concentração, transcrita em espaçamento entrelinhas simples, justificado, recuo 8 cm a partir da margem esquerda da folha;
- d) data de aprovação, colocada logo apósa nota;
- e) titulação, nome e assinatura dos membros da banca examinadora e instituição por extenso – SIGLA, a que pertencem, ocupando a metade inferior da folha.
- f) quando um dos membros da Banca Examinadora não exercer o Magistério, inserir antes da sua titulação a abreviatura correspondente à profissão. Para tanto, utilize como auxílio à NBR 6032 (ABNT, 1989).

Não se usa conceito ou nota obtida. No ato da defesa ou apresentação do respectivo trabalho acadêmico, leve confeccionada a folha de aprovação conforme modelos, especificados nas Figuras 18, 19, 20 e 21.

# **Figura 16 – Ficha Catalográfica**

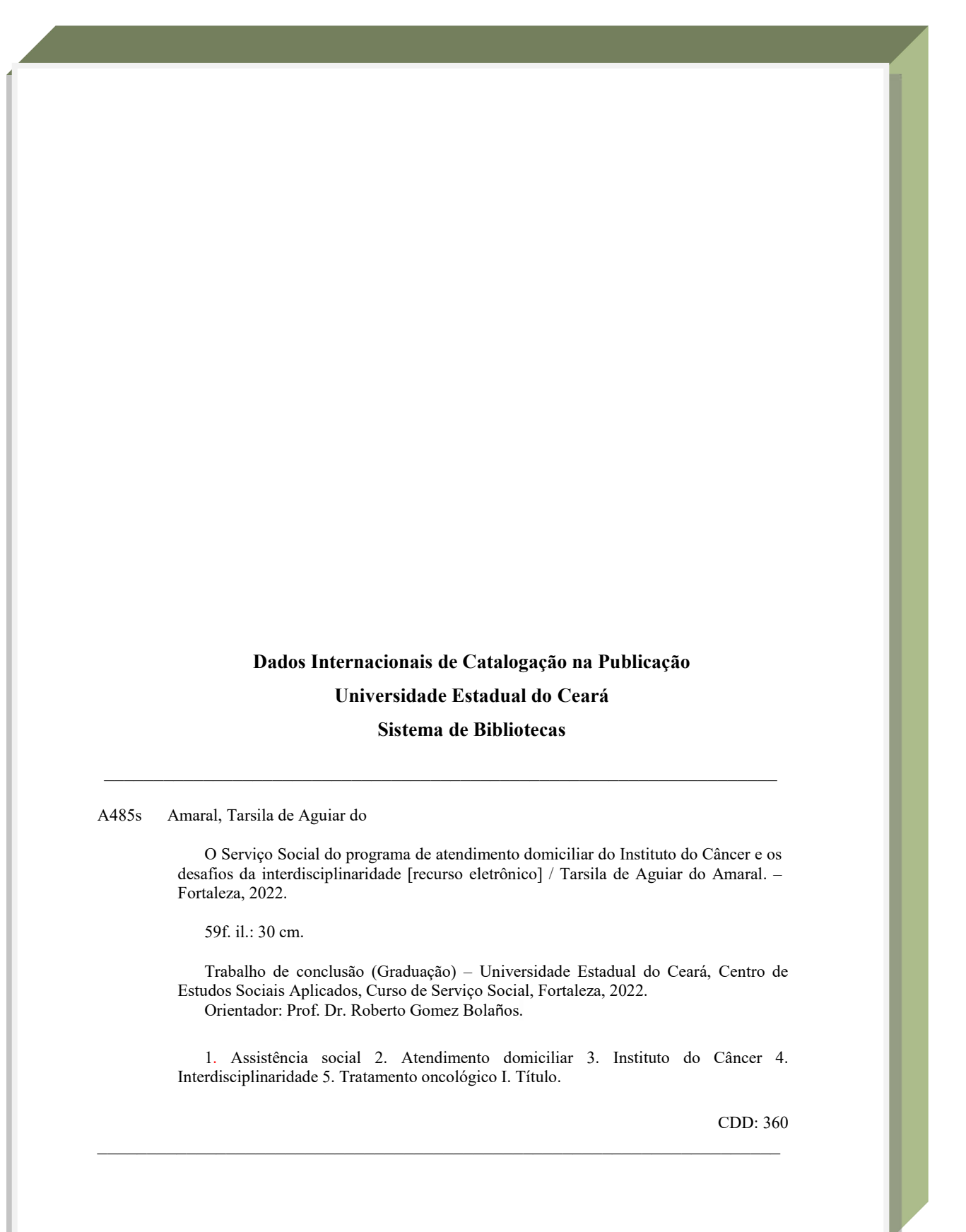

Fonte: Elaborada pelos autores.

**Figura 17 – Errata**

### **ERRATA**

SILVA, C. A. B. da. **Usina de beneficiamento de leite e derivados**. Brasília: Ministério da Agricultura, do Abastecimento e da Reforma Agrária, 1995. 46 p.

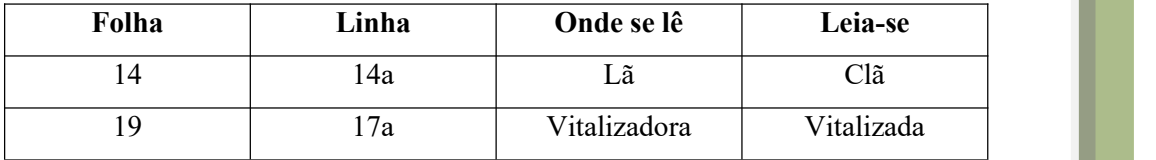

# **Figura 18 – Folha de aprovação para Trabalho de Conclusão de Curso de Graduação sem Banca Examinadora**

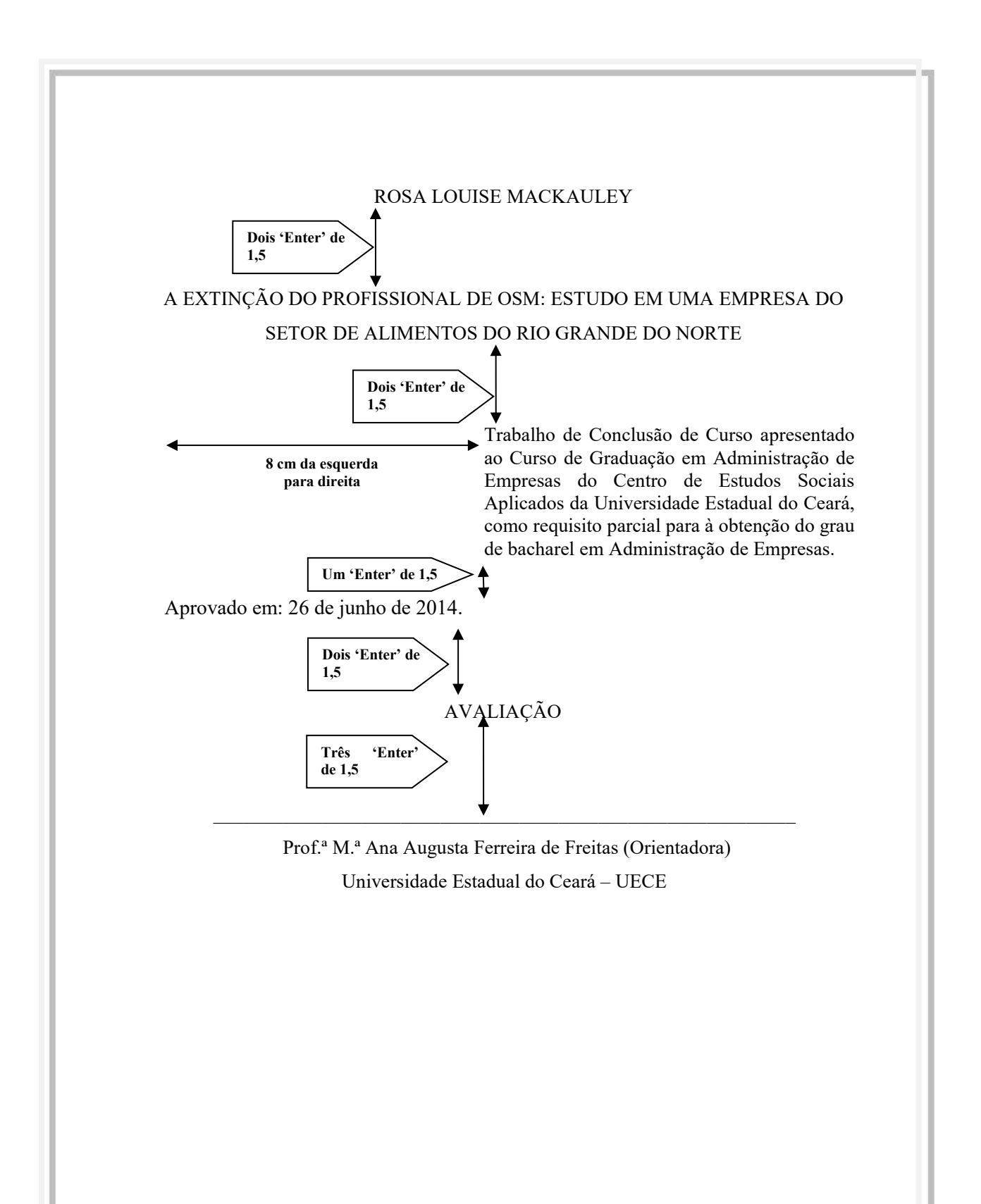

# **Figura 19 – Folha de aprovação para Trabalho de Conclusão de Curso de Graduação,**

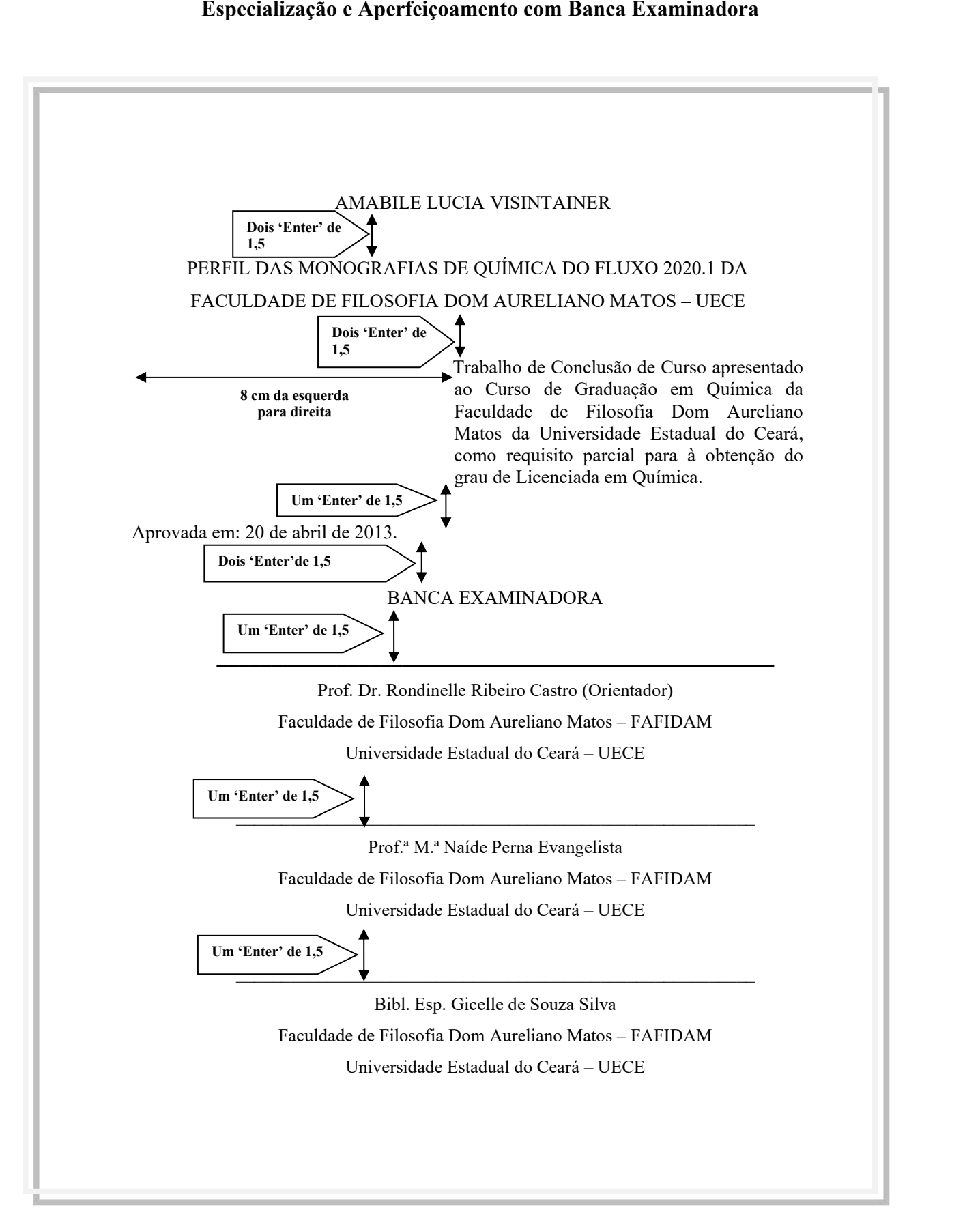

### **Figura 20 – Folha de aprovação para Mestrado Acadêmico e Profissional**

#### MARIA RITA DE SOUSA BRITO LOPES PONTES

### FORMAÇÃO CULTURAL DOCENTE NO ENSINO SUPERIOR

Dissertação apresentada ao Curso de Mestrado Graduação em Educação do Centro de Educação da Universidade Estadual do Ceará, como requisito parcial para à obtenção do título de Mestre em Educação. Área de Concentração: Formação de Professor.

Aprovada em: 30 de abril de 2022.

#### BANCA EXAMINADORA

Prof.ª Dra. Isabel Maria Sabino de Farias (Orientadora) Universidade Estadual do Ceará – UECE

**\_\_\_\_\_\_\_\_\_\_\_\_\_\_\_\_\_\_\_\_\_\_\_\_\_\_\_\_\_\_\_\_\_\_\_\_\_\_\_\_\_\_\_\_\_\_\_\_\_\_\_\_\_\_\_\_\_**

\_\_\_\_\_\_\_\_\_\_\_\_\_\_\_\_\_\_\_\_\_\_\_\_\_\_\_\_\_\_\_\_\_\_\_\_\_\_\_\_\_\_\_\_\_\_\_\_\_\_\_\_\_\_\_\_\_

\_\_\_\_\_\_\_\_\_\_\_\_\_\_\_\_\_\_\_\_\_\_\_\_\_\_\_\_\_\_\_\_\_\_\_\_\_\_\_\_\_\_\_\_\_\_\_\_\_\_\_\_\_\_\_\_\_

\_\_\_\_\_\_\_\_\_\_\_\_\_\_\_\_\_\_\_\_\_\_\_\_\_\_\_\_\_\_\_\_\_\_\_\_\_\_\_\_\_\_\_\_\_\_\_\_\_\_\_\_\_\_\_\_\_

Prof. Dr. Luiz Botelho Albuquerque Universidade Federal do Ceará – UFC

Prof. Dr. José Ernandi Mendes Universidade Estadual do Ceará – UECE

Prof.ª Dra. Fátima Maria Leitão Araújo Universidade Estadual do Ceará – UECE

### **Figura 21 – Folha de aprovação para Doutorado**

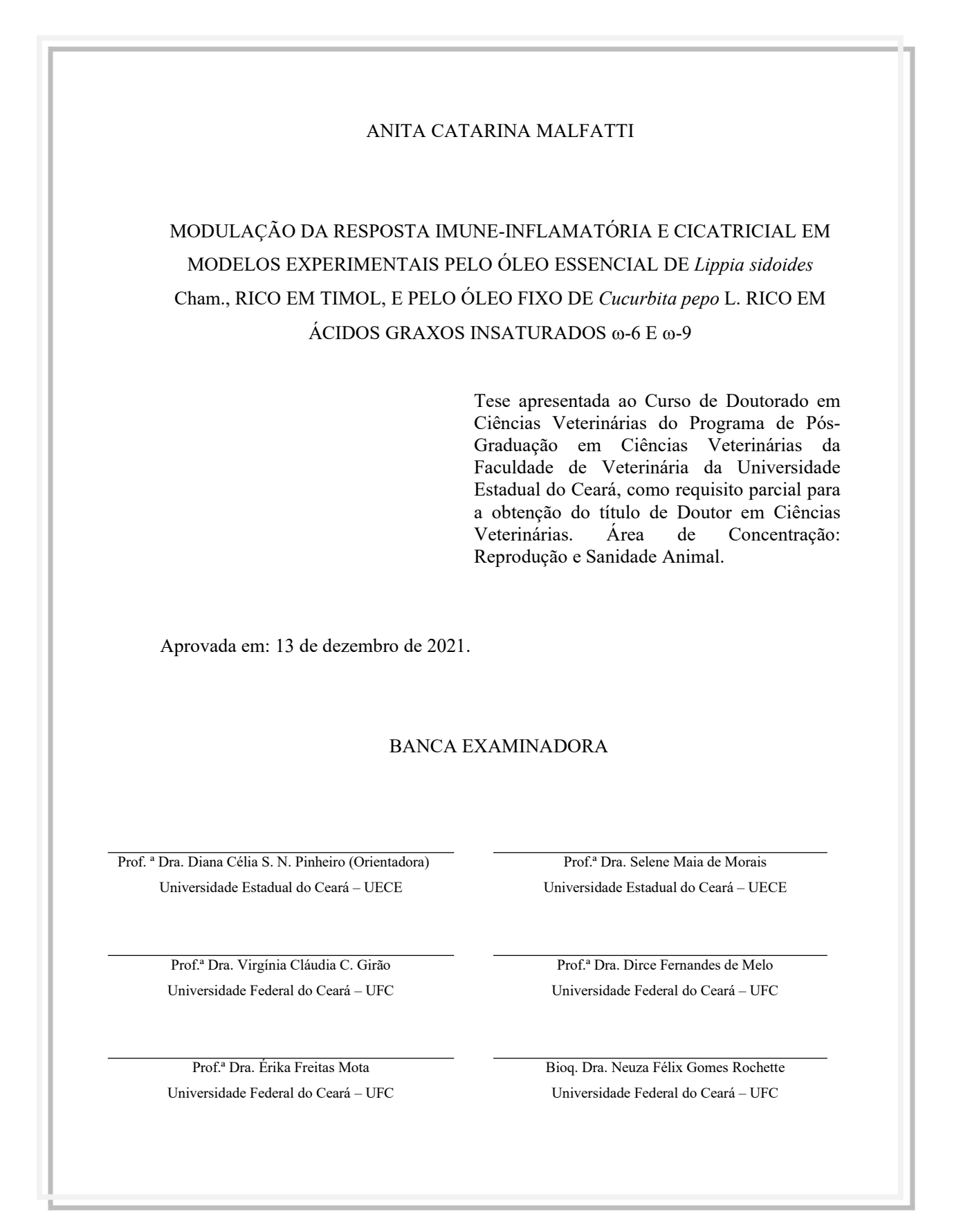

Colocada em folha distinta logo após a folha de aprovação. É a homenagem prestada pelo autor. Deve ser redigitada em fonte ARIAL ou *TIMES NEW ROMAN*, tamanho da fonte 12, aparecer à direita, na parte inferior da folha, justificada, recuo 8 cm, espaçamento de 1,5 entrelinhas, a partir da margem esquerda para direita. A palavra **DEDICATÓRIA** não deve ser mencionada. Ver Figura 22.

### *2.2.2.1.6 Agradecimentos (opcional)*

Colocado em folha distinta logo após a dedicatória, dirigidos àqueles que contribuíram de forma relevante à elaboração do trabalho evitando textos longos. A palavra AGRADECIMENTOS deve ser centralizada na parte superior da folha, em letras maiúsculas, negrito e sem pontuação. O texto deve ser redigido em ARIAL ou *TIMES NEW ROMAN*, sem parágrafos e/ou alíneas, justificado, tamanho da fonte 12, com espaçamentode 1,5 entrelinhas. O texto deve ser sucinto, claro e direto, não ultrapassando 2 laudas. Ver Figura 23.

# *2.2.2.1.7 Epígrafe (opcional)*

Citação apresentada em folha distinta, após os agradecimentos, relacionada com o tema apresentado no trabalho. Deve ser apresentada entre aspas, seguida da indicação de autoria entre parênteses, quando desconhecida inserir tal afirmação (Autoria desconhecida), disposta à direita e na metade inferior da folha. O texto deve ser redigido em fonte ARIAL ou *TIMES NEW ROMAN*, sem parágrafo, justificado, tamanho da fonte 12, com espaçamento de 1,5 entrelinhas. Pode também constar nas folhas de abertura das seções primárias – epígrafe em seção, em fonte ARIAL ou *TIMES NEW ROMAN*, sem parágrafo, justificado, tamanho da fonte 10, com espaçamento simples entrelinhas. Também deve apresentar-se entre aspas, seguida da indicação de autoria entre parênteses. Em ambos os casos, o recuo deve ser de 8 cm e a palavra **EPÍGRAFE** não deve ser mencionada. Ver Figuras 24 e 25.

### *2.2.2.1.8 Resumo em língua vernácula (obrigatório)*

De acordo com a NBR 6028 (ABNT, 2003), é a apresentação concisa dos pontos relevantes de um texto, dando uma visão rápida e clara do conteúdo e das conclusões do trabalho, disposto antes das listas de ilustrações, abreviaturas, símbolos e o sumário. Para elaboração do resumo, devem-se seguir as seguintes orientações:

- a) deve ser informativo, apresentando finalidades, metodologia, resultados e conclusões;
- b) composto de uma sequência de frases concisas, afirmativas e não de enumeração de tópicos;
- c) usar o verbo na voz ativa e na 3ª pessoa do singular;
- d) em trabalhos acadêmicos (teses, dissertações e outros) deve conter de 150 a 500 palavras;
- e) a primeira frase do resumo deve ser significativa e expressar o tema principal do trabalho;
- f) deve ser evitado o uso de frases negativas, símbolos e fórmulas que não sejam de uso corrente, comentário pessoal, críticas ou julgamento de valor; e,<br>g) as palavras-chave devem figurar abaixo do resumo, antecedidas da expressão
- "**Palavras-chave**:" separadas por ponto e vírgula e finalizadas por ponto;
- h) evitar expressões como "O presente trabalho...", "O autor descreve...".

O texto do resumo deve ser seguido das palavras representativas do conteúdo do trabalho, palavras-chave e/ou descritores separadas entre si por ponto e vírgula e terminar com ponto, sendo cada termo iniciada por letra minúscula, com exceção de nomes próprios e científicos, de acordo com a NBR 6028 (ABNT, 2021). Para auxílio na escolha das palavras chave e/ou descritores, sugere-se, utilizar o vocabulário controlado da Universidade de São Paulo (http://vocabusp.aguia.usp.br/vocab/) ou do thesaurus do Senado Federal brasileiro [\(http://legis.senado.gov.br/](http://legis.senado.gov.br/%20webthes/) webthes/). A palavra **RESUMO** deve aparecer em letra maiúscula, negrito e centralizada na margem superior do trabalho sem pontuação. Todo o texto deve ser redigitado em fonte ARIAL ou *TIMES NEW ROMAN*, em um único parágrafo, justificado, tamanho da fonte 12, com espaçamento de 1,5 entrelinhas. Ver Figura 26.

### *2.2.2.1.9 Resumo em língua estrangeira (obrigatório)*

Apresenta-se logo apóso resumo em língua vernácula e em formato idêntico. É a tradução do mesmo para outro idioma de propagação internacional como inglês **ABSTRACT**, espanhol **RESUMEN** e francês **RÉSUMÉ**. Tais palavras devem aparecer em letra maiúscula, negritada e centralizada na margem superior do trabalho e sem indicativo numérico e sem pontuação. As palavras-chave e/ou descritores também devem ser traduzidas de acordo com o(s) idioma(s) escolhido(s), tais como: **Keywords** e/ou **Descriptors** (inglês), **Palabras clave** e/ou **Descriptores** (espanhol), **Mots-clés** e/ou **Descripteurs** (francês). Todo o texto deve ser redigitado em fonte ARIAL ou *TIMES NEW ROMAN*, um único parágrafo, justificado, tamanho da fonte 12, com espaçamento de 1,5 entrelinhas. Ver Figura 27.

### *2.2.2.1.10 Lista de ilustrações (opcional)*

Elaborada conforme a ordem em que as ilustrações aparecem no texto, onde cada item deve ser acompanhado do respectivo nome que o designa e do número da página. Cada tipo de ilustração pode ter uma lista própria: desenho, esquema, fluxograma, fotografia, gráfico, mapa, organograma, planta, quadro, retrato, figura, imagem, entre outros, no entanto, dependerá da quantidade. A seção **LISTA DE ILUSTRAÇÕES** deve aparecer em letra maiúscula, negritada e centralizada na margem superior do trabalho sem pontuação. Todos os itens devem ser digitados em **negrito** fonte ARIAL ou *TIMES NEW ROMAN*, justificado, tamanho da fonte 12, com espaçamento de 1,5 entrelinhas. Ver Figura 28.

O(a) autor(a) do trabalho acadêmico deverá inserir a página da lista de ilustrações apenas quando ao longo do texto constar 5 (cinco) ou mais ilustrações, pois menos que isto, a localização das mesmas se dá de forma imediata pelo(a) leitor(a).

Outro fato a ser considerado é quando há somente um tipo de ilustração, conforme especificado anteriormente, usá-lo como título da seção, como também, do elemento inserido. Se tiver um número pequeno de itens a serem listados, de vários tipos diferentes de ilustrações, deve-se escolher um título geral (LISTA DE ILUSTRAÇÕES) ou mencionar no título o tipo de ilustrações a ser listado (LISTA DE QUADROS).

# **Exemplo:**

#### **LISTA DE QUADROS**

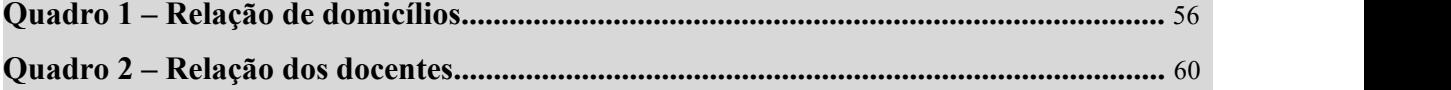

### *2.2.2.1.11 Lista de tabelas (opcional)*

Elaborada conforme a ordem em que as tabelas aparecem no texto, onde cada item deve ser acompanhado do respectivo nome que o designa e do número da página. Conforme a NBR 14724 (ABNT, 2011), as tabelas são regidas segundo a norma de apresentação tabular do

IBGE (1993). Tabela é uma forma não discursiva de apresentar informações, das quais o dado numérico (estatístico ou quantitativo) se destaca como informação central (formato aberto nas laterais), diferenciando-se do quadro, pois este é usado para dados descritivos e/ou nominais (formato fechado). A seção **LISTA DE TABELAS** deve aparecer em letra maiúscula, negritada e centralizada na margem superior do trabalho sem pontuação. Todo o item deve ser digitado em fonte ARIAL ou *TIMES NEW ROMAN*, justificado, tamanho da fonte 12, com espaçamento de 1,5 entrelinhas. Ver Figura 29.

Importante lembrar que se deve inserir a lista de tabelas, apenas quando constarao longo do texto 5 (cinco) ou maistabelas, pois menos que isto, a localização das mesmas se faz de forma imediata pelo(a) leitor(a).

### *2.2.2.1.12 Lista de abreviaturas e siglas (opcional)*

Relação alfabética das abreviaturas e siglas utilizadas no texto, seguidas dos respectivos significados por extenso. A seção **LISTA DE ABREVIATURAS E SIGLAS** deve aparecer em letra maiúscula, negritada e centralizada na margem superior do trabalho sem pontuação. Todo o item deve ser digitado em fonte ARIAL ou *TIMES NEW ROMAN*, justificado, tamanho da fonte 12, com espaçamento de 1,5 entrelinhas. Ver Figura 30.

O(a) autor(a) do trabalho acadêmico deverá inserir a página da lista de abreviaturas e siglas, apenas quando constar ao longo do texto de 10 (dez) ou mais abreviaturas e siglas, pois menos do que isto, não há necessidade de incluí-la, tendo em vista a identificação das mesmas é imediata pelo(a) leitor(a).

### *2.2.2.1.13 Lista de símbolos (opcional)*

Elaborada conforme a ordem em que aparecem no texto com o devido significado. A seção **LISTA DE SÍMBOLOS** deveaparecer em letra maiúscula, negritada e centralizada na margem superior do trabalho sem pontuação. Todo o item deve ser digitado em fonte ARIAL ou *TIMES NEW ROMAN*, justificado, tamanho da fonte 12, com espaçamento de 1,5 entrelinhas. Ver Figura 31.

Importante lembrar o(a) autor(a) do trabalho acadêmico que se deve inserir a página da lista de símbolos, apenas quando constar ao longo do texto 5 (cinco) ou mais símbolos, pois menos do que isto, a identificação dos mesmos se faz de forma imediata pelo(a) leitor(a).

**8 cm da esquerda para direita**

Às três mulheres guerreiras e mais importantes da minha vida: Carolina Paiva Oliveira (mãe), Carla Soraia de Paiva Oliveira (irmã) e Priscila Vasconcelos Oliveira (esposa).

#### **Figura 23 – Agradecimentos**

#### **AGRADECIMENTOS**

**Um 'Enter' de 1,5**

A Deus, por todas as bênçãos que me concedeu nesta vida.

À Prof.ª Dr.ª Patrícia Machado Bueno Fernandes pela orientação e confiança.

Ao Prof. Dr. José Aires Ventura pela orientação e apoio.

Aos membros da banca, Dr.ª Eliane Aparecida Gomes, Prof. Dr. João Lúcio de Azevedo, Prof. Dr. Fernando Araripe Gonçalves Torres, Prof. Dr. Antônio Alberto R. Fernandes, pelas observações, questionamentos e críticas.

Aos professores Dr. Allen Norton Hagler (Universidade Federal do Rio de Janeiro-UFRJ), Dr. Fernando Carlos Pagnocca (Universidade Estadual Paulista-Unesp, Rio Claro, SP) e Dr. André Rodrigues (Universidade Estadual de Santa Cruz, Ilhéus, BA) pela colaboração na identificação das leveduras.

À Dra. Eliane Aparecida Gomes pela colaboração na identificação dosisolados bacterianos.

Ao Prof. Dr. Paulo Moscon (Universidade Federal do Espírito Santo-UFES), pelo apoio e colaboração nas análises microscópicas.

Ao Instituto Federal de Educação, Ciência e Tecnologia do Espírito Santo (IFES) pela concessão do afastamento para cursar o doutorado.

À UFES e Rede Nordeste de Biotecnologia (Renorbio) pela oportunidade de realizar o curso.

Aos colegas do Instituto Federal de Educação, Ciência e Tecnologia do Espírito Santo (IFES), em especial à Sheila Souza da Silva Ribeiro e Paola Angélica Dias dos Santos, que muito colaboraram e me incentivaram com sua amizade.

Á Fundação de Amparo à Pesquisa do Espírito Santo (FAPES), ao Conselho Nacional de Desenvolvimento Científico e Tecnológico (CNPq), à Financiadora de Estudos e Projetos (FINEP) do Ministério de Ciência,Tecnologia e Inovação (MCT) e ao Banco do Nordeste, agências financiadoras que tornaram possível a realização deste trabalho.

**Figura 24 – Epígrafe**

**8 cm da esquerda para direita**

→ "Bom mesmo é ir à luta com determinação, abraçar a vida com paixão, perder com classe e vencer com ousadia, pois o triunfo pertence a quem se atreve... A vida é muita para ser insignificante".

(Charles Chaplin)

### **Figura 25 – Epígrafe em seção**

#### **2 A LEITURA DA HISTÓRIA: UMA ABORDAGEM DIALÉTICA**

"Este estudo da Educação Popular e da Educação dos Adultos no Brasil, realizado do ponto de vista histórico, trata dos problemas da educação com base em algumas ideias gerais, teóricas, nascidas fora do campo educacional. Parte de pressupostos sócio políticos, oriundos do conhecimento acumulado e aplicáveis ao campo educacional na tentativa de explicitar a história da educação dos estratos populares no Brasil em conexão com as motivações e consequências políticas dos programas educativos". (PAIVA, 1987, p. 14). **para direita Um 'Enter' de 1,5**

**Um 'Enter' de 1,5**

**8 cm da esquerda**

A epígrafe, extraída da obra de referência produzida por Vanilda Pereira Paiva ainda em 1973, portanto, há 40 anos, permanece como orientação para quem deseja pesquisar o horizonte complexo da educação, que se faz mais intrincado quando o tema da abordagem é a educação de jovens e adultos, mas não para aí, fica mais denso, quando a pesquisa se envereda nas fronteiras entre a educação formal regular e a educação supletiva, quando não se torna abertamente informal e confunde-se com o treinamento para as atividades subalternas da economia capitalista.

**Um 'Enter' de 1,5**

# **2.1 O problema da pesquisa visto pela óptica da Dialética marxista**

**Um 'Enter' de 1,5**

Nas páginas iniciais do livro de Vanilda Pereira Paiva, existe o cuidado, melhor dizendo, a solidariedade da pesquisadora com aqueles que vierem depois. Ali, a autora oferece o quadro da pesquisa, que nos chega como a delimitação do objetivo do seu trabalho: o estudo da educação de jovens e adultos baseada na legislação brasileira e dos respectivos programas de alfabetização criados pelos órgãos públicos.

Fonte: Adaptada da tese de doutorado de Medeiros (2013).

#### **Figura 26 – Resumo em língua vernácula**

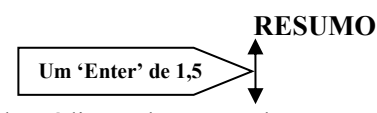

Em Pelas Ondas do Rádio: Cultura Popular,Camponeses e o MEB analisa a participação de camponeses do nordeste brasileiro no Movimento de Educação de Base. A perspectiva da tese é a de demonstrar como os trabalhadores envolvidos com as escolas radiofônicas elaboraram ações para manutenção e reprodução da escola em sua comunidade, visando obter os benefícios necessários à reprodução e melhoria de seu modo de vida. A partir de representações políticas e culturais singulares, dentre as quais vigoraram: um sentido para escola, um papel para o sindicato e para participação política, preceitos do direito de uso da terra e dos direitos do trabalho, assim como, sentidos múltiplos para o uso do rádio como meio de comunicação, informação e lazer, os camponeses do MEB, foram coadjuvantes da proposição católica modernizadora de inícios de 1960. Isto posto, demarca que a ação do camponês nordestino e seu engajamento político, seja no MEB, nos sindicatos rurais, nas Juventudes Agrárias Católicas (JAC's), no MCP, e nas mais diversas instâncias dos movimentos sociais do período, não seapartaram do processo modernizador. Neste sentido, considera-se que a modernização brasileira foi pauta das instituições, organismos políticos e partidos, assim como, do movimento social, instância em que ela foi ressignificada a partir de elementos da vida material, que envolviam diretamente, no momento em questão, a problemática do direito a terra, do direito a educação e cultura e dos direitos do trabalho.

**Um 'Enter' de 1,5**

**Palavras-chave:** camponeses; cultura popular; educação de adultos; escola rural.

Fonte: Adaptado da tese de doutorado de Souza (2007).

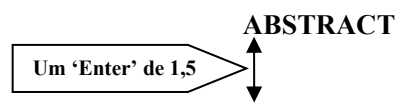

In this on the radio waves: popular culture, peasants and the Basic Education Movement we analyze the participation of peasants of the Brazilian northeastern region in the Basic Education Movement. The focus of this thesis is to demonstrate how the labors involved with broadcast schools have elaborated actions for maintaining and spreading the schools in their communities, in order to achieve the necessary means to improve their way of life. Peasants of the Basic Education Movement have been coadjuvant of the modernizing catholic proposition of the early 1960s, by means of quite peculiar political and cultural representations. Some of these representations were: a meaning for the school, a role for the union and for the political participation, precepts of the land use rights and labor rights, and the multiple meanings of the radio as a mass communication, information and leisure medium. This study intends to stress that the actions – and the political enrollment – of the northeastern peasant could not ever be separated from the modernizing process. The connection can be observed in different social movements of the period, such as the Basic Education Movement, rural unions, the Catholic Agrarian Youth and the MCP. In this sense, we consider that, if the Brazilian modernization was a guideline for the institutions, political organisms and parties for the social movement, such a modernization was a guideline of demands based on elements of material life. Those elements included, by that time, the agrarian reform, the educational issue and labor urgencies.

**Um 'Enter' de 1,5**

**Keywords:** adult education; community schools; peasants; popular culture.

Fonte: Adaptado da tese de doutorado de Souza (2007).

# **Figura 28 – Lista de ilustrações**

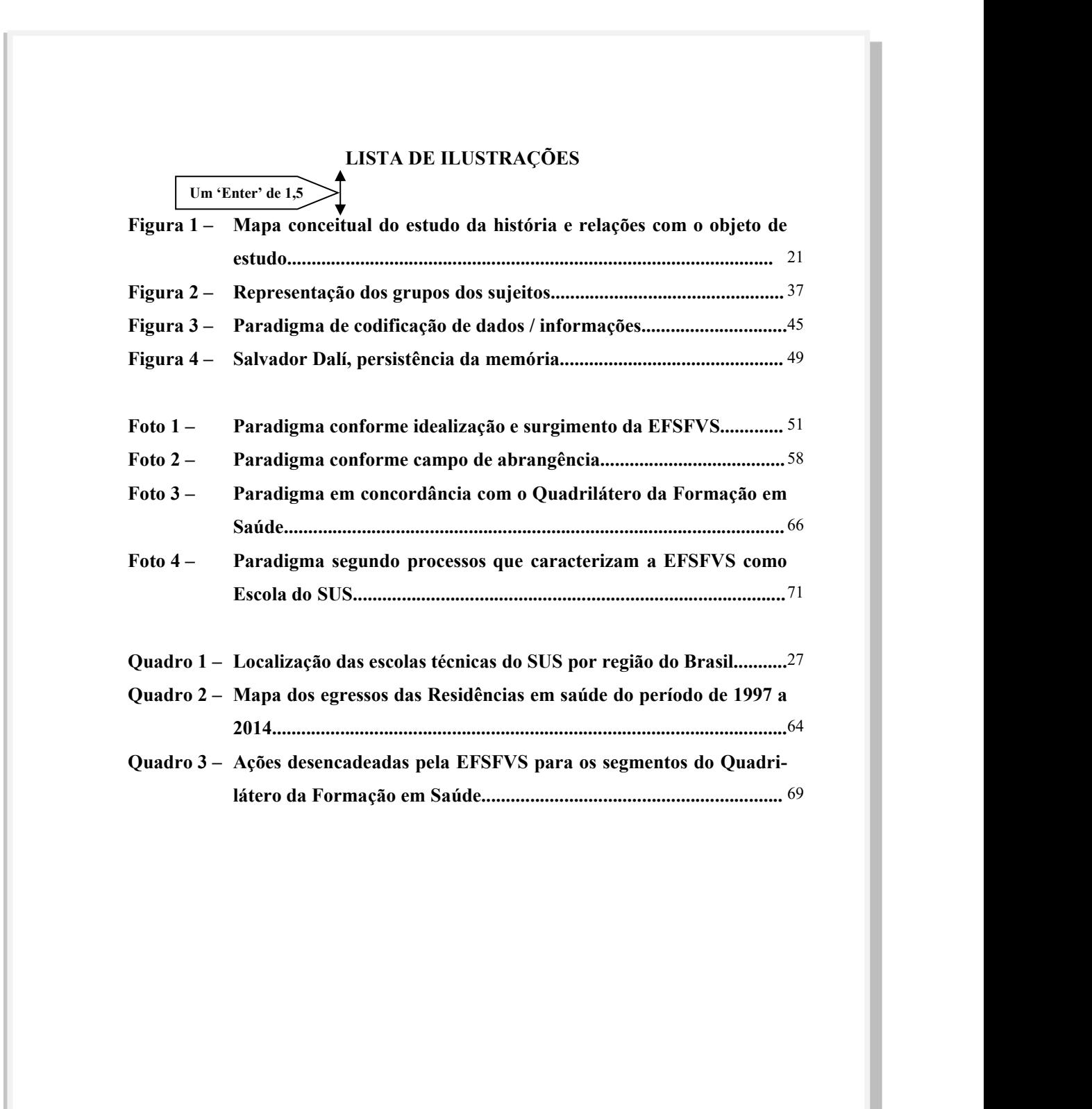

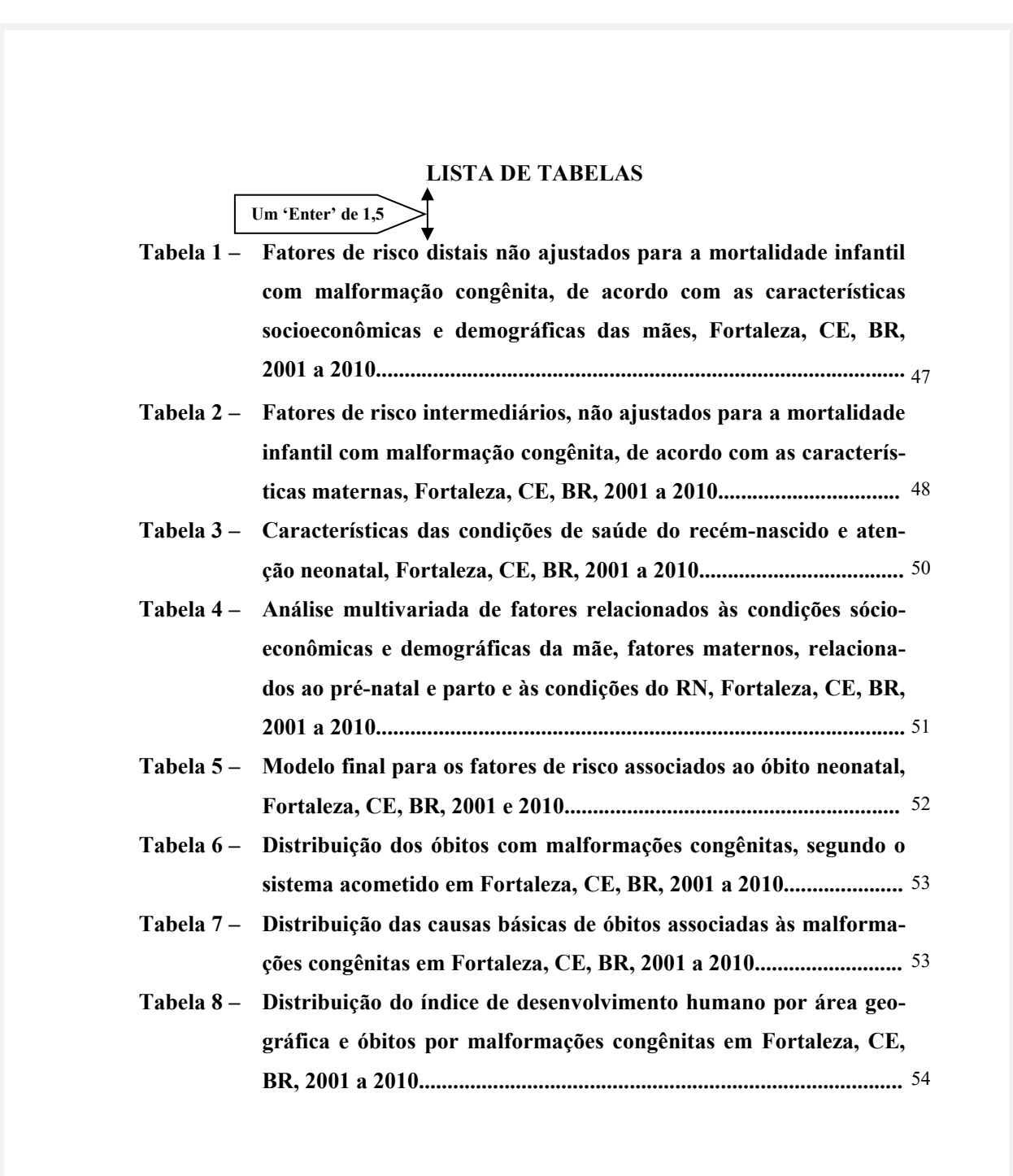

# **Figura 30 – Lista de abreviaturas e siglas**

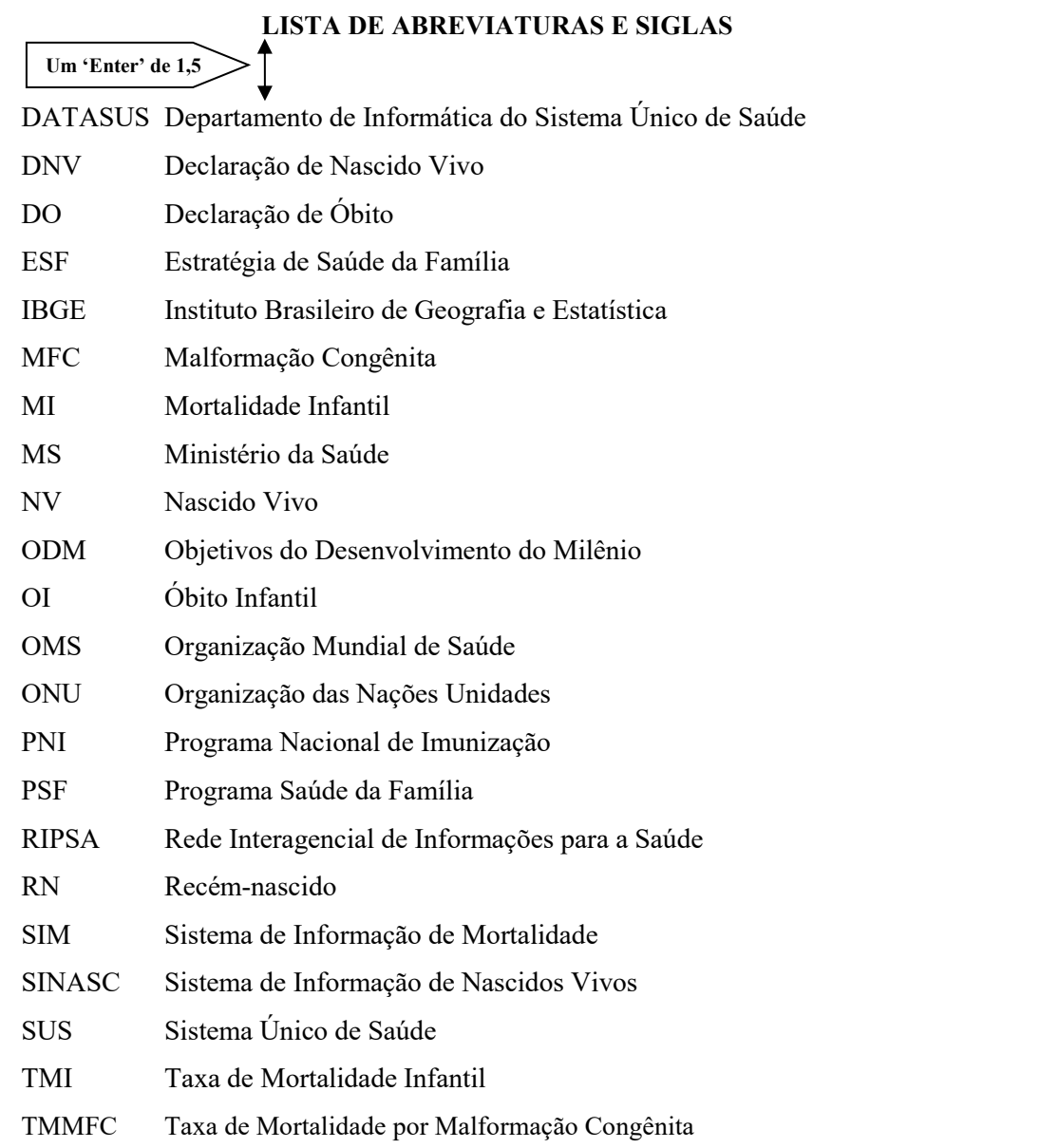

Fonte: Adaptada da dissertação de mestrado de Diniz (2013).

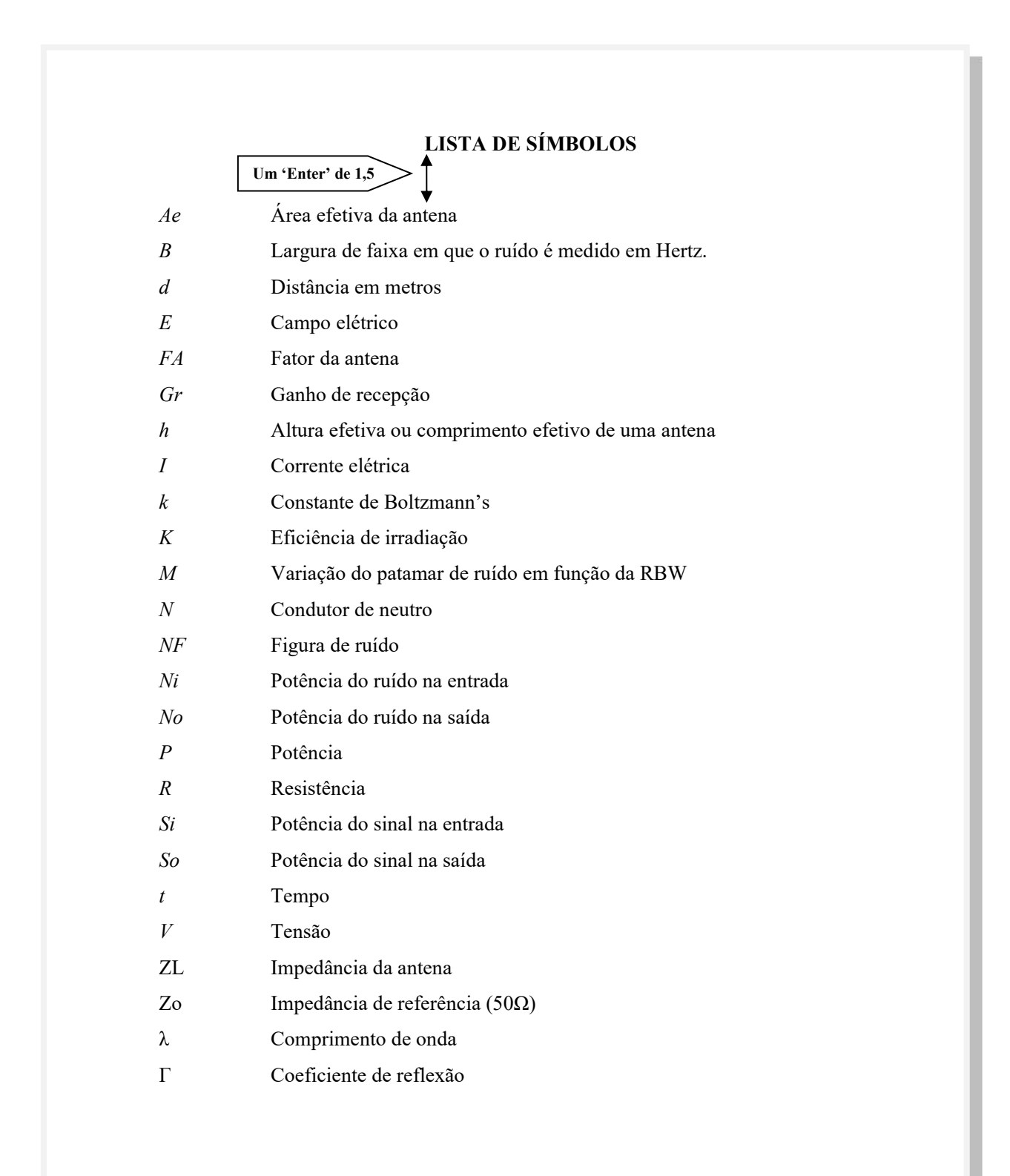

De acordo com a NBR 6027 (ABNT, 2012b), o sumário consiste na enumeração das principais divisões, seções e outras partes do trabalho, na mesma ordem em que a matéria se sucede no texto, acompanhado respectivamente pelo número da página. Caso o trabalho seja apresentado em mais de um volume, em cada um deve constar o seu sumário completo. A seção **SUMÁRIO** deve aparecer em letra maiúscula, negritada e centralizada na margem superior do trabalho sem pontuação. Todo o item deve ser digitado em ARIAL ou *TIMES NEW ROMAN*, justificado, em fonte tamanho 12, com espaçamento 1,5 entrelinhas (ver Figura 32). Observar o exemplo a seguir:

### **Exemplo 1**

# **SUMÁRIO**

- **1 SEÇÕES PRIMÁRIAS (CX. ALTA NEGRITADA)**
- **1.1 Seções secundárias (cx. alta e baixa com negrito)**
- 1.1.1 Seções terciárias (cx. alta e baixa sem negrito)
- *1.1.1.1 Seções quaternárias (cx. alta e baixa com itálico e negrito)*
- *1.1.1.1.1 Seções quinárias (cx. alta e baixa com itálico, sem negrito)*

**NOTA** – O trabalho acadêmico **NÃO** deve ser subdividido em capítulos, conforme **exemplo 2**. A NBR 6024 de Numeração Progressiva afirma que se enumera de forma continua, conforme **exemplo 1,** os elementos textuais do trabalho iniciando a contagem (item ou seção 1) Introdução até a Conclusão ou Considerações Finais, não fazendo menção em momento algum em nenhuma dasNBRs de documentação e informação em subdivisões voltadas para o "trabalho acadêmico" em capítulos, por ser uma característica específica para livros e folhetos.

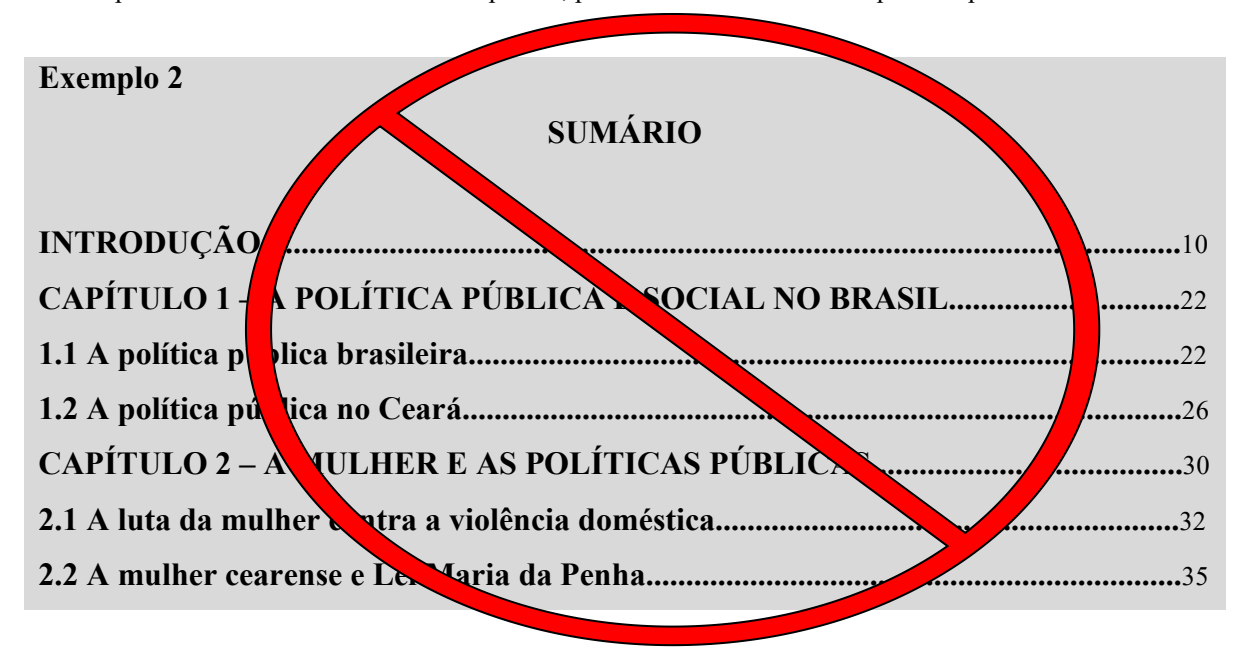

# Figura 32 – Sumário

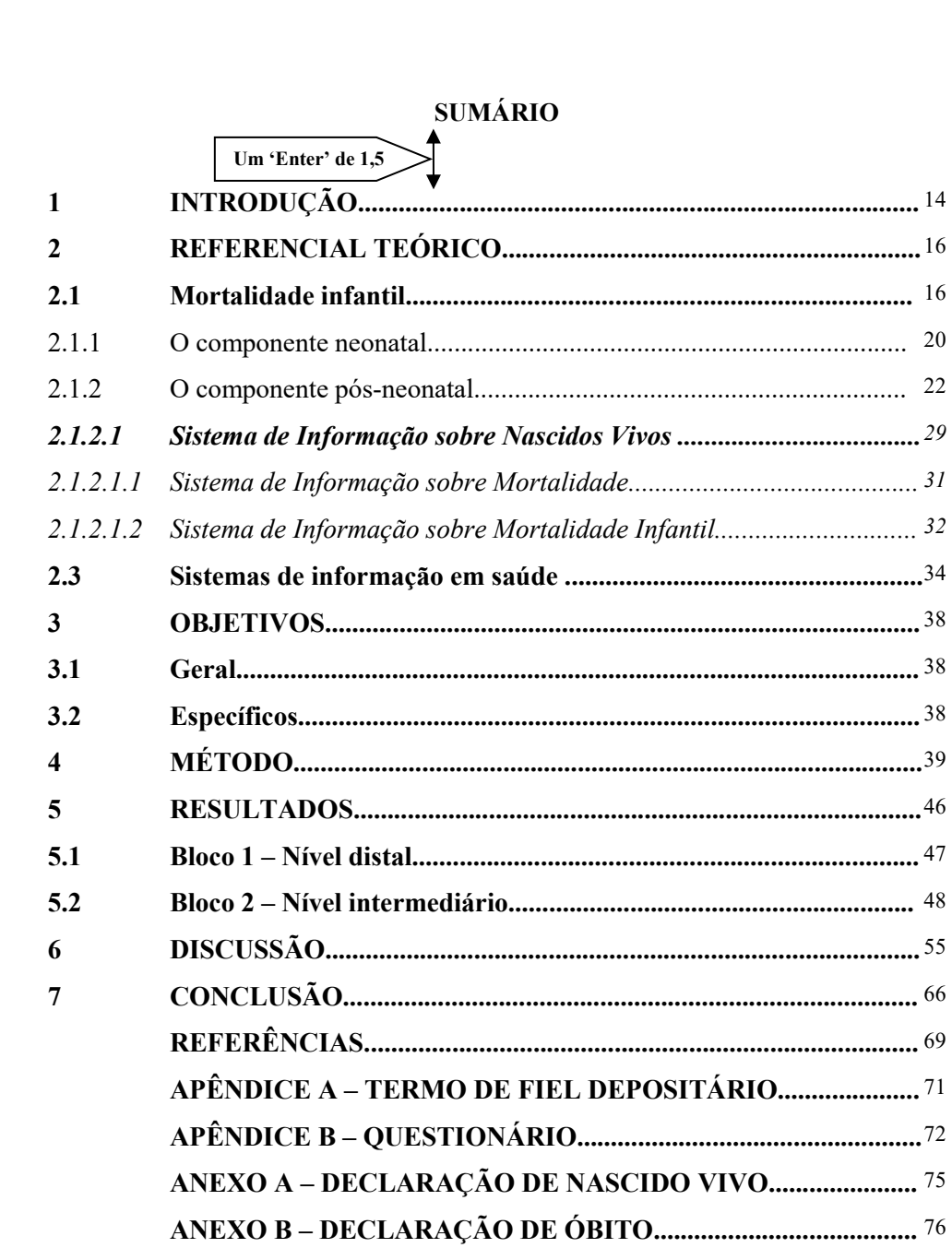

Fonte: Adaptada da dissertação de mestrado de Diniz (2013).

#### 2.2.3 Elementos textuais

Exposição da matéria em três partes fundamentais: introdução, desenvolvimento e conclusão. Todo o texto deve ser redigido em fonte ARIAL ou *TIMES NEW ROMAN*, com recuo (parágrafo) de 2 cm da margem esquerda, justificado, tamanho da fonte 12, com espaçamento de 1,5 entrelinhas.

### *2.2.3.1 Trabalhos experimentais ou de campo*

No estudo de Reinert (2003, p. 5), o trabalho experimental (TE) procura oferecer aos alunos oportunidade de desenvolver a capacidade/habilidade de praticar a experimentação, bem como um método de trabalho que possibilite, em sua atividade profissional, obter informações, responder questionamentos e propor soluções utilizando procedimentos mais racionais. Nesta perspectiva, o TE é a primeira oportunidade que o aluno tem contato com a pesquisa ou o estudo voltado ao desenvolvimento tecnológico, permitindo que ele possa melhor compreender e analisar resultados.

Enquanto que "O trabalho de campo é uma atividade prática realizada ao final de cada módulo do curso em que se relaciona os conceitos e teorias aprendidos com a realidade [...]" (FIOCRUZ, 2014).

O trabalho apresentado pela Pró-Reitoria de Graduação da Pontifícia Universidade Católica de Minas (2008, p. 6), no referente aos "[...] objetivos do trabalho de campo dependem muito do curso envolvido e da atividade proposta [...]". Assim, exemplificam-se como objetivos do trabalho de campo:

- a) desenvolver a capacidade de observação e do senso crítico;
- b) integrar o acadêmico ao meio natural;
- c) desenvolver habilidades de interação social;
- d) promover maior relacionamento do acadêmico com a comunidade;
- e) formar atitudes como o senso de responsabilidade, de trabalho em equipe;
- f) desenvolver habilidade de coleta e manipulação de dados empíricos;
- g) desenvolver capacidade de trabalhar com modelos analíticos/conceitos para compreensão das realidades observadas;
- h) desenvolver habilidades relacionadas aos procedimentos metodológicos adequados à pesquisa empírica, e/ou experimental, dentre outros (PONTIFÍCIA UNIVERSIDADE CATÓLICA DE MINAS, 2008, p. 6-7).

### *2.2.3.2 Introdução (obrigatório)*

Parte inicial do texto que traz os objetivos da pesquisa, o método de trabalho ou de pesquisa e outros elementos necessários para delimitar o assunto tratado. Inicia em folha distinta constituindo seção primária e com a palavra **INTRODUÇÃO**, em letras maiúsculas (CAIXA ALTA), negritada e alinhada à esquerda.

### *2.2.3.3 Desenvolvimento (obrigatório)*

Parte principal do texto, na qual se trata detalhadamente a matéria, dividida em seções e/ou subseções, variando em função da abordagem do tema e do método:

- a) revisão de literatura: citações de trabalhos relacionados ao tema abordado, proporcionando informações básicas ao entendimento do problema pesquisado, enfatizando a necessidade do estudo e auxiliando na interpretação dos resultados. Inicia em folha distinta constituindo seção primária e com as palavras **REVISÃO DE LITERATURA** ou **MARCO TEÓRICO**, em letras maiúsculas (caixa alta), negritadas e alinhadas à esquerda;
- b) todos os autores citados devem constar nas referências e vice-versa;
- c) quando a revisão de literatura for breve e/ou sem muita relevância, dependendo da preferência do autor, ou no caso, da orientação, esta seção poderá ser suprimida, e o seu conteúdo passará a integrar a **INTRODUÇÃO** (NAHUZ; FERREIRA, 2002, p. 52);
- d) material e métodos: inclui informações sobre o local da pesquisa, população estudada, amostragem, técnicas utilizadas, além da descrição do procedimento analítico usado (NAHUZ; FERREIRA, 2002, p. 52). Deve ser descrito de modo que a reprodução do experimento seja possível de ser realizada por outros pesquisadores alcançando os mesmos resultados e conclusão. Inicia em folha distinta, constituindo seção primária e as palavras **MATERIAL E MÉTODOS** ou **METODOLOGIA** ou **DESENHO METODOLÓGICO** ou **PERCURSO METODOLÓGICO** aparecem em letras maiúsculas, negritadas e alinhadas à esquerda;
- e) resultados: apresentação objetiva e clara dos dados relevantes da pesquisa. Estes dados podem aparecer em forma de tabelas, quadros e gráficos,conforme o que se deseja destacar (FERREIRA, 1998, p. 47);
- f) discussão: apresentação e comparação dos resultados obtidos na pesquisa com os alcançados por outros pesquisadores em estudos idênticos já relatados na **REVISÃO DE LITERATURA**. Deve estabelecer relações entre causa e efeito, discutindo os dados em função do problema apresentado ou da hipótese proposta na introdução e integrando os resultados de maneira a formar um quadro coerente com as ideias que deseja expressar (FERREIRA, 1998, p. 53).

Resultados e discussão podem constituir um tópico único ou distinto, ficando a escolha a critério do autor (NAHUZ; FERREIRA, 2002, p. 53).

### *2.2.3.3.1 Artigos científicos*

Para cursos em que o trabalho de conclusão seja um artigo científico em substituição da monografia ou TCC convencional, é necessário que o aluno inclua em seu trabalho os elementos pré-textuais conforme as orientações do Guia de normalização da UECE e NBR 14724/2011 – Trabalhos Acadêmicos – Apresentação, do mesmo modo como que ocorre com o TCC tradicional. O artigo propriamente dito também deverá obedecer as normas do periódico ao qual foi submetido e em ausência de demais exigências, deve-se seguir as orientações da NBR 6022/2018 – Artigo em publicação periódica técnica e/ou científica – Apresentação.

Para cursos em que seja necessária a inclusão de um artigo científico em uma das seções do trabalho de conclusão, não é necessário a inclusão dos elementos pré-textuais. O artigo deverá ser transcrito seguindo as orientações do periódico ao qual foi submetido para publicação e em ausência de demais exigências, deve-se seguir as orientações da NBR 6022/2018 – Artigo em publicação periódica técnica e/ou científica – Apresentação.

Quanto às referências do artigo; se a norma do periódico indicar outro formato de referências diferente do recomendado pela NBR 6023/2018 ABNT – Referências; será necessário transcrevê-las novamente na seção Referências, ao final do trabalho, conforme orientações da ABNT. Se o periódico adotar as orientações da ABNT como padrão para referências, não é necessário transcrevê-las novamente na seção específica ao final do trabalho.

Em ambos os casos é necessário a inclusão das orientações do periódico na seção Anexos nos elementos pós-textuais.

# *2.2.3.4 Conclusão (obrigatório)*

Parte final do texto que apresenta conclusões correspondentes aos objetivos ou hipóteses. É a síntese dos resultados do trabalho. Inicia em folha distinta, constituindo seção primária e com a palavra **CONCLUSÃO** ou **CONSIDERAÇÕES FINAIS** em letras maiúsculas, negritada e alinhada à esquerda.

São compostos dos seguintes itens: referências, glossário, apêndices, anexos e índice. Todo o texto deve ser redigido em fonte ARIAL ou *TIMES NEW ROMAN*, tamanho da fonte 12.

# *2.2.4.1 Referências (obrigatório)*

A seção **REFERÊNCIA**, segundo Ferreira (1993), consiste na apresentação de todos os autores consultados e citados ao longo do trabalho sendo dispostos em ordem alfabética, com espaçamento entrelinhas simples, alinhadas a esquerda, e um espaço simples entre as referências. Acrescenta, ainda, a NBR 6023 (ABNT, 2002, p. 2), que é um "Conjunto padronizado de elementos descritivos, retirados de um documento, que permite sua identificação individual". Ver Figura 33.

As referências devem seguir o padrão recomendado pela NBR 6023/2018 ABNT, independente de serem consideradas como fontes utilizadas durante o processo de pesquisa. Ou seja, as fontes bibliográficas ou documentais devem ser identificadas como referência dentro da pesquisa, se houver consulta aos documentos. Devem ficar localizados na mesma seção de Referências do trabalho. Importante lembrar que a utilização de URLs (hiperlinks) não é considerado como referência. As páginas devem ser visitadas e extraídas as informações de forma a transformá-los em referências conforme o caso.

### *2.2.4.2 Glossário (opcional)*

De acordo com a NBR 6029 (ABNT, 1993), é uma lista em ordem alfabética de palavras ou expressões técnicas de uso restrito ou sentido obscuro, acompanhadas de seus respectivos significados ou definições. Ver Figura 34.

### *2.2.4.3 Apêndices (opcional)*

Texto ou documento elaborado pelo autor complementando sua argumentação. O(s) **APÊNDICE(S)** aparece(m) em folha distinta, identificado(s) por letras maiúsculas consecutivas, travessão e pelo(s) respectivo(s) título(s) – ver Figura 35. Podem-se utilizar letras maiúsculas dobradas, na identificação dos apêndices, quando esgotadas as letras do alfabeto.

No SUMÁRIO e CORPO DO TEXTO, todo o texto do item APÊNDICE(S) deve ser redigido em letras maiúsculas e em negrito.

```
Exemplos:
Pré- textual
SUMÁRIO
APÊNDICE A – BALANÇO HÍDRICO DA CIDADE DE FORTALEZA
APÊNDICE B – PONTO DE NIVELAMENTO 1
... APÊNDICE AA – BALANÇO HÍDRICO DA CIDADE DE FORTALEZA
APÊNDICE AB – PONTO DE NIVELAMENTO 2
APÊNDICE AC – PONTO DE NIVELAMENTO 3
Pós-textual
APÊNDICE A – BALANÇO HÍDRICO DA CIDADE DE FORTALEZA
APÊNDICE B – PONTO DE NIVELAMENTO 1
... APÊNDICE AA – BALANÇO HÍDRICO DA CIDADE DE FORTALEZA
APÊNDICE AB – PONTO DE NIVELAMENTO 2
APÊNDICE AC – PONTO DE NIVELAMENTO 3
```
# *2.2.4.4 Anexos (opcional)*

Texto ou documento não elaborado pelo autor servindo como fundamentação, comprovação e ilustração para o trabalho apresentado, complementando a argumentação do autor. O(s) **ANEXO(S)** aparece(m) identificado(s) por letras maiúsculas consecutivas, travessão e pelos respectivos títulos – ver Figura 36. Podem-se utilizar letras maiúsculas dobradas, na identificação dos anexos, quando esgotadas as letras do alfabeto.

No SUMÁRIO e CORPO DO TEXTO, todo o texto do item ANEXO(S) deve ser redigido em letras maiúsculas e em negrito.

**Exemplos: Pré-textuais SUMÁRIO**

**ANEXO A – CURVA DE CRESCIMENTO DE DUNALIELLA SALINA EM DIFERENTES MEIOS 1**

**ANEXO B – CURVA DE CRESCIMENTO DE ISOCHRYSIS GALBANA EM DIFERENTES MEIOS 1**

**...**

**ANEXO AA – CURVA DE CRESCIMENTO DE DUNALIELLA SALINA EM DIFERENTES MEIOS 2**

**ANEXO AB – CURVA DE CRESCIMENTO DE ISOCHRYSIS GALBANA EM DIFERENTES MEIOS 2**

**Pós-textuais**

**ANEXO A – CURVA DE CRESCIMENTO DE DUNALIELLA SALINA EM DIFERENTES MEIOS 1**

```
ANEXO B – CURVA DE CRESCIMENTO DE ISOCHRYSIS GALBANA EM
DIFERENTES MEIOS 1
```
**...**

**ANEXO AA – CURVA DE CRESCIMENTO DE DUNALIELLA SALINA EM DIFERENTES MEIOS 2**

**ANEXO AB – CURVA DE CRESCIMENTO DE ISOCHRYSIS GALBANA EM DIFERENTES MEIOS 2**

# *2.2.4.5 Índice (opcional)*

Conforme a NBR 6034 (ABNT, 2004b), é uma lista de entradas ordenadas segundo determinado critério que localiza e remete para as informações contidas em um texto – ver Figura 37. Essa ordenação pode ocorrer dos seguintes modos:

> a) alfabético – é "Aquele cujos itens estão dispostos em ordem alfabética." (IDICIONÁRIO AULETE, 2014);

- b) onomástico lista, ordenada alfabeticamente e geralmente apresentada no final de um livro, dos autores citados ou tratados na obra, acompanhados dos números de páginas onde a referência ou citação ocorre (ÍNDICE, 2003-2014);
- c) sistemático funciona como um mapa que facilita a busca, auxiliando o usuário a encontrar um assunto dentro do seu contexto, constituído por grupos separados entre si (CAMPOS; GOMES; MOTTA, 2004);
- d) cronológica é "Aquele que lista palavras contidas num texto, num livro, numa publicação etc. pela ordem cronológica de sua presença ou seu surgimento na história." (IDICIONÁRIO AULETE, 2014);
- e) numérica é aquele que relacionada números arábicos ao assunto indicado no texto, obedecendo uma ordem crescente;
- f) alfanumérica "[...] é uma combinação de caracteres alfabéticos e numéricos, e é utilizado para descrever a coleção de letras latinas e algarismos arábicos, ou um texto construído a partir desta coleção." (WIKIPÉDIA, 2014).

Quanto ao enfoque, o índice pode ser:

a) especial, quando organizado por:

- autores:
- assuntos;
- títulos;
- pessoas e/ou entidades;
- nomes geográficos;
- citações;
- anunciantes e matérias publicitárias.

b) geral, quando combinadas duas ou mais das categorias indicadas nas subalíneas acima, conforme exemplo a seguir:

**Exemplo:** Índice de autores e assuntos.

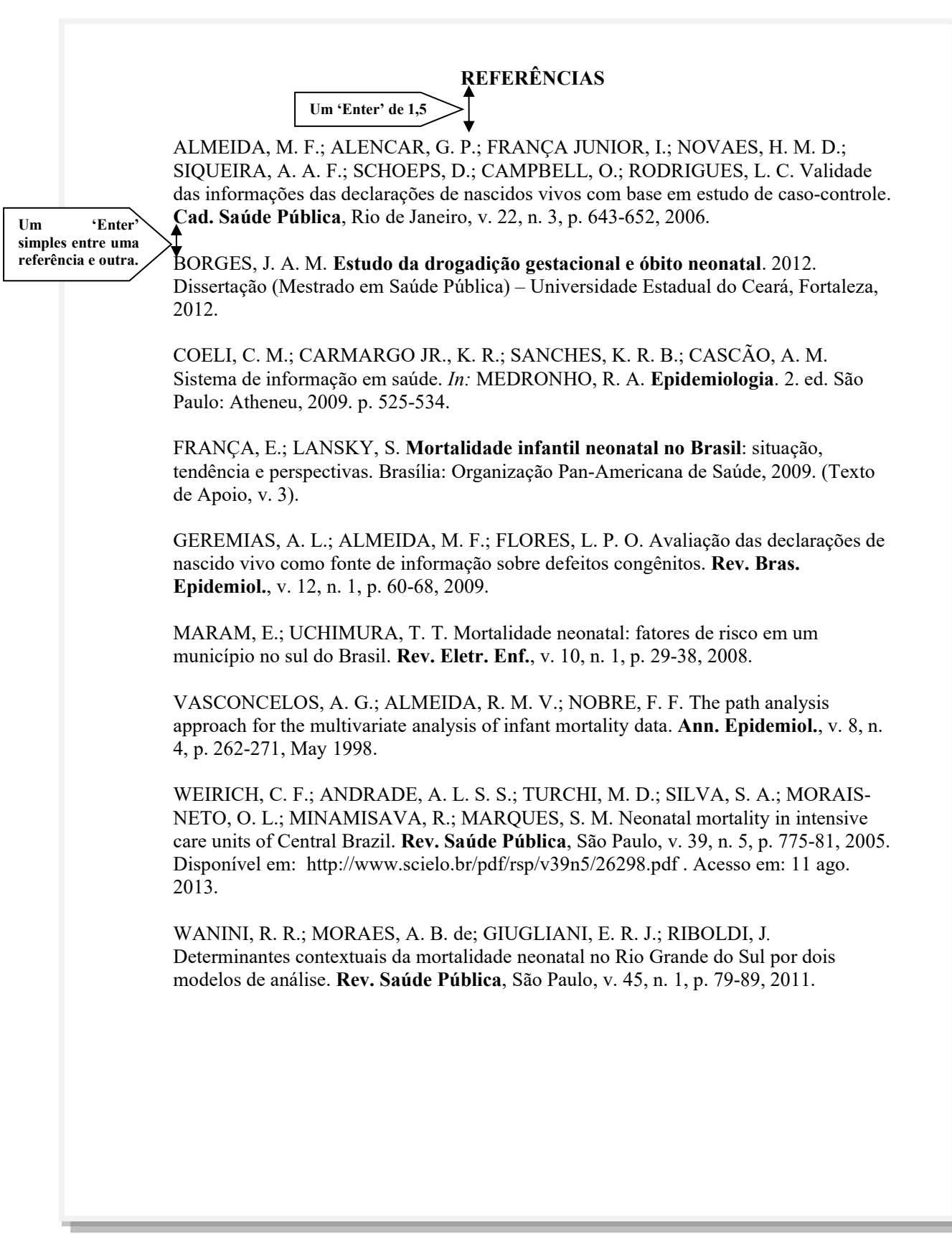

Fonte: Adaptada da dissertação de mestrado de Diniz (2013).

### **Figura 34 – Glossário**

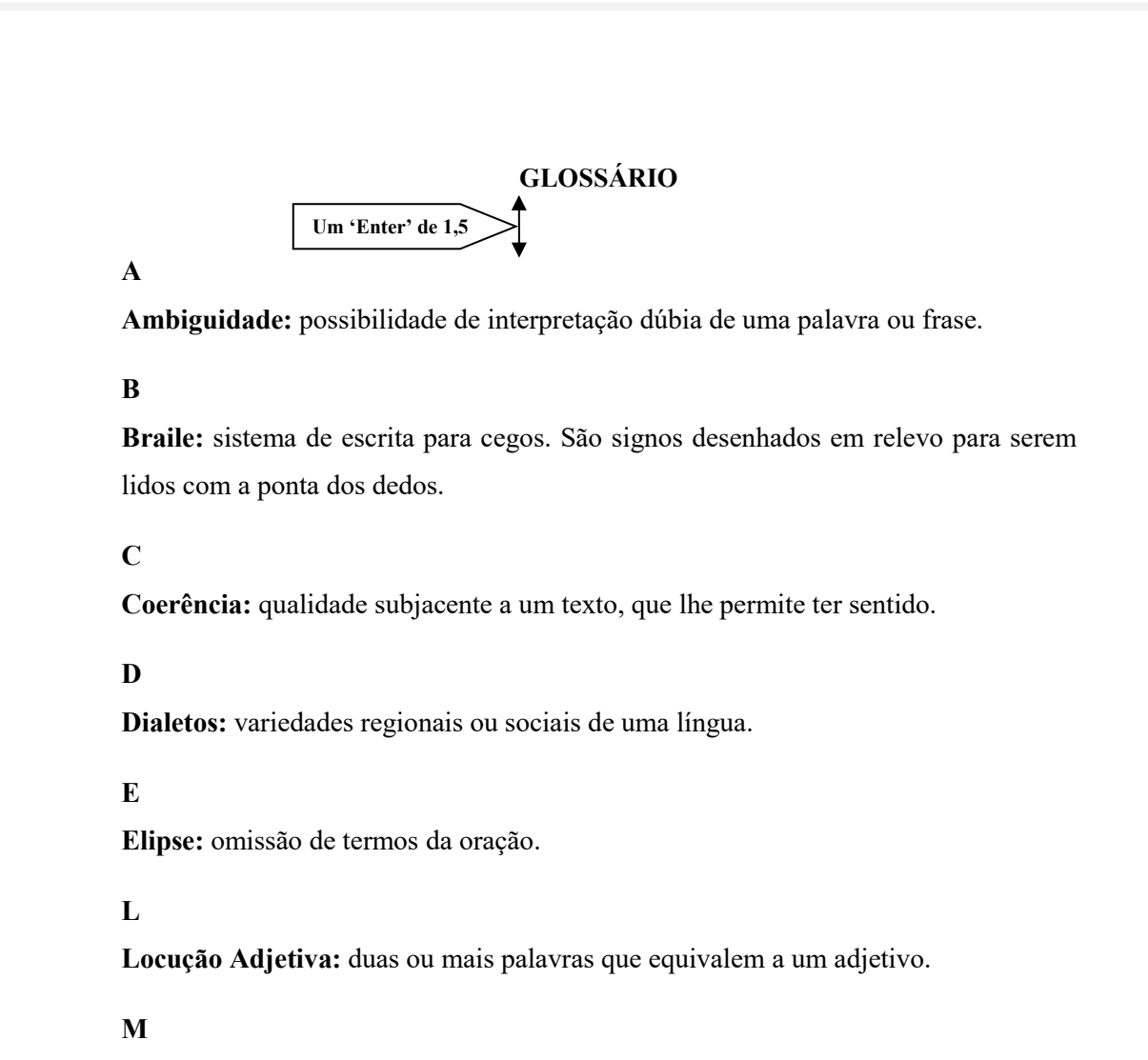

**Modificadores:** adjetivos.

# **P**

**Parônimos:** palavras que possuem sons parecidos. Exemplo: emigrar / imigrar.

### **S**

**Síntese:** exposição resumida, em que se usa um mínimo de palavras.

### **APÊNDICE A – TERMO DE FIEL DEPOSITÁRIO**

### **Um 'Enter' de 1,5**

# Pesquisa: ANÁLISE DA MORTALIDADE INFANTIL COM MALFORMAÇÕES CONGÊNITAS.

Pelo presente instrumento que atende às exigências legais, a Sra. Maria Consuelo Martins Saraiva, "fiel depositário" com o cargo de Secretária Municipal de Saúde de Iracema, após ter tomado conhecimento do protocolo de pesquisa intitulado: ANÁLISE DA MORTALIDADE INFANTIL COM MALFORMAÇÕES CONGÊNITAS. Analisando a repercussão desse estudo no contexto da saúde pública e epidemiologia, autoriza Karla Maria da Silva Lima, enfermeira, aluna do Curso de Mestrado Acadêmico em Enfermagem da Universidade Estadual do Ceará (UECE), sob orientação do Prof. Dr. José Maria de Castro, da UECE, ter acesso aos bancos de dados do Sistema de Informação sobre Nascidos Vivos e do Sistema de Informação sobre Mortalidade da Secretaria Municipal de Saúde de Iracema, objeto deste estudo, e que se encontram sob sua total responsabilidade. Fica claro que o Fiel Depositário pode a qualquer momento retirar sua AUTORIZAÇÃO e ciente de que todas as informações prestadas tornar-se-ão confidenciais e guardadas por força de sigilo profissional, assegurando que os dados obtidos da pesquisa serão somente utilizados para estudo.

> Maria Consuelo Martins Saraiva (Secretária Municipal de Saúde de Iracema)

\_\_\_\_\_\_\_\_\_\_\_\_\_\_\_\_\_\_\_\_\_\_\_\_\_\_\_\_\_\_\_\_\_\_\_\_\_\_\_\_\_

\_\_\_\_\_\_\_\_\_\_\_\_\_\_\_\_\_\_\_\_\_\_\_\_\_\_\_\_\_\_\_\_\_\_\_\_\_\_\_\_\_\_\_\_\_\_

 $\overline{\phantom{a}}$  , and the contract of the contract of the contract of the contract of the contract of the contract of the contract of the contract of the contract of the contract of the contract of the contract of the contrac

 $\overline{\phantom{a}}$  , which is a set of the set of the set of the set of the set of the set of the set of the set of the set of the set of the set of the set of the set of the set of the set of the set of the set of the set of th

Assinatura do pesquisador

Professor Dr. José Maria de Castro (orientador) Fone: (85) 3254.2525

> Karla Maria da Silva Lima Fone: (85) 8111.2121

Fonte: Adaptada da dissertação de mestrado de Diniz (2013).
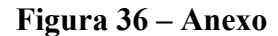

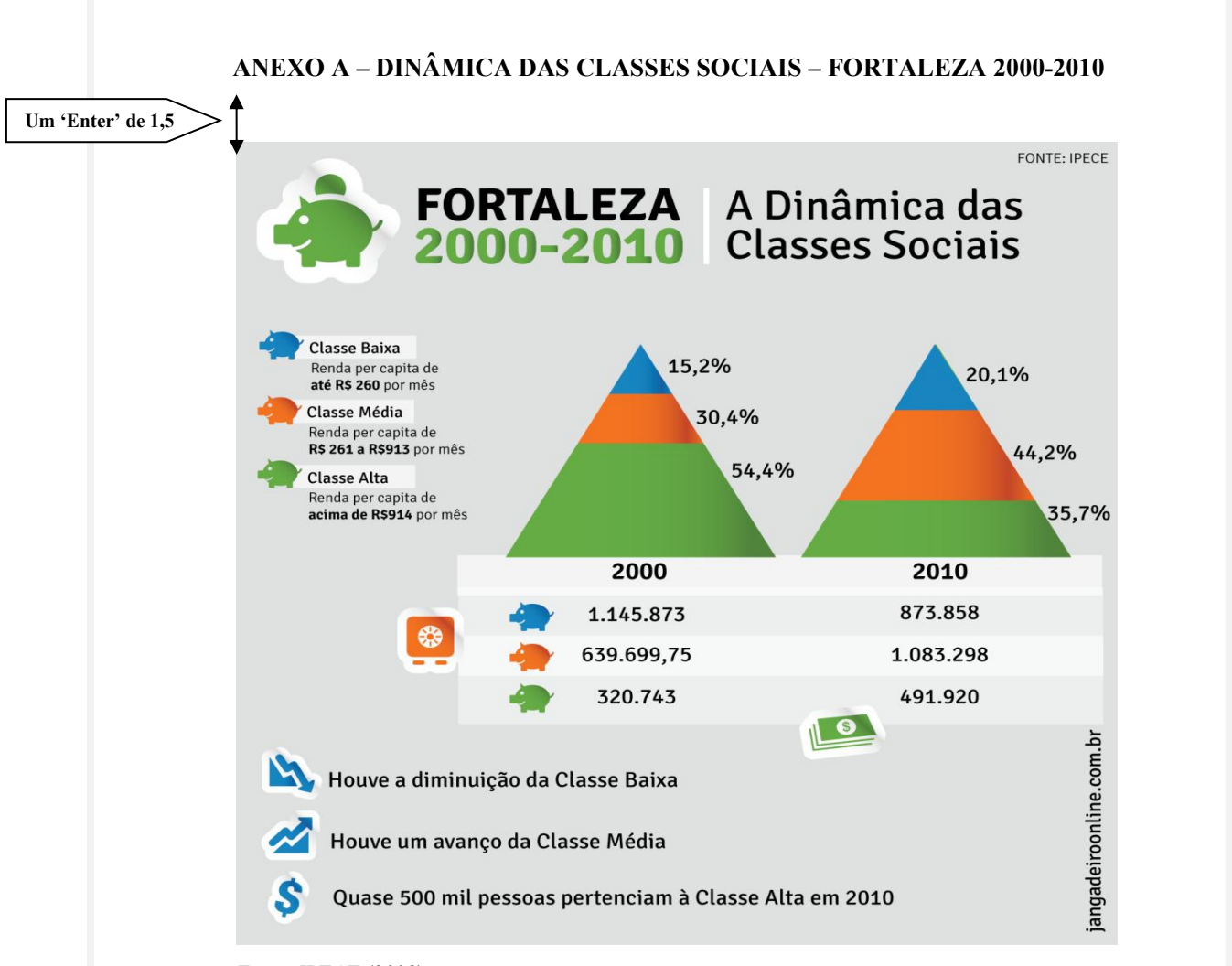

Fonte: IPECE (2008).

## **Figura 37 – Índice onomástico**

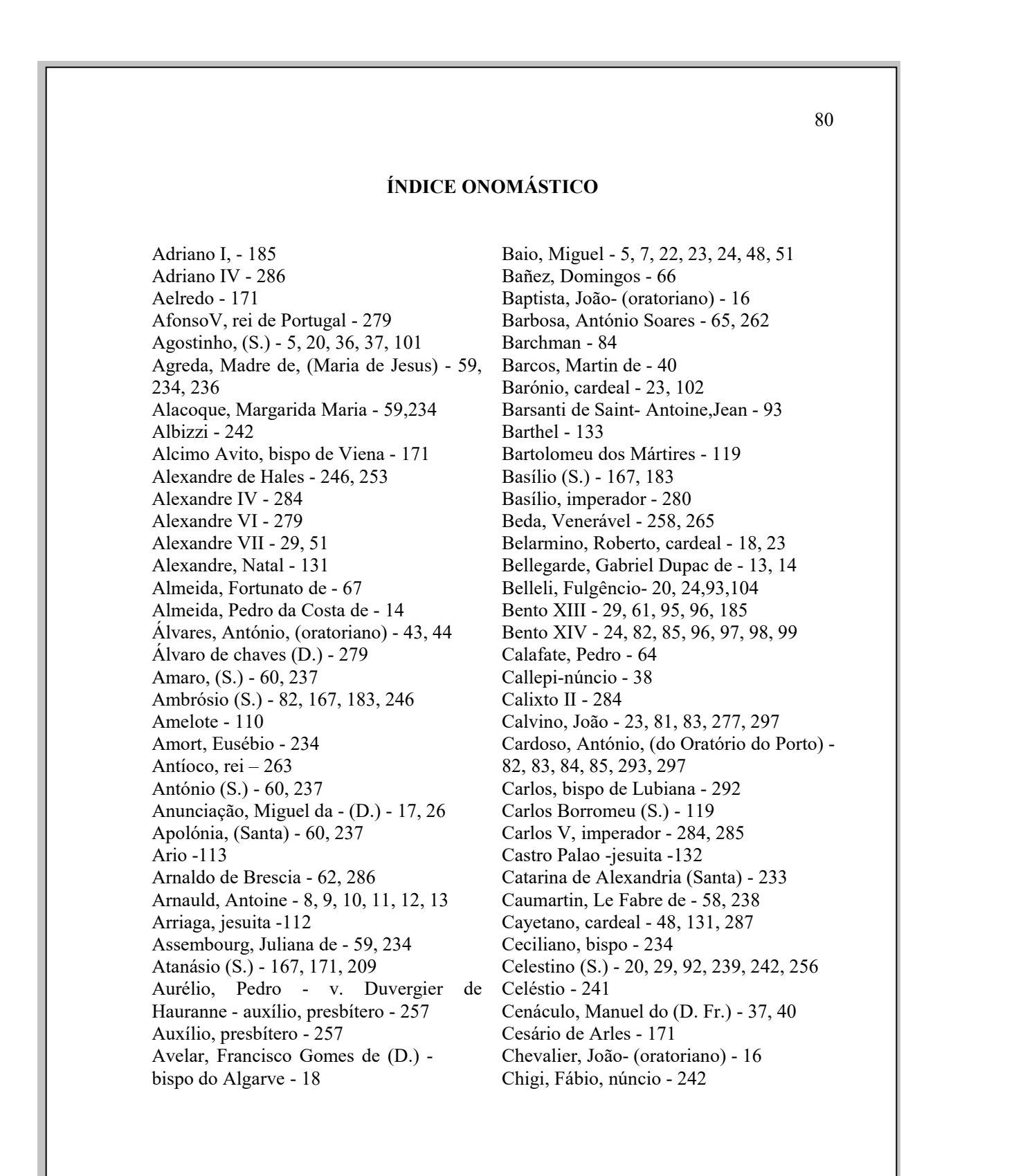

### **2.3 Formas de apresentação do Trabalho Acadêmico**

O trabalho acadêmico produzido na versão virtual obedece aos padrões estabelecidos nas subseções que se seguem. Para tanto, deve ser apresentado em arquivo único no formato PDF, com seções contínuas sem quebras, sendo submetido o arquivo no Repositório Institucional da UECE através do endereço eletrônico https://siduece.uece.br/siduece/ onde o usuário irá utilizar a opção Aluno e entrará com seus dados de login (e-mail institucional e senha).

## 2.3.1 Formato

Os trabalhos acadêmicos (TCCs de graduação, de especialização e/ou aperfeiçoamento, TGI, dissertações <sup>e</sup> teses), em conformidade com <sup>a</sup> NBR <sup>14724</sup> (ABNT,2011), obedecem aos seguintes padrões de formatação (ver Quadro 2):

a) papel branco, no formato A4;

b) digitação em tamanho da fonte 12 para o texto (TIMES NEW ROMAN ou ARIAL), inclusive capa, excetuando-se os itens dispostos na alínea c;

c) digitação em tamanho da fonte 10 (TIMES NEW ROMAN ou ARIAL) para citações longas, epígrafe, notas de rodapé, paginação, dados internacionais de catalogação-na-publicação, legendas e fontes de ilustrações e das tabelas;

d) a digitação é feita na cor preta.

## 2.3.2 Margem

As folhas devem apresentar (ver Figura 38):

- a) 3 cm margem esquerda e superior;
- b) 2 cm margem direita e inferior;
- c) parágrafo inicial de 2 cm a partir da margem esquerda;
- d) a citação longa é destacada com recuo de 4 cm da margem esquerda;
- e) a transcrição de falas são destacadas com um recuo de 4 cm da margem.

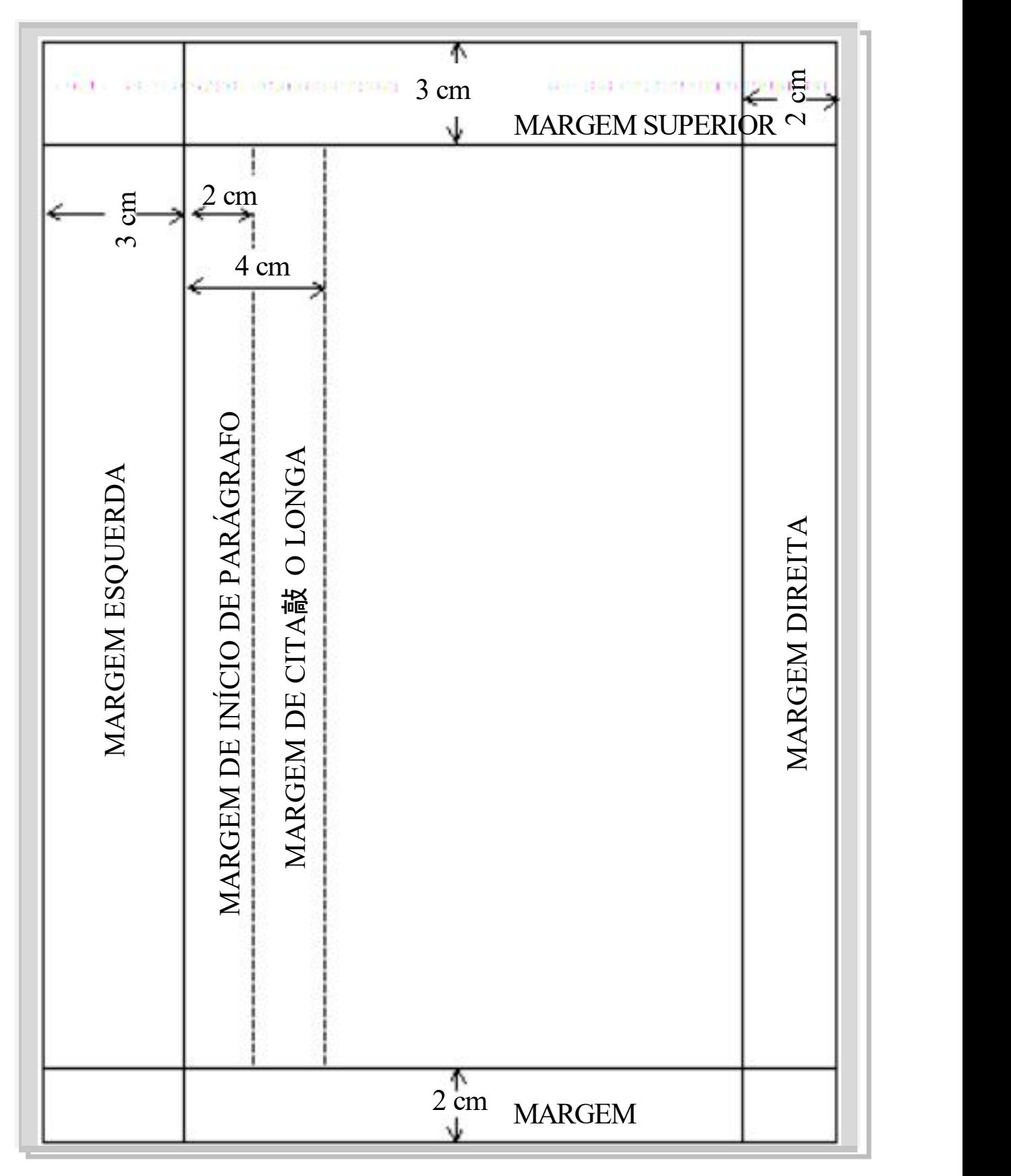

**Figura 38 – Formatação do documento para trabalhos acadêmicos**

Fonte: UECE (2010).

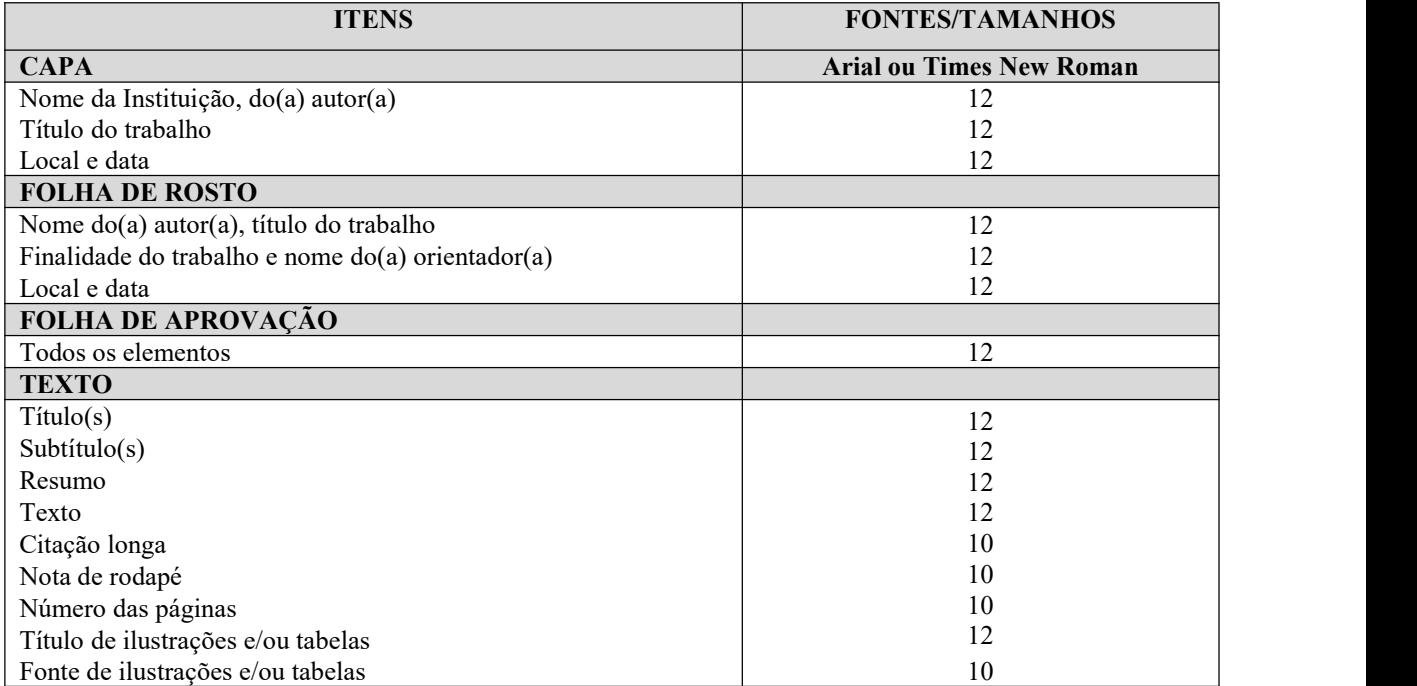

## **Quadro 2 – Formato do tamanho da fonte**

Fonte: Elaborado pelos autores.

### 2.3.3 Espaçamento

De acordo com a NBR 14724 (ABNT, 2011), o texto obedece as seguintes diretrizes de espaçamento:

- a) todo o texto a partir da capa deve ser digitado com espaço 1,5 entrelinhas;
- b) as citações com mais de 3 (três) linhas, as notas de rodapé, as referências, as legendas e fontes das ilustrações e tabelas, e a ficha catalográfica devem ser digitados em espaço simples;
- c) as referências ao final do trabalho devem ser separadas entre si por um espaço simples;
- d) os títulos das seções e subseções devem ser separados do texto que os precede ou os sucede por um espaço 1,5;
- e) as notas de rodapé devem ser digitadas dentro das margens, separadas do texto por um espaço simples de entrelinhas e por filete de 3 cm, a partir da margem esquerda;
- f) na folha de rosto e na folha de aprovação, a natureza do trabalho (tese, dissertação, trabalho de conclusão de curso, trabalhos de graduação interdisciplinar e outros) e o objetivo (aprovação em disciplina, grau ou título

pretendido e outros), o nome da instituição a que é submetido, a área de concentração (para teses e dissertações) devem ser alinhados da margem esquerda da folha para a margem direita, em 8 cm, e digitados em espaço simples entrelinhas.

## 2.3.4 Indicativos de seção

Neste item, o texto obedece aos seguintes padrões, segundo a NBR 14724 (ABNT,

2011):

- a) indicativo numérico de uma seção antecede seu título, alinhado à esquerda, separado por um espaço em branco de caractere (não se usa nenhum tipo de pontuação para separar a numeração progressiva dos títulos ou subtítulos de seções);
- b) os títulos das seções sem indicativo numérico, como **ERRATA**, **AGRADECIMENTOS**, **RESUMO**, **ABSTRACT**, **RESUMEN**, **RESUMÉ**, **LISTAS DE ILUSTRAÇÕES**, **LISTA DE TABELAS**, **LISTAS DE ABREVIATURAS E SIGLAS**, **LISTA DE SÍMBOLOS**, **SUMÁRIO**, **REFERÊNCIAS**, **GLOSSÁRIO**, **APÊNDICES**, **ANEXOS** e **ÍNDICES** devem ser centralizados, com o mesmo destaque tipográfico das seções primárias (CAIXA ALTA) e não numeradas, conforme a NBR 6024 (ABNT, 2012a).

## 2.3.5 Paginação

Para realizar a paginação do trabalho acadêmico, a NBR 14724 (ABNT, 2011) indica as seguintes recomendações:

- a) todas as folhas ou páginas do trabalho (elementos pré-textuais, textuais e póstextuais) devem ser contadas a partir da folha de rosto, sequencialmente;
- b) não utilizar algarismos romanos para indicar a paginação dos elementos prétextuais;
- c) a numeração deve aparecer, a partir da primeira folha da parte textual (**INTRODUÇÃO**);
- d) a numeração é em algarismos arábicos, no canto superior direito da folha a 2 cm da borda superior, ficando o último algarismo a 2 cm da borda direita da folha, em tamanho da fonte 10, com espaçamento simples;
- e) para trabalhos em mais de um volume, deve ser dada uma numeração sequencial das folhas do primeiro ao último volume;
- f) a numeração de glossário, apêndices, anexos e índices, deve ser contínua à do texto principal;
- g) a diferença entre página e folha, consiste em: considera-se página todo trabalho impresso em anverso e verso; a folha consiste em impressão somente no anverso.

**NOTA –** Importante lembrar que a CAPA é um elemento da parte externa do trabalho acadêmico, configurando se como não paginada, pois a mesma é impressa na encadernação. Entretanto, tendo em vista, os trabalhos acadêmicos estarem sendo entregues em meio virtual onde o arquivo do trabalho acadêmico é gravado no formato PDF, o(a) aluno(a) deve tomar o cuidado ao paginar seu trabalho, a CAPA é o número 0, porém o mesmo não aparece, assim como, em todos os elementos pré-textuais até o SUMÁRIO. A numeração deve aparecer a partir do primeiro elemento textual, seguindo a sequência da última página do elemento pré-textual.

## 2.3.6 Numeração progressiva

De acordo com a NBR 6024 (ABNT, 2012a), especifica as diretrizes gerais de um sistema de numeração progressiva das seções de um documento, de maneira a apresentar em uma sequência lógica o inter-relacionamento da matéria e a permitir sua localização.

Ressalta-se ainda que esta se aplica à redação de todos os tipos de documentos, independentemente do seu suporte, com exceção daqueles que possuem sistematização própria (dicionários, vocabulários etc.) ou que não necessitam de sistematização (obras literárias em geral).

Sobre a aplicação da numeração progressiva nos trabalhos acadêmicos (ver Figura

39):

- a) as seções são partes em que se divide o texto de um documento, que contêm as matérias consideradas afins na exposição ordenada do assunto, podendo ser divididas em: primária, secundária, terciária, quaternária e quinária;
- b) as seções primárias são as principais divisões do texto de um documento, e devem iniciar em folha distinta;
- c) os títulos das seções são destacados gradativamente, usando-se racionalmente os recursos de negrito, itálico, CAIXA ALTA (maiúsculas), a serem inseridos no sumário de forma idêntica que aparece no corpo do trabalho;
- d) os títulos de seções com indicação numérica, que ocupem mais de uma linha, devem, a partir da segunda linha, ser alinhados abaixo da primeira letra da primeira palavra do título.

### *2.3.6.1 Alíneas*

A disposição gráfica das alíneas, ver Figura 40, obedece aos seguintes padrões:

- a) subdivisão de diversos assuntos de uma seção, quando for necessário, ordenadas alfabeticamente por letras minúsculas seguidas de parênteses;
- b) o trecho final do texto da seção correspondente, anterior às alíneas, termina em dois pontos;
- c) as letras indicativas das alíneas são recuadas 2 cm em relação à margem esquerda;
- d) a matéria da alínea começa por letra minúscula e termina em ponto-e-vírgula. Nos casos em que seguem subalíneas, as alíneas terminam em dois pontos. A última alínea termina em ponto;
- e) a segunda e as seguintes linhas da matéria da alínea começam sob a primeira letra do texto da própria alínea.

IMPORTANTE! Na descrição de objetivos do trabalho, fica a cargo do autor a necessidade de inserir ou não alíneas para enumeração de objetivos específicos.

## *2.3.6.2 Subalíneas*

A alínea pode ser dividida em subalíneas, ver Figura 40, quando a apresentação da ideia, assim, o exigir. A disposição gráfica das subalíneas obedece aos seguintes padrões:

- a) devem ser usadas quando a exposição da ideia assim exigir, contendo recuo de 2,5 cm;
- b) as subalíneas devem começar por um travessão colocado sob a primeira letra do texto da alínea, em letra minúscula;
- c) as linhas do texto da subalínea começam um espaço após o travessão;
- d) a pontuação das subalíneas é igual à das alíneas;
- e) o trecho final da alínea correspondente, anterior às subalíneas, termina em dois pontos;
- f) a segunda e as seguintes linhas da matéria da subalínea começam sob a primeira letra do texto da própria subalínea.

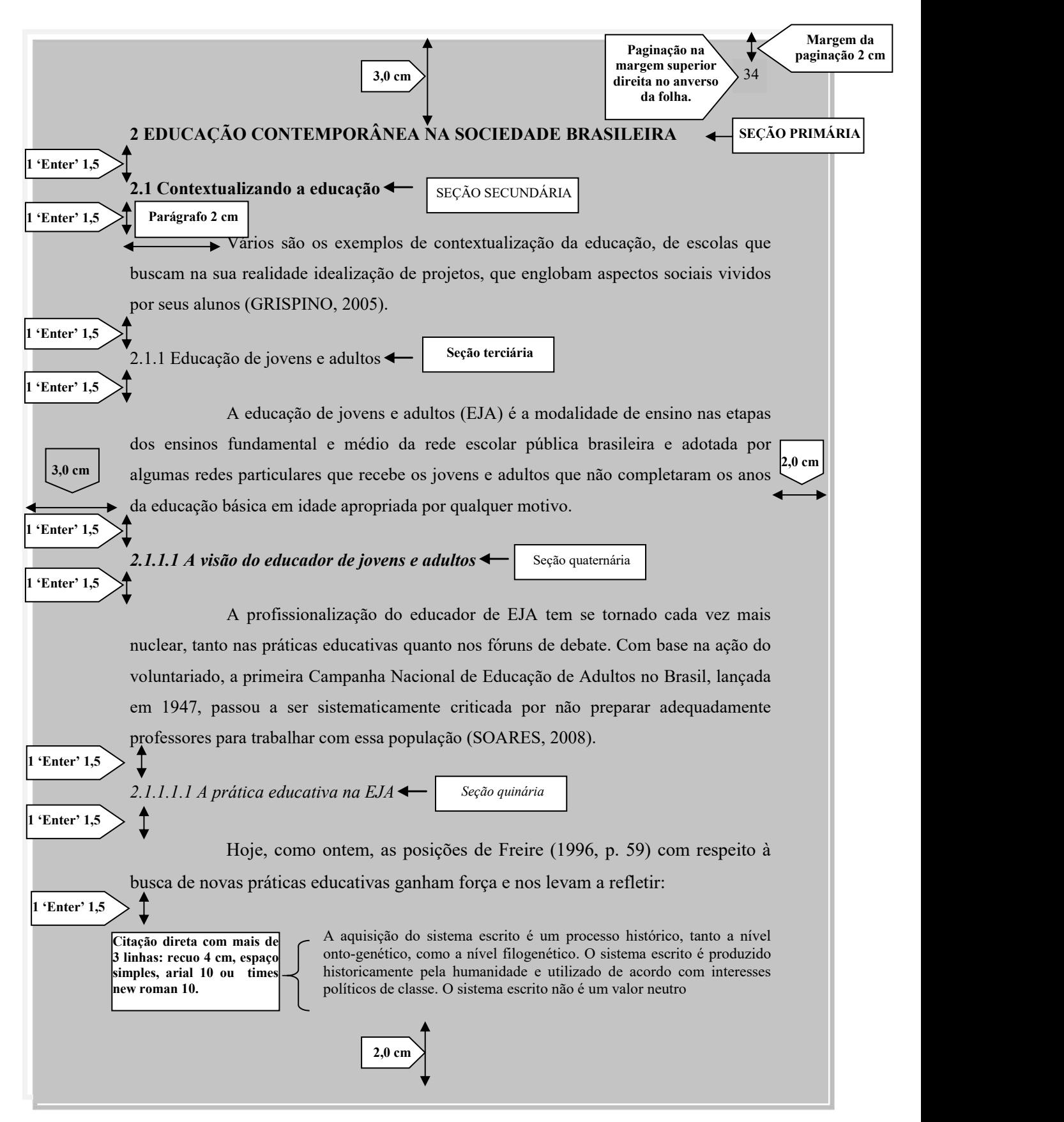

## **Figura 39 – Numeração progressiva das seções e subseções**

Fonte: Elaborada pelos autores.

### **Figura 40 – Alíneas e subalíneas**

## **3 MÉTODO**

#### **3.1 O caminho metodológico**

Para realização do estudo, foi desenvolvida uma pesquisa bibliográfica, com caráter retrospectivo e descritivo, e com abordagem qualitativa.

Para atender ao objetivo deste estudo, que foi realizar uma análise das tendências e perspectivas da produção recente sobre as práticas fonoaudiológicas em Saúde Pública, foi feito um levantamento da produção bibliográfica da área (sem a pretensão de esgotá-la), de 1990 até 2005, sobre as práticas fonoaudiológicas na Saúde Pública.

#### **3.2 Procedimentos utilizados para a coleta dos dados**

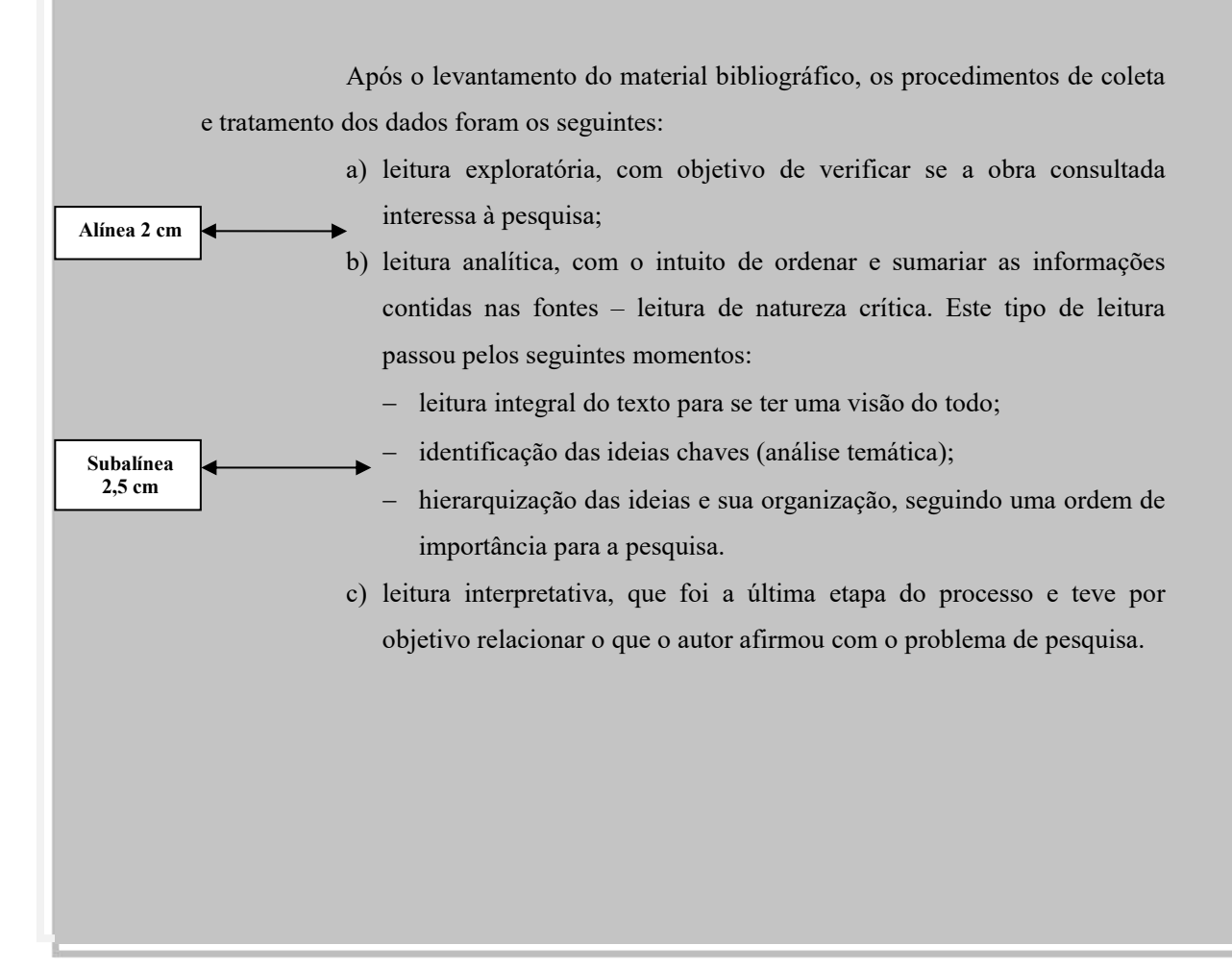

38

(Charles Chaplin)

Informação colocada no texto, mas que foi extraída de outra fonte, conforme a NBR 10520 (ABNT, 2002a). Ver mais informações na página 88.

## 2.3.8 Abreviaturas e siglas

Deve-se colocar o nome por extenso quando aparecem pela primeira vez no texto, seguido da abreviatura ou sigla entre parênteses.

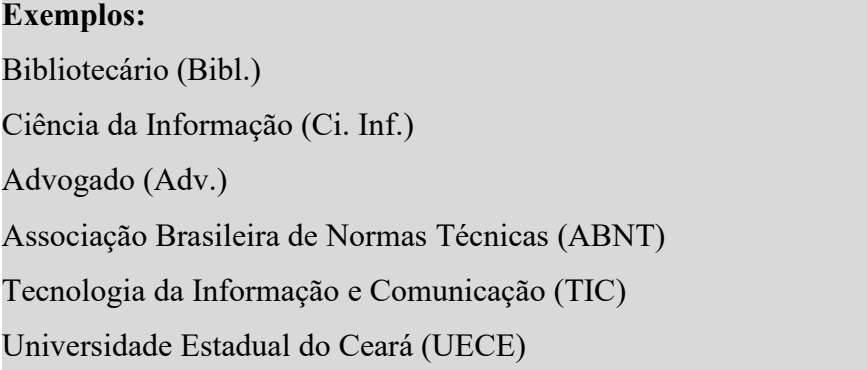

2.3.9 Equações e fórmulas

Para facilitar a leitura, devem ser destacadas no texto e, se necessário, numeradas com algarismos arábicos entre parênteses, alinhados à direita. Na sequência normal do texto, é permitido o uso de uma entrelinha maior que comporte seus elementos (expoentes, índices, entre outros).<br>a) devem aparecer destacadas no texto de forma centralizada;

- 
- b) na sequência normal do texto usa-se uma entrelinha maior que comporte seus elementos, tais como: expoentes, índices e outros;
- c) podem ser numeradas, quando necessário com numerais arábicos entre parênteses na margem direita da folha;
- d) quando ocuparem mais de uma linha, devem ser interrompidas antes do sinal de igualdade ou depois dos sinais de adição, subtração, multiplicação e divisão.

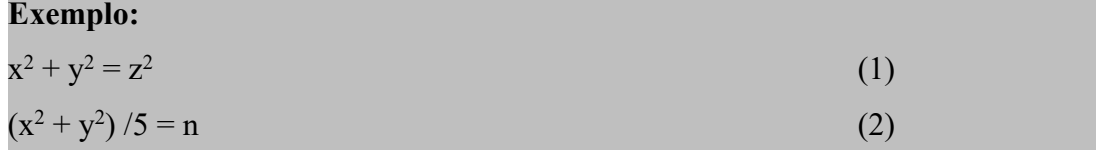

Ilustração é uma "designação genérica de imagem, que ilustra ou elucida um texto" (ABNT, 2011, p. 3), ver Figura 41:

- a) são consideradas ilustrações: desenho, esquema, fluxograma, fotografia, gráfico, mapa, organograma, planta, quadro, retrato, figura, imagem, entre outros;
- b) sua identificação deve aparecer na parte superior da ilustração sendo composta pela palavra figura, seguida do seu respectivo número progressivo, centralizada, negritada, em letras maiúsculas e minúsculas, separada da legenda por um travessão;
- c) as legendas (fonte consultada e/ou notas explicativas) das ilustrações devem ser breves e claras, dispensando consulta ao texto, deve ser inserida na parte inferior, alinhada a margem esquerda da ilustração, tamanho 10, espaço simples;
- d) fonte (obrigatória) deve ser inserida na parte inferior, alinhada a margem esquerda da ilustração, tamanho 10, espaço simples, mesmo quando elaborada pelo(a) próprio(a) autor(a) (informação esta que deve ser especificada, no caso utiliza-se a expressão "Próprio autor" ou "Elaborado pelo autor");
- e) as ilustrações devem ser inseridas o mais próximo possível do trecho a que se referem;
- f) para quadros, fluxogramas e outros tipos de ilustração que precisem ser continuados na folha seguinte, o título e o cabeçalho devem ser repetidos na folha posterior. As terminologias: continua, continuação e conclusão devem ser inseridas entre parênteses na parte superior direita do quadro, entre o título e o cabeçalho da ilustração; ver exemplo prático no quadro 3.

## 2.3.11 Tabelas

Tabela é uma "forma não discursiva de apresentar informações das quais o dado numérico sedestaca como informação central" (ABNT, 2011, p. 4).

As características de uma tabela são:

a) elementos que constituem unidade autônoma e que apresentam informações tratadas estatisticamente;

- b) possui numeração independente e consecutiva;
- c) sua identificação aparece centralizada na parte superior precedida da palavra tabela, em letras maiúsculas e minúsculas, separada por travessão do número de ordem em algarismos arábicos;
- d) fonte (obrigatória) deve ser inserida na parte inferior, alinhada a margem esquerda, tamanho da fonte 10, espaço simples, mesmo quando elaborada pelo(a) próprio(a) autor(a) – informação esta que deve ser especificada, no caso utiliza-se as expressões: "Próprio autor" ou "Elaborado pelo autor";
- e) devem ser inseridas o mais próximo possível do trecho a que se referem;
- f) caso a tabela precise ser continuada na folha seguinte, não será delimitada por traço horizontal na parte inferior, sendo o título e o cabeçalho repetido na folha seguinte. Devem ser inseridas as terminologias: continua, continuação e conclusão entre parênteses na parte superior direita da tabela, entre o título e o cabeçalho da mesma (ver Figuras 43 e 44);
- g) utiliza-se bordas (fios) horizontais e verticais para separar os títulos das colunas no cabeçalho e fechá-las na parte inferior;
- h) evita-se fios verticais para separar as colunas e fios horizontais para separar as linhas;
- i) as legendas (fonte consultada e/ou notas explicativas) das tabelas devem ser breves e claras, dispensando consulta ao texto. Ver Figura 42.

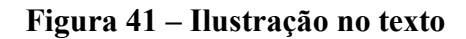

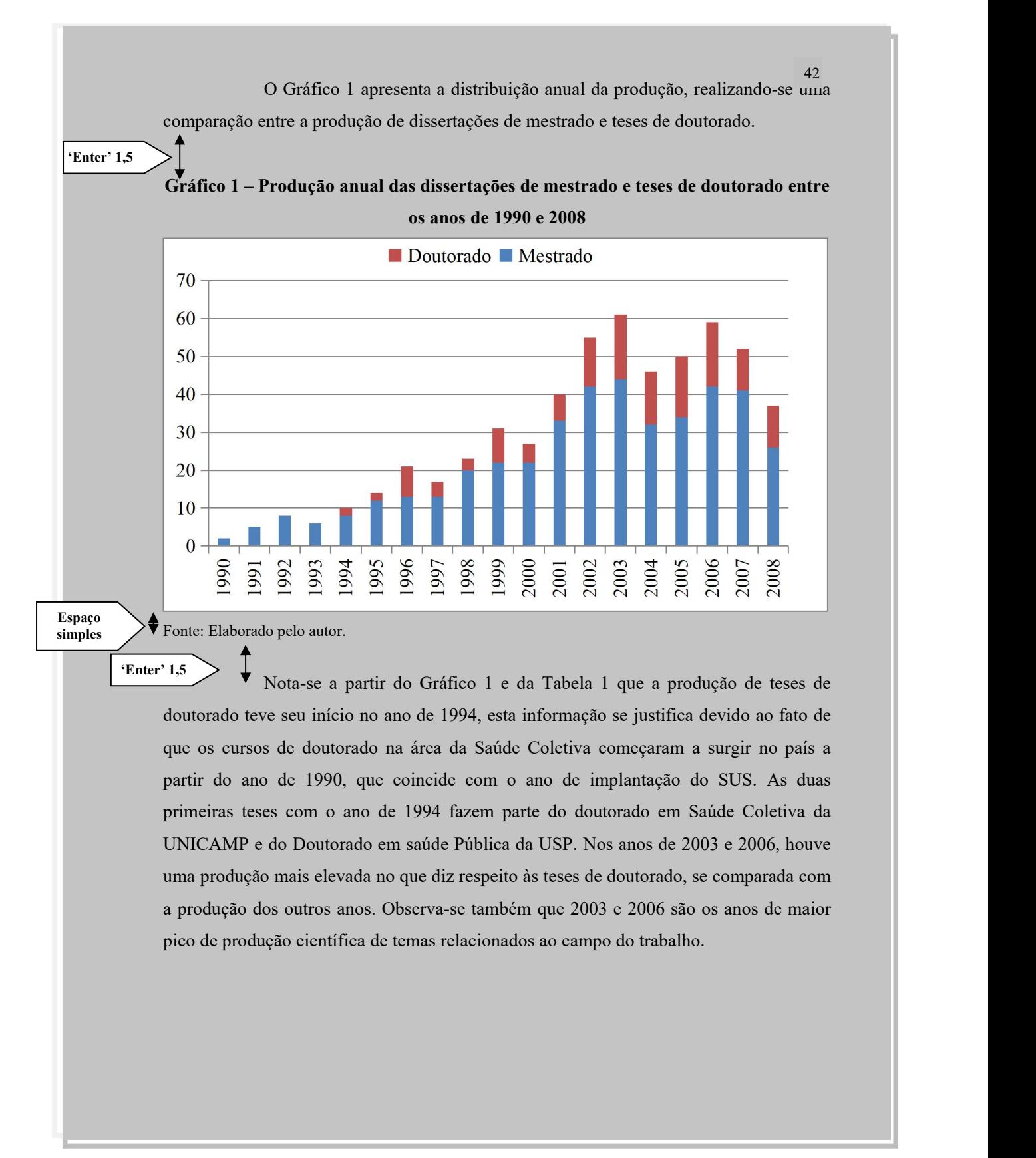

Fonte: Adaptada da dissertação de mestrado de Fernandes (2009, p. 52-53).

2.2.2.2.2.2.2.2.2.2 Trabalhos následes páblica da UFBA; Doutorado em Saúde Pública e As instituições que possuem cursos de doutorado que tiveram teses Epidemiologia da USP; Doutorado em Saúde Pública da UFMG; Doutorado em Saúde Pública da UFMG; Doutorado em abraçar a vida com paixão, perder com classe e publicadas na área do trabalho são: Doutorado em Saúde Coletiva do Instituto de Medicina Social da UERJ; doutorado em Saúde Pública da Escola Nacional de Saúde Pública da FIOCRUZ; Doutorado em Saúde Coletiva da UNICAMP; Doutorado em Epidemiologia da UFPEL [...].

Foi possível identificar a distribuição das dissertações e teses ao longo do período pesquisado. A Tabela 1 apresenta a produção de mestrado e doutorado em cada ano analisado.

**'Enter' 1,5**

## **Tabela 1 – Produção anual das dissertações de mestrado e teses de doutorado entre os anos de 1990 e 2000**

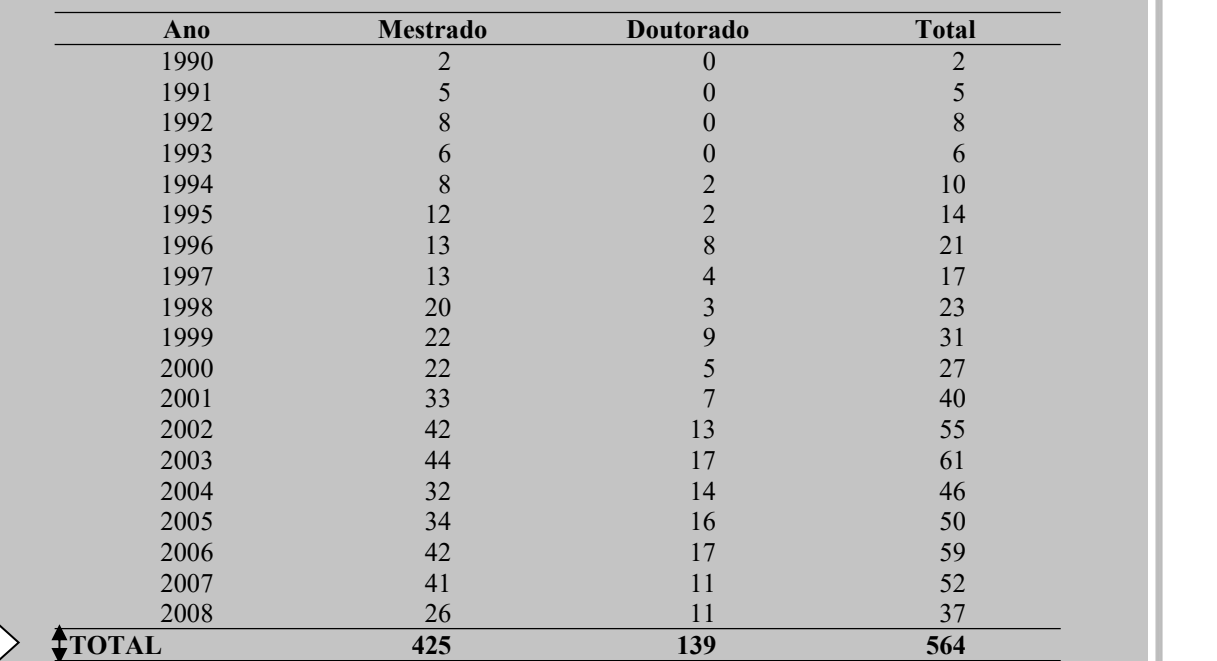

**Espaço simples**

Fonte: Elaborada pelo autor.

Fonte: Adaptada da dissertação de mestrado de Fernandes (2009, p. 50-51).

(Charles Chaplin)

#### **Figura 43 – Tabela no texto com continuação em páginas seguintes [1](#page-87-0)**

As instituições que possuem cursos de doutorado que tiveram teses publicadas na área do trabalho são: Doutorado em Saúde Coletiva do Instituto de Medicina Social da UERJ; doutorado em Saúde Pública da Escola Nacional de Saúde Pública da FIOCRUZ; Doutorado em Saúde Coletiva da UNICAMP; Doutorado em Saúde Coletiva e Saúde Pública da UFBA; Doutorado em Saúde Pública e Epidemiologia da USP; Doutorado em Saúde Pública da UFMG; Doutorado em Epidemiologia da UFPEL [...].

Foi possível identificar a distribuição das dissertações e teses ao longo do período pesquisado. A Tabela 1 apresenta a produção de mestrado e doutorado em cada ano analisado.

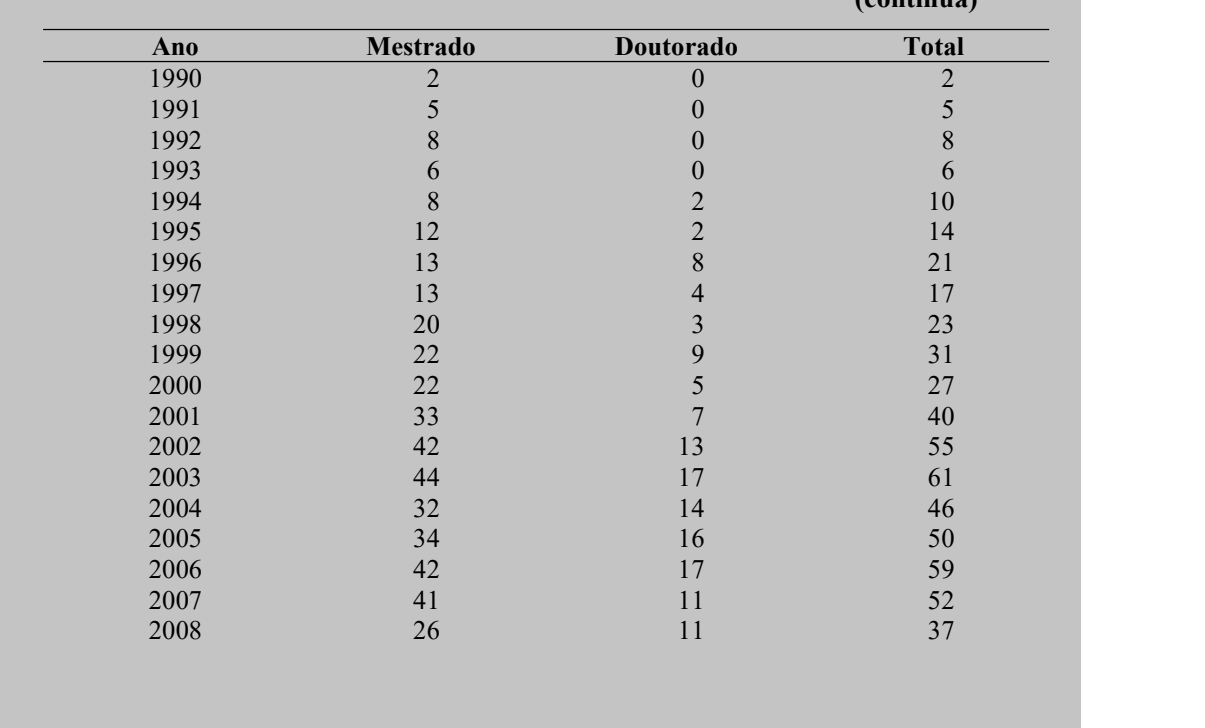

## **Tabela 1 – Produção anual das dissertações de mestrado e teses de doutorado entre os anos de 1990 e 2000**

Fonte: Elaborada pelo autor.

65

**(continua)**

<span id="page-87-0"></span><sup>&</sup>lt;sup>1</sup> Utiliza dados fictícios

## **Figura 44 – Tabela no texto com continuação em páginas seguintes - continuação**

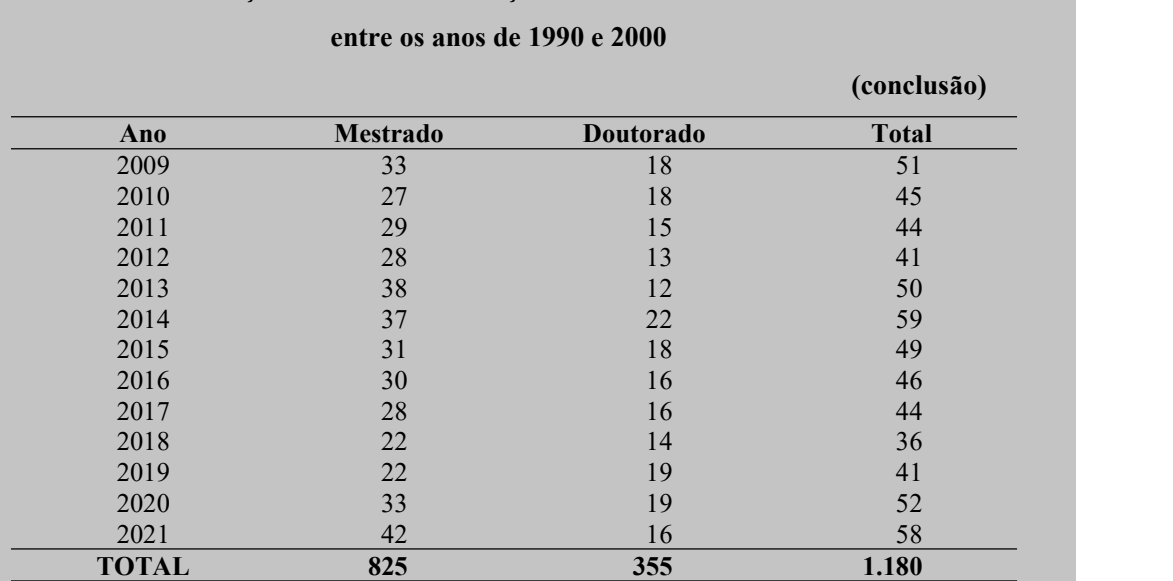

**Tabela 1 – Produção anual das dissertações de mestrado e teses de doutorado**

Fonte: Elaborada pelo autor.

Verifica-se entre as produções acadêmicas um número bastante superior de dissertações de mestrado em relação à quantidade de teses publicadas. Em parte, porque o número de vagas para cursos de mestrado é superior à quantidade de vagas ofertadas para os cursos de doutorado ofertados na instituição. Além disso, vale lembrar que o primeiro curso de doutorado teve início somente após quatro anos da implantação do primeiro curso de mestrado.

Fonte: Elaborada pelo autor.

66

## **3 CITAÇÃO**

Define-se citação como: "Menção de uma informação extraída de outra fonte." (ABNT, 2002a, p. 1).

Diz-se ainda que a informação extraída de uma determinada fonte ou documento (livros, folhetos, dicionários, revistas, internet, CD-rom, DVD, entre outras) esclarece, ilustra ou sustenta o assunto apresentado (UNIVERSIDADE ESTADUAL DE PONTA GROSSA, 2009).

Ressalta-se que ao citar, deve-se tomar muito cuidado com a identificação da citação, pois, em certos casos, o uso dos termos de forma incorreta, mesmo identificando algum autor, pode-se caracterizar plágio.

## **Exemplo 1:** FORMA DE PLÁGIO

### **No texto:**

Na atualidade, as normas são imprescindíveis, pois os sistemas automatizados emandam que os dados estejam em perfeita sintonia com elas, para que os computadores interpretem eletronicamente os dados, visando a indexação e recuperação dos textos publicados (FERREIRA; KRZYZANOWSKI; MEDEIROS, 2005, p. 59).

## **Na referência**

FERREIRA, Maria Cecília Gonzaga; KRZYZANOWSKI, Rosaly Fávero; MEDEIROS, Rildeci. Instrumental aos autores para preparação de trabalhos científicos. *In:* FERREIRA, Sueli Mara soares Pinto; TARGINO, Maria das Graças (Orgs.). **Preparação de revistas científicas**. Teoria e prática. São Paulo: Reichmann & Autores, 2005.

### **Exemplo 2:** FORMA CORRETA

#### **No texto:**

Na atualidade, as normas são imprescindíveis, pois os sistemas automatizados emandam que os dados estejam em perfeita sintonia com elas, para que os computadores interpretem eletronicamente os dados, visando a indexação e recuperação dos textos publicados (FERREIRA; KRZYZANOWSKI; MEDEIROS, 2005 *apud* UNIVERSIDADE ANHEMBI MORUMBI SÊNIA BASTOS, 2009, p. 3).

#### **Na referência**

UNIVERSIDADE ANHEMBI MORUMBI SÊNIA BASTOS. **Orientações para a elaboração de resenha**. São Paulo, 2009. Disponível em: http://www2.anhembi.br/html/ metodologia/arquivos/ orientacao\_resenha.pdf. Acesso em: 15 maio 2014.

## **3.1 Apresentação de citação**

As citações podem aparecer no texto ou em notas de rodapé. São divididas em: direta, indireta e citação de citação.

De acordo com a NBR 10520, é a transcrição textual de parte da obra do autor consultado *ipsi literis* (igual ao texto original). Especificar no texto a(s) página(s), volume(s), tomo(s) ou seção(ões) da fonte consultada, nas citações diretas. Este(s) deve(m) seguir a data, separado(s) por vírgula e precedido(s) pelo termo, que o(s) caracteriza(m), de forma abreviada (ABNT, 2002a, p. 2).

Importante observar que na citação direta deve se conservar: grafia, pontuação, incoerências, erros de ortografia e erros de concordância.

## **Exemplo:**

"Ora a organização social da produção econômica envolve a tecnologia, a divisão do trabalho e, acima de tudo, a propriedade ou não propriedade dos meios de produção e/ou conteúdo." (PIRES; FERNANDES; FORMOSINHO, 1991, p. 42).

## *3.1.1.1 Citações diretas de até 3 (três) linhas*

As citações diretas, no texto, de até três linhas, devem estar contidas entre aspas duplas. As aspas simples são utilizadas para indicar citação no interior da citação.

## **Exemplo 1:**

"Alarmante nas últimas estatísticas apresentadas, a incidência de problemas causadas pela automedicação responsável, por si só, por um alto índice de intoxicação." (DE MÉDICO..., 2000, p. 29).

## **Exemplo 2:**

"Existem critérios claramente estabelecidos para seleção, como parte integrante de uma política para o desenvolvimento de coleções?" (VERGUEIRO, 1993, p. 61).

## *3.1.1.2 Citações diretas com mais de 3 (três) linhas*

As citações diretas, no texto, com mais de 3 (três) linhas, devem ser destacadas com recuo de 4 cm da margem esquerda, com letras menores que a do texto utilizado e sem as aspas, tamanho da letra 10.

## **Exemplo:**

A partir de 1948, o desenvolvimento da ciência da informação foi acompanhado, se não frequentemente precedido pelo desenvolvimento excepcional de uma tecnologia e técnicas particularmente impressionantes, apoiando – se, no essencial, nos fluxos de elétrons e fótons. Antes imperavam a tinta e o chumbo [...] (LE COADIC, 1996, p. 86).

## *3.1.1.3 Supressões, interpolações, comentários, ênfase ou destaques*

Qualquer correção ou observação feita na própria citação usa-se supressões, interpolações, acréscimos ou comentários e ênfase ou destaque.

*3.1.1.3.1 Supressões*

São indicadas para reduzir um trecho de uma citação sem prejudicar o sentido do conteúdo do texto, podendo ser utilizadas no começo, no meio ou no fim. O recurso usado é apresentado através de reticências entre colchetes [...].

### **Exemplo:**

Segundo Camon (1998, p. 35-36), "[...] o próprio sentido da vida".

No caso de a supressão omitir um ou diversos parágrafos da mesma página ou páginas diferentes da obra, deve-se usar uma linha pontilhada.

#### **Exemplo:**

Amar é querer que me amem [...] a vida ganha a dimensão do eterno quando o amor adquire as formas do pleno, do belo.

................................................................................. Por isso, devemos amar uns aos outros, adquirindo esta plenitude e beleza entre os que sabem o valor do amor. (FREITAS, 1990, p. 17).

*3.1.1.3.2 Interpolações, acréscimos ou comentários*

Para indicação de acréscimos ou comentários utiliza-se colchetes [ ], conforme os exemplos a seguir:

## **Exemplo:**

"Neste sentido, se reconhece no processo de produção rural a vigência de leis biológicas de reprodução e a utilização de formas primitivas de uso da energia [fotossíntese]." (SILVA, 1999, p. 179).

"[...] não se mova [como se isso fosse possível], faça de conta que está morta." (CLARAC; BONNIN, 1985, p. 72).

## *3.1.1.3.3 Ênfase ou destaque*

São expressões utilizadas na citação por meio do uso de grifos, negrito ou itálico etc. Os grifos podem ser do autor ou nosso.

## **Exemplos:**

"Com esse currículo, há de se reconhecer que a voz de Margarida é a mais autorizada para falarsobre a pedagogia de *De Pé no Chão*." (CORTEZ, 2005, p. 16, grifo do autor).

Campos (1992, p. 155, grifo nosso) afirma que a "alegria pelo trabalho (motivação), a educação e os treinamentos são a base do crescimento do ser humano".

"A intervenção política deu-se primeiramente no **continente africano** e, na década de 1970, dirigiu-se para a América Latina." (CORTEZ, 2005, p. 72, grifo nosso).

## *3.1.1.3.4 Tradução pelo autor*

Quando a citação incluir texto traduzido pelo autor deve-se incluir, após a chamada da citação, a expressão tradução nossa, entre parênteses.

## **Exemplo:**

"Em ambos os casos nós somos forçados a inferir que o papel da competição é retrospectivo [...]" (PUTMAN, 1994, p. 34, tradução nossa).

## 3.1.2 Citação indireta

Transcrição da ideia de uma determinada autoria, usando outras palavras, conservando o sentido do texto original. Não se utiliza aspas. A indicação da(s) páginas(s) consultada(s) é opcional.

## **Exemplo:**

Vargas (2005) afirma que as parcerias decisivas para o SENAI são: as mineradoras de Catalão, no Sudoeste; as de Minacu, Niquelândia, Crixas e Alto Horizonte, no Norte; o agronegócio, no Sul e no Sudoeste.

## 3.1.3 Citação de citação

É a transcrição direta ou indireta de um texto em que não se teve acesso ao original. Na citação de citação utiliza-se o termo em latim: *apud* ou citado por. Deve obedecer ao mesmo critério da citação direta e indireta. Aparece na lista de referência apenas o trabalho das autorias que foram pesquisadas, lidas e citadas ao longo do texto.

## **Exemplos:**

## **No texto:**

Bjorksten (1989 *apud* FARINATTI, 2008) ressalta que há estudos sugerindo que a ingestão de alumínio seria prejudicial, acelerando o processo de envelhecimento das células por estresse oxidativo.

## **Na referência:**

FARINATTI, Paulo de Tarso Veras. **Envelhecimento**, **promoção da saúde e envelhecimento**: bases teóricas e metodológicas. Barueri, SP: Manole, 2008. 499 p.

## **No texto:**

"Um texto é citado para ser interpretado ou para dar apoio a uma interpretação." (ECO, 1983, p. 121 *apud* KOCHE, 2009, p. 147).

## **Na referência:**

KOCHE, José Carlos. **Fundamentos de metodologia científica**: teoria da ciência e iniciação à pesquisa. 28. ed. Petrópolis, RJ: Vozes, 2009. 182 p.

## 3.1.4 Informações verbais

São dados obtidos por informação verbal (palestras, debates, comunicações etc.), indicar entre parênteses a expressão informação verbal e os dados disponíveis devem ser mencionados somente em notas de rodapé.

## **Exemplo:**

## **No texto**

A nova revisão do AACR2, em folhas soltas, estará disponível para venda, em setembro deste ano (informação verbal).<sup>1</sup>

## **No rodapé da página**

\_\_\_\_\_\_\_\_\_\_\_\_\_\_\_\_\_\_\_\_\_\_\_(filete de 5 cm)

<sup>1</sup> Notícia fornecida pela profa. Maria Tereza Reis Mendes na aula final da disciplina Catalogação III, na Escola de Biblioteconomia, da Universidade do Rio de Janeiro, em agosto de 2002.

3.1.5 Trabalhos em fase de elaboração

No caso de trabalhos em fase de elaboração, menciona-se o fato entre parênteses, indicando os dados disponíveis em notas de rodapé.

#### **Exemplo:**

## **No texto**

O projeto nascente muito contribuirá para o curso de pedagogia da UECE (em fase de elaboração).<sup>2</sup>

## **No rodapé da página**

\_\_\_\_\_\_\_\_\_\_\_\_\_\_\_\_\_\_\_\_\_\_\_(filete de 5 cm)

<sup>2</sup> Professores do curso de Pedagogia, a ser editado pela EdUECE, 2005.

3.1.6 Transcrição direta

Todo e qualquer trecho de informação inserida no corpo do trabalho acadêmico, tais como: falas, gravações, entrevistas etc. Para tanto, Manzini (2014, p. 13) diz que

> Uma [...] forma de apresentar as transcrições para o público pode ser fundamentada nas normas da ABNT, que tratam sobre citações literais de autores. Nesse sentido, é possível considerar a fala do participante como a fala de um autor, que ao invés de apresentar um texto escrito, apresenta um documento falado.

Consoante indicação da NBR 10520 (ABNT, 2002a), Manzini (2014, p. 13) afirma que, para apresentação das transcrições, a norma brasileira informa:

> 1) as citações com menos de três linhas devem ser apresentadas no próprio parágrafo e entre aspas; 2) após cada citação apresentar o nome do autor entre parênteses, que será substituído pela sigla; 3) as citações com mais de três linhas devem ser apresentadas com um recuo de 4 cm e em letra com corpo menor; 4) as supressões, no início ou no meio do texto, podem ser apresentadas com a indicação de reticências entre colchetes; 5) comentários de quem transcreve podem ser apresentados entre parênteses.

Conforme exposto, este guia adotará algumas especificações descritas na NBR 10520 da ABNT. Assim sendo, as falas deverão ser apresentadas da seguinte maneira: recuar o trecho em 4 cm, sem aspas duplas, espaçamento entrelinhas simples, tamanho da fonte 10, espaçamento simples entre as falas, recurso tipográfico o mesmo do texto. Logo após, inserir a identificação, entre parênteses os sujeitos pesquisados. Para melhor entendimento, a contextualização dos sujeitos da pesquisa, deve-se estar explicitada na metodologia do trabalho ou no início da seção correspondente.

## **Exemplo:**

## **Na metodologia**

Pesquisa realizada na E.E.F. Maria Ester Cavalcante, com os alunos de 5ª a 9ª<br>série de faixa etária de 11 a 13 anos. Omitimos os nomes dos participantes desta, para preservar sua identidade. Para distinção das falas optamos por utilizar os termos "Aluno 1", "Aluno 2", "Professor 1", "Professor 2", etc.

### **No corpo do texto:**

O céu é azul com listas brancas (Aluno 1).<br>Acho que o ensino no Brasil está muito deficiente (Professor 2).

No relacionado a entrevista (contexto da coleta), Manzini (2014) diz que "[...] somente o pesquisador-entrevistador é [o indivíduo] que tem essa vivência.". Este por sua vez, ao realizar a transcrição das entrevistas, com o objetivo de transpor as informações orais em informações escritas, feita por meio da gravação em fita magnética ou digital, deverá estar atento para "[...] transcrever tudo o que foi falado pelo pesquisador e pelo entrevistado, porque a pergunta do entrevistador tem entoação, tem ênfase, porque foi eliciada de forma específica, num momento específico, diferente da pergunta do roteiro." (MANZINI, 2014, p. 5).

Manzini (2014, p. 3) lembra ainda que estudantes integrantes de grupos de pesquisa ou em redes de pesquisa, no qual os pesquisadores têm trabalho de estudo/pesquisa, é repassada atividade de realização das entrevistas para estes, por serem "[...] alunos de doutorado, mestrado e iniciantes em pesquisa, como alunos de graduação.".

Outra característica da transcrição é que ela:

[...] tem como meta transpor algo sonoro, que pode ser escutado e reescutado, algo que foi vivenciado, para uma representação gráfica, que passará a ser objeto de análise por parte do pesquisador. Assim, essa passagem deverá ter recortes e o pesquisador deverá escolher seus critérios para representar graficamente aquele dado que foi coletado (MANZINI, 2014, p. 7).

Desta maneira, o(a) pesquisador(a) ao escolher critérios para representar melhor os dados que foram coletados da sua pesquisa, este(a) poderá se basear no Quadro 3, o Marcuschi (1986 *apud* MANZINI, 2014, p. 7):

> [...] compilou quatorze sinais que considerava mais frequentes e úteis para realizar uma transcrição. Além desses sinais, o autor indicou algumas dicas para a

transcrição: 1) evitar as maiúsculas em início de turno [2](#page-96-0) ; 2) utilizar uma sequenciação [3](#page-96-1) com linhas não muito longas para melhorar a visualização do conjunto; 3) indicar os falantes com siglas ou letras do nome ou alfabeto; 4) não cortar palavras na passagem de uma linha para outra.

Manzini (2014, p. 11-13). demonstra "Nos exemplos que seguem, a fala do pesquisador é indicada por P e a do primeiro estudante entrevistado é E1. [...] No exemplo 2 – reformulado apresenta um trecho de uma transcrição [...]."O(a) pesquisador(a) pode optar pela inclusão completa das falas como apêndice, com o intuito de enriquecer o trabalho acadêmico.

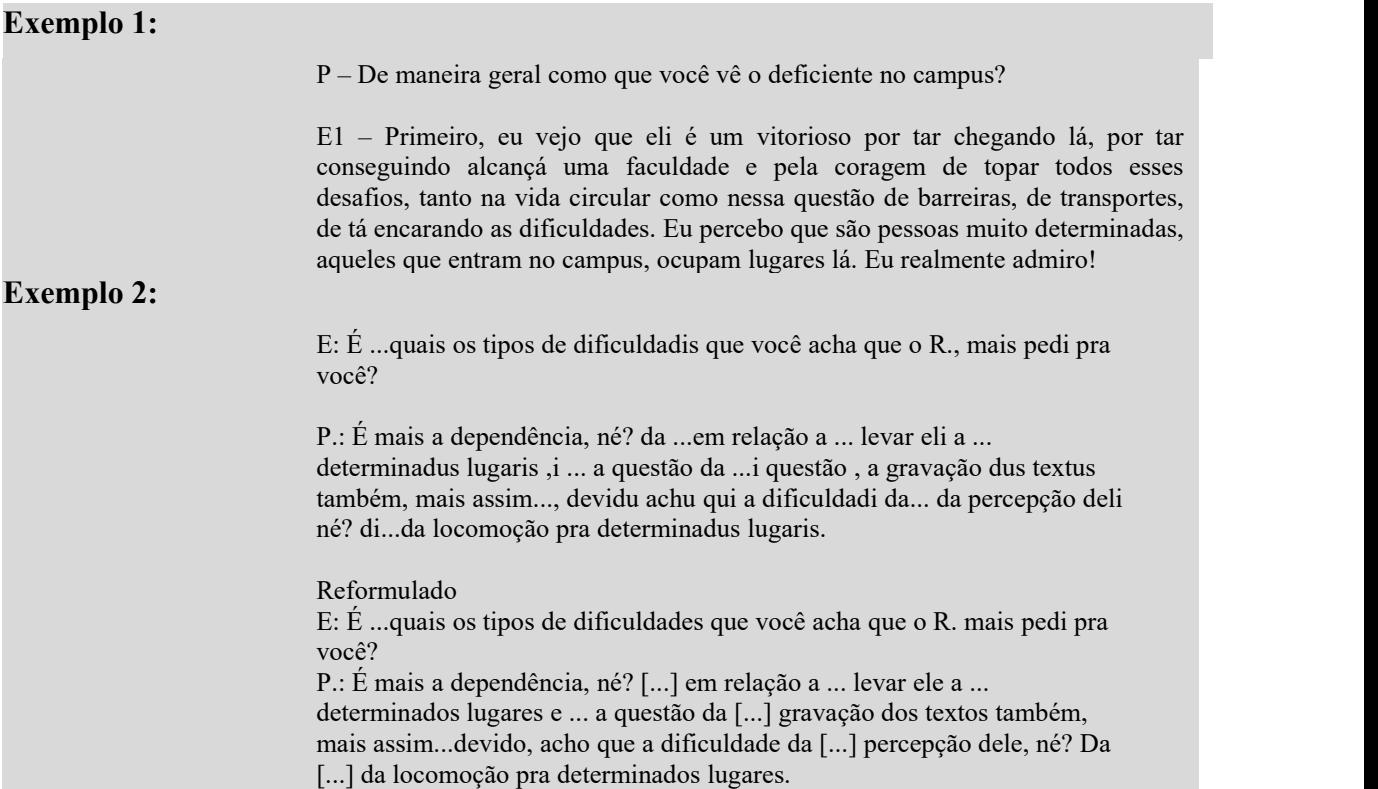

No Quadro 3, a seguir, é apresentado resumo explicativo das normas compiladas e dos exemplos que norteiam critérios representativos acerca de como o(a) pesquisador(a) deve transpor as transcrições das entrevistas, isto é, as informações orais para informações escritas graficamente, nas coletas de dados das pesquisas dos trabalhos acadêmicos (TCC de graduação, TGI, TCC de especialização e/ou aperfeiçoamento, dissertação de mestrado e tese de doutorado). As transcrições de texto devem seguir os mesmos modelos das transcrições de fala, sejam eles: extratos, fragmentos, etc.

<span id="page-96-0"></span><sup>&</sup>lt;sup>2</sup> "Turno: é a produção de um falante enquanto ele está com a palavra, incluindo a possibilidade de silêncio, que é significativo e notado. Outras expressões comuns são: ter o turno e troca de turno." (MARCUSCHI, 1986 *apud* MANZINI, 2014).

<span id="page-96-1"></span><sup>3</sup> "Sequenciação: uma série de turnos sucessivos que se ligam por alguma razão semântico-pragmática." (MARCUSCHI, 1986 *apud* MANZINI, 2014).

# **Quadro 3 – Resumo explicativo das normas compiladas e dos exemplos critérios**

## **representativos acerca da transcrição**

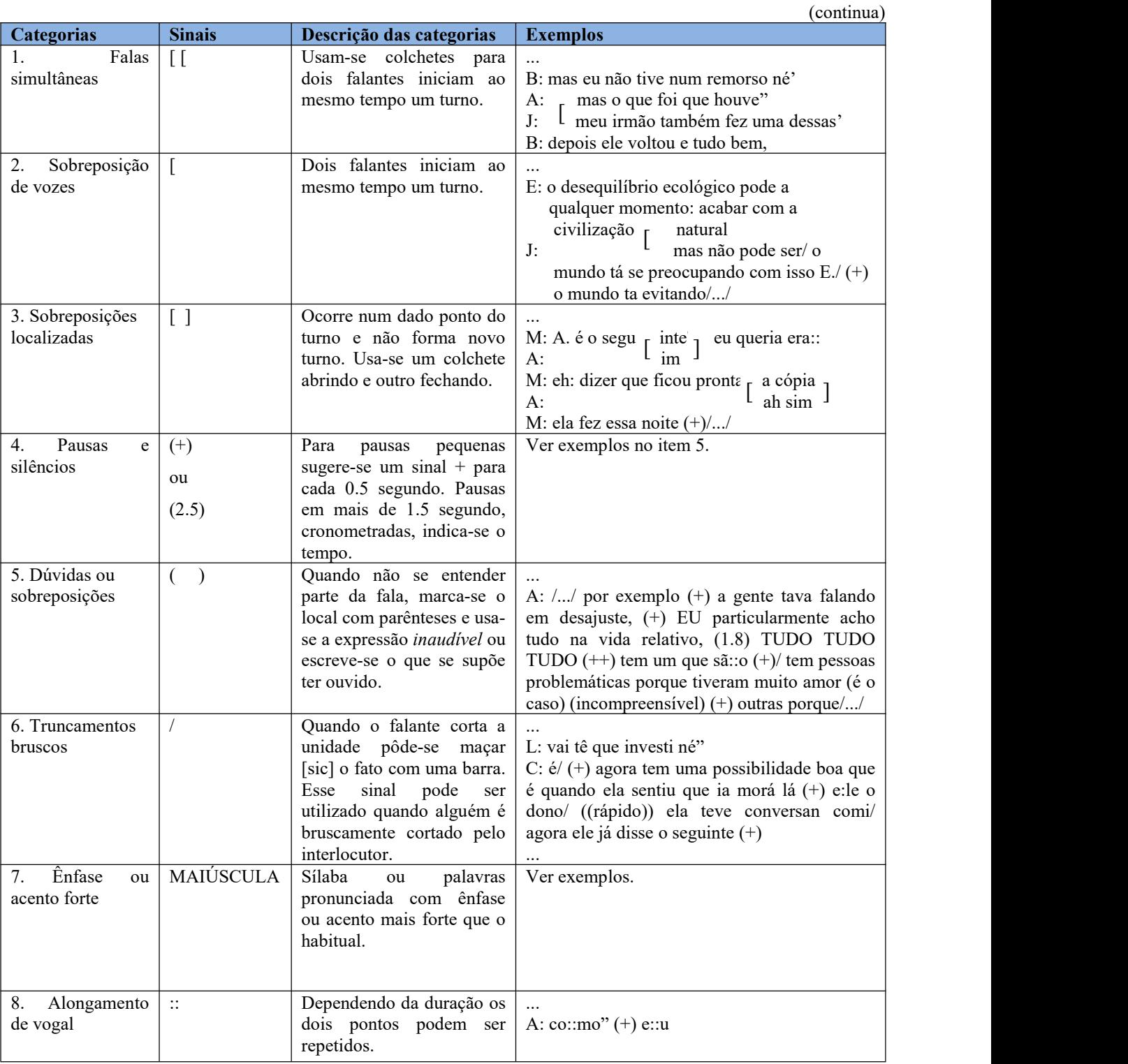

# **Quadro 3 – Resumo explicativo das normas compiladas e dos exemplos critérios**

## **representativos acerca da transcrição**

(conclusão)

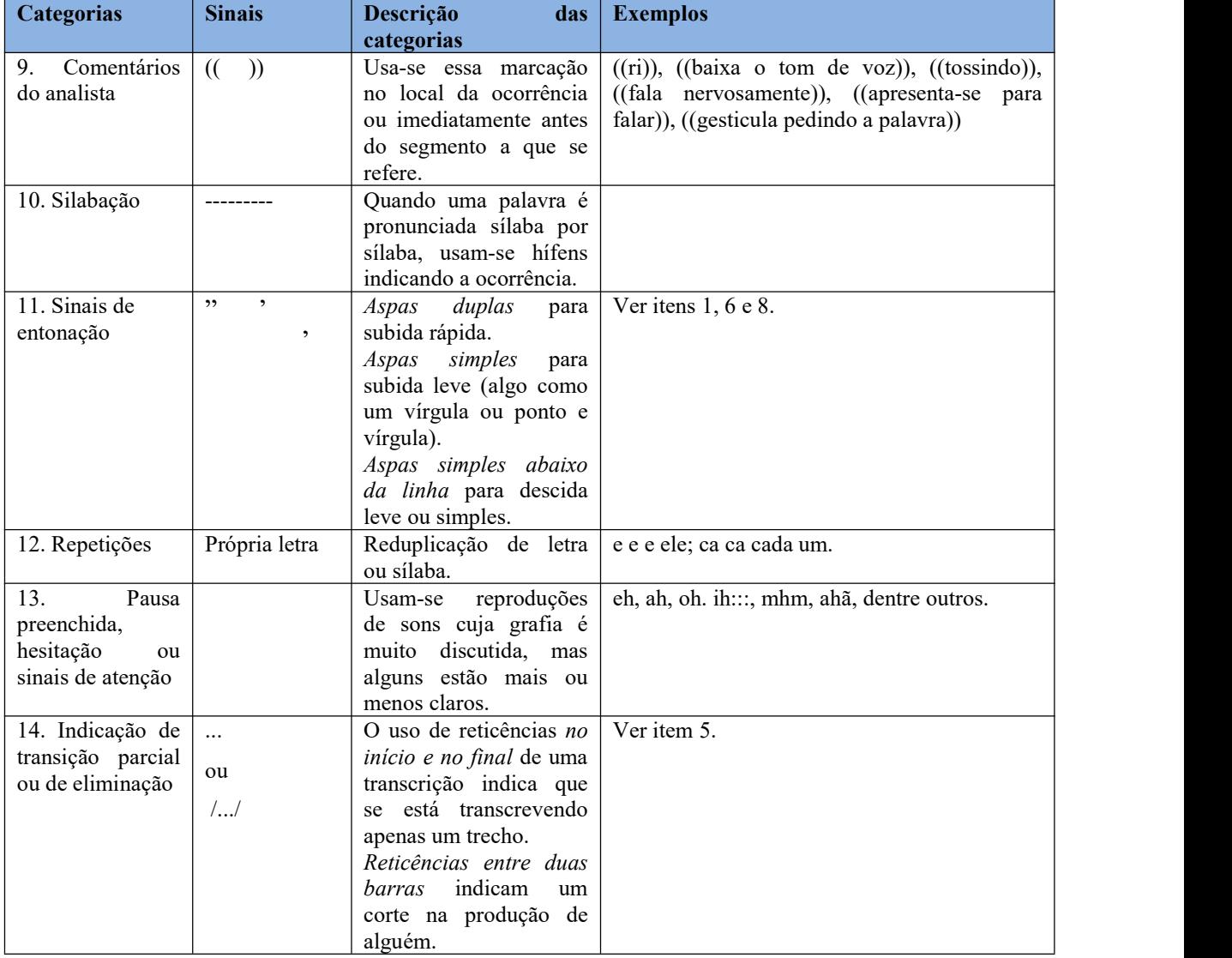

Fonte: Marcuschi (1986, p. 10-13 *apud* MANZINI, 2014, p. 8-10).

## **Figura 45 – Citação direta até 3 (três) linhas**

No primeiro caso, segue o autor escrevendo que, "em vista do seguentro até<sup>3 linhas</sup>  $B_{\text{min}}, 2002$ ). 31 **Citação direta** conteúdo dos depoimentos, o que se diz é que comumente são cheios de interferência emocional e vieses variados" (MEIHY, 2002, p. 47). E ao inverso do que se postula, é o conjunto desta inquietação que interessa para a história oral, até mesmo porque é na emoção e na paixão de quem narra a subjetividade que reside o interesse deste método (MEIHY, 2002).

abraçar a vida com paixão, perder com classe e No segundo caso, deve-se atentar que os processos de transformação da linguagem oral para a escrita demandam soluções próximas à literatura, e isso  $\gamma$  multiple parágrafo faz com que a equiparação com a "arte" seja mais lógica. Ironicamente, é na  $\left\| \right\|_{(1)$ , sem aspas justaposição com os conceitos artísticos, principalmente no tocante ao tratamento  $\downarrow$  acréscimo da dado à linguagem, que reside a aceitação ampla da história oral (MEIHY, 2002). [da fonte igual a

Como as capacidades humanas são abundantes, Neves (2013) nos aponta que lidar com elas é caminhar por um terreno fértil, mas também complexo e delicado, o que exige do pesquisador sensibilidade, criatividade, ética e conhecimento consistente sobre o tema ou objeto da pesquisa que recorre à história oral como método. Por isso, complementa Minayo (2004), metodologicamente, as explicações de situações recolhidas por meio da história oral devem ser complementadas pelo ponto de vista de outros atores sociais que se relacionam com os fatos localizados para fins de enriquecimento dos dados.

Igualmente, a história oral, que usa os depoimentos orais como fonte para garantir a construção do conhecimento, reveste-se da mesma consideração que os históricos convencionais. Contudo, seu objetivo não seesgota na busca de um saber próximo do que os positivistas acreditam ser a função do documento, ou seja, conter a verdade em si, mas o de procurar evidências e apresentar análises e interpretações sobre a experiência humana (MEIHY, 2002).

**até 3 linhas inserida dentro do texto, entre aspas duplas " ", tamanho da fonte igual a do texto, 12. Acrescenta-se a**

**Citação indireta (parafraseada) no início e no meio do parágrafo, fora do parênteses ( ), sem aspas duplas " " e sem acréscimo da página, tamanho da fonte igual a do texto, 12. Autoria em Caixa alta e baixa e ano de publicação entre parênteses ( ).**

98

Fonte: Adaptada da dissertação de mestrado de Saraiva (2014, p. 34).

## **Figura 46 – Citação direta com mais 3 (três) linhas**

A credibilidade das fontes orais é uma credibilidade diferente, como alude Portelli (*apud* THOMPSON, 2002), porquanto o valor do testemunho oral pode estar, não no seu apego aos fatos, nos eventos ou nos padrões de comportamento, mas também em como são vivenciados e lembrados, local onde a imaginação e o simbolismo desejam penetrar.

> $P_{\text{S}}$  instorta oral tem uma natureza específica que comunito a as perguntas que o pesquisador pode fazer. Em se tratando de uma  $\left| \begin{array}{c} \text{m.} \\ \text{text0,} \\ \text{text0,} \\ \text{text0,} \end{array} \right|$ forma de recuperação do passado conforme concebido pelos que  $\left\{\begin{array}{c} \epsilon \text{ sem as} \text{pasas.} \\ \text{Autoria em } \text{Cai.} \end{array}\right\}$ relevante para a investigação que se pretende realizar (ALBERTI,  $\vert \vert$ A História oral tem uma natureza específica que condiciona as viveram, é fundamental que tal abordagem seja efetivamente 2008, p. 34).

## **3.2 Tipologia e abordagem do estudo**

O presente estudo utiliza abordagem qualitativa de caráter exploratório e descritivo que favorece a exploração da gênese da Escola de Formação em Saúde da Família Visconde de Sabóia e o desenvolvimento de suas ações e nos permitirá um arraigar na trajetória de pessoas que participaram da construção desta Instituição.

A abordagem qualitativa é a que se aplica ao estudo da história, das relações, das representações, das crenças, das percepções e das opiniões, produtos das interpretações que os humanos fazem a respeito de como vivem, constroem seus artefatos e a si mesmos, sentem e pensam (MINAYO, 2007). Em conformidade com a autora, essa opção metodológica, além de permitir aclarar processos sociais ainda pouco estudados, propicia a construção de novas abordagens, revisão e criação de novos conceitos e categorias durante a investigação. Caracteriza-se pelo empirismo e pela sistematização progressiva de conhecimento até a compreensão da lógica interna do grupo ou do processo em estudo.

Fonte: Adaptada da dissertação de mestrado de Saraiva (2014, p. 34-35).

 $\begin{bmatrix} \text{max form of the following matrices are independent. \end{bmatrix}$ abraçar a vida com paixão, perder com classe e **simples, letra** (Charles Chaplin) **página(s).**<br> **página**(s). **Citação direta, sem parágrafo, recuo 4 cm da margem esquerda espaçamento menor que a do texto, tamanho 10 e sem aspas. Autoria em Caixa alta, ano de publicação e**

### **4 SISTEMAS DE CHAMADA**

Há dois tipos de sistemas de chamada: numérico e autor-data. Qualquer que seja o sistema adotado, deve ser seguido consistentemente em todo o trabalho, permitindo sua correlação em lista de referência ou em notas de rodapé.

## **4.1 Sistema autor-data**

"No sistema autor-data ou alfabético, o(s) sobrenome(s) do(s) autor(es) é (são) mencionado(s) em letras maiúsculas, seguido(s) de vírgula, da data de publicação e a(s) página(s), entre parênteses, após a citação" (CURTY; CRUZ; MENDES, 2002, p. 53).

A indicação da fonte é feita conforme a entrada da referência até o primeiro ponto, podendo ser: autor pessoal, coletivo e entidade responsável, ou ainda pelo título no caso da publicação não indicar autoria, isto é, autoria desconhecida.

4.1.1 Autor pessoal

## **Exemplo:**

**No texto:**

(CHIAVENATO, 2001, p. 65).

## **Na referência:**

CHIAVENATO, Idalberto. **Introdução à teoria geral da administração**: edição compacta. Rio de Janeiro: Campus, 2000.

4.1.2 Autor coletivo

## **Exemplos:**

#### **No texto:**

(BERNHEIM; CHAUÍ, 2008, p. 38).

## **Na referência:**

BERNHEIM, Carlos Tünnerman; CHAUÍ, Marilena Souza. **Desafios da universidade na sociedade do conhecimento**. Brasília: UNESCO, 2008. 44 p.

## **No texto:**

(TACHIZAWA; FERREIRA; FORTUNA, 2001, p. 24).

## **Na referência:**

TACHIZAWA, Takishy; FERREIRA, Victor Cláudia Paradela; FORTUNA, Antônio Alfredo Mello. **Gestão com pessoas**: uma abordagem aplicada às estratégias de negócios. 2. ed. São Paulo: FGV, 2001.

## **No texto:**

(STREHL *et al.*, 2010, p. 3).

## **Na referência:**

STREHL, Letícia; SCHARNBERG, June Magda Rosa; HOROWITZ, Zaida; CASTANHO, Viviane Carrion. O método BiblioGrad para avaliação de acervos de livros de graduação: instrumento para gestão de recursos para aquisição em um sistema de bibliotecas universitárias. **Ci. Inf.**, Brasília, v. 39, n. 3, set./dez. 2010.

4.1.3 Autor entidade

## **Exemplo:**

**No texto:**

(UNIVERSIDADE ESTADUAL DO CEARÁ, 2013, p. 3).

## **Na referência:**

UNIVERSIDADE ESTADUAL DO CEARÁ. **Regimento interno**. Fortaleza, 2013.

4.1.4 Autoria desconhecida

Em caso de autoria desconhecida, a entrada é feita pelo título. O termo anônimo não deve ser usado em substituição ao nome do autor desconhecido.

## **Exemplo:**

## **No texto:**

(CÓDIGO..., 2002, p. 3).

## **Na referência:**

CÓDIGO de Catalogação Anglo-Americano. Tradução para a língua portuguesa sob a responsabilidade da FEBAB. 2. ed. rev. São Paulo: FEBAB/Imprensa Oficial do Estado de São Paulo, 2002.

## **4.2 Apresentação de citações no sistema autor-data**

4.2.1 Autores com mesmo sobrenome e data

Quando houver coincidência de autores com o mesmo sobrenome e data, acrescentam-se as iniciais de seus prenomes, se ainda persistir a coincidência colocam-se os prenomes por extenso (ABNT, 2002a).

# **Exemplos:** (SILVA, M., 1990, p. 16). (SILVA, T., 1990, p. 20). ou Segundo Silva, M. (1990, p. 16) Segundo Silva, T. (1990, p. 20) ou (SILVA, Tereza, 1990, p. 40). (SILVA, Thelma, 1990, p. 42). ou Segundo Silva, Tereza (1990, p. 40) Segundo Silva, Thelma (1990, p. 42)

4.2.2 Autores com o mesmo sobrenome e data na mesma obra

Quando houver coincidência de autores com o mesmo sobrenome e data na mesma obra a regra anterior não se aplica, desde que não confunda com sobrenomes compostos.

# **Exemplos: No texto:** (SILVA; SILVA, 1990, p. 20). ou Conforme Silva e Silva (1990, p. 20) **Na referência:**

SILVA, Maria; SILVA, Dulcinéia. **O arco de Santa Theresa**.São Paulo: Ática, 1990.

## **No texto:**

(COSTA E SILVA; SILVA, 1990, p.10).

ou

Segundo Costa e Silva e Silva (1990, p. 10)

## **Na referência:**

COSTA E SILVA, Eduardo; SILVA, Carlos da. **Maria bonita**: a deusa do sertão. Fortaleza: EdUECE, 2013.

4.2.3 Documentos de um mesmo autor, no mesmo ano

Havendo citações de diversos documentos de um mesmo autor, num mesmo ano, acrescentam-se junto a data da publicação letras do alfabeto minúsculas e sem espaçamento:

# **Exemplos:** (MELO, 1990a, p. 50). (MELO, 1990b, p. 51). Segundo Melo (1990a, p. 50) Segundo Melo (1990b, p. 51)

4.2.4 Documentos de mesma autoria, de anos distintos

Havendo citações indiretas de diversos documentos de mesma autoria, publicados em anos distintos, mencionados simultaneamente, as datas devem figurar separadas por vírgula.

## **Exemplos:**

## **No texto:**

(BRASIL, 2009, 2011).

## **Na referência:**

BRASIL. Portaria nº 2.488, de 21 de outubro de 2011. Aprova a Política Nacional de Atenção Básica, estabelecendo a revisão de diretrizes e normas para a organização da Atenção Básica, para a Estratégia Saúde da Família (ESF) e o Programa de Agentes Comunitários de Saúde (PACS). **Diário Oficial [da] República Federativa do Brasil**, Brasília, n. 204, p. 55, 24 out. 2011. Seção 1, pt. 1.

BRASIL. Ministério da Saúde. Secretaria de Atenção à Saúde. Política Nacional de Humanização da Atenção e Gestão do SUS. **Redes de produção de saúde**. Brasília, 2009. 44 p. 4.2.5 Documentos de vários autores

Havendo citações indiretas de diversos documentos de vários autores, mencionados simultaneamente e que expressam a mesma ideia, separam-se os autores por ponto e vírgula, em ordem alfabética.

## **Exemplos:**

## **No texto:**

(RANGANATHAN, 2009; VERGUEIRO, 1989).

## **Na referência:**

RANGANATHAN, S. R. **As cinco leis da Biblioteconomia**. Brasília: Briquet de Lemos/ Livros, 2009.

VERGUEIRO, W. C. S. **Desenvolvimento de coleções**. São Paulo: Polis, 1989.

## **No texto:**

(ARAÚJO; ROCHA, 2007; CAMPOS; AMARAL, 2007; MENDONÇA, 2009).

## **Na referência:**

ARAÚJO, M. B. S.; ROCHA, P. M. Trabalho em equipe: um desafio para a consolidação do SUS. **Ciência e Saúde Coletiva**, v. 12, n. 2, p. 455-464, 2007.

CAMPOS, G. W. S.; AMARAL, M. A. A clínica ampliada e compartilhada, a gestão democrática e redes de atenção com referenciais teóricos operacionais para a reforma do hospital. **Ciência e Saúde Coletiva**, v. 12, n. 4, p. 849-859, 2007.

MENDONÇA, C. S. Saúde da família, agora mais do que nunca. **Ciência e Saúde Coletiva**, v. 14, p. 1493-1497, 2009. Suplemento 1.

4.2.6 Documentos com dois autores

Quando houver dois autores na citação, apresentam-se os dois, separados por ponto e vírgula, caso estes estejam após o texto. Se os autores estiverem incluídos no texto, devem ser separados pela conjunção "e".

## **Exemplos:**

## **No texto:**

Segundo Rosa e Labate (2005, p. 1033)

## **Após o texto:**

(ROSA; LABATE, 2005, p. 1033).

## **Na referência:**

ROSA, W. A. G.; LABATE, R. C. Programa Saúde da Família: a construção de um novo modelo de assistência. **Rev. Latino-am. Enfermagem**, v. 13, n. 6, p. 1027-1034, nov./dez. 2005.

## 4.2.7 Documentos com três autores

Quando houver três autores na citação, apresentam-se os três, separados por ponto e vírgula, caso estes estejam após o texto. Se os autores estiverem incluídos notexto, devem ser separados por vírgula e pela conjunção "e".

## **Exemplos:**

## **No texto:**

Segundo Assis, Avanci e Pesce (2005, p. 20)

(ASSIS; AVANCI; PESCE, 2005, p. 20).

## **Na referência:**

ASSIS, S. G.; AVANCI, J. Q.; PESCE, R. P. **Resiliência**: enfatizando a proteção dos adolescentes. Porto Alegre: Artmed, 2005.

4.2.8 Documentos com mais de três autores

Havendo mais de três autores, convém indicar todos. Permite-se indicar apenas o primeiro seguido da expressão *et al.* (do latim *et alli*, que significa e outros), do ano e da página.

## **Exemplos:**

## **No texto:**

Sinott *et al.* (2014, p. 520)

(SINOTT *et al.*, 2014, p. 520).

## **Na referência:**

SINOTT, Edilene Cunha *et al*. Síndrome de burnout: um estudo com professores de educação física. **Movimento (ESEF/UFRGS)**, Porto Alegre, p. 519-539, fev. 2014. Disponível em: http://www.seer.ufrgs. br/index.php/Movimento/article/view/43226. Acesso em: 20 maio 2014.

**OU** 

Sinott, Afonso, Ribeiro, Farias (2014, p. 520)

## (SINOTT, AFONSO, RIBEIRO, FARIAS, 2014, p. 520)

## **Na referência:**

SINOTT, Edilene Cunha; AFONSO, Mariângela da Rosa; RIBEIRO, José Antonio Bicca; FARIAS, Gelcemar Oliveira. Síndrome de burnout: um estudo com professores de educação física. **Movimento (ESEF/UFRGS)**, Porto Alegre, p. 519-539, fev. 2014. Disponível em: http://www.seer.ufrgs. br/index.php/Movimento/article/view/43226. Acesso em: 20 maio 2014.

Em casos específicos (projetos de pesquisa científica, indicação de produção científica em relatórios para órgãos de financiamento etc.), nos quais a menção dos nomes for indispensável para certificar a autoria, é facultado indicar todos os nomes. Portanto, na academia científica está se convencionando a menção na referência de todos os autores da publicação, enquanto que na citação dentro do texto deve-se inserir o nome do primeiro autor que aparece na publicação, seguido da expressão "*et al.*".

4.2.9 Identificação da citação no texto

## *4.2.9.1 Identificação inicial e integrada*

Quando o(s) sobrenome(s) do(s) autor(es) estiver(em) incluído(s) no texto, indica se a data, entre parênteses, acrescida da(s) página(s), se a citação for direta e devem vir com as letras iniciais maiúsculas e minúsculas, conforme exemplos a seguir:

## a) Inicial

Segundo Sousa (2000, p. 40), "a biblioteconomia vem passando por grandes transformações devido a sociedade do conhecimento e o preparo dos seus profissionais".

Nahuz e Ferreira (2002, p. 69) "afirmam que nas citações diretas ou textuais se transcreve literalmente as palavras do autor consultado, atentando sempre para o respeito à grafia e a pontuação do original".

### b) Integrada

A relação de simetria catamétrica que é referida por Bonsiepe (1978, p. 161) como "[...] elementos que nem são congruentes nem afins, porém estão ligados por uma relação
comum interfigural", é evidenciada pela função a que se destinam e, após observar-se o seu padrão gráfico é que se constata uma clara relação catamórfica entre os elementos.

### *4.2.9.2 Identificação no final*

As chamadas pelo(s) sobrenome(s) do(s) autor(es), instituição responsável ou título incluído no texto quando estiverem entre parênteses, devem ser em letras maiúsculas, ou quando estiverem fora do parênteses, indicam-se as primeiras letras maiúsculas e seguidas das minúsculas, respeitando a pontuação da referência.

Exemplo:

"A alegria pelo trabalho, educação e treinamentos são a base do crescimento do ser humano" (CAMPOS, 1992, p. 155).

ou

"A alegria pelo trabalho, educação e treinamentos são a base do crescimento do ser humano", na concepção de Campos (1992, p. 155).

#### **4.3 Apresentação de citações no sistema numérico**

4.3.1 Notas de rodapé

Deve-se utilizar o sistema autor-data para as citações no texto e o numérico para notas explicativas. As notas de rodapé podem e devem ser alinhadas, a partir da segunda linha da mesma nota, abaixo da primeira letra da primeira palavra, de forma a destacar o expoente e sem espaço entre elas e com fonte menor (tamanho 10).

Exemplo:

 $\mathcal{L}_\text{max}$  and  $\mathcal{L}_\text{max}$  and  $\mathcal{L}_\text{max}$  and  $\mathcal{L}_\text{max}$ 

As notas de rodapé podem ser de dois tipos: notas de referências e notas explicativas.

<sup>&</sup>lt;sup>1</sup> Veja-se como exemplo desse tipo de abordagem o estudo de Netzer (1976).

<sup>&</sup>lt;sup>2</sup> Encontramos esse tipo de perspectiva na <sup>2ª</sup> parte do verbete referido na nota anterior, em grande parte do estudo de Rahner (1962).

#### *4.3.1.1 Notas de referência*

A numeração das notas de referência é feita por algarismos arábicos, devendo ter numeração única e consecutiva para cada capítulo ou parte. Não se inicia a numeração a cada página. A primeira citação de uma obra, em nota de rodapé, deve ter sua referência completa.

#### **Exemplos:**

#### **No texto:**

Diz Antoine de Saint-Exupéry: "Vivi portanto só, sem amigo com quem pudesse realmente conversar, até o dia, cerca de seis anos atrás, em que tive uma pane no deserto do Saara". $10$ 

ou ainda,

Diz Antoine de Saint-Exupéry: "Vivi portanto só, sem amigo com quem pudesse realmente conversar, até o dia, cerca de seis anos atrás, em que tive uma pane no deserto do Saara". $(10)$ 

#### **Na referência:**

10 SAINT-EXUPERY, Antoine de. **O pequeno príncipe**. 18. ed. Rio de Janeiro: Agir, 1975. 95 p.

As subsequentes citações da mesma obra podem ser referenciadas de forma abreviada, utilizando as seguintes expressões latinas, abreviadas quando for o caso. Ressalta se que as expressões latinas devem ser usadas somente em notas de rodapé, com exceção do *et al.* e *apud*, que devem ser usadas no texto ou ainda nas notas explicativas.

#### **Exemplo:**

#### **No rodapé:**

<sup>1</sup> ASSOCIAÇÃO BRASILEIRA DE NORMAS TÉCNICAS, 1989, p. 4.  $^{2}$  *Id.*, 2002, p. 6.

b) *Ibidem* – *Ibid*. (designa na mesma obra);

#### **Exemplo:**

#### **No rodapé:**

c) *Opus citatum*, *opere citato* – *op. cit.*, (designa obra citada);

a) *Idem* – *Id.* (designa mesmo autor);

<sup>3</sup> ASSOCIAÇÃO BRASILEIRA DE NORMAS TÉCNICAS, 2002, p. 4. <sup>4</sup> *Ibid.*, p. 7.

### **Exemplo:**

### **No rodapé:**

 SILVA, 1990, p. 8. MELO, 1995, p. 20-22. SILVA, *op. cit.*, p. 40. d) *Passim* (designa aqui e ali, em diversas passagens);

 $\mathcal{L}_\text{max}$  and the set of the set of the set of the set of the set of the set of the set of the set of the set of the set of the set of the set of the set of the set of the set of the set of the set of the set of the s

 $\mathcal{L}_\text{max}$  and  $\mathcal{L}_\text{max}$  and  $\mathcal{L}_\text{max}$  and  $\mathcal{L}_\text{max}$ 

### **Exemplo:**

**No rodapé:**

<sup>8</sup> RIBEIRO, 1997, *passim*.

e) *Loco citato* – *loc. cit.* (designa no lugar citado. Indica mesma página de uma obra já citada);

#### **Exemplo:**

**No rodapé:**

<sup>9</sup> OWENS; COCHRANE, 2004, p. 59. <sup>10</sup> OWENS; COCHRANE, *loc. cit.*

f) *Confer* – *Cf.* (designa confira, confronte), usada para recomendar consulta a um trabalho ou uma nota

#### **Exemplo:**

**No rodapé:**

```
11 Cf. CALDEIRA, 1992.
```
g) *Sequentia* – *et seq.* (designa seguinte ou que se segue);

 $\mathcal{L}_\text{max}$  and  $\mathcal{L}_\text{max}$  and  $\mathcal{L}_\text{max}$  and  $\mathcal{L}_\text{max}$ 

Exemplo:

**No rodapé:**

<sup>12</sup> FOUCAULT, 1994, p. 17, *et seq*.

h) *apud* – designa citado por, conforme, segundo. Menciona a fonte de uma citação em que não seteve acesso a publicação original. Pode ser usada no texto ou na nota de rodapé;

#### **Exemplo:**

**No rodapé:**

 $\mathcal{L}_\text{max}$  and  $\mathcal{L}_\text{max}$  and  $\mathcal{L}_\text{max}$  and  $\mathcal{L}_\text{max}$ 

<sup>13</sup> DUBRIN *apud* BERGAMINI, 2008, p. 17.

## **No texto:**

Para Dubrin (*apud* BERGAMINI, 2008), a motivação é uma das mais poderosas forças, na medida em que as pessoas se esforçam para atingir uma meta que trará satisfação de suas necessidades. Para ele o auto-interesse representa uma "força motriz". ou

"O hábito de pedir *feedback* transforma o ambiente tornando-o mais aberto e honesto, o que favorece a motivação e o envolvimento de cada um e de todos no ambiente organizacional" (MEYER *apud* BERGAMINI, 2008, p. 211).

### **Na referência:**

#### BERGAMINI, Cecília Whitaker. **Motivação nas organizações**. 5. ed. São Paulo: Atlas, 2008.

Ao se utilizar o sistema numérico que faz uso de notas de referência não devem ser usadas notas rodapé explicativas.

#### *4.3.1.2 Notas explicativas*

A numeração das notas explicativas é feita em algarismos arábicos, devendo ter numeração única e consecutiva para cada capítulo ou parte. Não se inicia a numeração a cada página.

#### **Exemplo:**

Os meios de reprodução sonora, como os discos (LP, CD etc.) e suportes magnéticos (*tape*, cassete), costumam variar de acordo com a evolução tecnológica, de modo que a obsolescência de um meio como o dos discos de 78 rotações acaba por provocar a destruição de toda uma série de gravações que, por um lado, tornam-se raridades,<sup>18</sup> e, por outro, provocam sua reedição nos meios mais modernos.

#### **No rodapé da página:**

<sup>18</sup> Um exemplo de serviço de recuperação destas raridades é a Collector's Editora, que tem um *website* disponível em: http://www.collectors.com.br.

# **5 ELABORAÇÃO DE REFERÊNCIAS**

#### **5.1 Definição**

De acordo com a NBR 6023 (ABNT, 2018, p. 3), referência é o "conjunto padronizado de elementos descritivos, retirados de um documento, que permite sua identificação individual".

A referência é constituída de elementos essenciais e, quando necessário, acrescida de elementos complementares. Eles são:

- a) **elementos essenciais:** são as informações indispensáveis à identificação do documento. Os elementos essenciais estão estritamente vinculados ao suporte documental e variam, portanto, conforme o tipo;
- b) **elementos complementares:** são as informações que, acrescentamos aos elementos essenciais, permitem melhor caracterizar os documentos.

Os elementos essenciais e complementares são retirados do próprio documento.

Quando isso não for possível, utilizam-se outras fontes de informação, indicando-se os dados assim obtidos entre colchetes [ ].

No Quadro 4, a seguir, são apresentados tipos de documentos referenciados, segundo a NBR 6023 (ANBT, 2018).

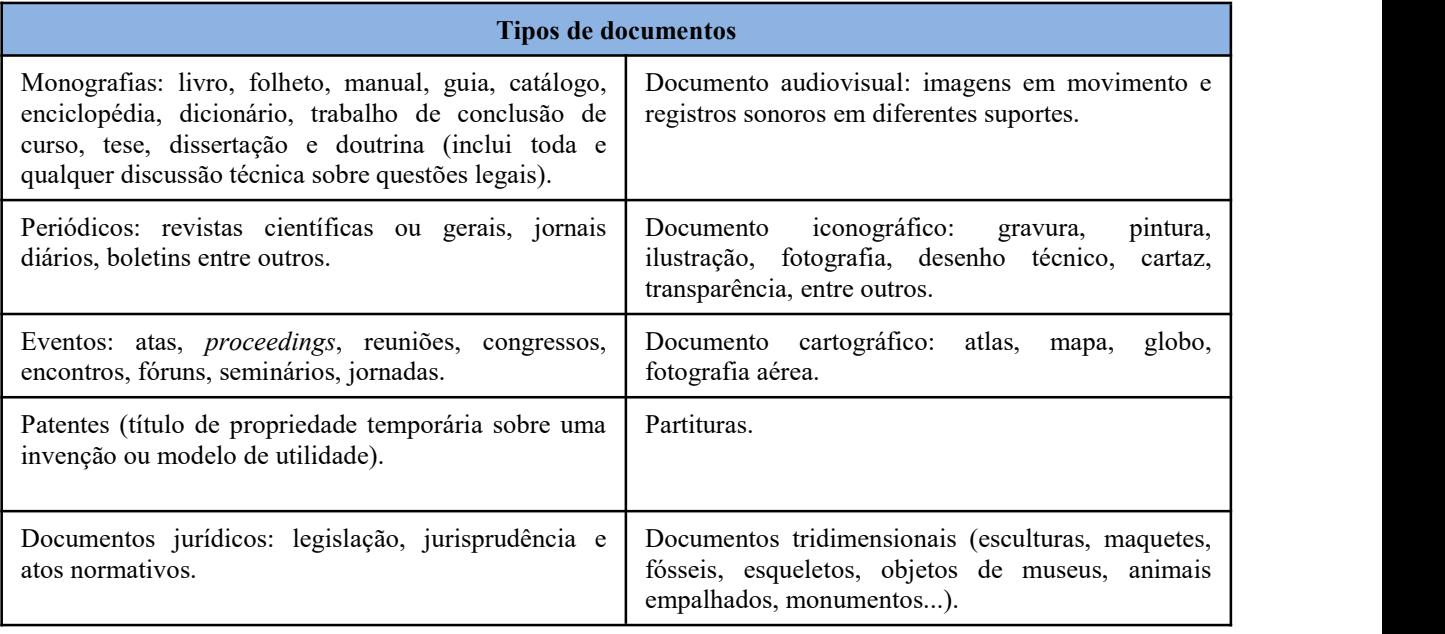

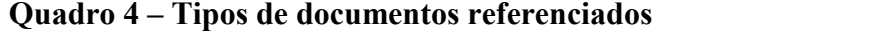

(continua)

### **Quadro 4 – Tipos de documentos referenciados**

(conclusão)

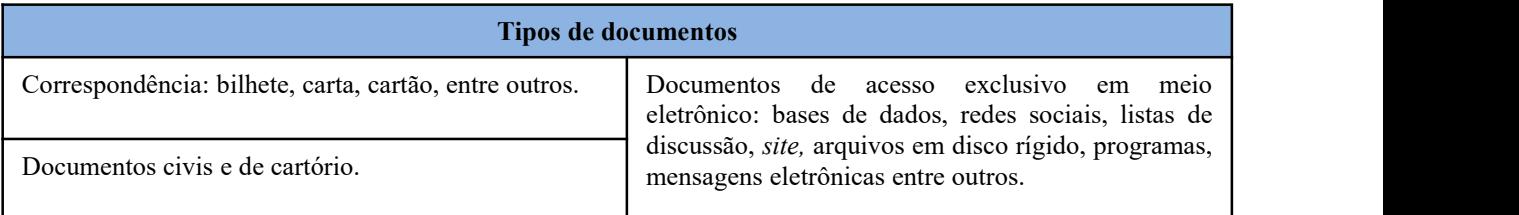

Fonte: Elaborado pelos autores.

#### **5.2 Localização**

As referências podem ser localizadas em:

- a) no rodapé;
- b) no fim do texto;
- c) em lista de referências;
- d) antecedendo resumos, resenhas e recensões.

#### **5.3 Regras gerais de apresentação**

Os elementos essenciais e complementares da referência devem ser apresentados em sequência padronizada e retiradas do próprio documento impresso ou digital, como mostra o Quadro 5 dos elementos descritivos.

As referências são alinhadas somente à margem esquerda do texto e de forma a se identificar individualmente cada documento. Redigidas com espaçamento simples, entre linhas e separadas entre si por um espaço simples.

O recurso tipográfico pode ser **negrito**, grifo ou *itálico*, utilizado para destacar o elemento título deve ser uniforme em todas as referências de um mesmo documento. Isto não se aplica as obras sem indicação de autoria ou de responsabilidade, cujo elemento de entrada é o próprio título, já destacado pelo uso de letras maiúsculas na primeira palavra, com inclusão de artigos (definidos e indefinidos) e palavras monossilábicas (se houver).

Quando aparecerem em notas de rodapé, serão alinhadas, a partir da segunda linha da mesma referência, abaixo da primeira letra da primeira palavra, de forma a destacar o expoente e sem espaço entre elas.

A pontuação segue padrões internacionais e deve ser uniforme para todas as referências.

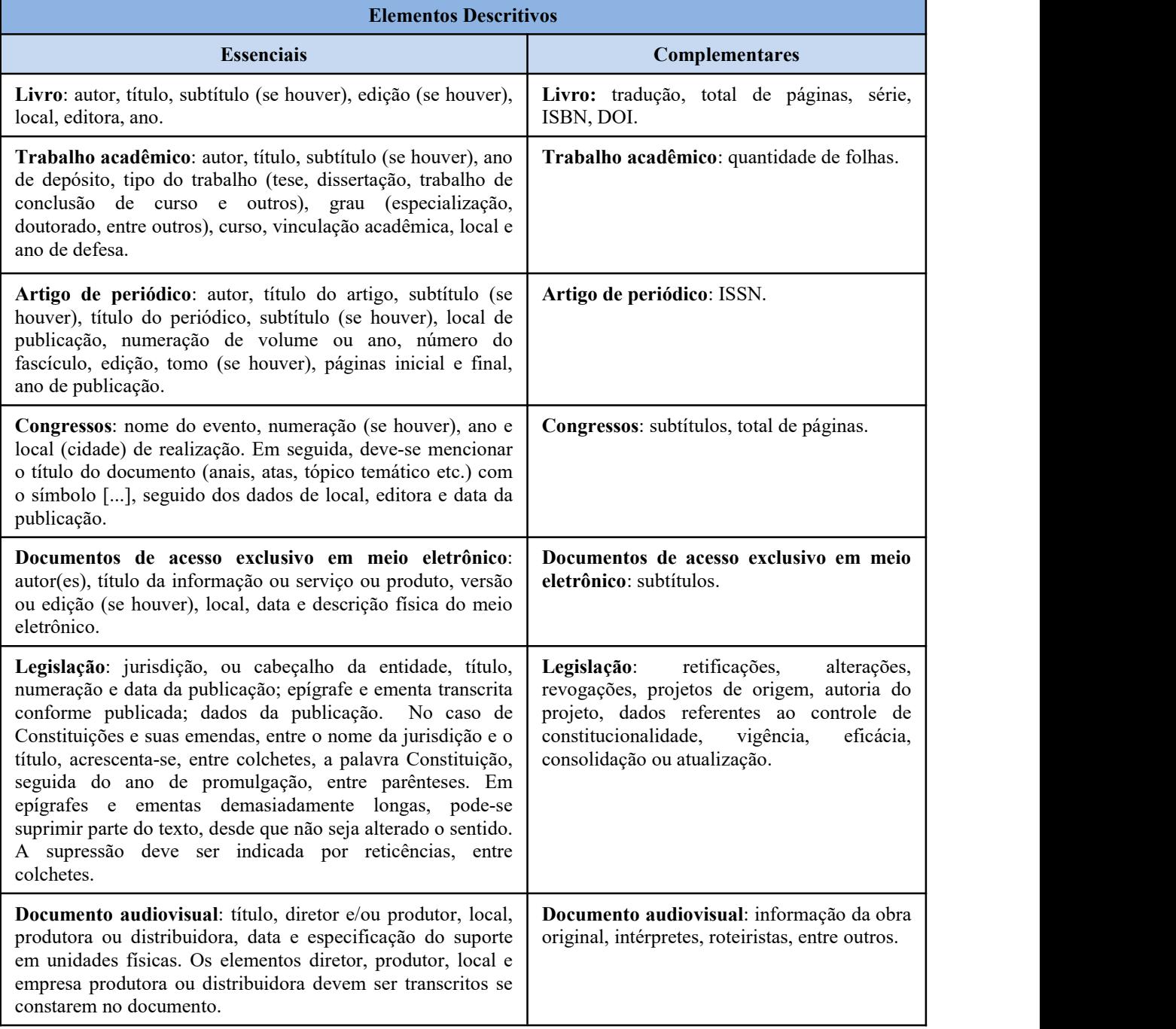

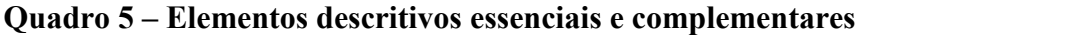

Fonte: Elaborado pelos autores.

# **5.4 Modelos de referências**

Os elementos essenciais são: autor(es), título e subtítulo (se houver), edição, local, editora e data de publicação. Quando necessário, acrescentam-se elementos complementares à referência para melhor identificar o documento, conforme especificado no Quadro 5.

## 5.4.1 Monografia no todo

São consideradas monografias no todo: livros e/ou folhetos (manual, guia, catálogo, enciclopédia etc.) e trabalhos acadêmicos (teses, dissertações, TCCs, entre outros).

# *5.4.1.1 Livros*

AUTOR PESSOAL (SOBRENOME, Pré-nome). **Título**: subtítulo (se houver). Edição (a partir da 2ª). Local: Editora, data.

AUTOR ENTIDADE. **Título**: subtítulo (se houver). Edição (apartir da 2ª). Local: Editora, data.

AUTORIA DESCONHECIDA (inicia pela 1ª palavra do título em CAIXA ALTA). Edição (a partir da 2ª). Local: Editora, data.

## **Exemplos:**

DESAFIOS éticos. Brasília: Conselho Federal de Medicina, 1993. 292 p.

GOLDSMITH, Joel S. **A arte da cura espiritual**. Petrópolis, RJ: Vozes, 1995. 204 p.

PAZIN, Rosalina Alice (org.). **Indexação de multimeios**. 2. ed. Curitiba: UFPR, 1993. 50 p. (Didática, 3).

# *5.4.1.2 Relatórios*

AUTOR PESSOAL (SOBRENOME, Pré-nome). **Título**: subtítulo (se houver). Edição (a partir da 2ª). Local: Editora, data.

AUTOR ENTIDADE. **Título**: subtítulo (se houver). Edição (apartir da 2ª). Local, data.

AUTORIA DESCONHECIDA (inicia pela 1ª palavra do título em CAIXA ALTA). Edição (a partir da 2ª). Local: Editora, data.

## **Exemplos:**

ARRUTI, José Maurício P. A. **Relatório técnico científico sobre os remanescentes da Comunidade de Quilombo de Cangume município de Itaóca-SP**. São Paulo: RTC; ITESP, 2003. 191 p.

# FUNDAÇÃO CEARENSE DE AMPARO À PESQUISA. **Relatório anual 1999**. Fortaleza: FUNCAP, 1999. 65 p.

## *5.4.1.3 Folhetos*

AUTOR PESSOAL (SOBRENOME, Pré-nome). **Título**: subtítulo (se houver). Edição (a partir da 2ª). Local: Editora, data.

AUTOR ENTIDADE. **Título**: subtítulo (se houver). Edição (apartir da 2ª). Local: Editora, data.

AUTORIA DESCONHECIDA (inicia pela 1ª palavra do título em CAIXA ALTA). Edição (a partir da 2ª). Local: Editora, data.

### **Exemplos:**

BRASIL. Ministério da Justiça. Secretaria Nacional de Políticas sobre Drogas. **Drogas**: cartilha sobre tabaco. 2. ed. Brasília, DF: Ministério da Justiça, 2013. 40 p.

UNIVERSIDADE ESTADUAL DO CEARÁ. **Biblioteca Central Prof. Antônio Martins Filho**: relatório anual de 2010. Fortaleza: UECE, 2010. 16 p.

UNIVERSIDADE FEDERAL DE SANTA CATARINA. **Guia do autor**. Florianópolis: UFSC, 2013. 29 p.

## *5.4.1.4 Enciclopédias*

AUTOR PESSOAL (SOBRENOME, Pré-nome). **Título**: subtítulo (se houver). Edição (a partir da 2ª). Local: Editora, data.

AUTOR ENTIDADE. **Título**: subtítulo (se houver). Edição (apartir da 2ª). Local: Editora, data.

AUTORIA DESCONHECIDA (inicia pela 1ª palavra do título em CAIXA ALTA). Edição (a partir da 2ª). Local: Editora, data.

VERBETE. *In:* SOBRENOME, Pré-nome ou AUTOR ENTIDADE ou AUTORIA DESCONHECIDA. **Título**: subtítulo (se houver). Edição (a partir da 2ª). Local: Editora, data. volume, página inicial-página final.

## **Exemplos:**

ENCICLOPÉDIA brasileira Globo. 14. ed. Porto Alegre: Globo, 1975. v. 2.

ENZIMA. *In*: ENCICLOPÉDIA mirador internacional. São Paulo: Encyclopaedia Britannica do Brasil, 1995. v. 8, p. 3889-3892.

AGRICULTURA. *In*: MAGALHÃES, Alvaro (dir.). **Enciclopédia brasileira Globo**. 14. ed. Porto Alegre: Globo, 1975. v. 1, p. agrícola-agrigento.

## *5.4.1.5 Dicionários*

AUTOR PESSOAL (SOBRENOME, Pré-nome). **Título**: subtítulo (se houver). Edição (a partir da 2ª). Local: Editora, data.

AUTOR ENTIDADE. **Título**: subtítulo (se houver). Edição (apartir da 2ª). Local: Editora, data.

AUTORIA DESCONHECIDA (inicia pela 1ª palavra do título em CAIXA ALTA). Edição (a partir da 2ª). Local: Editora, data.

VERBETE. *In:* SOBRENOME, Pré-nome ou AUTOR ENTIDADE ou AUTORIA DESCONHECIDA. **Título**: subtítulo (se houver). Edição (a partir da 2ª). Local: Editora, data. volume, página localizada.

## **Exemplos:**

ALVES, Afonso Telles (coord.). **Minidicionário Rideel alemão – português – alemão**. São Paulo: Rideel, 2000. 359 p.

BRUNNER, Reinhard; ZELTNER, Wolfgang. **Dicionário de psicopedagogia e psicologia educacional**. Tradução de Cacio Gomes. 2. ed. Petrópolis, RJ: Vozes, 2000.

COINCIDÊNTIA oppositorum. *In*: ABBAGNANO, Nicola. **Dicionário de Filosofia**. 2. ed. São Paulo: Martins Fortes, 1998. p. 149.

HEGEL, Georg Wilhelm Friedrich. **Enciclopédia das ciências filosóficas em compêndio**: 1830. São Paulo: Loyola, 1995. v. 1.

NOVO Michaelis: dicionário ilustrado: português/inglês. 28. ed. São Paulo: Melhoramentos, 1982. v. 2.

## *5.4.1.6 Guias*

AUTOR PESSOAL (SOBRENOME, Pré-nome). **Título**: subtítulo (se houver). Edição (a partir da 2ª). Local: Editora, data.

AUTOR ENTIDADE. **Título**: subtítulo (se houver). Edição (apartir da 2ª). Local: Editora, data.

AUTORIA DESCONHECIDA (inicia pela 1ª palavra do título em CAIXA ALTA). Edição (a partir da 2ª). Local: Editora, data.

## **Exemplos:**

BRASIL. Ministério da Saúde. Secretaria de Vigilância em Saúde. Departamento de Vigilância Epidemiológica. **Guia de vigilância epidemiológica**. 6. ed. Brasília, DF: Ministério da Saúde, 2006. 816 p. (Série A. Normas e Manuais Técnicos).

BRASIL. Ministério do Esporte e Turismo. Instituto Brasileiro de Turismo. Ministério da Cultura. Instituto do Patrimônio Histórico e Artístico Nacional. Ministério da Justiça. Departamento Nacional de Trânsito. **Guia brasileiro de sinalização turística**. Brasília, DF: Ministério do Esporte e Turismo, 2001. 163 p.

GUIA brasileiro defax 2000. Rio de Janeiro: Bücken, 2000. 820 p.

RIO DE JANEIRO (Estado). Ministério da Justiça. Arquivo Nacional. **Guia brasileiro de fontes para a história da África, da escravidão negra e do negro na sociedade atual**: fontes arquivísticas. 2. ed. rev. Rio de Janeiro: Ministério da Justiça, 1988. v. 1.

## *5.4.1.7 Compêndios*

AUTOR PESSOAL (SOBRENOME, Pré-nome). **Título**: subtítulo (se houver). Edição (a partir da 2ª). Local: Editora, data.

AUTOR ENTIDADE. **Título**: subtítulo (se houver). Edição (apartir da 2ª). Local: Editora, data.

AUTORIA DESCONHECIDA (inicia pela 1ª palavra do título em CAIXA ALTA). Edição (a partir da 2ª). Local: Editora, data.

VERBETE. *In:* SOBRENOME, Pré-nome ou AUTOR ENTIDADE ou AUTORIA DESCONHECIDA. **Título**: subtítulo (se houver). Edição (a partir da 2ª). Local: Editora, data. volume, página inicial-página final.

## **Exemplos:**

ALBUMINA humana. *In:* BRASIL. Ministério da Saúde. Agência Nacional de Vigilância Sanitária. **CBM**: compêndio de bulas de medicamentos. Brasília, DF: Ministério da Saúde, 2005. v. 1, p. 134-138. (Série F. Comunicação e Educação em Saúde).<br>HUMALOG. *In:* COMPÊNDIO médico: dicionário brasileiro de medicamentos. 34. ed. rev. e

ampl. São Paulo: Andrei, 1999. p. 424-423.

# *5.4.1.8 Anuários*

AUTOR PESSOAL (SOBRENOME, Pré-nome). **Título**: subtítulo (se houver). Edição (a partir da 2ª). Local: Editora, data.

AUTOR ENTIDADE. **Título**: subtítulo (se houver). Edição (apartir da 2ª). Local: Editora, data.

AUTORIA DESCONHECIDA (inicia pela 1ª palavra do título em CAIXA ALTA). Edição (a partir da 2ª). Local: Editora, data.

## **Exemplos:**

ANUÁRIO do Ceará 2009-2010. Fortaleza: Jornal O Povo, 2009. 752 p. ANUÁRIO da construção e infraestrutura sustentável: 2010-2011. Fortaleza: Jornal O Povo, 2010. 316 p.

## *5.4.1.9 Trabalhos acadêmicos*

Os elementos essenciais para trabalho acadêmico são: autor, título, subtítulo (se houver), ano de depósito, tipo do trabalho (tese, dissertação, trabalho de conclusão de curso e outros), grau (especialização, doutorado, entre outros) e curso entre parênteses, vinculação acadêmica, local e data de apresentação ou defesa. Quando necessário, acrescentam-se elementos complementares à referência para melhor identificar o documento.

## *5.4.1.9.1 Trabalho de conclusão de curso – graduação*

## **Impresso**

AUTOR PESSOAL (SOBRENOME, Pré-nome). **Título**: subtítulo (se houver). Data defesa. Trabalho de Conclusão de Curso (Graduação em XX) – dados institucionais como Departamento, Faculdade, Universidade, Local, data de depósito.

## **Meio eletrônico**

AUTOR PESSOAL (SOBRENOME, Pré-nome). **Título**: subtítulo (se houver). Data defesa. Trabalho de Conclusão de Curso (Graduação em XX) – dados institucionais como Departamento, Faculdade, Universidade, Local, data de depósito. Disponível em: endereço eletrônico. Acesso em: dia mês ano.

## **CD-ROM/DVD**

AUTOR PESSOAL (SOBRENOME, Pré-nome). **Título**: subtítulo (se houver). Data defesa. Trabalho de Conclusão de Curso (Graduação em XX) – dados institucionais como Departamento, Faculdade, Universidade, Local, data de depósito. 1 CD-ROM.

## **Exemplos:**

## **Impresso**

SIRENA, Hugo Cremonez. **"O custo dos direitos"**: o direito à saúde e a cláusula da reserva do possível. 2010. Trabalho de Conclusão de Curso (Graduação em Direito) – Setor de Ciências Jurídicas, Universidade Federal do Paraná, Curitiba, 2010.

## **Em meio eletrônico**

SIONEK, Alejandro. **3+1**: que conta é essa? Um levantamento histórico sobre as (re)invenções no campo do currículo de biologia da UFPR. 2011. Trabalho de Conclusão de Curso (Graduação em Ciências Biológicas) – Setor de Ciências Biológicas, Universidade

Federal do Paraná, Curitiba, 2011. Disponível em: http://dspace.c3sl.ufpr.br: 8080/ dspace/bitstream/handle/1884/31324/Monografia%20Alejandro%20Sionek.pdf? sequence=1. Acesso em: 22 maio 2014.

# **CD-ROM/DVD**

COSTA, Maria Zilma da. **O estágio supervisionado na educação infantil de acordo com a percepção dos alunos estagiários**. 2014. Trabalho de Conclusão de Curso (Graduação em Pedagogia) – Centro de Educação, Universidade Estadual do Ceará, Fortaleza, 2014. 1 CD- ROM.

*5.4.1.9.2 Trabalho de conclusão de curso – especialização*

## **Impresso**

AUTOR PESSOAL (SOBRENOME, Pré-nome). **Título**: subtítulo (se houver). Data defesa. Trabalho de Conclusão de Curso (Especialização em XX) – dados institucionais como Departamento, Faculdade, Universidade, Local, data de depósito.

## **Meio eletrônico**

AUTOR PESSOAL (SOBRENOME, Pré-nome). **Título**: subtítulo (se houver). Data defesa. Trabalho de Conclusão de Curso (Especialização em XX) – dados institucionais como Departamento, Faculdade, Universidade, Local, data de depósito. Disponível em: endereço eletrônico. Acesso em: dia mês ano.

# **CD-ROM/DVD**

AUTOR PESSOAL (SOBRENOME, Pré-nome). **Título**: subtítulo (se houver). Data defesa. Trabalho de Conclusão de Curso (Especialização em XX) – dados institucionais como Departamento, Faculdade, Universidade, Local, data de depósito. 1 CD-ROM.

## **Exemplos:**

## **Impresso**

BARP, Ivonete. **Agrotóxicos**: efeitos na aprendizagem dos alunos. 2010. Trabalho de Conclusão de Curso (Especialização em Gestão Escolar) – Setor de Educação, Universidade Federal do Paraná, Curitiba, 2010.

## **Em meio eletrônico**

KACHEL, Vicente José. **"Projeto Prosperar" uma proposta de fomento para a administração pública municipal**. 2011. Trabalho de Conclusão de Curso (Especialização em Gestão Pública) – Universidade Federal do Paraná, Curitiba, 2011. Disponível em: http://dspace.

c3sl.ufpr.br:8080/dspace/bitstream/handle/1884/33869/VICENTE%20JOSE%20KACHEL. pdf?sequence=1. Acesso em: 22 maio 2014.

# **CD-ROM/DVD**

ANDRADE, Aline Simões. **O trabalho de grupo na assistência social às pessoas em situação de violação de direitos**: uma revisão bibliográfica. 2014. Trabalho de Conclusão de Curso (Especialização em Saúde Mental) – Centro de Ciências da Saúde, Universidade Estadual do Ceará, Fortaleza, 2014. 1 CD-ROM.

## **Impresso**

AUTOR PESSOAL (SOBRENOME, Pré-nome). **Título**: subtítulo (se houver). Data defesa. Dissertação (Mestrado Acadêmico ou Profissional em XX) – dados institucionais como Departamento, Programa de Pós-Graduação, Faculdade, Universidade, Local, data de depósito.

## **Meio eletrônico**

AUTOR PESSOAL (SOBRENOME, Pré-nome). **Título**: subtítulo (se houver). Data defesa. Dissertação (Mestrado Acadêmico ou Profissional em XX) – dados institucionais como Departamento, Programa de Pós-Graduação, Faculdade, Universidade, Local, data de depósito. Disponível em: endereço eletrônico. Acesso em: dia mês ano.

## **CD-ROM/DVD**

AUTOR PESSOAL (SOBRENOME, Pré-nome). **Título**: subtítulo (se houver). Data defesa. Dissertação (Mestrado Acadêmico ou Profissional em XX) – dados institucionais como Departamento, Programa de Pós-Graduação, Faculdade, Universidade, Local, data de depósito. 1 CD-ROM.

## **Exemplos:**

## **Impresso**

COSTA, Sílvia Cristina Duailibe. **(In) competência lingüística**: observações e constatações na prática de professores de língua inglesa em formação inicial. 2009. Dissertação (Mestrado em Lingüística) – Programa de Pós-Graduação em Lingüística, Universidade Federal do Paraná, Fortaleza, 2009.

# **Em meio eletrônico**

BORITZA, Kátia Cristina.**1,5 Anidroglucitol e controle glicêmico em pacientes com Diabetes mellitus tipo 1, tipo 2 e gestacional**. 2012. Dissertação (Mestrado em Ciências Farmacêuticas) – Setor de Ciências da Saúde, Programa de Pós-Graduação em Ciências Farmacêuticas, Universidade Federal do Paraná, Curitiba, 2012. Disponível em: http://dspace.c3sl.ufpr.br:8080/ dspace/bitstream/handle/1884/29692/R%20-%20D%20- %20KATIA% 20CRISTINA%20BORITZA.pdf?sequence=1. Acesso em: 22 maio 2014.

# **CD-ROM/DVD**

AGUIAR, Rafaela Silveira da. **Conflitos socioambientais e ocupação urbana**: questão social no bairro Serrinha. 2014. Dissertação (Mestrado Acadêmico em Serviço Social, Trabalho e Questão Social) – Centro de Estudos Sociais Aplicados, Universidade Estadual do Ceará, Fortaleza, 2014. 1 CD-ROM.

*5.4.1.9.4 Teses de doutorado*

## **Impresso**

AUTOR PESSOAL (SOBRENOME, Pré-nome). **Título**: subtítulo (se houver). Data defesa. Tese (Doutorado em XX) – dados institucionais como Departamento, Programa de Pós- Graduação, Faculdade, Universidade, Local, data de depósito.

## **Meio eletrônico**

AUTOR PESSOAL (SOBRENOME, Pré-nome). **Título**: subtítulo (se houver). Data defesa. Tese (Doutorado em XX) – dados institucionais como Departamento, Programa de Pós- Graduação, Faculdade, Universidade, Local, data de depósito. Disponível em: endereço eletrônico. Acesso em: dia mês ano.

## **CD-ROM/DVD**

AUTOR PESSOAL (SOBRENOME, Pré-nome). **Título**: subtítulo (se houver). Data defesa. Tese (Doutorado em XX) – dados institucionais como Departamento, Programa de Pós- Graduação, Faculdade, Universidade, Local, data de depósito. 1 CD-ROM.

## **Exemplos:**

## **Impresso**

FRANCISCO, Thaís Martins Guimarães de. **A espectrometria de massas por infusão direta associada à quimiometria para o diagnóstico precoce de alguns tipos de neoplasias**. 2012. 156 f. Tese (Doutorado em Ciências Farmacêuticas) – Setor de Ciências da Saúde, Programa de Pós-Graduação em Ciências Farmacêuticas, Universidade Federal do Paraná, Curitiba, 2012.

## **Em meio eletrônico**

RIBEIRO, Elaine Rossi. **Aplicação multicêntrica de protocolos eletrônicos para pesquisa em enfermagem**. 2006. 137 f. Tese (Doutorado em Clínica Cirúrgica) – Programa de Pós- Graduação em Clínica Cirúrgica, Universidade Federal do Paraná, Curitiba, 2006. Disponível em: http://dspace.c3sl.ufpr.br:8080/dspace/bitstream/handle/1884/12295/TESEelainefinal. pdf?sequence=1. Acesso em: 22 maio 2006.

# **CR-ROM/DVD**

MAIA, Regina Cláudia Furtado.**Avaliação de custo-utilidade das terapias renais substitutivas em pacientes com insuficiência renal crônica**. 2014. 112 f. Tese (Doutorado em Saúde Coletiva) – Programa de Pós-Graduação em Saúde Coletiva, Associação Ampla Universidade Estadual do Ceará, Universidade Federal do Ceará, Universidade de Fortaleza, Fortaleza, 2014. 1 CD-ROM.

IMPORTANTE! A inclusão do nome do orientador nas referências de trabalhos acadêmicos em todas as modalidades: TCCs, Dissertações ou Teses; é elemento complementar, inserido após o título do trabalho. Assim como o total de folhas do trabalho, que deve aparecer após a data de defesa.

## **Exemplo:**

RODRIGUES, Ana Lúcia Aquilas. **Impacto de um programa de exercícios no local de trabalho sobre o nível de atividade física e o estágio de prontidão para a mudança de** **comportamento.** Orientador: Mário Ferreira Júnior. 2009. 82 f. Dissertação (Mestrado em Fisiopatologia Experimental) - Faculdade de Medicina, Universidade de São Paulo, São Paulo, 2009.

Especificamente para monografias: (livros, folhetos, manuais, guias, catálogos, enciclopédias) e trabalhos acadêmicos (teses, dissertações, TCCs, entre outros) disponíveis *online* além dos elementos essenciais e complementares, deve-se registrar o endereço eletrônico, precedido da expressão Disponível em:, e a data de acesso, precedida da expressão Acesso em: exceto para mensagens e documentos eletrônicos, cujos endereços não estejam disponíveis.

Quando necessário, acrescentar elementos complementares à referência para melhor identificar o documento, como o horário, o número DOI, ISBN, entre outros.

#### **Exemplos:**

BAVARESCO, Agemir; BARBOSA, Evandro; ETCHEVERRY, Katia Martin (org.). **Projetos de filosofia**. Porto Alegre: EDIPUCRS, 2011. *E-book* (213 p.).(Coleção Filosofia). ISBN 978-85-397-0073-8. Disponível em: http://ebooks.pucrs.br/edipucrs/projetosdefilosofia.pdf. Acesso em: 21 ago. 2011.

### LOEVINSOHN, Benjamin. **Performance-based contracting for health services in developing countries**:

a toolkit. Washington, DC: The World Bank, 2008. 202 p. (Health, Nutrition, and Population Series, 44821). ISBN 978-0-8213-7536-5. DOI 10.1596/978-0-8213-7536-5. Disponível em: http://www.who.int/ management/resources/finances/CoverSection1.pdf. Acesso em: 7 maio 2010.

#### 5.4.2 Monografia em parte

Inclui capítulo, volume, fragmento e outras partes de uma obra, com autor(es) e/ou títulos próprios. Os elementos essenciais são: autor(es), título da parte, seguidos da expressão *In:* (dentro de) ou Separata de:, e da referência completa da monografia no todo. No final da referência, deve-se informar a paginação inicial e final ou outra forma de individualizar a parte referenciada.

#### *5.4.2.1 Parte da coletânea*

AUTOR PESSOAL (SOBRENOME, Pré-nome). Título da parte: subtítulo (se houver). Expressão latina *In:* (quer dizer: dentro de) AUTOR PESSOAL (SOBRENOME, Pré-nome) (org./orgs. ou coord./coords. ou ed./eds. ou dir./dirs.). **Título geral**: subtítulo (se houver). Local da publicação: Editora, ano de publicação. Página inicial-página final.

## **Exemplos:**

CALDEIRA, Paula da Terra. Museus. *In:* CAMPELLO, Bernadete Santos; CALDEIRA, Paulo da Terra; MACEDO, Vera Amália Amarante (orgs.). **Formas e expressões do conhecimento**: introdução às fontes de informação. Belo Horizonte: Escola de Biblioteconomia da UFMG, 1998. p. 391-414.

# *5.4.2.2 Capítulo de livro*

AUTOR PESSOAL (SOBRENOME, Pré-nome). Título do capítulo: subtítulo (se houver).Expressão latina *In:* (que querdizer: dentro de) AUTOR PESSOAL (SOBRENOME, Pré nome) (org./orgs. ou coord./coords. ou ed./eds. ou dir./dirs.). **Título geral**: subtítulo (se houver). Local da publicação: Editora, ano de publicação. Página inicial-página final.

## **Exemplo:**

MINAYO, Maria Cecília de Souza. Ciência, técnica e arte: o desafio da pesquisa social. *In:* MINAYO, Maria Cecilia de Souza. **Pesquisa social**: teoria, método e criatividade. Rio de Janeiro: Vozes, 1994. cap. 13, p. 9-30.

5.4.3 Parte de monografia em meio eletrônico

As referências obedecem aos padrões indicados para partes de monografias, acrescidas das informações relativas à descrição física do meio eletrônico (CD-ROM, *online* etc.). Quando setratar de obras consultadas *online*.

AUTOR PESSOAL (SOBRENOME, Pré-nome). **Título**: subtítulo (se houver). Edição (a partir da 2ª). Local: Editora, data. Descrição física do meio eletrônico.

AUTOR ENTIDADE. **Título**: subtítulo (se houver). Edição (apartir da 2ª). Local: Editora, data. Descrição física do meio eletrônico.

AUTORIA DESCONHECIDA (inicia pela 1ª palavra do título em CAIXA ALTA). Edição (a partir da 2ª). Local: Editora, data. Descrição física do meio eletrônico.

## **Exemplos:**

BORÉM, Aluízio; MIRANDA, Glauco V. **Melhoramento de plantas**.Viçosa, MG: Ed. UFV, 1999. 1 CD-ROM. Requisitos do sistema: PC 486 com 12 MB RAM, Drive CD-ROM 8x.

SUZAK, Markus. **A menina que roubava livros**. Tradução de Vera Ribeiro. Rio de Janeiro: Intrínseca, 2007. 494 p. Disponível em: http://colegiomatisse.com.br/site/wp content/uploads/2010/10/amenina queroubavalivros.pdf. Acesso em: 03 set. 2001.

5.4.4 Publicações periódicas

É uma coleção formada por fascículos ou números de revistas, jornais, cadernos, boletins etc., na íntegra, assim, como periódicos em parte, ou seja, a matéria existente em um número, volume ou fascículo (artigos científicos de revistas, editoriais, matérias jornalísticas, seções, reportagens etc.).

Para diferenciar livro e publicação periódica, basta observar que na obra em questão os códigos: *International Standard Serial Number* (ISSN) destina-se à publicação periódica e o *International Standard Book Number* (ISBN) a livros.

## *5.4.4.1 Publicação periódica no todo*

De acordo com ABNT (2018, p. 11), publicação periódica num todo se refere a "[...] coleção de um título de periódico [na qual] é utilizada em listas de referências e catálogos de obras preparados por livreiros, bibliotecas ou editoras". Desta maneira, os elementos principais são: título, local de publicação, editora, datas de início e de encerramento da publicação, se houver. ISSN, se houver.

TÍTULO DO PERIÓDICO. Local de publicação: editora, datas de início e de encerramento da publicação, se houver. ISSN, se houver.

#### **Exemplos:**

REVISTA BRASILEIRA DE CIÊNCIA VETERINÁRIA. Niterói, RJ: EDUFF, 1994-. Quadrimestral. ISSN 1413-0130.

TRANSIFORMAÇÃO. Campinas: PUCCAMP, 1989-1997. Quadrimestral. ISSN 0103-3786.

## *5.4.4.1.1 Publicação periódica em meio eletrônico*

Os elementos obedecem aos padrões indicados para coleção de publicação periódica, acrescidas do DOI (se houver), e de informações relativas à descrição física do meio eletrônico (CD-ROM, *online* e outros).

TÍTULO DO PERIÓDICO: subtítulo (se houver). Local de publicação: editora, datas de início <sup>e</sup> de encerramento da publicação (se houver). ISSN (se houver). DOI (se houver).Descrição física do meio eletrônico.

#### **Exemplos:**

ACTA CIRÚRGICA BRASILEIRA. São Paulo: Sociedade Brasileira para o Desenvolvimento da Pesquisa em Cirurgia, 1997- . ISSN 1678-2674 versão *online*. Disponível em: http://www.scielo.br/scielo.php?script=sci\_ serial&pid=0102-8650&lng=pt&nrm=iso. Acesso em: 22 ago. 2013.

CADERNO BRASILEIRO DE ENSINO DE FÍSICA. Florianópolis: Universidade Federal de Santa Catarina, 2008- . ISSN 2175-7941. DOI 10.5007/2175-7941. Disponível em: https://periodicos.ufsc.br/index.php/fisica/index. Acesso em: 20 maio 2014.

## *5.4.4.2 Publicação periódica em parte*

Os elementos essenciais para publicação periódica em parte são: título da publicação, subtítulo (se houver), local de publicação, editora, datas de início e de encerramento da publicação (se houver), período consultado e ISSN (se houver). (ABNT, 2018, p. 12).

TÍTULO DO PERIÓDICO: subtítulo (se houver). Local de publicação: editora, datas de início e de encerramento da publicação (se houver). Período consultado. ISSN (se houver).

### **Exemplos:**

REVISTA BRASILEIRA DE GEOGRAFIA. Rio de Janeiro: IBGE, 1939- . 1982-1992. ISSN 0034-723X.<br>Para melhor identificar um documento, sempre que necessário, devem ser

acrescentados elementos complementares à referência.

## **Exemplo:**

ESTUDOS AVANÇADOS. São Paulo: Instituto de Estudos Avançados da USP, v. 28, n. 80, jan./abr. 2014. 318 p.

## *5.4.4.3 Fascículo, suplemento e outros*

No concernente a publicação de volume, fascículo, números especiais e suplementos, entre outros, os elementos essenciais são: título, subtítulo (se houver), local de publicação, editora, numeração do ano e/ou volume, numeração do fascículo, informações de períodos e datas de sua publicação.

TÍTULO DO PERIÓDICO: subtítulo (se houver). Local de publicação: editora, ano ou volume, número do fascículo, mês ou meses e data da publicação.

CLÍNICA VETERINÁRIA. São Paulo: Guará, ano 19, n. 110, maio/jun. 2014.

#### PLANTA DANINHA. Viçosa, MG: SBHED, v. 32, n. 1, jan./mar. 2014.

Para melhor identificar um documento, sempre que necessário, devem ser acrescentados elementos complementares à referência.

#### **Exemplo:**

ESTUDOS AVANÇADOS. São Paulo: Instituto de Estudos Avançados da USP, v. 28, n. 80, jan./abr. 2014. 318 p.

#### *5.4.4.4 Artigo e/ou matéria de periódico impresso*

Segundo ABNT (2018, p. 13) no concernente aos artigos e/ou matérias de periódicos são incluídas "[...] partes de publicação periódica, artigo, comunicação, editorial, entrevista, recensão, reportagem, resenha e outros". Portanto, os elementos essenciais são: autor(es), título da parte, artigo ou matéria, subtítulo (se houver), título do periódico, subtítulo (se houver), local de publicação, numeração correspondente ao volume e/ou ano, número e/ou edição, tomo (se houver), paginação inicial e final, e data ou intervalo de publicação.

AUTOR PESSOAL (SOBRENOME, Pré-nome do(s) autor(es) do artigo ou matéria do periódico). Título do artigo/matéria: subtítulo (se houver). **Título do periódico**: subtítulo (se houver), local de publicação, ano ou volume, número do fascículo, página inicial-página final, mês ou meses e data da publicação.

AUTORIA DESCONHECIDA (inicia pela 1ª palavra do título do artigo/matéria do periódico em CAIXA ALTA): subtítulo (se houver). **Título do periódico**: subtítulo (se houver), local de publicação, ano ou volume, número do fascículo, página inicial-página final, mês ou meses e data da publicação.

#### **Exemplos:**

LUCAS, Clarinda Rodrigues. Relação do sujeito com a linguagem: a teoria e a prática da indexação. **Transinformação**, Campinas, SP, v. 10, n. 3, p. 13-31, set./dez. 1998.

MAU hálito. **Revista da APCD**, São Paulo, v. 53, n. 1, p. 57, jan./fev. 1999.

#### *5.4.4.5 Artigo e/ou matéria de periódico em meio eletrônico*

As referências obedecem aos padrões indicados para artigo e/ou matéria de periódico, de acordo com 5.4.4.4, acrescidos do DOI (se houver) e de informações relativas à descrição física do meio eletrônico (CD-ROM, *online* etc.). No caso de se tratar de obras consultadas online, proceder-se-á conforme 5.4.3 (ABNT, 2018).

AUTOR PESSOAL (SOBRENOME, Pré-nome do(s) autor(es) do artigo ou matéria do periódico). Título do artigo/matéria: subtítulo (se houver). **Título do periódico**: subtítulo (se houver), local de publicação, ano ou volume, número do fascículo, página inicial-página final, mês ou meses e data da publicação. DOI (se houver). Descrição física do meio eletrônico.

AUTORIA DESCONHECIDA (inicia pela 1ª palavra do título do artigo/matéria do periódico em CAIXA ALTA): subtítulo (se houver). **Título do periódico**: subtítulo (se houver), local de publicação, ano ou volume, número do fascículo, página inicial-página final, mês ou meses e data da publicação. DOI (se houver). Descrição física do meio eletrônico.

## **Exemplos:**

SILVA, M. M. L. Crimes da era digital. **.Net**, Rio de Janeiro, nov. 1998. Seção Ponto de Vista. Disponível em: http://www.brazilnet.com.br/contexts/brasilrevistas.htm. Acesso em: 28 abr. 2014.

VIEIRA, Cássio Leite; LOPES, Marcelo. A queda do cometa. **Neo Interativa**, Rio de Janeiro, n. 2, inverno 1994. 1 CD-ROM.

# *5.4.4.6 Artigo e/ou matéria de jornal impresso*

Neste item incluem-se comunicações, editorial, entrevistas, recensões, reportagens, resenhas e outros. Para a ABNT (2018), os elementos essenciais são: autor(es) se houver(em), título, subtítulo (se houver), título do jornal, subtítulo do jornal (se houver), local de publicação, ano ou volume, número (se houver), data de publicação, seção, caderno ou parte do jornal e a paginação correspondente. Entretanto, quando não houver seção, caderno ou parte, a paginação do artigo ou matéria precede a data.

AUTOR PESSOAL (SOBRENOME, Pré-nome do(s) autor(es) do artigo ou matéria do jornal). Título do artigo/matéria: subtítulo (se houver). **Título do jornal**: subtítulo do jornal (se houver), local da publicação, ano ou volume, número (se houver), dia mês ano. Caderno, página inicial-página final.

AUTORIA DESCONHECIDA (inicia pela 1ª palavra do título do artigo/matéria do jornal em CAIXA ALTA): subtítulo (se houver). Título do jornal: subtítulo do jornal (se houver), local da publicação, ano ou volume, número (se houver), dia mês ano. Caderno, página inicialpágina final.

## **Exemplos:**

ARAÚJO, Henrique. Muito além do humano. **O Povo**, Fortaleza, 07 jun. 2014. Vida & Arte, p. 1.

BATISTA, Raphaelle. Poesia como tema e forma. **O Povo**, Fortaleza, 07 jun. 2014. Vida & Arte, Livros. Lançamento, p. 5.

## *5.4.4.7 Artigo e/ou matéria de jornal em meio eletrônico*

As referências correspondem aos elementos indicados para artigo e/ou matéria de jornal, de acordo com 5.4.4.6, adicionando o DOI (se houver) e as informações relativas à descrição física do meio eletrônico (CD-ROM, DVD, documentos *online*, etc.). No caso de se tratar de obras consultadas *online*, proceder-se-á conforme 5.4.3 (ABNT, 2018).

AUTOR PESSOAL (SOBRENOME, Pré-nome do(s) autor(es) do artigo ou matéria do jornal). Título do artigo/matéria: subtítulo (se houver).**Título do jornal**: subtítulo (se houver),local da publicação, ano ou volume, número (se houver), dia mês ano. Caderno, página inicial-página final. DOI (se houver). Descrição física do meio eletrônico.

AUTORIA DESCONHECIDA (inicia pela 1ª palavra do título artigo/material do jornal em CAIXA ALTA): subtítulo (se houver).**Título do jornal**: subtítulo (se houver), local da publicação, ano ou volume, número (se houver), dia mês ano. Caderno, página inicial-página final. DOI (se houver). Descrição física do meio eletrônico.

## **Exemplos:**

MELQUÍADES JÚNIOR. Tem início a revista eletrônica em presídios. **Diário do Nordeste**, Fortaleza, 10 jun. 2014. Polícia. Disponível em: http://diariodonordeste.verdesmares.com.br/ cadernos/policia/tem-inicio-a-revista-eletronica-em-presidios-1.1033427. Acesso em: 10 jun. 2014.

SAIBA quem são os favoritos, possíveis surpresas e azarões na Copa do Mundo. **O Povo** *Online*, Fortaleza, 10 jun. 2014. Esporte. Disponível em: http://esportes.opovo.com.br/app/ esportes/futebol/copadomundo/2014/06/10/noticiacopadomundo,2778376/saiba-quem-sao-osfavoritos-possiveis-surpresas-e-azaroes-na-copa-do-mundo.shtml. Acesso em: 10 jun. 2014.

TERMINAL é fechado por duas horas.**O Povo**: Jornal de Hoje, Fortaleza, 10 jun. 2014. Radar. Edição impressa. Disponível em: http://www.opovo.com.br/app/opovo/radar/2014/ 06/10/noticiasjornalradar,3264524/terminal-e-fechado-por-duas-horas.shtml. Acesso em: 10 jun. 2014

Os meses devem ser abreviados de acordo com o idioma da publicação, conforme o exemplo. Para publicações em língua inglesa e alemã, a escrita dos meses inicia-se com maiúscula. Consultar o Quadro 6 abreviatura dos meses NBR 6023 (ABNT, 2018). Os elementos obedecem ao idioma original, não se traduzem.

## **Exemplo:**

*TULLER, David. Scholars retract another study linking virus to fatigue syndrome. The New York Times, New York, 26 Dec. 2011.*

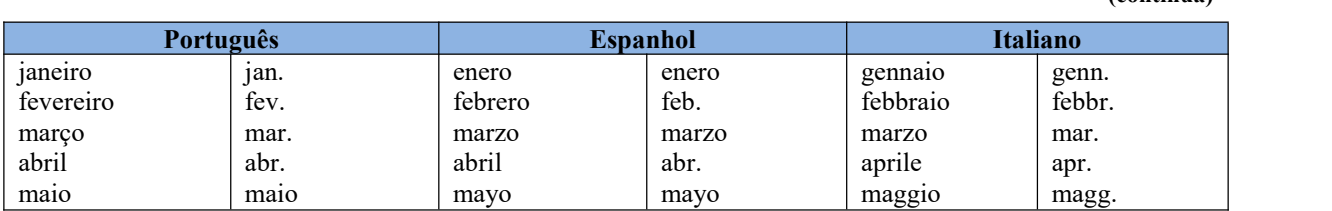

## **Quadro 6 – Abreviatura dos meses, conforme idioma**

**(continua)**

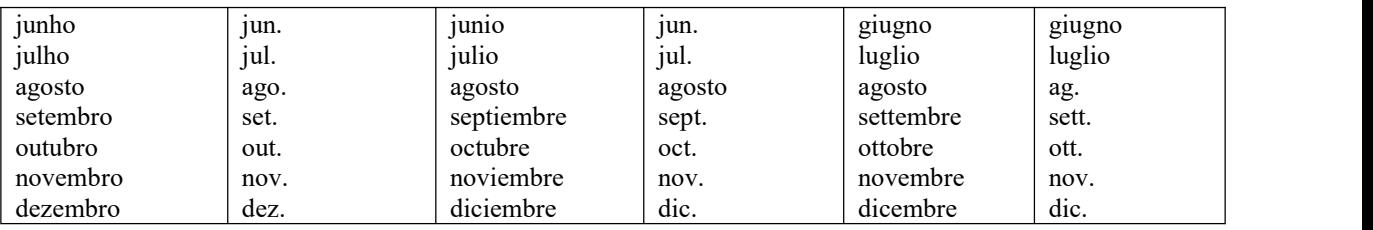

**Quadro 6 – Abreviatura dos meses, conforme idioma**

**(conclusão)**

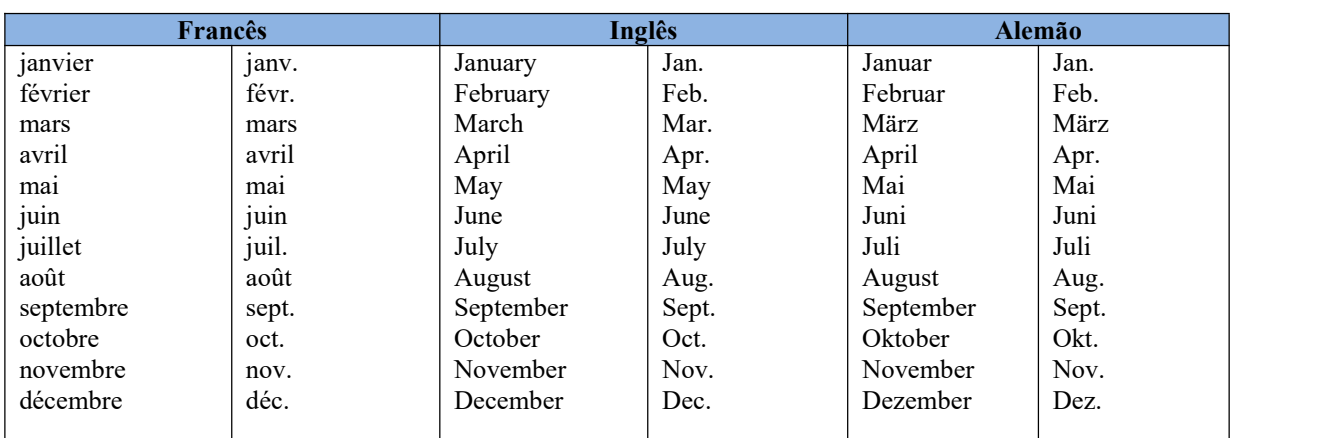

Fonte: ABNT (2018, p. 54).

## **5.5 Evento**

O conjunto de informações reunidas como produto final de um determinado evento, denomina-se: atas, anais, resultados, *proceedings*, resumos entre outras (ABNT, 2018).

# 5.5.1 Evento no todo

## *5.5.1.1 Evento no todo em monografia*

Os elementos essenciais são: nome do evento, numeração (se houver), ano e local (cidade) de realização. Em seguida, deve-se mencionar o título do documento (anais, atas, tópico temático etc.), seguido dos dados de local de publicação, editora e data da publicação.

NOME DO EVENTO, numeração., ano, local (cidade) de realização. **Título** [...]. Local de publicação: Editora, data da publicação.

## **Exemplos:**

CONGRESSO LATINO-AMERICANO DE BIBLIOTECONOMIA E DOCUMENTAÇÃO, 2., 1994, Belo Horizonte. **Anais** [...]. Belo Horizonte: UFMG, 1994.

ENCONTRO NACIONAL DE INFORMAÇÃO E DOCUMENTAÇÃO JURÍDICA, 2., 1986, Brasília; ENCONTRO NACIONAL DE BIBLIOTECONOMIA E INFORMÁTICA, 2., 1986, Brasília. **Anais** [...]. Brasília: ABDF/IBICT, 1986.

## *5.5.1.2 Evento no todo em publicação periódica*

Os elementos essenciais são: nome do evento, numeração (se houver), ano e local (cidade) de realização, título do documento (anais, atas, tópico temático etc.). Em seguida, devem-se mencionar os dados do periódico. Quando se tratar de mais de um evento, realizados simultaneamente deve-se seguir as mesmas regras aplicadas a autores pessoais.

NOME DO EVENTO, numeração., ano, local (cidade) de realização. Título. **Título do periódico**: subtítulo (se houver). Local de publicação, editora (se houver), ano ou volume, número do fascículo, página inicial-página final, mês ou meses e data da publicação.

### **Exemplos:**

CONGRESSO DO CENTRO-OESTE DE CLÍNICOS VETERINÁRIOS DE PEQUENOS ANIMAIS, 3.; FEIRA DO CENTRO-OESTE DO MERCADO PET, 3., 2006, [Brasília, DF]. [Trabalhos científicos e casos clínicos]. **Ciência Animal Brasileira**. Goiânia: UFG, nov. 2006. Suplemento 1.

CONGRESSO BRASILEIRO DE OLERICULTURA, 41.; ENCONTRO SOBRE PLANTAS MEDICINAIS, AROMÁTICAS E CONDIMENTARES, 1., 2001, Brasília, DF. Apresentação, artigos, palestras, instruções.... **Horticultura Brasileira**. Brasília, DF: Sociedade de Olericultura do Brasil, v. 19, n. 2, jul. 2001.

5.5.2 Evento como um todo em meio eletrônico

Conforme a ABNT (2018), as referências obedecem aos padrões indicados para evento como um todo, de acordo com 5.5.1, adicionando informações relativas ao DOI (se houver) e à descrição física do meio eletrônico (CD-ROM, DVD, documentos *online*, etc.). Quando se tratar de obras consultadas *online*, proceder-se-á conforme 5.4.3. Quando se tratar de mais de um evento, realizados simultaneamente deve-se seguir as mesmas regras aplicadas a autores pessoais.

NOME DO EVENTO, numeração., ano, local (cidade) de realização. **Título...** Local de publicação: Editora, data da publicação. DOI (se houver). Descrição física do meio eletrônico.

## **Exemplos:**

SIMPÓSIO REGIONAL DE PRÁTICA DE ENSINO, 1., 2011, João Pessoa. **Anais...** João Pessoa: UFPB, 2011. 1 CD-ROM.

SEMANA DE ENFERMAGEM, 31.; SEMANA DE FISIOTERAPIA, 2., 2012, [Alfenas], MG. **Anais...** [Alfenas], MG: UNIFAL, 2012. 1 CD-ROM.

JORNADA DE INICIAÇÃO CIENTÍFICA DE ALFENAS, 13.; MOSTRA DE EXTENSÃO, 9.; WORKSHOP DA PÓS-GRADUAÇÃO, 2., 2007, [Alfenas], MG. **Anais...** [Alfenas], MG: UNIFAL, 2007. 1 CD-ROM.

CONGRESSO DE INICIAÇÃO CIENTÍFICA DA UFPE, 4., 1996, Recife. **Anais eletrônicos** [...]. Recife: UFPE, 1996. Disponível em: http://www.propesq.ufpe.br/anais/anais.htm. Acesso em: 21 jan.1997

5.5.3 Trabalho apresentado em evento

## *5.5.3.1 Parte de evento em monografia*

Os elementos essenciais são: autor(es), título do trabalho apresentado, seguido da expressão *In:*, nome do evento, numeração do evento (se houver), ano e local (cidade) de realização, título do documento (anais, atas, tópico temático etc.), local, editora, data de publicação e página inicial e final da parte referenciada.

AUTOR PESSOAL (SOBRENOME, Pré-nome). Título: subtítulo (se houver) do trabalho apresentado. Expressão *In:* NOME DO EVENTO, numeração., ano, local (cidade) de realização. **Título** [...] Local de publicação: Editora, data da publicação. página inicial e final.

#### **Exemplos:**

ABAD-FRANCH, Fernando; SOUZA, Ciro C. Ecologia das populações silvestres de *Rhodnius* (triatominae) em palmeiras do gênero *Attalea* na Amazônia brasileira. *In:* BIENAL DE PESQUISA DA FUNDAÇÃO OSWALDO CRUZ, 4.; REUNIÃO ANUAL DE INICIAÇÃO CIENTÍFICA DA FUNDAÇÃO OSWALDO CRUZ, 12., 2004, Rio de Janeiro. **Anais** [...] Rio de Janeiro: Fundação Oswaldo Cruz, 2004. p. 31-32.

PERÉZ GUTIÉRREZ, José Antonio. La creación de materiales para internet: uma verdadera "pataca caliente". *In:* SEMINÁRIO DE DIFICULTADES ESPECÍFICAS DE LA ENSEÑANZA DELESPAÑOL A LUSOHABLANTES, 11., 2003, São Paulo. **Actas** [...] São Paulo: Embajada de España em Brasil, Consejeria de Educación, Ministerio de Educación y Ciencia de España, 2003. p. 139-149.

## *5.5.3.2 Parte de evento em publicação periódica*

Os elementos essenciais são: autor(es), título do trabalho apresentado, título do periódico, subtítulo (se houver), local de publicação, numeração do ano e/ou volume, número e/ou edição, tomo (se houver), página inicial e final da parte referenciada, data ou período de publicação, nota indicando o número e o nome do evento, e ano e local.

AUTOR PESSOAL (SOBRENOME, Pré-nome). Título: subtítulo (se houver) do trabalho apresentado. Expressão *In:* NOME DO EVENTO, numeração., ano, local (cidade) de realização. **Título...** Local de publicação: Editora, data da publicação. página inicial e final.

### **Exemplo:**

GONÇALVES, R. P. M. *et al*. Aspectos hematológicos de cães parasitados por *Babesia canis* na cidade de Niterói, RJ entre os anos de 1994 a 2005: parte 1: eritrograma. **Ciência Animal Brasileira**, Goiânia, p. 271-273, nov. 2006. Supl. 1. Trabalho apresentado no 3º Congresso do Centro-Oeste de Clínicos Veterinários de Pequenos Animais, 2006, [Brasília, DF].

5.5.4 Trabalho apresentado em evento em meio eletrônico

Para ABNT (2018), as referências obedecem aos padrões indicados para trabalhos apresentados em evento no todo, de acordo com 5.5.3, acrescidas do DOI (se houver) e das informações relativas à descrição física do meio eletrônico (CD-ROM, DVD, documentos *online*, etc.). Quando se tratar de obras consultadas *online*, proceder-se-á conforme 5.4.3.

AUTOR PESSOAL (SOBRENOME, Pré-nome). Título: subtítulo (se houver) do trabalho apresentado. Expressão *In:* NOME DO EVENTO, numeração., ano, local (cidade) de realização. **Título** [...]. Local de publicação: Editora, data da publicação. página inicial e final. DOI (se houver). Descrição física do meio eletrônico.

#### **Exemplos:**

FERREIRA, Norma Sandra de Almeida. Na abertura de mais um COLE: compromissos e emoções. *In:* CONGRESSO DE LEITURA DO BRASIL, 17., 2009, Campinas, SP. **Anais** [...] Campinas, SP: ALB, 2009. Texto de abertura do 17º COLE. Disponível em: http://alb.com.br/arquivo- morto/edicoes\_anteriores/anais17/txtcompletos/conferencias /normasandra.pdf. Acesso em: 11 jun.2014.

RIOS, Francisco Welton Silva; FREITAS, Giordana Nascimento de; AMORIM, Ana Neri Barreto de; MELO, Thelma Marylanda Silva de; SÁTIRO, Leila Cavalcante. Procedimentos de entrega de trabalhos acadêmicos: a opinião de usuários diante da mudança de suporte impresso para o digital. *In:* CONGRESSO BRASILEIRO DE BIBLIOTECONOMIA, DOCUMENTAÇÃO E CIÊNCIA DA INFORMAÇÃO, 25.,Florianópolis, SC, 2013. **Anais** [...] Florianópolis, SC: FEBAB, 2013. Disponível em: http://portal.febab.org.br/ anais/article/view/1436/1437. Acesso em: 10 jun.2014.

### **5.6 Patente**

Segundo o Instituto Nacional de Propriedade Intelectual-INPI (2013), "Patente é um título de propriedade temporária sobre uma invenção ou modelo de utilidade, outorgado pelo Estado aos inventores ou autores ou outras pessoas físicas ou jurídicas detentoras de direitos sobre a criação". Elementos essenciais: inventor (autor), título, nomes do depositante e/ou titular e do procurador (se houver), número da patente, data de depósito e data de concessão do registro da patente (se houver).

AUTOR PESSOAL (SOBRENOME, Pré-nome). **Título**. Depositante. Número da patente. Data de depósito. Data de concessão.

### **Exemplos:**

BERTAZZOLI, Rodnei *et al*. **Eletrodos de difusão gasosa modificados com catalisadores redox, processo e reator eletroquímico de síntese de peróxido de hidrogênio utilizando os mesmos**. Depositante: Universidade Estadual de Campinas. Procurador: Maria Cristina Valim Lourenço Gomes. BR n. PI0600460-1A. Depósito: 27 jan. 2006. Concessão: 25 mar. 2008.

VICENTE, Marcos Fernandes. **Reservatório para sabão em pó com suporte para escova**. Depositante: Marcos Fernandes Vicente. MU8802281-1U2. Depósito: 15 out. 2008. Concessão: 29 ju n. 2010.

## 5.6.1 Patente em meio eletrônico

De acordo com a ABNT (2018), as referências obedecem aos padrões indicados para patente, de acordo com 5.6, acrescidas das informações relativas à descrição física do meio eletrônico (CD-ROM, DVD, documentos *online*, etc.). Quando se tratar de obras consultadas *online*, proceder-se-á conforme 5.4.3. Elementos essenciais: inventor (autor), título, nomes do depositante e/ou titular e do procurador (se houver), número da patente, data de depósito e data de concessão do registro da patente (se houver).

AUTOR PESSOAL (SOBRENOME, Pré-nome). **Título**. Depositante. Número da patente. Data de depósito. Data de concessão. Descrição física do meio eletrônico.

#### **Exemplo:**

GALEMBECK, Fernando; SOUZA, Maria de Fátima Brito. **Process to obtain an Intercalated or exfoliated polyester with clay hybrid nanocomposite material**. Depositante: Universidade Estadual de Campinas; Rhodia Ster S/A. WO2005/030850 A1, Depósito: 1 Oct. 2003, Concessão: 7 Apr. 2005. Disponível em: http://www.iprvillage.Info/portal/servlet/DIIDirect?CC=WO&PN=2005030850&DT=A1&Sr cAuth=Wila&Token=UtWHB3Mmc98t05i1AVPmaGE5dYhs00Nlt38dpA3EfnOosue2. GSz63ySsIiukTB8VQWW32lISV87n4\_naNBY8lhYY30Rw1UeDo\_8Yo8UVD0. Acesso em: 27 ago. 2010.

## **5.7 Documento jurídico**

Segundo ABNT (2018), as referências para documentos jurídicos incluem: legislação, jurisprudência (decisões judiciais) e atos normativos.

#### 5.7.1 Legislação

Toda e qualquer legislação, independente do país a que se refere, conforme a ABNT (2018, p. 20), abrange: Constituição, Decreto, Decreto-Lei, Emenda Constitucional, Emenda à Lei Orgânica, Lei Complementar, Lei Delegada, Lei Ordinária, Lei Orgânica e Medida Provisória, entre outros.

Os elementos essenciais são: jurisdição ou cabeçalho da entidade (em letras maiúsculas), epígrafe e ementa (transcrita conforme publicação) e dados da publicação.

Quando se tratar de epígrafes e ementas muito longas, pode-se suprimir parte do texto, desde que não altere o sentido. A supressão deve ser indicada por reticências, entre colchetes.

JURISDIÇÃO. Órgãos envolvidos (se houver). Número da portaria, lei, decreto, medida provisória, dia mês ano da promulgação. Epígrafe e ementa do documento. **Título de jornal de grande circulação ou título de monografia**: número da seção, local, Unidade Federativa, ano, número, página inicial e final, dia mês ano da publicação.

JURISDIÇÃO. [Constituição (ano de promulgação)]. **Título**: subtítulo (se houver). Edição, a partir da segunda edição. Local: Editora, data.

### **Exemplos:**

BRASIL. Ministério da Saúde. Secretaria de Ciência, Tecnologia e Insumos Estratégicos. Portaria nº 19, de 10 de junho de 2014. **Diário oficial [da] República Federativa do Brasil**, Brasília, DF, n. 110, 11 jun. 2014. Seção 1, p. 56.

BRASIL. Decreto n.º 2.134 de 24 de janeiro de 1997. **Diário oficial [da] República Federativa do Brasil**, Brasília, DF, n. 18, 27 jan. 1997. Seção 1, p. 1435-1436.

BRASIL. [Constituição (1988)]. **Constituição da República Federativa do Brasil**. Organizado por Juarez de Oliveira. 4. ed. São Paulo: Saraiva, 1990. 168 p. (Série Legislação Brasileira).

RIO GRANDE DO SUL. [Constituição (1989)]. **Constituição do Estado do Rio Grande do Sul**. 4. ed. atual. Porto Alegre: Assembleia Legislativa do Estado do Rio Grande do Sul, 1995.

ESPÍRITO SANTO. [Constituição (1989)]. **Constituição do Estado do Espírito Santo**. Texto constitucional de 05 de outubro de 1989 com as alterações adotadas pelas Emendas Constitucionais nºs 1/1990 a 26/2000. Vitória, ES: Assembleia Legislativa do Estado do Espírito Santo, 2000. 221 p.

GOIÁS (Estado). Secretaria da Saúde. **Resolução nº 066/2007 – CIB, de 31 de maio de 2007**. Aprovar em sua reunião ordinária do dia 31 de maio de 2007 a inclusão de um Serviço de Litotripsia Extracorpórea em Jataí. Goiânia, 2007.

FORTALEZA. Lei Complementar nº 270, de 02 de agosto de 2019. Dispõe sobre o código da cidade e dá outras providências. **Diário Oficial do Município de Fortaleza**, Fortaleza, CE, ano 65, n. 16.558, p. 1-76, 2 ago. 2019

5.7.2 Jurisprudência (decisões judiciais)

De acordo com a ABNT (2018), a jurisprudência engloba súmulas, despachos, enunciados, acórdãos, sentenças e demais decisões judiciais. Os elementos essenciais são: jurisdição e órgão judiciário competente (turma e/ou região), tipo de documento (agravo, despacho, entre outros), número do processo (se houver), ementa (se houver), unidade do tribunal (vara, ofício, cartório, câmara, entre outros), nome do relator (se houver), data de julgamento (se houver) e dados da publicação. Ressalta-se que quando necessário, acrescentam-se elementos complementares à referência para melhor identificação do documento.

JURISDIÇÃO. Órgão judiciário envolvido (Turma e/ou região). Tipo de documento. Número do processo (se houver). Ementa (se houver). Unidade do Tribunal. Relator (se houver). Data do julgamento (se houver). **Título**: subtítulo (se houver). Local: Editora, data.

### **Exemplos:**

BRASIL. Supremo Tribunal Federal. Súmula n. 413. **Revista de Súmulas**, ano 8, v. 39, p. 113-151, fev. 2014.

BRASIL. Supremo Tribunal Federal. Súmula n. 14. *In:* BRASIL. Supremo Tribunal Federal. **Súmulas**. São Paulo: Associação dos Advogados do Brasil, 1994. p. 16.

Em ementas e epígrafes demasiadamente longas, pode-se suprimir parte do texto, desde que não seja alterado o sentido. A supressão deve ser indicada por reticências, entre colchetes. Ressalta-se que quando necessário, acrescentam-se elementos complementares à referência para melhor identificação do documento.

JURISDIÇÃO. Órgão judiciário competente (Turma e/ou região). Tipo de documento. Número do processo (se houver). Ementa (se houver). Unidade do Tribunal. Relator (se houver). Data do julgamento (se houver).**Título do periódico**, Local, ano ou volume,número, página inicial e final, mês(es) data da publicação.

#### **Exemplos:**

BRASIL. Superior Tribunal de Justiça. Processual Penal. *Habeascorpus*. Constrangimento ilegal. *Habeas-corpus* no 181.636-1, da 6ª Câmara Cível do Tribunal de Justiça do Estado de São Paulo, Brasília, DF, 6 de dezembro de 1994. **Lex**: jurisprudência do STJ e Tribunais Regionais Federais, São Paulo, v. 10, n. 103, p. 236-240, mar. 1998a.

BRASIL. Tribunal Regional Federal (5. Região). Administrativo. Escola Técnica Federal. Pagamento de diferenças referente a enquadramento de servidor decorrente da implantação de Plano Único de Classificação e Distribuição de Cargos e Empregos, instituído pela Lei nº 8.270/91. Predominância da lei sobre a portaria. Apelação cível nº 42.441-PE (94.05.01629-6). Apelante: Edilemos Mamede dos Santos e outros. Apelada: Escola Técnica Federal de

Pernambuco. Relator: Juiz Nereu Santos. Recife, 4 de março de 1997. **Lex**: jurisprudência do STJ e Tribunais Regionais Federais, São Paulo, v. 10, n. 103, p. 558-562, mar. 1998b.

BRASIL. Supremo Tribunal Federal. Súmula n.º 14. Não é admissível por ato administrativo restringir, em razão de idade, inscrição em concurso para cargo público. *In:* BRASIL. Supremo Tribunal Federal. **Súmulas**. São Paulo: Associação dos Advogados do Brasil, 1994. p. 16.

### 5.7.3 Atos Administrativos Normativos

Abrange ato normativo, aviso, circular, contrato, decreto, deliberação, despacho, edital, estatuto, instrução normativa, ofício, ordem de serviço, parecer, parecer normativo, parecer técnico, portaria, regimento, regulamento e resolução, entre outros (ABNT, 2018). Os elementos essenciais são: jurisdição ou entidade (em letras maiúsculas); epígrafe: tipo, número e data de assinatura do documento; ementa; dados da publicação.

JURISDIÇÃO. Epígrafe: tipo, número e data de assinatura do documento. Ementa. Dados da publicação.

#### **Exemplos**:

CONSELHO ESTADUAL DE SAÚDE (Riode Janeiro). Deliberação nº 05/CES/SES, de 6 de junho de 1997. Aprova o Regimento Interno do Conselho Estadual de Saúde. **Diário Oficial [do] Estado do Rio de Janeiro**: parte 1: Poder Executivo, Niterói, ano 23, n. 139, p. 29-31, 30 jul. 1997.

VARGINHA (MG). Edital de licitação nº 189/2007. Pregão nº 151/2007. [Aquisição de leite pasteurizado]. **Varginha**: órgão oficial do município, Varginha, ano 7, n. 494, p. 15, 31 maio 2007.

5.7.4 Documento jurídico em meio eletrônico

Conforme a NBR 6023 (ABNT, 2018), as referências obedecem aos padrões indicados para documento jurídico, de acordo com 5.7.1 a 5.7.3, acrescido das informações relativas à descrição física do meio eletrônico (CD-ROM, DVD, documentos *online*, etc.). Quando setratar de obras consultadas *online*, proceder-se-á conforme 5.4.3.

JURISDIÇÃO. Órgão judiciário envolvido. **Título**: subtítulo (se houver). Ementa (se houver). Local: Editora, data. Descrição física do meio eletrônico.

## **Exemplos:**

BRASIL. Supremo Tribunal Federal. **Súmula nº 14**. Não é admissível, por ato administrativo, restringir, em razão de idade, inscrição em concurso para cargo público. Disponível em: http://www.legjur.com/ sumula/busca?tri=stf&num=14. Acesso em: 26 jun. 2014.

BRASIL. Supremo Tribunal Federal. Lei no 9.887, de 7 de dezembro de 1999. Altera a legislação tributária federal. **Diário Oficial da União**, Brasília, DF, 8 dez. 1999a. Seção 1, p. 13. Disponível em: http://www2.camara.leg.br/legin/fed/lei/ 1999/lei-9887-7-dezembro-1999- 369906-norma-pl.html. Acesso em: 26 jun.2014.

BRASIL. Supremo Tribunal Federal. Regulamento dos benefícios da previdência social. *In:* SISLEX: Sistema de Legislação, Jurisprudência e Pareceres da Previdência e Assistência Social. [*S.l.*]: DATAPREV, 1999b. 1 CD-ROM.

LEGISLAÇÃO brasileira: normas jurídicas federais, bibliografia brasileira de Direito. 7. ed. Brasília, DF: Senado Federal, 1999. 1 CD-ROM. Inclui resumos padronizados das normas jurídicas editadas entre janeiro de 1946 e agosto de 1999, assim como textos integrais de diversas normas.

## **5.8 Documento audiovisual**

Nesta seção, compreende imagens em movimento e registros sonoros nos suportes: vídeo, filme em pelívula, CD, DVD, *blu-ray*, fita magnética, entre outros, sendo os elementos essenciais: título, diretor e/ou, produtor, local, empresa produtora ou distribuidora, data e especificação do suporte em unidades físicas. Quando necessário, acrescentam-se elementos complementares à referência para melhor identificar o documento (ABNT, 2018).

TÍTULO, 1ª palavra em CAIXA ALTA. Direção e/ou Produção. Local: Produtora ou Distribuidora, data. Especificação do suporte em unidades físicas.

## **Exemplos:**

ATTILIO Fontana: 100 anos. Direção: Philippe Henry. Produção: Philippe Henry. Roteiro: Philippe Henry. Música: Caco Faria e Camilo Carrara. [*S.l.*]: Philippe Henry, c2000. 1 videocassete (30 min), VHS, son., color.

OS PERIGOS do uso de tóxicos. Produção: Jorge Ramos de Andrade. São Paulo: CERAVI, 1983. 1 videocassete.

POR QUE choram os homens. Direção: Sally Potter. Produção: Christopher Sheppard. Elenco: Christina Ricci, Cate Blanchett, John Turturro, Johnny Depp. Los Angeles: Universal City Studios, c2002. 1 videocassete (95 min), son., color.; 12 mm. VHS NTSC. Dublado em português.

## 5.8.1 Documento audiovisual em meio eletrônico

Conforme a ABNT (2018), as referências obedecem aos padrões indicados para documento audiovisual, de acordo com 5.8, acrescidas das informações relativas à descrição física do meio eletrônico (CD-ROM, DVD, documentos *online*, etc.). Quando necessário, acrescentam-se elementos complementares à referência para melhor identificar o documento

(ABNT, 2018).

TÍTULO, 1ª palavra em CAIXA ALTA. Direção e/ou Produção. Local: Produtora ou Distribuidora, data. Especificação do suporte em unidades físicas. Descrição física do meio eletrônico.

## **Exemplo:**

THE circus. Direção: Charlie Chaplin. Roteiro: Charlie Chaplin. Produção: Charlie Chaplin.<br>Elenco: Charlie Chaplin, Al Ernest Garcia, Merna Kennedy. Estados Unidos: The Roy Export, 1928. 1 vídeo (71:46 seg.), BLU-RAY, mudo, preto e branco; 1080 pixels. Legenda dos quadros inglês. Legendado em português. Disponível em: https://www.youtube.com/watch?v=Mg8y6NyE1oE. Acesso em: 28 out. 2019.

## **5.9 Documento iconográfico**

De acordo com a NBR 6023 (ABNT, 2018), são considerados materiais iconográficos, obra de arte, pintura, gravura, ilustração, fotografia, desenho técnico, dispositivo, diafilme, material estereográfico, transparência, cartaz entre outros. Os elementos essenciais são: autor, título (quando não existir, deve-se atribuir uma denominação ou a indicação sem título, entre colchetes), data e especificação de suporte. Quando necessário, acrescentam-se elementos complementares à referência para melhor identificar o documento, tais como: indicação de cor, dimensões, entre outros.

AUTORIA (SOBRENOME, Pré-nome). **Título**. Data. Local, ano. Especificação do suporte.

AUTOR ENTIDADE. **Título**. Data. Local, ano. Especificação do suporte.

AUTORIA DESCONHECIDA (inicia-se pela 1ª palavra do título em CAIXA ALTA). Data. Local, ano. Especificação do suporte.

## **Exemplos:**

FORMANDOS de Biblioteconomia, turma 1985.1. Universidade Federal do Ceará. Fortaleza, 1985. 1 fotografia, color.

MATTOS, M. D. **Paisagem-Quatro Barras**. 1987. 1 original de arte, óleo sobre tela, 40 cm x 50 cm. Coleção particular.

MELO, Ivone Silva de. A fazenda. 1961. 1 reprodução, óleo sobre tela: color.; 80 x 70 cm. Residência da artista, Juazeiro do Norte-Ce.

MELO, Thelma Marylanda Silva de. **Curso auxiliar em bibliotecas**. Fortaleza, 2013. 93 transparências, p&b, 210 mm x 297 mm.

PEROTA, Celso. **Corte estratigráfico do sítio arqueológico Guará I**. 1989. 1 diapositivo, color.

SALLENBACK, Katharina. Thethys. Fort Henn. 1983. 1 fotografia.

SANEAMIENTO en el matradero: partes I y II. Washington, D.C.: Organización Panamericana de la Salud, 1978. 1 diafilme (96 fotogr.); 35 mm.

5.9.1 Documento iconográfico em meio eletrônico

Para a ABNT (2018), as referências devem obedecer aos padrões indicados para

documento iconográfico, de acordo com 5.9, acrescidas das informações relativas à descrição

física do meio eletrônico (CD-ROM, DVD, documentos *online,* etc.). Quando se tratar de

obras consultadas *online*, proceder-se-á conforme 5.4.3.

AUTORIA (SOBRENOME, Pré-nome). **Título**. Data. Local, ano. Especificação do suporte. Descrição física do meio eletrônico.

AUTOR ENTIDADE. **Título**. Data. Local, ano. Especificação do suporte. Descrição física do meio eletrônico.

AUTORIA DESCONHECIDA (inicia-se pela 1ª palavra do título em CAIXA ALTA). Data. Local, ano. Especificação do suporte. Descrição física do meio eletrônico.

## **Exemplos:**

ESTAÇÃO da Cia. Paulista com locomotiva elétrica e linhas de bitola larga. 1 fotografia, p&b. *In:* LOPES, Eduardo Luiz Veiga. **Memória fotográfica de Araraquara**. Araraquara: Prefeitura do Município de Araraquara, 1999. 1 CD-ROM, 4 ¾ pol. GEDDES, Anne. **Geddes135.jpg**. 2000. Altura: 432 pixels. Largura: 376 pixels. 51 Kb. Formato JPEG. 1 CD-ROM, 4 ¾ pol.

VASO.TIFF. 1999. Altura: 1083 pixels. Largura: 827 pixels. 300 dpi. 32 BIT CMYK. 3.5 Mb. Formato TIFF bitmap. Compactado. Disponível em: C:\Carol\VASO.TIFF. Acesso em: 28 out. 1999.

## **5.10 Documento cartográfico**

Apresenta-se sobre forma de atlas, mapas, globo, fotografia aérea etc. As referências obedecem aos padrões indicados para outros tipos de documentos, quando necessário. Os elementos essenciais são: autor(es), título, subtítulo (se houver), local, editora, data de publicação, descrição física e escala (se houver). Quando necessário, acrescentam-se elementos complementares à referência para melhor identificar o documento (ABNT, 2018).

AUTOR PESSOAL (SOBRENOME, Pré-nome. **Título**: subtítulo (se houver). Local: Editora, data. Descrição física e escala.<br>AUTOR ENTIDADE. **Título**: subtítulo (se houver). Local: Editora, data. Descrição física e

escala.

AUTORIA DESCONHECIDA (inicia-se pela 1ª palavra do título em CAIXA ALTA):

subtítulo (se houver). Local: Editora, data. Descrição física e escala.

## **Exemplos:**

ATLAS Mirador Internacional. Rio de Janeiro: Encyclopaedia Britannica do Brasil, 1981.

BANCO DO NORDESTE DO BRASIL. **Distribuição espacial dos serviços de crédito agrícola**. Fortaleza, 1967. Inclui mapas.

CARLEIAL, Adelita Neto; ARAÚJO, Ana Maria Matos (Orgs.). **Atlas de Fortaleza 2000**. Fortaleza: EdUECE, 2010. 110 p. Inclui mapas.

CARDOSO, Jayme Antonio; WESTPHALEN, Cecília Maria. **Atlas histórico do Paraná**. Curitiba: Projeto, 1981. Globo terrestre. [São Paulo]: Atlas, 1980. 1 globo, color., 30 cm de diâmetro. Escala 1: 63.780.000.

INSTITUTO GEOGRÁFICO E CARTOGRÁFICO (São Paulo, SP). **Projeto Lins Tupã**: foto aérea. São Paulo, 1986. 1 fotografia aérea. Escala 1:35.000. Fx 28, n. 15.

LANDSAT TM 5: imagem de satélite. São José dos Campos: Instituto Nacional de Pesquisas Espaciais, 1987-1988. 1 fotografia aérea. Escala 1:100.000. Canais 3, 4 e composição colorida 3, 4 e 5.

5.10.1 Documento cartográfico em meio eletrônico

Nesta seção, segundo a ABNT (2018), as referências obedecem aos padrões indicados para material cartográfico, de acordo com 5.10, acrescidas das informações relativas à descrição física do meio eletrônico (CD-ROM, DVD, documentos *online*, etc.). Quando setratar de obras consultadas *online*, proceder-se-á conforme 5.4.3.

## **Exemplos:**

ESTADOS UNIDOS. National Oceanic and Atmospheric Administration. **1999071318.GIF**. Itajaí: UNIVALI, 1999. 1 imagem de satélite. 557 Kb. GOES-08: SE. 13 jul. 1999, 17:45Z, IR04. 1 disquete,  $3 \frac{1}{2}$  pol.

NOTA – Informações do arquivo digital:

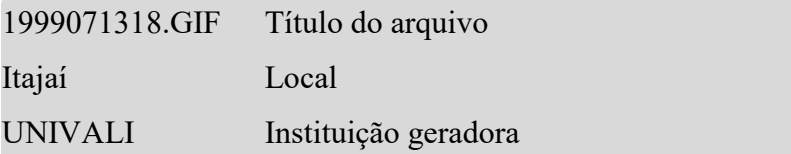

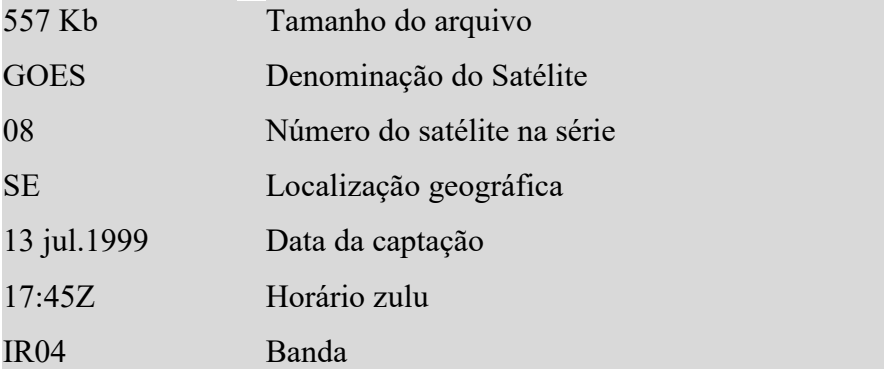

FLORIDA MUSEUM OF NATURAL HISTORY. **1931-2000 Brazil's confirmed unprovoked shark attacks**. Gainesville, [2000?]. 1 mapa, color. Escala 1:40.000.000. Disponível em: http://www.flmnh.ufl.edu/fish/Sharks/ statistics/Gattack/map/Brazil.jpg. Acesso em: 26 jun.2014.

MAPA de Ubicación: vista ampliada. Buenos Aires: Dirección de Salud y Acción Social de la Armada, c2001. 1 mapa, color. Escala indeterminável. Disponível em: http://www.diba.org/ turismo/hoteles/ushuaia/ubicacion2.htm. Acesso em: 26 jun. 2014.

PERCENTAGEM de imigrantes em São Paulo, 1920. 1 mapa, color. Escala indeterminável. Neo Interativa, Rio de Janeiro, n. 2, inverno 1994. 1 CD-ROM.

### **5.11 Documento sonoro no todo**

Engloba material do tipo: disco, CD (*compact disc*), rolo de filme, entre outros. Os elementos essenciais são: título, responsável pela autoria, compositor(es), intérprete(s), ledor, entre outros, local, gravadora (ou equivalente), data e especificação do suporte. Quando necessário, acrescentam-se elementos complementares à referência para melhor identificar o documento (ABNT, 2018).

AUTOR PESSOAL (SOBRENOME, Pré-nome). **Título**: subtítulo (se houver). Compositor(es), intérprete(s) ou ledor. Local: Gravadora, data. Especificação do suporte.

TÍTULO (inicia-se pela 1ª palavra do título em CAIXA ALTA): subtítulo (se houver). Compositor(es), intérprete(s) ou ledor. Local: Gravadora, data. Especificação do suporte.

### **Exemplos:**

ALCIONE. **Ouro e cobre**. São Paulo: RCA Victor, p1988. 1 disco sonoro.

ZIZI Possi. **Per amore**. São Paulo: PolyGran, p1997. 1 CD.

5.11.1 Documento sonoro em parte

Inclui partes e faixas de documentos sonoros. Os elementos essenciais são: título, intérprete(es), compositor(es) da parte (ou faixa de gravação), seguidos da expressão *In:* e da referência do documento sonoro no todo. No final da referência, informar a faixa ou outra forma de individualizar a parte referenciada. Para audiolivros, a indicação do autor do livro (se houver) deve preceder o título.

TÍTULO (inicia-se pela 1ª palavra do título em CAIXA ALTA): subtítulo (se houver). Intérprete(s). Compositor(es). *In:* TÍTULO do documento sonoro no todo (inicia-se pela 1ª palavra do título em CAIXA ALTA): subtítulo (se houver). Local: Gravadora, data. Especificação do suporte.

## **Exemplo:**

TOQUE macio. Intérprete: Alcione. Compositor: A. Gino. *In:* OURO e cobre. Intérprete: Alcione. Direção artística: Miguel Propschi. São Paulo: RCA Victor, 1988. 1 disco sonoro (45 min), 33 1/3 rpm, estéreo., 12 pol. Lado A, faixa 1 (4 min 3 s).

5.11.2 Documento sonoro em meio eletrônico

As referências devem obedecer aos padrões indicados para os documentos sonoros, de acordo com 5.11 e 5.11.1, acrescidas de informações relativas à descrição física do meio eletrônico.

#### **Exemplo**:

PODCAST LXX: Brasil: parte 3: a república. [Locução de]: Christian Gut ner. [*S. l.*]: Escriba Café, 19 mar. 2010. *Podcast*. Disponível em: http://www.escribacafe.com/podcast-lxx-brasil parte-3-a-republica/. Acesso em: 4 out. 2010.

## **5.12 Partitura**

Segundo a NBR 6023 (ABNT, 2018), inclui partituras impressas e em suporte ou meio eletrônico. Os elementos essenciais são: compositor, título, instrumento a que se destina (desde que não faça parte do título), local, editora, data, e descrição física. Quando necessário, acrescentam-se elementos complementares à referência para melhor identificar o documento.

COMPOSITOR(ES) (SOBRENOME(S), Pré-nome(s)). **Título**. Instrumento. Local: Editora, data. Descrição física.

### **Exemplos:**

BARTÓK, Béla. **O mandarim maravilhoso**. Orquestra. Wien: Universal, 1952. 1 partitura.

GALLET, Luciano (Org.). **Canções populares brasileiras***.* Piano. Rio de Janeiro: Carlos Wehns, 1851. 1 partitura (23 p.).

GONZAGA, Luiz; TEIXEIRA, Humberto. **Asa branca**. Baixo. Arranjo de Alberto Arantes. São Paulo: Rio Musical, 1947. 1 partitura.
#### 5.12.1 Partitura em meio eletrônico

As referências obedecem aos padrões indicados para partitura, conforme 5.12, acrescidas das informações relativas à descrição física do meio eletrônico (CD-ROM, DVD, documentos *online*, etc.). Quando se tratar de obras consultadas *online*, proceder-se-á conforme 5.4.3.

COMPOSITOR(ES) (SOBRENOME, Pré-nome). **Título**. Instrumento. Local: Editora, data. Descrição física. Descrição física do meio eletrônico.

#### **Exemplos:**

OLIVA, Marcos; MOCOTÓ, Tiago. **Fervilhar**: frevo. Piano. [19--?]. 1 partitura. Disponível em: http://openlink.br.inter.net/picolino/ partitur.htm. Acesso em: 5 jan. 2002.

VIOLA, Arrang. **Santa Claus is coming to town**. [Piano]. 4 partituras. Disponível em: http://partituraeletronica.blogspot.com.br/. Acesso em: 26 jun. 2014.

## **5.13 Documento tridimensional**

"São objetos tridimensionais, fabricados ou modificados por uma ou maispessoas à mão ou industrialmente." (RIBEIRO, 2003, cap. 10, p. 1).

De acordo com a ABNT (2018), os materiais tridimensionais compreendem os seguintes tipos: esculturas, maquetes, objetos (fósseis, esqueletos, objetos de museu, animais empalhados e monumentos) etc. Os elementos essenciais são: autor(es), neste caso quando for possível identificar o criador artístico do objeto, título (caso não exista atribuir uma denominação ou descrever o objeto, entre colchetes), local, produtor ou fabricante, data, características físicas (especificação do objeto, materiais, técnicas, dimensões etc.). Quando necessário, acrescentam-se elementos complementares à referência para melhor identificar o documento.

AUTOR PESSOAL (SOBRENOME, Pré-nome). **Título**. Local: Produtor ou fabricante, data. Especificação do objeto.

AUTORIA DESCONHECIDA (inicia-se pela 1ª palavra do objeto em CAIXA ALTA). Local: Produtor ou fabricante, data. Especificação do objeto.

#### **Exemplos:**

DUCHAMP, M. **Escultura para viajar**. 1918. 1 escultura variável.

COMPANHIA DAS ÍNDIAS. [**Bule de porcelana**]. [China]: Companhia das Índias, [18--]. 1 bule. Família rosa, decorado com buquês e guirlandas de flores sobre fundo branco, pegador de tampa em formato de fruto.

5.13.1 Documento tridimensional em meio eletrônico

As referências devem obedecer aos padrões indicados para os documentos sonoros, de acordo com 5.11 e 5.11.1, acrescidas de informações relativas à descrição física do meio eletrônico.

AUTOR PESSOAL (SOBRENOME, Pré-nome). **Título**. Local: Produtor ou fabricante, data. Especificação do objeto. Descrição física do meio eletrônico.

AUTORIA DESCONHECIDA (inicia-se pela 1ª palavra do objeto em CAIXA ALTA). Local: Produtor ou fabricante, data. Especificação do objeto. Descrição física do meio eletrônico.

## **5.14 Documento de acesso exclusivo em meio eletrônico**

Conforme a ABNT (2018), os documentos de acesso exclusivo em meio eletrônico, abrangem bases de dados, listas de discussão, BBS (sete), arquivos em disco rígido, disquetes, redes sociais, programas e conjuntos de programas, mensagens eletrônicas entre outros. Os elementos essenciais são: autor(es), título da informação ou serviço ou produto, versão ou edição (se houver), local, data e descrição física do meio eletrônico. Quando se tratar de obras consultadas online, proceder-se-á conforme especificado em 5.4.3.

No concernente a arquivos eletrônicos, acrescentar a respectiva extensão à denominação atribuída ao arquivo.

Os elementos essenciais devem obedecer aos padrões indicados para cada tipo de documento, já descritos anteriormente. Nas obras consultadas *online*, especialmente, acrescentam-se os dados referentes a hora, minutos e segundos. Não é recomendado referenciar material de curta duração na rede.

### **Exemplos:**

BRASIL. Superior Tribunal de Justiça. Súmula n. 39. Prescreve em vinte anos a ação haver indenização, por responsabilidade civil, de sociedade de economia mista. **Jurinforma Online**, Limeira, [199-]. Disponível em: http://www.jurinforma.com.br/súmulas/stj39.html. Acesso em: 8 abr. 2002.

BURIAN JÚNIOR, Yaro. **Circuitos elétricos, magnéticos e teoria eletromagnética**. Campinas: Ábaco: Faculdade de Engenharia e de Computação da UNICAMP, 1996. Resenha de: ASSIS, André Koch Torres. Campinas: UNICAMP, 1999. Disponível em: http://www.sbmac.org.br/resenha1.html. Acesso em: 27 jul. 2000.

CIÊNCIA DA INFORMAÇÃO, Brasília, v. 26, n. 3, 1997. Disponível em:<br>http://www.ibict.br/cionline. Acesso em: 19 maio 1998.

http://www.ibict.br/cionline. Acesso em: <sup>19</sup> maio 1998.ENCONTRO NACIONAL DE BIBLIOTECONOMIA <sup>E</sup> INFORMÁTICA; ENCONTRO NACIONAL DE INFORMAÇÃO E DOCUMENTAÇÃO JURÍDICA (2.: 1986: Brasília). Anais. Brasília: ABDF, 1986. 1 CD-ROM.

GRANGEIRO, Lucili. **[Entrevista publicada em 02 de janeiro de 2003]**. Disponível em: http://www.uece.br. Acesso em: 05 maio 2004.<br>INSTITUTO BRASILEIRO DE INFORMAÇÃO EM CIÊNCIA E TECNOLOGIA. Catálogo

coletivo nacional. *In:* BASES de dados em ciência e tecnologia. Brasília, 1996. 1 CD-ROM. MAGALHÃES, Creuza. **Biblioteca-auxiliar** [mensagem pessoal]. Mensagem recebida por thelmam@uece.br. em 09 set. 2005.

McCONNEL, W. H. Constitucional history. *In:* THE CANADIAN encyclopedia: macintosh version 1.1. Toronto: McClelland & Stwewart, c1993. 1 CD-ROM.

MOURA, G. A. C. de. **Citações e referências e documentos eletrônicos**. Recife: [s.n.], 1996. Disponível em: http://www.elogica.com.br/ursers/gmoura/refere.html. Acesso em: 10 out. 1996.

PABLIC ACESS COMPUTER SYSTEMS FORUM. Houston (tex): University of Houston Libraries, june 1989. Available from: listserv@uhpvm1.uh.edu. Cited: 1995 May 17.

PATENT information on internet. Disponível em: http://www.cursopean\_patent\_office.org/ news/pressrel/dipsl.htm. Acesso em: 8 Feb. 1998.

SAUDADE, Marcos. **Gente é para brilhar**. Diário do Nordeste, Fortaleza, 04 set. 2010. Disponível em: http://www.diariodonordeste.com.br. Acesso em: 07 set. 2013.

SILVA, R. N.; OLIVEIRA, R. Os limites pedagógicos do paradigma da qualidade total na educação. *In:* CONGRESSO DE INICIAÇÃO CIENTÍFICA DA UFPE, 4., 1996, Recife. **Anais eletrônicos...** Disponível em: http://www.propesq.ufpe.br/anais/anais.htm. Acesso em: 21 jan. 1997.

5.14.1 Redes sociais e Blogs

A nova versão da NBR 6023/2018 apresenta exemplos exclusivos para redes sociais e blogs. O blog, era anteriormente referenciado como site, porém nesta nova versão é tratado como documento de acesso exclusivo em meio eletrônico. Segue abaixo exemplos da própria norma para utilização de informações extraídas do Twitter, Facebook e blogs.

DIRETOR do SciELO, Abel Packer, apresenta hoje palestra na 4ª edição dos Simpósios Temáticos do Programa de Pós-Graduação em Química da UFMG. [São Paulo], 27 fev. 2015. Twitter: @redescielo. Disponível em:

https://twitter.com/redescielo/status/571261986882899969. Acesso em: 5 mar. 2015.

ASSOCIAÇÃO BRASILEIRA DE NORMAS TÉCNICAS. **Sistemas de armazenagem**. São Paulo, 19 set. 2017. *Facebook*: ABNT Normas Técnicas @ABNTOficial. Disponível em: https://www.facebook.com/ABNTOficial/?hc\_ref=ARRCZ0mN\_XLGdpWXonecaRO0ODb GisTE2siVEPgy\_n8sEc1sYCO\_ qGLCqynp1lGE2-U&fref=nf. Acesso em: 21 set. 2017.

CID, Rodrigo. Deus: argumentos da impossibilidade e da incompatibilidade. *In:* CARVALHO, Mário Augusto Queiroz *et al*. **Blog investigação filosófica**. Rio de Janeiro, 23 abr. 2011. Disponível em: http://investigacao-filosofica.blogspot.com/search/label/Postagens. Acesso em: 23 ago.2011

## **5.15 Correspondências**

Na nova versão da NBR 6023/2018, as correspondências surgem como um item específico, sendo contemplados com exemplos e trazendo elementos essenciais: remetente (autor), título ou denominação, destinatário (se houver), precedido pela expressão Destinatário:, local, data e descrição física (tipo). Quando necessário, acrescentam-se elementos complementares para melhor identificar o documento. Esta categoria inclui cartas, bilhetes, cartão, entre outros.

AUTOR PESSOAL (SOBRENOME, Pré-nome). **Título**: subtítulo (se houver) ou denominação entre colchetes. Destinatário (se houver), precedido peça expressão Destinatário:. Local, data. Descrição física do documento.

AUTOR ENTIDADE. **Título**: subtítulo (se houver) ou denominação entre colchetes. Destinatário (se houver), precedido peça expressão "Destinatário:". Local, data. Descrição física do documento.

AUTORIA DESCONHECIDA (inicia pela 1ª palavra do título em CAIXA ALTA) ou denominação entre colchetes. Destinatário (se houver), precedido peça expressão "Destinatário:". Local, data. Descrição física do documento.

## **Exemplos:**

PILLA, Luiz. [**Correspondência**]. Destinatário: Moysés Vellinho. Porto Alegre, 6 jun. 1979. 1 cartão pessoal.

AZNAR, José Camón. [**Correspondência**]. Destinatário: Manoelito de Ornellas. [*S. l.*], 1957. 1 bilhete.

LISPECTOR, Clarice. [**Carta enviada para suas irmãs**]. Destinatário: Elisa e Tânia Lispector. Lisboa, 4 ago. 1944. 1 carta. Disponível em: http://www.claricelispector.com.br/manuscrito\_minhasqueridas.aspx. Acesso em: 4 set. 2010.

5.15.1 Correspondência disponível em meio eletrônico

Para correspondências disponíveis na internet ou em suportes eletrônicos, as referências devem obedecer aos padrões indicados na seção correspondências (5.15) acrescidas das informações relativas ao meio eletrônico (disquete, CD-ROM, DVD, *pen drive*, *online* e outros).

### **Exemplo:**

LISPECTOR, Clarice. [**Carta enviada para suas irmãs**]. Destinatário: Elisa e Tânia Lispector. Lisboa, 4 ago. 1944. 1 carta. Disponível em: http://www.claricelispector.com.br/manuscrito\_minhasqueridas.aspx. Acesso em: 4 set. 2010.

## **5.16 Documentos civis e de cartórios**

Os elementos essenciais para esse tipo de documentos são: jurisdição; nome do cartório ou órgão expedidor; tipo de documento com identificação em destaque; data de registro, precedida pela expressão Registro em:. Quando necessário, acrescentam-se elementos complementares à referência para melhor identificar o documento.

JURISDIÇÃO. Nome do cartório ou órgão expedidor. **Tipo de documento.** Registro em: (data de registro).

#### **Exemplos:**

SÃO CARLOS (SP). Cartório de Registro Civil das Pessoas Naturais do 1º Subdistrito de São Carlos. **Certidão de nascimento [de] Maria da Silva**. Registro em: 9 ago. 1979.

SÃO CARLOS (SP). Cartório de Registro Civil das Pessoas Naturais do 1º Subdistrito de São Carlos. **Certidão de nascimento [de] Maria da Silva**. Registro em: 9 ago. 1979. Certidão registrada às fls. 178 do livro n. 243 de assentamento de nascimento n. 54709. Data de nascimento: 7 ago. 1979

## **5.17 Transcrição dos elementos**

5.17.1 Autor pessoal

Indicam-se os autores pelo último sobrenome, em caixa alta (maiúsculas), seguido(s) do(s) prenome(s) e outros(a) sobrenome(s) abreviado(s) ou não, separados entre si por um ponto e vírgula (;). As publicações são apresentadas com um autor, dois autores, três autores e mais de três autores.

#### **Exemplos:**

## **a) Um autor**

FERREIRA, Gilda Pires. **Diretrizes para normalização de dissertações acadêmicas**. Salvador: UFBA, 1993. 51 p.

## **b) Dois autores**

NAHUZ, Cecília dos Santos; FERREIRA, Luzimar Silva. **Manual para normalização de monografias**. 3. ed. rev. e ampl. São Luís: CORSUP/EDUFMA, 2002. 139 p.

# **c) Três Autores**

CURTY, Marlene Gonçalves; CRUZ, Ana Maria da Costa; MENDES, Maria Tereza Reis. **Apresentação de trabalhos acadêmicos, dissertações e teses (NBR 14724/2002)**. Maringá, PR: Dental Press, 2002. 109 p.

## **d) Mais de três autores**

BRITO, Edson Vianna *et al*. **Imposto de renda das pessoas físicas**: livro prático de consulta diária. 6. ed. atual. São Paulo: Frase, 1996. 288 p.

Quando houver mais de três autores, convém indicar todos, porém permite-se indicar apenas o primeiro, acrescentando-se a expressão *et al*. No entanto, o(a) aluno(a) procederá conforme mencionado no item 4.2.8 (p. 102-103).

JANEWAY JR., Charles A.; TRAVERS, Paul.; WAUPORT, Mark.; SHÇOMCHICK, Mark I. **Imunobiologia**: o sistema imune na saúde e na doença. 5. ed. Porto Alegre: Artmed, 2002. 767 p.

**Our contract of the Contract of the Contract of the Contract of the Contract of the Contract of the Contract o** 

JANEWAY JR., Charles A. *et al*. **Imunobiologia**: o sistema imune na saúde e na doença. 5. ed. Porto Alegre: Artmed, 2002. 767 p.

# *5.17.1.1 Sem responsabilidade intelectual destacada ou autoria desconhecida*

Quando não houver responsabilidade intelectual destacada ou com autoria desconhecida, a entrada é feita pelo título. O termo anônimo não deve ser usado em substituição ao nome do autor desconhecido. A 1ª palavra será toda em CAIXA ALTA (maiúscula).

SABER conviver ecologicamente com a natureza e produzir de forma sustentável. **Diário do Norte** *on line*, Goiânia, 21 jan. 2014. Artigos.

TARO adivinhatório. 15. ed. [São Paulo]: Pensamento, 1974. 168 p.

## *5.17.1.2 Pseudônimo*

Quando o autor adotar pseudônimo na obra a ser referenciada, este deve ser considerado para entrada. Quando o verdadeiro nome for conhecido, deve-se indicá-lo entre colchetes após o pseudônimo.

ATHAYDE, Tristão de. **O jornalismo como gênero literário**. São Paulo: EDUSP, 1990. 80p., il. 23 cm. (Clássicos do jornalismo brasileiro, 3).

ATHAYDE, Tristão de. [Alceu Amoroso Lima]. **Debates pedagógicos**. Rio de Janeiro: Schmidt, 1931. *5.17.1.3 Organizadores, compiladores, editores, adaptadores etc.*

Quando a responsabilidade intelectual de uma obra for atribuída a um organizador, editor, coordenador, entre outros, a entrada é feita pelo sobrenome, seguido das abreviaturas correspondentes entre parênteses. Quando houver mais de um organizador ou compilador, deve-se adotar as mesmas regras para autoria, de acordo com a seção 5.17.1, alíneas a, b, c, d.

## **Exemplo:**

CAMPELLO, Bernadete Santos; CENDÓN, Beatriz Valadares; KREMER, Jeannette Marguerite (orgs.). **Fontes de informação para pesquisadores e profissionais**. Belo Horizonte: UFMG, 2000. 319

## *5.17.1.4 Autores de nome espanhol tem entrada pela primeira parte do sobrenome*

BLANCO COSSIO, Fernando Andres. **Disparidade econômica inter-regionais, capacidade de recursos tributários, esforço fiscal e gasto público no federalismo brasileiro**. Rio de Janeiro: BNDES, 1998. 117p.

## *5.17.1.5 Sobrenomes que indicam parentesco, com agnomes*

FERREIRA JÚNIOR, Marcos Antônio. Quantidade *versus* qualidade na produção científica: como produzir? **Rev. Enferm. UFPE** *on line*, Recife, 7, n. esp., dez. 2013.

# SILVINO FILHO, José. **Avaliação de documentos de arquivo**. Brasília: CORBI, 1996. 20 p.

## *5.17.1.6 Entrevistas*

Na seção 8.1.1.9, a NBR 6023/2018 comtempla as entrevistas nesta nova versão. Para entrevistas, o primeiro elemento deve ser o entrevistado.

Exemplo:

HAMEL, Gary. Eficiência não basta: as empresas precisam inovar na gestão. [Entrevista cedida a] Chris Stanley. **HSM Management**, São Paulo, n. 79,mar./abr. 2010. Disponível em: http://www.revistahsm.com.br/coluna/gary-hamel-e-gestao-na-era-da-criatividade/. Acesso em: 23 mar. 2017.

## *5.17.1.7 Obras psicografadas*

Para obras psicografadas, o primeiro elemento deve ser o nome do espírito.

## **Exemplo:**

EMMANUEL (Espírito). **Alma e coração**. Psicografado por Francisco Cândido Xavier. São Paulo: Pensamento, 1976

# *5.17.1.8 Obras adaptadas*

Para as obras adaptadas, o responsável pela adaptação deve aparecer como o primeiro elemento.

#### **Exemplo:**

MOURO, Marco. **A noite das camas trocadas**. [Adaptado da obra de] Giovanni Boccaccio. São Paulo: Luzeiro, 1979.

## *5.17.1.9 Outros tipos de responsabilidade*

Os nomes com outros tipos de responsabilidade, como: tradutor, revisor, orientador, ilustrador, entre outros, devem ser acrescentados após o título, conforme aparecem no documento.

#### **Exemplos:**

ALBERGARIA, Lino de. **Cinco anos sem chover**: história de Lino de Albergaria. Ilustrações de Paulo Lyra. 12. ed. São Paulo: FTD, 1994. 63 p.

CHEVALIER, Jean; GHEERBRANT, Alain. **Dicionário de símbolos**. Tradução Vera da Costa e Silva *et al*. 3. ed. rev. e aum. Rio de Janeiro: José Olympio Editora, 1990.

ACCORSSI, Aline. **Materializações do pensamento social sobre a pobreza**. Orientador: Helena Beatriz Kochenborger Scarparo. 2011. 184 f. Tese (Doutorado em Psicologia) – Faculdade de Psicologia, PUCRS, Porto Alegre, 2011. Versões impressa e eletrônica.

## *5.17.1.10 Nomes compostos ou sobrenomes com prefixo*

Os autores com sobrenomes compostos ou com prefixos devem seguir conforme exemplos abaixo:

#### **Exemplo:**

SAINT-ARNAUD, Yves. **A pessoa humana**: introdução ao estudo da pessoa e das relações interpessoais. São Paulo: Loyola, 1984. 154 p.

D'AMBROSIO, Ubiratan. **Etnomatemática**: elo entre astradições e a modernidade. Belo Horizonte: Autêntica, 2001. 110 p.

LA TORRE, Massimo. **Two essays on liberalism and utopia**. Florence: European University Institute, 1998. 45 p.

O'CONNOR, Colin. **Roman bridges**. Cambridge: Cambridge University Press, 1998. 235 p.

#### 5.17.2 Autor entidade

Obras de responsabilidade de entidade têm entrada pela forma conhecida ou como se destaca no documento, seja por extenso ou abreviada. Como existem formas variantes na sua apresentação, como fonte principal de informação, para melhor entendimento, Ribeiro (2003, p. 24.7) esclarece que use aquela na qual "figurar na posição apropriada para a apresentação formal do nome. Se nenhuma forma for apresentada formalmente, ou setodas as formas forem assim apresentadas, use a forma predominante". Diz ainda que quando acontecer de serem utilizadas, devem seguir os seguintes procedimentos:

> Nunca use sigla de três letras (devido ao grande número de entidades com as mesmas iniciais, com exceção da FAO). Uso de pontos entre as letras, ou uso de letras maiúsculas e minúsculas, depende da forma predominante nas publicações da entidade (não use espaço entre pontos ou letras). Não use siglas para entidades que entram subordinadamente. (RIBEIRO, 2003, p. 24.7).

#### **Exemplos:**

### IBGE.

(sigla e nome convencional)

x Instituto Brasileiro de Geografia e Estatística.

x Fundação Instituto Brasileiro de Geografia e Estatística.

x Fundação IBGE.

Unesco ou UNESCO

x United Nations Educational, Scientific and Cultural Organization.

x Organização das Nações Unidas para a Educação, Ciência e Cultura.

Associação Brasileira de Propaganda.

Associação Brasileira de Psiquiatria.

Associação dos Bibliotecários de Psiquiatria.

## **Não use** ABP.

UNIVERSIDADE ESTADUAL DO CEARÁ. Pró-Reitoria de Pós-Graduação e Pesquisa. **Catálogo de pós-graduação e pesquisa**. Fortaleza: UECE, 2001. 144 p.

Em casos com mais de um autor, a entrada proceder-se-á conforme especificado em 5.17.1.

## **Exemplo:**

AGÊNCIA NACIONAL DE ÁGUA (Brasil); COMPANHIA AMBIENTAL DO ESTADO DE SÃO PAULO. **Guia nacional de coleta de preservação de amostras**: água, sedimento, comunidades aquáticas e efluentes líquidos. Brasília, DF: ANA; São Paulo: CETESB, 2011. 327 p. Disponível em:

http://www.cetesb.sp.gpv.br/userfiles/file/laboratorios/publicacoes/guia-nacional-coleta- 2012.pdf. Acesso em: 26 fev.2015.

Quando setratar de "instituição governamental da administração direta, seu nome deve ser precedido pelo nome do órgão superior ou pelo nome da jurisdição à qual pertence" (ABNT, 2018, p. 38).

## **Exemplos:**

SÃO PAULO (Estado). Secretaria do Meio Ambiente. **Diretrizes para a política ambiental do Estado de São Paulo***.* São Paulo: Secretaria do Meio Ambiente, 1993. 35 p.

BRASIL. Ministério da Justiça. **Relatório de atividades**. Brasília, DF: Ministério da Justiça, 1993. 28 p.

Quando a entidade, vinculada a um órgão maior, tem uma dominação específica

que a identifica, a entrada é feita diretamente pelo seu nome.

#### **Exemplo:**

UNIVERSIDADE FEDERAL DE SANTA CATARINA. **Relatório de atividades Pró reitoria de pósgraduação**. [Florianópolis: UFSC], 2012. Disponível em: http://propg.ufsc.br/files/2013/08/Relatório-de- Atividades-PROPG-2012.pdf. Acesso em: 26 fev. 2015.

Para nomes homônimos, usar a área geográfica, local. E quando tratar de estado ou município homônimos, colocar a palavra Estado ou Município entre parênteses para melhor identificá-los. Para municípios homônimos, deve-se indicar a sigla do estado entre parênteses.

#### **Exemplos:**

BIBLIOTECA NACIONAL (Brasil). **Bibliografia do folclore brasileiro**. Rio de Janeiro: Divisão de Publicações, 1971.

BIBLIOTECA NACIONAL (Lisboa). **Bibliografia vicentina**. Lisboa: [s.n.], 1942.

RIO DE JANEIRO (Município). Secretaria Municipal de Educação e Cultura. **Bibliografia carioca 1977**. Rio de Janeiro: Secretaria Municipal de Educação e Cultura, 1978.

VIÇOSA (MG). **Lei nº 2558/2016**. Dispõe sobre o direito ao aleitamento materno e dá outras providências. Viçosa, MG: Sistema de Leis Municipais, 2017. Disponível em: leismunicipais.com.br. Acesso em: 22 jun.2017.

## 5.17.3 Título e subtítulo

O título e subtítulo devem ser reproduzidos tais como figuram no documento, separados por dois pontos.

PEREIRA, Júlio César Rodrigues. **Análise de dados qualitativos**: estratégias metodológicas para asciências da saúde, humanas e sociais. 3. ed. São Paulo: Editora da Universidade de São Paulo, 2004. 156 p.

No relacionado a títulos e subtítulos demasiadamente longos, podem-se suprimir as últimas palavras, desde que não seja alterado o sentido. A supressão deve ser indicada por reticências entre colchetes.

## **Exemplo:**

CAMPELLO, Bernadete Santos; CALDEIRA, Paulo da Terra; MACEDO, Vera Amália Amarante (orgs.). **Formas e expressões do conhecimento**: introdução às fontes [...]. Belo Horizonte: UFMG, 1998. 413 p.

Quando o título aparecer em mais de uma língua, registra-se o primeiro. Opcionalmente, registra-se o segundo ou o que estiver em destaque, separando-o do primeiro pelo sinal de igualdade.

REVISTA SAÚDE E AMBIENTE = HEALTH AND ENVIRONMENT Journal Joinville, SC: UNIVILLE, 2005 -. Semestral. ISSN 1518-756X.

Quando o periódico possui título genérico, incorpora-se o nome da entidade autora ou editora, que se veicula ao título por uma preposição entre colchetes.

INFORMAÇÕES ESTATISTICAS [DA] AGRICULTURA. São Paulo, 1990. Anual.

Os títulos dos periódicos podem ser transcritos na forma abreviada, desde que conste na publicação, conforme a NBR 6023 (ANBT, 2008).

#### **Exemplo:**

FEDER, David; LANGER, Ana Lúcia. Uso dos corticóides no tratamento da distrofia muscular de Duchenne. **J. Bras. Med.**, v. 80, n. 1, p. 57-60, jul. 2005.

As referências com entrada pelo título, iniciadas por artigo (definido ou indefinido), devem apresentar o artigo e a palavra subsequente em letras maiúsculas.

#### **Exemplo:**

OS GRANDES clássicos das poesias líricas. [*S. l.*]: Ex Libris, 1981. 60 f.

Caso a publicação não possua título, deve-se atribuir um título que melhor identifique o conteúdo do documento, entre colchetes.

#### **Exemplo:**

SIMPÓSIO BRASILEIRO DE AQUICULTURA, 1., 1978, Recife. [**Trabalhos apresentados**]. Rio de Janeiro: Academia Brasileira de Ciências, 1980. ii, 412 p.

5.17.4 Edição

A indicação de edição quando houver, deve ser transcrita, utilizando-se abreviaturas dos numerais ordinais e da palavra "edição", ambas na forma adotada na língua do documento.

SALOMON, Délcio Vieira. **Como fazer uma monografia**. 10. ed. São Paulo: Martins Fontes, 2001. 403 p.

SCHAUM, Daniel. **Schaum's outline of theory and problems**. 5th ed. New York: Schaum Publishing, 1956. 204 p.

Outra característica da edição é indicar as emendas e acréscimos de forma abreviada, como configura na folha de rosto da publicação.

HOUAISS, Antonio (Ed.). **Pequeno dicionário enciclopédico Koogan-Larousse**. 2. ed. rev. e ampl. Rio de Janeiro: Larousse do Brasil, 1979. 879 p.

A versão de documentos eletrônicos deve ser tratada como edição e transcrita da mesma forma.

ARIEL for windows. Full version 3.01. Mountain View: Research Librairies Group, 2001. 1 CD-ROM.

### 5.17.5 Local

O nome da cidade de publicação deve ser indicado tal como figura no documento. Se não for possível identificar o nome da cidade, pode-se indicar o nome do estado ou país, desde que conste no documento.

DUARTE, Emeide Nóbrega. **Manual técnico para realização de trabalhos monográficos**. 3. ed. melh. e atual. João Pessoa: Universitária, 2000. 227 p.

No caso de homônimo de cidades, acrescenta-se a sigla do Estado ou o nome do país, separados por vírgula.

Viçosa, MG; Viçosa, RN; Viçosa, RJ

San Juan, Chile; San Juan, Puerto Rico

Quando houver mais de um local (cidade) para uma só editora, indica-se o primeiro ou o mais destacado.

TROWBRIDGE, Henry O.; EMILING, Robert C. **Inflação:** uma revisão do processo. Tradução e revisão de Terezinha de Oliveira Nogueira. 4. ed. São Paulo: Quintessence, 1996. 172 p.

**NOTA –** Na obra consta: São Paulo, Chicago, Berlin, Londres, Tóquio, Moscou, Praga, Sofia, Varsóvia.

Quando a cidade não aparecer no documento, mas pode ser identificada, deve-se fazer a indicação entre colchetes.

LAZZARINI NETO, Sylvio. **Cria e recria**. [São Paulo]: SDF Editores, 1994. 108 p.

Não sendo possível determinar o local, utiliza-se a expressão *Sine loco*, abreviada, entre colchetes [*S.l.*].

ARAÚJO, Jorge Siqueira de. **Administração de materiais**. [*S.l.*]: Atlas, 1980. 68 p.

5.17.6 Editora

O nome da editora deve ser indicado tal como figura no documento, abreviando se os prenomes e suprimindo-se palavras que designam a natureza jurídica ou comercial, desde que sejam dispensáveis para identificação.

CARVALHO, Maria Carmen Romcy de. **Estabelecimento de padrões para bibliotecas universitárias**. Fortaleza: UFC, 1981. 71 p.

**NOTA** – Na obra: Edições UFC.

Quando houver mais de uma editora, com locais diferentes, registram-se as duas com os respectivos lugares, separados por ponto e vírgula. Para três editoras ou mais, indica se a que aparecer primeiro ou com maior destaque na página de rosto. Se os nomes das editoras estiverem com igual destaque, indica-se a primeira.

#### **Exemplo:**

CARVALHO, Maria Carmen Romcy de. **Estabelecimento de padrões para bibliotecas universitárias**. Fortaleza: UFC; Brasília, DF: ABDF, 1981. 71 p.

**NOTA** – Na obra: Fortaleza: UFC/ Brasília: ABDF.

Quando não for possível identificar a editora na publicação, utiliza-se a expressão *sine nomine*, abreviada, entre colchetes [s.n.].

## **Exemplo:** ZENAIDE, Hélio. **Coisas da terra e dos céus**. João Pessoa: [s.n.], 1993. 107 p.

Quando o local e o editor não puderem ser identificados na publicação, utilizam-

se ambas as expressões, abreviadas e entre colchetes e separadas por dois pontos [S.l.: s.n.].

#### **Exemplo:**

GONÇALVES, F. B. **A história de Mirador**. [S.l.: s.n.], 1993.

Para duas editoras com o mesmo local, indicam-se ambas, separadas por dois pontos.

#### **Exemplo:**

FULD, Leonard M. **Inteligência competitiva**: como semanter à frente dos movimentos da concorrência e do mercado. Rio de Janeiro: Elsevier: Campus, 2007.

Quando a editora for homônima a uma instituição, acrescenta-se a palavra Editora ou a forma abreviada, conforme figura no documento.

#### **Exemplo:**

GUZZI, Drica. **Web e participação**: a democracia no século XXI. São Paulo: Editora Senac São Paulo, 2010.

Se a editora também for autor da publicação, pode-se identificar o nome da instituição pela sua sigla ou de forma abreviada, da maneira que se apresenta no documento.

#### **Exemplo:**

INSTITUTO NACIONAL DO CÂNCER (Brasil). **A situação do tabagismo no Brasil**. Rio de Janeiro: INCA, c2011.

### 5.17.7 Data

A data de publicação (ano) deve ser indicada em algarismos arábicos.

#### **Exemplo:**

MACEDO, Neusa Dias de. **Iniciação à pesquisa bibliográfica**. 2. ed. Revista. São Paulo: Loyola, 1994. 59 p.

Por se tratar de elemento essencial para a referência, sempre deve ser indicada uma data, seja da publicação, da impressão, do *copyright* ou outra.

## **Exemplo:**

ROSETTI, José Paschoal. **Introdução à economia**. 17. ed. São Paulo: Atlas, c1995.

Caso nenhuma data possa ser identificada, indica-se uma data entre colchetes.

[1971 ou 1972] um ano ou outro [1969?] data provável [1973] data certa, não indicada no item [entre 1906 e 1912] use intervalos menores de 20 anos [ca. 1960] data aproximada [197-] década certa [197-?] década provável [18--] século certo [18--?] século provável

ARAÚJO, Jorge Siqueira de. **Administração de materiais**. 5. ed. São Paulo: Atlas, [1981]. 211 p.

Nas referências de vários volumes de um documento, produzidos em um período, indicam-se as datas inicial e final da publicação separadas por hífen.

## **Exemplo:**

NASSIF, Maria Regina Galante. **Compêndio de homeopatia**. São Paulo: Robe, 1995-1997. 2 v.

No referente à publicação periódica, indica-se a data inicial e final do período da edição, quando setratar de publicação encerrada. No caso de ainda estarem em curso, indica se apenas a data inicial seguida de hífen, um espaço e ponto.

## **Exemplo:**

REVISTA DE COMUNICAÇÃO SOCIAL. Fortaleza: UFC, 1990-1998. Semestral.

TRANSINFORMAÇÃO. Campinas, SP: PUC, 1989- . Quadrimestral.

Consoante aos meses, estes devem ser indicados de forma abreviada, no idioma original da publicação, conforme Quadro 6 (p. 125), não seabreviando o nome dos meses até quatro letras.

#### **Exemplo:**

FURTADO, Fernando Fábio Fiorese. Comunicação poética: esforço de síntese. **Revista de Biblioteconomia & Comunicação**, Porto Alegre, v. 5, n. 1, p. 144-150, jan./dez. 1990.

Havendo em lugar dos meses, as estações do ano ou as divisões do ano em trimestres, semestres, entre outros, transcrevem-se os primeiros tais como figuram no documento e abreviam-se os últimos. Para as publicações com mais de um mês ou estação, indica-se o período inicial e o final separados por uma barra oblíqua.

#### **Exemplos:**

MINERVA: a review of science, learning and policy. **The International Council on the future of the University**, Washington, D.C., v. 31, n. 2, summer. 1993.

FIGUEIREDO, E. Canadá e Antilhas: línguas populares, oralidade e literatura. **Gragoatá**, Niterói, n. 1, p. 127-136, 2. sem. 1996.

ALCARDE, J. C.; RODELLA, A. A. O equivalente em carbonato de cálcio dos corretivos da acidez dos solos. **Scientia Agricola**, Piracicaba, v. 53, n. 2/3, p. 204-210, maio/dez. 1996.

A indicação do dia deve ser feita em algarismos arábicos e aparecer antes do mês,

separado por um espaço. Caso seja necessário, deve-se fazer indicação da hora de publicação

e do acesso ao documento após as respectivas datas.

## **Exemplos:**

RIBEIRO, Edilene. Entenda como a posição do sol pode interferir na compra do imóvel. **Metro News**, São Paulo, 20 jun. 2013. Imóveis & Afins, p. 1.

RODRIGUES, Artur; MANSO, Bruno Paes; ZANCHETTA, Diego. As faces do movimento nas ruas. **Estadão.com.br**, São Paulo, 19 jun. 2013, 23:09. Disponível em: http://www.estadao.com.br/noticias/cidades,as-faces-do-movimento-nas-ruas,1044494,0.htm. Acesso em: 20 jun.2013, 10:05.

Quando houver data procedente de calendários diferentes do calendário gregoriano, como o judaico, o bahai, o nepalês, entre outros, deve-se indicar o ano equivalente ao calendário gregoriano, separado por sinal de igualdade.

**Exemplo:**

PAIM, Zaken Sidinei. No princípio. **Boletim Ouve Israel**, Curitiba, 26 Tishrei 5766 29 out. 2005. Disponível em:

http://www.israelitas.com.br/boletim/boletimVer.php?%20id 48&nomerosh . Acesso em: 21 jun. 2012.

#### 5.17.8 Descrição física

Dados sobre descrição física constituem elementos complementares em uma única referência, que indica os números de páginas ou de volumes, folhas, natureza de material ilustrativo e dimensões. Nos exemplos, a seguir, observa-se a indicação de números de páginas, volumes ou folhas, que devem ser registradas de acordo como consta no documento.

#### **Exemplo:**

AULETE, Caldas. **Dicionário contemporâneo da língua portuguesa**. 3. ed. Rio de Janeiro: Delta, 1980. 5 v.

#### *5.17.8.1 Unidades físicas*

Conforme a NBR 6023 (2018, p. 46), a designação específica de unidades físicas deve aparecer de forma "abreviada, quando possível, e separada por vírgula quando houver mais de uma sequência". Para indicar mais detalhes do documento, deve-se acrescentar a informação entre parênteses.

#### **Exemplos:**

122 p. ix, 22 p. atlas(269 p.) álbuns (555 fotografias) quebra-cabeças (550 peças) transparências (15 gravuras) partitura (vi, 64 p.) DVD (60 min)

#### *5.17.8.2 Documentos impressos*

A indicação do total de páginas para os documentos impressos é opcional. Pode se apresentar o número da última página de acordo como consta na obra (letras e algarismos romanos e arábicos). Quando a publicação incluir páginas preliminares numeradas em algarismos romanos e se contiverem matéria importante devem ser mencionadas em letras minúsculas. Caso a publicação não seja paginada deve-se indicar o total de páginas entre colchetes. E para documentos com a numeração das páginas irregular, indica-se a sequência apresentada no documento.

### **Exemplo:**

RANG, H. P.; DEVE, M. M.; RITTER, J. M. **Farmacologia**. 4. ed. Rio de Janeiro: Guanabara Koogan, c2001. viii, 664 p.

Quando se tratar de documento formado por apenas uma unidade física, deve-se indicar o número total de páginas ou folhas, seguido da abreviatura p. ou f., respectivamente.

#### **Exemplos:**

MOURÃO, Ronaldo Rogério de Freitas. **Atlas celeste**. 5. ed. Petrópolis: Vozes, 1984. 175 p.

TREINANDO o auxiliar de biblioteca: noções básicas sobre relacionamento interpessoal. Curitiba: ABPR, 1998. 28 f.

Para documentos compostos por mais de uma unidade física, deve-se indicar a quantidade de volumes, seguida da abreviatura v.

## **Exemplo:**

TOURINHO FILHO, F. C. **Processo penal**. 16. ed. rev. e atual. São Paulo: Saraiva, 1994. 4 v.

Para os documentos que possuem a quantidade de volumes bibliográficos diferente da quantidade de unidades físicas, deve-se indicar primeiro o número de volumes bibliográficos, seguido do número de unidades físicas.

#### **Exemplo:**

SILVA, De Plácido e. **Vocabulário jurídico***.* 4. ed. Rio de Janeiro: Forense, 1996. 5 v. em 3.

Quando se referência parte de publicações, devem-se mencionar os números das folhas ou páginas inicial e final, precedidos da abreviatura "f." ou "p.", respectivamente. Para publicações com volumes, indica-se o número do volume, precedido da abreviatura "v.".

#### **Exemplo:**

ROUQUAYROL, Maria Zélia. O processo epidêmico. *In:* ROUQUAYROL, Maria Zélia; ALMEIDA FILHO, Naomar de. **Epidemiologia & saúde**. 6. ed. Rio de Janeiro: Medsi, 2003. p. 179-193.

### *5.17.8.3 Documentos em meio eletrônico*

Para documentos em meio eletrônico, faz-se a indicação do tipo e suporte ou endereço eletrônico que está disponível. Para redes sociais, convém indicar o nome da rede e o perfil ou página acessados, separados por dois pontos. Para os demais documentos, deve-se adotar as mesmas regras de 5.17.8.1.

CID, Rodrigo. Deus: argumentos da impossibilidade e da incompatibilidade. *In*: CARVALHO, Mário Augusto Queiroz *et al*. **Blog investigação filosófica**. Rio de Janeiro, 23 abr. 2011. Disponível em: http://investigacao-filosofica.blogspot.com/search/label/Postagens. Acesso em: 23 ago. 2011.

## 5.17.9 Ilustrações e dimensões

Indicam-se as ilustrações de qualquer natureza pela abreviatura "il.", separada por vírgula da descrição física. Quando for necessário especificar se a ilustração é preto e branco ou colorida, deve-se acrescentar a abreviatura "color." ou "p&b". O registro das dimensões (altura e largura) do documento deve ser feito em centímetros, após a descrição física e ilustração (se houver), separada por vírgula.

#### Exemplo:

CHEMELLO, T. **Lãs, linhas e retalhos***.* 3. ed. São Paulo: Global,1993. 61 p., il., 16 cm x 23 cm.

5.17.10 Séries e coleções

Os títulos das séries e coleções e sua numeração em algarismos arábicos (se houver) devem ser mencionados entre parênteses e separados por vírgula. Se houver subsérie deve-se separá-la por um ponto.

## **Exemplos:**

CARVALHO, M. **Guia prático do alfabetizador**. São Paulo: Ática, 1994. 95 p. (Princípios, 243).

UNIVERSIDADE FEDERAL DO PARANÁ. **Sistemas de bibliotecas. Referências**. Curitiba, PR: UFPR, 2000. 72 p. (Normas para apresentação de documentos científicos, 6).

5.17.11 Notas importantes

Acrescentam-se ao final da referência, notas com informações complementares e em língua portuguesa, sem qualquer destaque tipográfico.

Observa-se a indicação do título no idioma original, em documentos traduzidos, precedido pela expressão "Título original", seguido por dois pontos.

## **Exemplo:**

MEADOWS, A. J. **A comunicação científica**. Tradução de Antonio Agenor Briquet de Lemos. Brasília: Briquet de Lemos Livros, 1999. 262 p. Título original: Communicating research.

Para publicações com tradução feita com base em outra tradução, indica-se, além da língua do texto traduzido, a do texto original.

### **Exemplo:**

SAADI. **O jardim das rosas...** Tradução de Aurélio Buarque de Holanda. Rio de Janeiro: J. Olympio, 1944. 124 p. (Coleção Rubaiyat). Versão francesa de: Franz Toussaint. Original árabe.

No concernente às separatas, reimpressões, entre outros, devem ser transcritas como figuram na publicação.

MAKAU, A. B. Esperanza de la education hoy. Lisboa: J. Piaget, 1962. Separata de: MOORE, W. (Ed.). **Construtivismo del movimento educacional**: soluciones. Córdoba, AR: [s.n.], 1960. p. 309-340.

No concernente às dissertações, teses e outros trabalhos acadêmicos devem ser indicados em nota o tipo de documento (TCC, TGI, dissertação, tese etc.) o grau, a vinculação acadêmica, local e a data da defesa mencionada na folha de aprovação (se houver).

OLIVEIRA, Dilma Lucena. **Educação em saúde no programa de saúde da família**: uma tecnologia institucionalizada? 2000. 105 f. Dissertação (Mestrado Acadêmico em Saúde Pública) – Centro de Ciências da Saúde, Universidade Estadual do Ceará, Fortaleza, 2000.

Outras notas podem ser incluídas, desde que sejam importantes para a identificação e localização de fontes de pesquisa.

## **Exemplos:**

MACARIO, C. G. do N.; CAMARGO, F. B. **Estudos de metodologias para produção de componentes**. 1991. 54 p. Apostila.

TRINGALI, Dante. **Escolas literárias***.* São Paulo: Musa, 1994. 246 p. Inclui bibliografias.

5.17.12 Ordenação das referências

A fim de padronizar as referências dos trabalhos acadêmicos da Universidade Estadual do Ceará, a equipe de bibliotecários optou pela adoção do sistema alfabético para ordenação das referências.

## *5.17.12.1 Sistema alfabético*

Neste sistema, as referências devem ser reunidas no final do capítulo, do artigo ou do trabalho, em ordem alfabética. As chamadas no texto devem obedecer à forma adotada na referência, com relação à escolha da entrada. (ver figura abaixo). As referências devem ser ordenadas por ordem alfabética de seus elementos. Havendo coincidência de autoria deve-se considerar para fins de ordenação, a ordem alfabética do elemento seguinte (título) e assim sucessivamente até que se desfaçam possíveis problemas de duplicidade. Havendo numerais, considera-se para fins de ordenação a ordem crescente.

Atualmente, o recurso de utilização do traço sublinear para indicar mais de uma obra do mesmo autor em sequência não consta na atualização da NBR 6023/2018, portanto não deve ser mais utilizado. Quando houver mais de uma obra do mesmo autor, tanto o prenome como o sobrenome devem se repetir.

#### **Figura 47 – Ordenação das autorias, pessoal ou entidade incluída na seção referências**

#### **REFERÊNCIAS**

#### *falta número de página*

BRASIL. Constituição (1988). **Constituição da República Federativa do Brasil**: promulgada em 5 de outubro de 1988. Organização do texto: Juarez de Oliveira. 4. ed. São Paulo: Saraiva, 1990. 168 p. (Série Legislação Brasileira).<br>BRASIL. Decreto n. 7.612, de 17 de novembro de 2011. Institui o Plano Nacional dos Direitos da

Pessoa com Deficiência-Plano Viver sem Limite. **Diário Oficial da União**, Brasília, DF, nov. 2011. Disponível em: http://www.planalto.gov.br/ccivil \_03/\_ Ato2011- 2014/2011/Decreto/D7612.htm. Acesso em: 1 jun. 2014.

"Bom mesmo é ir à luta com BRASIL. Lei n. 12.764, de 27 de dezembro de 2012. Institui a Política Nacional de Proteção dos de 11 de dezembro de 1990. **Diário Oficial da União, Bizã** Ha, DE; de modes Disponível em: http://www.planalto.gov.br/ccivil\_03/\_ ato2011-2014/2012/lei/bl2764.htm. Acesso em: 2 jun. se atreve... A vida é muita para ser Direitos da Pessoa com Transtorno do Espectro Autista; e altera o § 30 do art. 98 da Lei no 8.112, 2014.

DURHAM, E. R. **A dinâmica da cultura**: ensaios de antropologia. São Paulo: Cosac Naify, 2004.

DURHAM, E. R. Família e casamento. *In:* ENCONTRO NACIONAL DE ESTURIS Chaplin) POPULACIONAIS, 3., 1982, Campinas, SP. **Anais [.**..] Campinas, SP: UNICAMP, 1982. Disponível em: http://www.abep.nepo.unicamp.br/docs/anais/pdf/1982/ T82V1A002.pdf. Acesso em: 26 jul. 2014.

RAPHAEL-LEFF, J. **Gravidez**: a história interior. Porto Alegre: Artes Médicas, 1997.

RAPHAEL-LEFF, J. Introduction: technical issues in perinatal therapy. *In:* RAPHAEL-LEFF, J. (Org.). **'Spilt milk' perinatal loss & breakdown**. Londres: Institute of Psychoanalysis, 2000. p. 7-16.

71

Fonte: Pitombeira (2014, p. 78, 79, 81, 82).

No texto, as chamadas das referências devem ser indicadas como seguem. Caso o(a) pesquisador(a) faça a opção pelo sistema alfabético para seu trabalho acadêmico, observar as também as recomendações sugeridas na seção secundária 4.1.

# **REFERÊNCIAS**

ASSOCIAÇÃO BRASILEIRA DE NORMAS TÉCNICAS. **NBR 6022**: informação e documentação – Artigo em publicação periódica técnica e/ou científica – Apresentação. Rio de Janeiro, 2018. 12 p.

ASSOCIAÇÃO BRASILEIRA DE NORMAS TÉCNICAS. **NBR 6023**: informação e documentação – referências – elaboração. Rio de Janeiro, 2002b. 24 p.

ASSOCIAÇÃO BRASILEIRA DE NORMAS TÉCNICAS. **NBR 6023**: informação e documentação – referências – elaboração. Rio de Janeiro, 2018. 68 p.

ASSOCIAÇÃO BRASILEIRA DE NORMAS TÉCNICAS. **NBR 6024**: informação e documentação – numeração progressiva das seções de um documento – apresentação. Rio de Janeiro, 2012a. 3 p.

ASSOCIAÇÃO BRASILEIRA DE NORMAS TÉCNICAS. **NBR 6027**: informação e documentação – sumário – apresentação. Rio de Janeiro, 2012b. 2 p.

ASSOCIAÇÃO BRASILEIRA DE NORMAS TÉCNICAS. **NBR 6028**: informação e documentação – resumo – apresentação. Rio de Janeiro, 2003. 2 p.

ASSOCIAÇÃO BRASILEIRA DE NORMAS TÉCNICAS. **NBR 6034**: informação e documentação – índice – apresentação. Rio de Janeiro, 2004b.

ASSOCIAÇÃO BRASILEIRA DE NORMAS TÉCNICAS. **NBR 10520**: informação e documentação – citações em documentos – apresentação. Rio de Janeiro, 2002a. 7 p.

ASSOCIAÇÃO BRASILEIRA DE NORMAS TÉCNICAS. **NBR 12225**: informação e documentação – lombada – apresentação. Rio de Janeiro, 2004a. 3 p.

ASSOCIAÇÃO BRASILEIRA DE NORMAS TÉCNICAS. **NBR 14724**: informação e documentação – trabalhos acadêmicos – apresentação. Rio de Janeiro, 2011. 15 p.

CAMPANELLI, José Renato; PAIANO, Ronê; VERENGUER, Rita de Cássia Garcia. Trabalho de graduação interdisciplinar: descrições de sua organização. **Revista Mackenzie de Educação Física e Esporte**, v. 6, n. 2, p. 199-203, 2007. Disponível em: http://editora revistas.mackenzie.br/index.php/remef/article/viewFile/1277/980. Acesso em: 5 nov. 2014.

CAMPOS, Maria Luiza de Almeida; GOMES, Hagar Espanha; MOTTA, Dilza Fonseca da. **Elaboração de tesauro documentário** – índice sistemático. Atualizado em: jul. 2004. Disponível em: http://www.conexaorio.com/biti/tesauro/ mapa.htm. Acesso em: 14 jul. 2014.

COSTA, Rosane Maria. **Normas para trabalhos acadêmicos**. Fortaleza: Biblioteca de Ciências da Saúde da Universidade Federal do Ceará, 2013. 63 slides.

CURTY, Marlene Gonçalves; CRUZ, Ana Maria da Costa; MENDES, Maria Tereza Reis. **Apresentação de trabalhos acadêmicos, dissertações e teses (NRB 14724/2002)**. Maringá: Dental Press, 2002. 109 p.

DINIZ, Selma Antunes Nunes. **Mortalidade infantil e associação com malformação congênita**: análise de uma década. 2013. 83 f. Dissertação (Mestrado Acadêmico em Saúde Coletiva) – Centro de Ciências da Saúde, Pró-Reitoria de Pós-Graduação e Pesquisa, Programa de Pós-Graduação em Saúde Coletiva, Universidade Estadual do Ceará, Fortaleza, 2013.

ESCOLA SUPERIOR DE PROPAGANDA E MARKETING. **Trabalhos Acadêmicos ESPM Sul** – início. Porto Alegre: Bibliotecas ESPM, 2013. Disponível em: http://trabalhosacademicosespmsul.blogspot.com.br/. Acesso em: 20 out.2014.

FERNANDES, Adriana Rodrigues. **O trabalho naprodução intelectual em Saúde Coletiva**: uma análise da experiência brasileira de 1990 a 2008. 2009. 74 f. Dissertação (Mestrado Acadêmico em Saúde Coletiva) – Programa de Pós-Graduação em Saúde Coletiva, Universidade de Estado do Rio de Janeiro, Rio de Janeiro, 2009.

FERREIRA, G. P. **Diretrizes para normalização de dissertações acadêmicas**. Salvador: Pró-Reitoria de Pesquisa e Pós-Graduação da UFBA, 1993. 56 p.

FERREIRA, L. G. R. **Redação científica**: como escrever artigos, monografias, dissertações e teses. 2. ed. rev. e ampl. Fortaleza: EUFC, 1998. 88 p. FUNDAÇÃO OSWALDO CRUZ. Programa de Formação de Agentes Locais de Vigilância em Saúde. **Trabalhos de campo dos alunos**. Rio de Janeiro, 2014. Disponível em: http://www.epsjv.fiocruz.br/proformar/trab\_campo.htm. Acesso em: 11 jul. 2014.

GRANER, Ana Regina. **Fonoaudiologia e práticas de saúde no SUS**: análise da produção científica (1990-2005). 2007. 91 f. Dissertação (Mestrado em Fonoaudiologia) – Pontifícia Universidade Católica de São Paulo, São Paulo, 2007.

IDICIONÁRIO Aulete. Índice. Disponível em: http://aulete.uol.com.br/nossoaulete/%C3% ADndice. Acesso em: 15 jul. 2014.

ÍNDICE. *In:* INFOPÉDIA – enciclopédia e dicionários Porto.Porto: Porto, 2003-2014. Disponível em: http://www.infopedia.pt/lingua-portuguesa/%C3%ADndice;jsessionid= 1p9Ym7M4FlugX0gC6kF duQ. Acesso em: 14 jul. 2014.

ÍNDICE onomástico. Disponível em: http://ler.letras.up.pt/uploads/ficheiros/8255.pdf. Acesso em: 14 jul. 2014.

INSTITUTO BRASILEIRO DE GEOGRAFIA E ESTATÍSTICA.**Normas de apresentação tabular**. 3. ed. Rio de Janeiro, 1993. 62 p.

INSTITUTO DE PESQUISA E ESTRATÉGIA ECONÔMICA DO CEARÁ. **Acima de R\$** 913 per capita: Fortaleza tem quase 500 mil pessoas na classe alta. Fortaleza, 2008. Disponível em: http://www.ipece.ce.gov.br/noticias/ipece-na-midia/acima-de-r-913-per capita-fortaleza-tem-quase-500. Acesso em: 14 jul. 2014.

INSTITUTO NACIONAL DE PROPRIEDADE INTELECTUAL. **Patente**. Rio de Janeiro: CGCOM, 2013. Disponível em: http://www.inpi.gov.br/portal/acessoainformacao/artigo/ patente\_1351691647905#1. Acesso em: 20 out. 2014.

MAGALHÃES, Ana Cláudia.**Métodos sem malha aplicados a problemas difusivos convectivos**. 2008. 134 f. Dissertação (Mestrado em Engenharia Mecânica) – Instituto Militar de Engenharia, Departamento de Ciência e Tecnologia, Exército Brasileiro, Ministério da Defesa, Rio de Janeiro, 2008. Disponível em: http://www.ime.eb.br/arquivos/teses/se4/mec 2008/2008Ana.pdf. Acesso em: 17 jun.2014.

MANZINI, Eduardo José. **Considerações sobre a transcrição de entrevistas**. São Carlos, SP: UFSCar/ONEESP, [2014]. Disponível em: http://www.oneesp.ufscar.br/texto\_ orientacao\_transcricao\_entrevista. Acesso em: 17 out.2014.

MEDEIROS, Edna Alves Pereira. **Políticas públicas educacionais e o PROEJA-FIC**: interseção entre educação de jovens e adultos e educação profissional. 2013. 223 f. Tese (Doutorado em Educação) –Programa de Pós-Graduação em Educação, Faculdade de Educação, Universidade Federal de Uberlândia, Uberlândia, MG, 2013. Disponível em: http://repositorio.ufu.br/bitstream/123456789/3453/1/PoliticasPublicasEducacionais.pdf. Acesso em: 17 jun.2014.

NAHUZ, Cecília dos Santos; FERREIRA, Luzimar Silva. **Manual para normalização de monografias**. 3. ed. rev. atual. São Luís: UFMA, 2002. <sup>139</sup> p. (Série didática.Biblioteconomia <sup>e</sup> Documentação).

PITOMBEIRA, Lorena Maria. **A importância da família no processo de aprendizagem das crianças com autismo atendidas no Centro de Referência em Educação e Atendimento Especializado do Ceará (CREAECE)**. 2014. 88 f. Trabalho de Conclusão de Curso (Graduação em Serviço Social) – Centro de Estudos Sociais Aplicados, Universidade Estadual do Ceará, Fortaleza, 2014. 1 CD-ROM.

PONTIFÍCIA UNIVERSIDADE CATÓLICA DE MINAS. Pró-Reitoria de Graduação. **Orientações gerais para a realização de trabalho de campo e similares - das disciplinas da graduação**. Belo Horizonte, set. 2008. Disponível em: http://www.pucminas.br/imagedb/ documento/DOC\_DSC\_NOME\_ARQUI20080924155051.pdf. Acesso em: 11 jul. 2014.

REINERT, Maria I. Trabalhos Experimentais (TEX) – um desafio na arte de educar pela pesquisa. *In:* CONGRESSO BRASILEIRO DE EDUCAÇÃO EM ENGENHARIA – COBENGE, 41., 2003, Joinville, SC. **Anais Eletrônicos...** Joinville: Educação Brasileira de Educação de Engenharia, 2003. Disponível em: http://www.abenge.org.br/Cobenge Anteriores/2003/ artigos/CNE061.pdf. Acesso em: 11 jul. 2014.

RIBEIRO, Antônia Motta de Castro Memória. **Catalogação de recursos bibliográficos pelo AACR2R 2002**. Brasília: Ed. do Autor, 2003.

SARAIVA, Maria José Galdino.**A Escola de Formação em Saúde da Família Visconte de Sabóia**: narrativa que resgatam uma história. 2014. 98 f. Dissertação (Mestrado Profissional Ensino na Saúde) – Centro de Ciências da Saúde, Pró-Reitoria de Pós-Graduação e Pesquisa, Universidade Estadual do Ceará, Fortaleza, 2014.

SÓ Português. **Glossário básico de português.** [*S.l.*]: Grupo Virtuous, c2007-2014. Disponível em: http://www.soportugues.com.br/secoes/glossario/. Acesso em: 17 set. 2014.

SOUZA, Claudia Moraes. **Pelas ondas do rádio**: cultura popular, camponeses e o Movimento de Educação de Base. 2007. 367 f. Tese (Doutorado em História Social) – Programa de Pós-Graduação em História Social, Departamento de História,Universidade de São Paulo, São Paulo, 2007.

TARTUCE, Terezinha. **Abreviatura de mestre e doutor**. [2016]. Disponível em: http://www.unice.br/sitenovo/sitenovo/index.php/graduacao/8-noticias/210-abreviatura-de mestre-e-doutor. Acesso em: 22 dez. 2016.

UNIVERSIDADE ESTADUAL DE PONTA GROSSA. Biblioteca Central Prof. Faris Michaele. **Manual de normalização bibliográfica para trabalhos acadêmicos**. 3. ed. Ponta Grossa, 2009. 114 p.

UNIVERSIDADE ESTADUAL DO CEARÁ. Pró-Reitoria de Pós-graduação e Pesquisa. **Trabalhos científicos**: organização, redação e apresentação. 3. ed. rev. e ampl. Fortaleza: EdUECE, 2010. 138 p.

UNIVERSIDADE FEDERAL DE SÃO PAULO. Biblioteca Unifesp Campus Diadema. **Manual de normalização de trabalhos acadêmicos**. Diadema, SP, 2013. 54 p. Disponível em: http://www.unifesp.br/home\_diadema/biblioteca.html. Acesso em: 20 jun. 2014.

WIKIPÉDIA, a enciclopédia livre. **Alfanumérico**. Página modificada em 20 mar. 2014. Disponível em: http://pt.wikipedia.org/wiki/Alfanum%C3%A9rico. Acesso em: 15 jul. 2014.

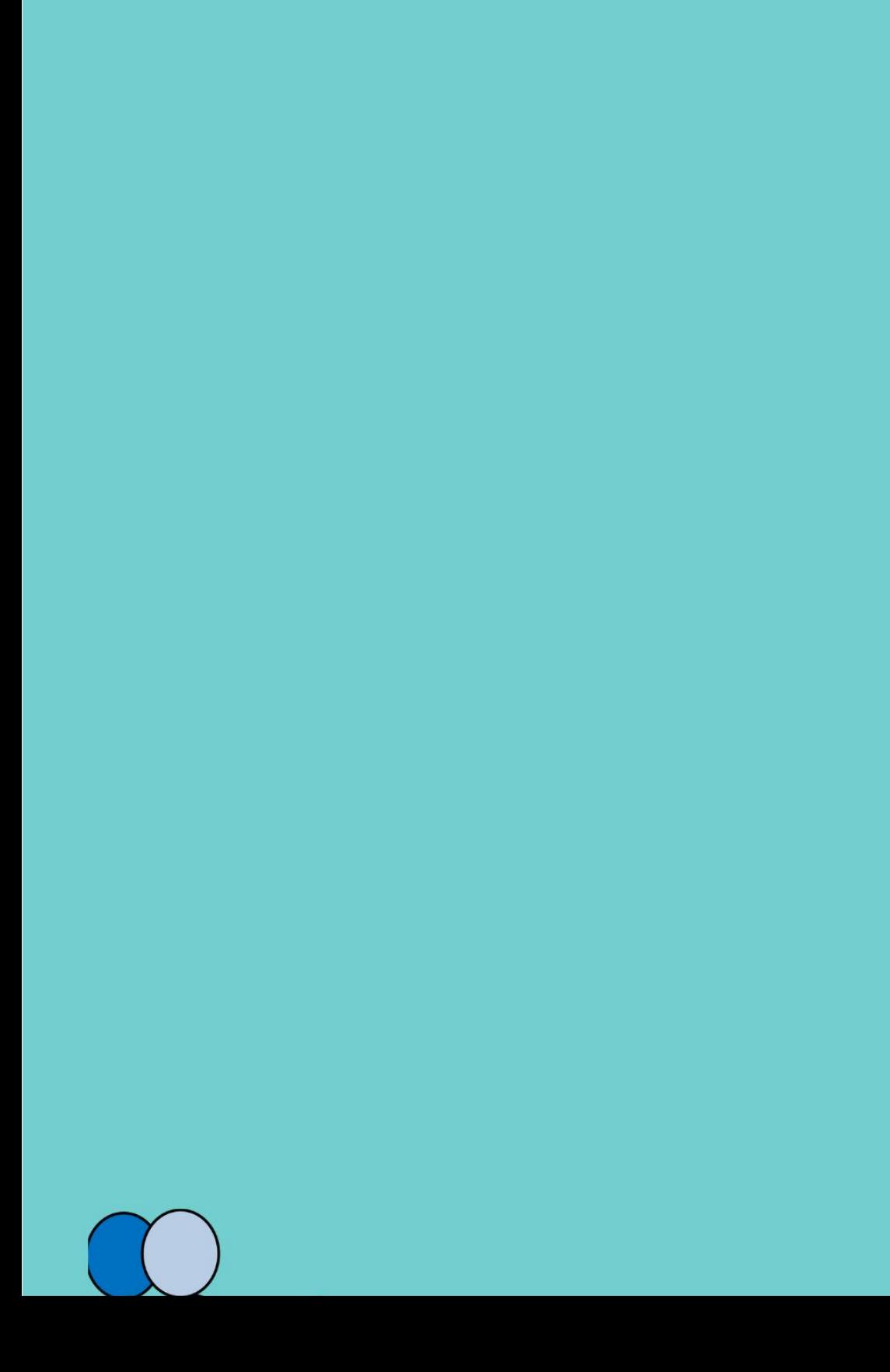